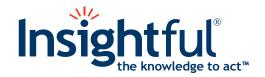

# S-PLUS® 8 Guide to Statistics, Volume 2

May 2007

Insightful Corporation Seattle, Washington

### Proprietary Notice

Insightful Corporation owns both this software program and its documentation. Both the program and documentation are copyrighted with all rights reserved by Insightful Corporation.

The correct bibliographical reference for this document is as follows:

S-PLUS <sup>®</sup> 8 Guide to Statistics, Volume 2, Insightful Corporation, Seattle, WA.

Printed in the United States.

### **Copyright Notice**

Copyright © 1987-2007, Insightful Corporation. All rights reserved.

Insightful Corporation 1700 Westlake Avenue N, Suite 500 Seattle, WA 98109-3044 USA

### **Trademarks**

Insightful, Insightful Corporation, the Insightful logo and tagline "the Knowledge to Act," Insightful Miner, S+, S-PLUS, S+FinMetrics, S+EnvironmentalStats, S+SeqTrial, S+SpatialStats, S+Wavelets, S+ArrayAnalyzer, S-PLUS Graphlets, Graphlet, Trellis, and Trellis Graphics are either trademarks or registered trademarks of Insightful Corporation in the United States and/or other countries. Intel and Pentium are trademarks or registered trademarks of Intel Corporation or its subsidiaries in the United States and other countries. Microsoft, Windows, MS-DOS and Windows NT are either registered trademarks or trademarks of Microsoft Corporation in the United States and/or other countries. Sun, Java and Solaris are trademarks or registered trademarks of Sun Microsystems, Inc. in the United States or other countries. UNIX is a registered trademark of The Open Group. Linux is a registered trademark of Linus Torvalds in the United States and other countries.

### **ACKNOWLEDGMENTS**

S-PLUS would not exist without the pioneering research of the Bell Labs S team at AT&T (now Lucent Technologies): John Chambers, Richard A. Becker (now at AT&T Laboratories), Allan R. Wilks (now at AT&T Laboratories), Duncan Temple Lang, and their colleagues in the statistics research departments at Lucent: William S. Cleveland, Trevor Hastie (now at Stanford University), Linda Clark, Anne Freeny, Eric Grosse, David James, José Pinheiro, Daryl Pregibon, and Ming Shyu.

Insightful Corporation thanks the following individuals for their contributions to this and earlier releases of S-PLUS: Douglas M. Bates, Leo Breiman, Dan Carr, Steve Dubnoff, Don Edwards, Jerome Friedman, Kevin Goodman, Perry Haaland, David Hardesty, Frank Harrell, Richard Heiberger, Mia Hubert, Richard Jones, Jennifer Lasecki, W.Q. Meeker, Adrian Raftery, Brian Ripley, Peter Rousseeuw, J.D. Spurrier, Anja Struyf, Terry Therneau, Rob Tibshirani, Katrien Van Driessen, William Venables, and Judy Zeh.

### **S-PLUS BOOKS**

The S-PLUS documentation includes books to address your focus and knowledge level. Review the following table to help you choose the S-PLUS book that meets your needs. These books are available in PDF format in the following locations:

- In your S-PLUS installation directory (**SHOME**\help on Windows, **SHOME**/doc on UNIX/Linux).
- In the S-PLUS Workbench, from the Help ► S-PLUS Manuals menu item.
- In Microsoft<sup>®</sup> Windows<sup>®</sup>, in the S-PLUS GUI, from the **Help ▶ Online Manuals** menu item.

S-PLUS documentation.

| Information you need if you                                                                                                    | See the                                              |
|----------------------------------------------------------------------------------------------------|------------------------------------------------------|
| Are new to the S language and the S-PLUS GUI, and you want an introduction to importing data, producing simple graphs, applying statistical models, and viewing data in Microsoft Excel <sup>®</sup> . | Getting Started<br>Guide                             |
| Are a system administrator or a licensed user and you need guidance licensing your copy of S-PLUS and/or any S-PLUS module.                                                                            | S-PLUS licensing Web<br>site<br>keys.insightful.com/ |
| Are a new S-PLUS user and need how to use S-PLUS, primarily through the GUI.                                                                                                    | User's Guide                                         |
| Are familiar with the S language and S-PLUS, and you want to use the S-PLUS plug-in, or customization, of the Eclipse Integrated Development Environment (IDE).                                        | S-PLUS Workbench<br>User's Guide                     |
| Have used the S language and S-PLUS, and you want to know how to write, debug, and program functions from the <b>Commands</b> window.                                                                  | Programmer's Guide                                   |

### S-PLUS documentation. (Continued)

| Information you need if you                                                                                                    | See the                          |
|----------------------------------------------------------------------------------------------------|----------------------------------|
| Are familiar with the S language and S-PLUS, and you want to extend its functionality in your own application or within S-PLUS.                                                                                                    | Application<br>Developer's Guide |
| Are familiar with the S language and S-PLUS, and you are looking for information about creating or editing graphics, either from a <b>Commands</b> window or the Windows GUI, or using S-PLUS-supported graphics devices.                                                                                                   | Guide to Graphics                |
| Are familiar with the S language and S-PLUS, and you want to use the Big Data library to import and manipulate very large data sets.                                                                                                    | Big Data<br>User's Guide         |
| Want to download or create S-PLUS packages for submission to the Comprehensive S Archival Network (CSAN) site, and need to know the steps.                                                                                                    | Guide to Packages                |
| Are looking for categorized information about individual S-PLUS functions.                                                                                                    | Function Guide                   |
| If you are familiar with the S language and S-PLUS, and you need a reference for the range of statistical modelling and analysis techniques in S-PLUS. Volume 1 includes information on specifying models in S-PLUS, on probability, on estimation and inference, on regression and smoothing, and on analysis of variance. | Guide to Statistics,<br>Vol. 1   |
| If you are familiar with the S language and S-PLUS, and you need a reference for the range of statistical modelling and analysis techniques in S-PLUS. Volume 2 includes information on multivariate techniques, time series analysis, survival analysis, resampling techniques, and mathematical computing in S-PLUS.      | Guide to Statistics,<br>Vol. 2   |

### **GUIDE TO STATISTICS CONTENTS OVERVIEW**

| Volume I<br>Introduction | Chapter 1  | Introduction to Statistical Analysis in S-PLUS            | 1   |
|--------------------------|------------|-----------------------------------------------------------|-----|
|                          | Chapter 2  | Specifying Models in S-PLUS                               | 27  |
|                          | Chapter 3  | Probability                                               | 49  |
|                          | Chapter 4  | Descriptive Statistics                                    | 93  |
| Estimation and Inference | Chapter 5  | Statistical Inference for One- and<br>Two-Sample Problems | 117 |
|                          | Chapter 6  | Goodness of Fit Tests                                     | 159 |
|                          | Chapter 7  | Statistical Inference for Counts and Proportions          | 181 |
|                          | Chapter 8  | Cross-Classified Data and Contingency<br>Tables           | 203 |
|                          | Chapter 9  | Power and Sample Size                                     | 221 |
| Regression and Smoothing | Chapter 10 | Regression and Smoothing for Continuous Response Data     | 235 |
|                          | Chapter 11 | Robust Regression                                         | 331 |
|                          | Chapter 12 | Generalizing the Linear Model                             | 379 |
|                          | Chapter 13 | Local Regression Models                                   | 433 |
|                          | Chapter 14 | Linear and Nonlinear Mixed-Effects<br>Models              | 461 |
|                          | Chapter 15 | Nonlinear Models                                          | 525 |

| Analysis of<br>Variance    | Chapter 16 | Designed Experiments and Analysis of Variance | 567 |
|----------------------------|------------|-----------------------------------------------|-----|
|                            | Chapter 17 | Further Topics in Analysis of Variance        | 617 |
|                            | Chapter 18 | Multiple Comparisons                          | 673 |
| Volume 2                   | Chapter 19 | Classification and Regression Trees           | 1   |
| Multivariate<br>Techniques | Chapter 20 | Principal Components Analysis                 | 37  |
| •                          | Chapter 21 | Factor Analysis                               | 65  |
|                            | Chapter 22 | Discriminant Analysis                         | 83  |
|                            | Chapter 23 | Cluster Analysis                              | 107 |
|                            | Chapter 24 | Hexagonal Binning                             | 153 |
|                            | Chapter 25 | Analyzing Time Series and Signals             | 163 |
| Survival                   | Chapter 26 | Overview of Survival Analysis                 | 235 |
| Analysis                   | Chapter 27 | Estimating Survival                           | 249 |
|                            | Chapter 28 | The Cox Proportional Hazards Model            | 271 |
|                            | Chapter 29 | Parametric Regression in Survival<br>Models   | 347 |
|                            | Chapter 30 | Life Testing                                  | 377 |
|                            | Chapter 31 | Expected Survival                             | 415 |

| Other Topics | Chapter 32 | Quality Control Charts                         | 443  |
|--------------|------------|------------------------------------------------|------|
|              | Chapter 33 | Resampling Techniques: Bootstrap and Jackknife | 475  |
|              | Chapter 34 | Mathematical Computing in S-PLUS               | 501  |
|              | Guide to   | Statistics Contents Overview                   | vii  |
|              | Volum      | e 1 Introduction                               | vii  |
|              | Estima     | tion and Inference                             | vii  |
|              | Regres     | sion and Smoothing                             | vii  |
|              | Analys     | is of Variance                                 | viii |
|              | Volum      | e 2 Multivariate Techniques                    | viii |
|              | Surviv     | al Analysis                                    | viii |
|              | Other      | Topics                                         | ix   |

### Contents Overview

### **CONTENTS**

| S-Plus® Books                                                    | iv |
|------------------------------------------------------------------|----|
| Guide to Statistics Contents Overview                            | v  |
| Preface                                                          | XV |
| Chapter 19 Classification and Regression Trees                   | 1  |
| Introduction                                                     | 2  |
| Growing Trees                                                    | 4  |
| Displaying Trees                                                 | 10 |
| Prediction and Residuals                                         | 13 |
| Missing Data                                                     | 14 |
| Pruning and Shrinking                                            | 17 |
| Graphically Interacting with Trees                               | 23 |
| References                                                       | 36 |
| Chapter 20 Principal Components Analysis                         | 37 |
| Introduction                                                     | 38 |
| Calculating Principal Components                                 | 40 |
| Principal Component Loadings                                     | 44 |
| Principal Components Analysis Using Correlation                  | 47 |
| Estimating the Model Using a Covariance or<br>Correlation Matrix | 50 |
| Excluding Principal Components                                   | 54 |
| Prediction: Principal Component Scores                           | 58 |
| Analyzing Principal Components Graphically                       | 60 |

| References                                                    | 63  |
|---------------------------------------------------------------|-----|
| Chapter 21 Factor Analysis                                    | 65  |
| Introduction                                                  | 66  |
| Estimating the Model                                          | 68  |
| Estimating the Model Using Maximum Likelihood                 | 71  |
| Estimating the Model Using a Covariance or Correlation Matrix | 72  |
| Rotating Factors                                              | 75  |
| Visualizing the Factor Solution                               | 78  |
| Prediction: Factor Analysis Scores                            | 80  |
| References                                                    | 82  |
| Chapter 22 Discriminant Analysis                              | 83  |
| Introduction                                                  | 84  |
| A Simple Example                                              | 85  |
| Models                                                        | 87  |
| Hypothesis Testing                                            | 92  |
| Estimation                                                    | 93  |
| Prediction                                                    | 96  |
| Error Analysis                                                | 101 |
| References                                                    | 106 |
| Chapter 23 Cluster Analysis                                   | 107 |
| Introduction                                                  | 108 |
| Data and Dissimilarities                                      | 109 |
| Partitioning Methods                                          | 115 |
| Hierarchical Methods                                          | 130 |
| Cluster Library Architecture                                  | 147 |
| References                                                    | 151 |

|                                              | Contents |
|----------------------------------------------|----------|
| Chapter 24 Hexagonal Binning                 | 153      |
| Introduction                                 | 154      |
| The Appeal of Hexagonal Binning              | 155      |
| References                                   | 161      |
| Chapter 25 Analyzing Time Series and Signals | 163      |
| Introduction                                 | 165      |
| Autocorrelation in Series Data               | 166      |
| Autoregression Methods                       | 175      |
| Univariate ARIMA Modeling                    | 186      |
| Long Memory Time Series Modeling             | 199      |
| Spectral Analysis                            | 203      |
| Linear Filters                               | 214      |
| Robust Methods                               | 222      |
| References                                   | 232      |
| Chapter 26 Overview of Survival Analysis     | 235      |
| Introduction                                 | 236      |
| Overview of S-Plus Functions                 | 237      |
| Missing Values                               | 245      |
| References                                   | 247      |
| Chapter 27 Estimating Survival               | 249      |
| Introduction                                 | 250      |
| Kaplan-Meier Estimator                       | 252      |
| Nelson and Fleming-Harrington Estimators     | 255      |
| Variance Estimation                          | 258      |
| Mean and Median Survival                     | 262      |
| Comparison of Survival Curves                | 264      |
| More on survfit                              | 266      |

| References                                             | 269 |
|--------------------------------------------------------|-----|
| Chapter 28 The Cox Proportional Hazards Model          | 271 |
| Introduction                                           | 273 |
| Hypothesis Tests                                       | 279 |
| Stratification                                         | 282 |
| Residuals                                              | 285 |
| Using the Counting Process Notation                    | 298 |
| More Detailed Examples                                 | 302 |
| Penalized Cox Models                                   | 311 |
| Frailty Models                                         | 322 |
| Additional Technical Details                           | 327 |
| References                                             | 344 |
| Chapter 29 Parametric Regression in Survival<br>Models | 347 |
| Introduction                                           | 348 |
| Strata                                                 | 350 |
| Specifying a Distribution                              | 352 |
| Residuals                                              | 353 |
| Predicted Values                                       | 357 |
| Fitting the Model                                      | 363 |
| Distributions                                          | 368 |
| A Final Example                                        | 373 |
| References                                             | 376 |
| Chapter 30 Life Testing                                | 377 |
| Introduction                                           | 378 |
| The Generalized Kaplan-Meier Estimate                  | 381 |
| Parametric Survival Models                             | 392 |

|                                                           | Contents |
|-----------------------------------------------------------|----------|
| Comparing Parametric Survival Models                      | 404      |
| Plots for Parametric Survival Models                      | 406      |
| Computing Probabilities and Quantiles                     | 412      |
| References                                                | 414      |
| Chapter 31 Expected Survival                              | 415      |
| Introduction                                              | 416      |
| Individual Expected Survival                              | 418      |
| Cohort Expected Survival                                  | 419      |
| Approximations                                            | 424      |
| Testing                                                   | 425      |
| Computing Expected Survival Curves                        | 428      |
| Examples                                                  | 429      |
| Creating Rate Tables                                      | 436      |
| References                                                | 441      |
| Chapter 32 Quality Control Charts                         | 443      |
| Introduction                                              | 444      |
| Control Chart Objects                                     | 446      |
| Shewhart Charts                                           | 450      |
| Cusum Charts                                              | 460      |
| Extensions to Shewhart Charts                             | 466      |
| Process Capability                                        | 467      |
| Process Monitoring                                        | 469      |
| References                                                | 473      |
| Chapter 33 Resampling Techniques: Bootstrap and Jackknife | 475      |
| Introduction                                              | 476      |
| Creating a Resample Object                                | 479      |

### Contents

| Methods for Resample Objects                | 483 |
|---------------------------------------------|-----|
| Percentile Estimates                        | 485 |
| Jackknife After Bootstrap                   | 486 |
| Examples                                    | 487 |
| References                                  | 500 |
| Chapter 34 Mathematical Computing in S-PLUS | 501 |
| Introduction                                | 503 |
| Arithmetic Operations                       | 504 |
| Complex Arithmetic                          | 508 |
| Elementary Functions                        | 509 |
| Vector and Matrix Computations              | 511 |
| Solving Systems of Linear Equations         | 514 |
| Eigenvalues and Eigenvectors                | 519 |
| Integrals, Differences, and Derivatives     | 520 |
| Interpolation and Approximation             | 522 |
| Initial Value Problems                      | 526 |
| The Fast Fourier Transform                  | 531 |
| Probability and Random Numbers              | 534 |
| Primes and Factors                          | 538 |
| A Note on Computational Accuracy            | 540 |
| References                                  | 541 |
| Index                                       | 543 |

### **PREFACE**

### Introduction

Welcome to the S-PLUS 8 Guide to Statistics, Volume 2.

This book is designed as a reference tool for S-PLUS users who want to use the powerful statistical techniques in S-PLUS. The *Guide to Statistics, Volume 2* covers a wide range of statistical and mathematical modeling. No single user is likely to tap all of these resources, since advanced topics such as survival analysis and time series are complete fields of study in themselves.

All examples in this guide are run using input through the **Commands** window, which is the traditional method of accessing the power of S-PLUS. Many of the functions can also be run through the **Statistics** dialogs available in the graphical user interface. We hope that you find this book a valuable aid for exploring both the theory and practice of statistical modeling.

### **Online Version**

The *Guide to Statistics*, *Volume 2* is also available online.

On Microsoft Windows<sup>®</sup>, from the **Help ▶ Online Manuals** menu, and in the /help/statman2.pdf file of your S-PLUS home directory.

On Solaris/Linux, in the /doc/statman2.pdf file of your S-PLUS home directory.

You can open and view this file using Adobe Acrobat Reader, which is required for reading all online manuals shipped with S-PLUS.

The online version of the *Guide to Statistics, Volume 2* has particular advantages over print. For example, you can copy and paste example S-PLUS code into the **Commands** window and run it without having to type the function calls explicitly. (When doing this, be careful not to paste the greater-than ">" prompt character, and note that distinct colors differentiate between input and output in the online manual.)

A second advantage to the online guide is that you can perform full-text searches. To find information on a certain function, first search, and then browse through all occurrences of the function's name in the guide. A third advantage is in the contents and index entries: all entries are links; click an entry to go to the selected page.

### Evolution of S-PLUS

S-PLUS has evolved considerably from its beginnings as a research tool. The contents of this guide have grown steadily, and will continue to grow, as the S-PLUS language is improved and expanded. As a result of these changes, some examples in the text might not match exactly the formatting of the output you obtain. However, the underlying theory and computations are as described here.

In addition to the range of functionality covered in this guide, there are additional modules, libraries, and user-written functions available from several sources. Refer to the *User's Guide* for more details.

### Companion Guides

The Guide to Statistics, Volume 2, together with Guide to Statistics, Volume 1, is a companion volume to the User's Guide, the Programmer's Guide, and the Application Developer's Guide. These manuals, as well as the rest of the manual set, are available in electronic form. For a complete list of manuals, see the section S-PLUS® Books on page iv.

This volume covers the following topics:

- Tree models
- Multivariate analysis, including factor analysis, principal components analysis, and discriminant analysis
- Cluster analysis
- Survival analysis
- · Quality control charts
- Resampling methods (bootstrap and jackknife)
- · Mathematical computing

The *Guide to Statistics, Volume 1* covers basic probability, descriptive statistics, statistical inference, regression techniques, and analysis of variance.

## CLASSIFICATION AND REGRESSION TREES

| Introduction                                                                                   | 2                                |
|------------------------------------------------------------------------------------------------|----------------------------------|
| Growing Trees  Numeric Response and Predictor Factor Response and Numeric Predictor            | <b>4</b><br>4<br>6               |
| Displaying Trees                                                                               | 10                               |
| Prediction and Residuals                                                                       | 13                               |
| Missing Data                                                                                   | 14                               |
| Pruning and Shrinking Pruning Shrinking                                                        | 17<br>17<br>19                   |
| Graphically Interacting with Trees Subtrees Nodes Splits Manual Splitting and Regrowing Leaves | 23<br>23<br>25<br>27<br>31<br>33 |
| References                                                                                     | 36                               |

### INTRODUCTION

Tree-based modeling is an exploratory technique for uncovering structure in data, increasingly used for:

- devising prediction rules that can be rapidly and repeatedly evaluated
- screening variables
- · assessing the adequacy of linear models
- summarizing large multivariate data sets

Tree-based models are useful for both classification and regression problems. In these problems, there is a set of classification or predictor variables (x), and a single-response variable (y).

If *y* is a factor, *classification* rules are of the form:

if 
$$x_1 \le 2.3$$
 and  $x_3 \in \{A, B\}$ 

then y is most likely to be in level 5.

If *y* is numeric, *regression* rules for description or prediction are of the form:

if 
$$x_2 \le 2.3$$
 and  $x_9 \in \{C, D, F\}$  and  $x_5 \le 3.5$ 

then the predicted value of *y* is 4.75.

A classification or regression tree is the collection of many such rules displayed in the form of a binary tree, hence the name. The rules are determined by a procedure known as *recursive partitioning*. Tree-based models provide an alternative to linear and additive models for regression problems, and to linear and additive logistic models for classification problems.

Compared to linear and additive models, tree-based models have the following advantages:

- Easier to interpret when the predictors are a mix of numeric variables and factors.
- · Invariant to monotone re-expressions of predictor variables.
- More satisfactorily treat missing values.

- More adept at capturing nonadditive behavior.
- Allow more general (that is, other than of a particular multiplicative form) interactions between predictor variables.
- Can model factor response variables with more than two levels.

### **GROWING TREES**

We describe the tree-growing function tree by presenting several examples. The tree function generates objects of class "tree". This function automatically decides whether to fit a regression or classification tree, according to whether the response variable is numeric or a factor. We also show two types of displays generated by generic functions: a tree display produced by plot and a table produced by print.

In general, the response *y* and predictors *x* may be any combination of numeric or factor types. In fact, the predictors can be a mix of numeric *and* factor. However, no factor predictor can have more than 32 levels, and no factor response can have more than 128 levels. In both of the examples below, the predictors are all numeric. The numeric response example illustrates a regression tree. The factor response example illustrates a classification tree.

### Numeric Response and Predictor

In the first example, we grow a *regression* tree relating the numeric response Mileage to the predictor variable Weight from the data frame car.test.frame. The resulting tree is given the name auto.tree, which is then plotted by the generic plot function and labeled by the generic text function (see Figure 19.1).

```
> attach(car.test.frame)
> auto.tree <- tree(Mileage ~ Weight, car.test.frame)
> plot(auto.tree,type = "u")
> text(auto.tree)
> title("A Tree-Based Model\nfor Mileage versus Weight")
```

In describing tree-based models, the terminology mimics real trees.

- *Root*: the top node of the tree
- *Leaf*: A terminal node of the tree
- *Split*: A rule for creating new branches

In growing a tree, the binary partitioning algorithm recursively splits the data in each node until either the node is homogeneous or the node contains too few observations ( $\leq 5$ , by default).

# for Mileage versus Weight Weight<2280 Weight<2747.5 34.00 28.89 Weight<2747.5 Weight<3322.5 25.62 Weight<3322.5 25.62 Weight<3322.5 25.62 Weight<3322.5 25.62 Weight<3322.5 25.62

A Tree-Based Model

**Figure 19.1:** Display of a tree-based model with a numeric response, Mileage, and one numeric predictor, Weight.

In order to *predict* mileage from weight, one follows the path from the root, to a leaf, according to the splits at the interior nodes. The tree in Figure 19.1 is interpreted in the following way:

- Automobiles are first split according to whether they weigh less than 2567.5 pounds.
- If so, they are again split according to weight being less than 2280 pounds.
- Lighter cars (< 2280 pounds) have a predicted mileage of 34 mpg.</li>
- Heavier cars (2280 <= Weight <= 2567.5) have a mileage of 28.9 mpg.

- For those automobiles weighing more than 2567.5 pounds, seven weight classes are formed.
- The predicted mileage ranges from a high of 25.6 mpg to a low of 18.7 mpg.
- Overall, heavier cars get poorer mileage than lighter cars.
- It appears that doubling the weight of an automobile approximately halves its mileage.

# Factor Response and Numeric Predictor

In this classification example, we model the probability of developing Kyphosis, using the kyphosis data frame with predictors Age, Start, and Number.

First, use boxplots to plot the distributions of the predictor variables as a function of Kyphosis in Figure 19.2. Start appears to be the single best predictor of Kyphosis since Kyphosis is more likely to be present among individuals with Start  $\leq 12$ .

```
> kyph.tree <- tree(Kyphosis ~ Age + Number + Start,
+ data = kyphosis)
```

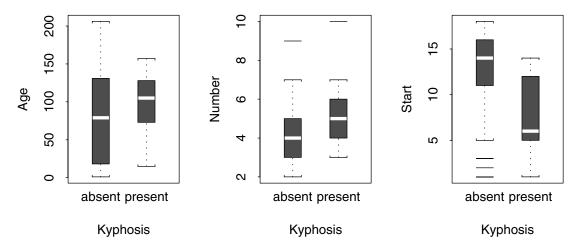

Figure 19.2: Boxplots of the predictors of Kyphosis.

Since Kyphosis is a factor response, the result kyph.tree is a *classification* tree.

Either the formula or data arguments to the tree function may be missing. Without the formula argument, a tree is constructed from the data frame using the first variable as the response. Hence, the Kyphosis example could have been constructed as follows:

```
> kyph.tree <- tree(kyphosis)</pre>
```

Without the data argument, the variables named in formula are expected to be in the search list. The Kyphosis tree could also have been grown with

```
> attach(kyphosis)
> kyph.tree <- tree(Kyphosis ~ Age + Number + Start)</pre>
```

The only meaningful operator on the right side of a formula is "+". Since tree-based models are invariant to monotone re-expressions of individual predictor variables, functions like log, I, and ^ have little use. Also, tree-based models capture interactions without explicit specification.

This time, we display the fitted tree using the generic function, print, which is called automatically simply by typing the name of the tree object. This tabular representation is most useful when the details of the fitting procedure are of interest. Indentation is added as a key to the underlying structure.

### > kyph.tree

```
node), split, n, deviance, yval, (yprob)
      * denotes terminal node
1) root 81 83.230 absent ( 0.7901 0.20990 )
   2) Start<12.5 35 47.800 absent ( 0.5714 0.42860 )
     4) Age<34.5 10 6.502 absent ( 0.9000 0.10000 )
       8) Age<16 5 5.004 absent ( 0.8000 0.20000 ) *
       9) Age>16 5 0.000 absent ( 1.0000 0.00000 ) *
     5) Age>34.5 25 34.300 present ( 0.4400 0.56000 )
      10) Number<4.5 12 16.300 absent ( 0.5833 0.41670 )
        20) Age<127.5 7 8.376 absent ( 0.7143 0.28570 ) *
        21) Age>127.5 5 6.730 present ( 0.4000 0.60000 ) *
      11) Number>4.5 13 16.050 present ( 0.3077 0.69230 )
        22) Start<8.5 8 6.028 present ( 0.1250 0.87500 ) *
        23) Start>8.5 5 6.730 absent ( 0.6000 0.40000 ) *
   3) Start>12.5 46 16.450 absent ( 0.9565 0.04348 )
     6) Start<14.5 17 12.320 absent ( 0.8824 0.11760 )
```

```
12) Age<59 5 0.000 absent ( 1.0000 0.00000 ) *
13) Age>59 12 10.810 absent ( 0.8333 0.16670 )
26) Age<157.5 7 8.376 absent ( 0.7143 0.28570 ) *
27) Age>157.5 5 0.000 absent ( 1.0000 0.00000 ) *
7) Start>14.5 29 0.000 absent ( 1.0000 0.00000 ) *
```

The first number in each row of the output is a node number. The nodes are numbered to index the tree for quick identification. For a full binary tree, the nodes at depth d are integers n,  $2^d \le n < 2^{d+1}$ . Usually, a tree is not full, but the numbers of the nodes that are present are the same as they would be in a full tree.

In the print output, the nodes are ordered according to a depth-first traversal of the tree. Let us first examine one row of the output:

```
2) Start<12.5 35 47.800 absent ( 0.5714 0.42860 )
```

This row is for node 2. Following the node number is the split, Start < 12.5. This states the observations in the parent (root) node with Start < 12.5 were put into node 2.

The next number after the split is the number of observations, 35. The number 47.8 is the *deviance*, the measure of node heterogeneity used in the tree-growing algorithm. A perfectly homogeneous node has deviance zero. The fitted value, yval, of the node is absent. Finally, the numbers in parentheses (0.5714 0.42860), yprob, are the estimated probabilities of the observations in that node not having, and having, kyphosis. Therefore, the observations with Start < 12.5 have a 0.5714 chance of not having kyphosis under this tree model.

An interpretation of the table follows:

- The split on Start partitions the 81 observations into groups of 35 and 46 individuals (nodes 2 and 3) with probability of Kyphosis 0.429 and 0.043, respectively.
- The group at node 2 is then partitioned into groups of 10 and 25 individuals (nodes 4 and 5) depending on whether Age is less than 34.5 months or not.
- The group at node 4 is divided in half depending on whether Age is less than 16 or not. If Age > 16 none of the individuals have Kyphosis (probability of Kyphosis is 0). These subgoups are divided no further.

- The group at node 5 is subdivided into groups of size 12 and 13 depending on whether or not Number is less than 4.5. The respective probabilities of Kyphosis for these groups is 0.417 and 0.692.
- The procedure continues, yielding 10 distinct groups with probabilities of Kyphosis ranging from 0.0 to 0.875.
- Asterisks signify *terminal* nodes; that is, those that are not split.

### **DISPLAYING TREES**

The generic functions print, plot, and summary work as expected for tree objects. We have already encountered the first two functions in the examples above. A further interesting feature of plot is that an optional type argument controls node placement. The type argument can have either of the two values:

- "" produces nonuniform spacing as the default. The more important the parent split, the further the children node pairs are spaced from their parents.
- "u" produces uniform spacing.

In the car mileage example, we used uniform spacing in order to label the tree. However, if the goal is tree simplification, we gain insight into the relative importance of the splits by using the default type, that is, nonuniform spacing. This is shown in Figure 19.3.

When you first plot the tree using plot, the nodes and splits will be displayed without any text labels. The generic text function, described in the *Programmer's Guide*, uses the same arguments to rotate and adjust text in tree plots that it uses with most other types of plots.

The summary function has a tree-specific method which indicates the tree type (regression/classification), a record of how the tree was created, the residual mean deviance, and other information. The residual deviance is the sum, over all the observations, of terms which vary according to type (regression/classification) of tree. The residual mean deviance is then obtained after dividing by the degrees of freedom (number of observations minus the number of terminal nodes).

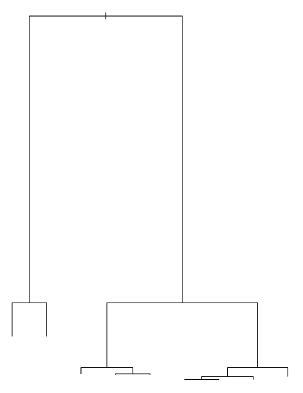

Figure 19.3: Plot of the car mileage tree with non-uniform node placement.

The following summary is typical for regression trees:

```
> summary(auto.tree)

Regression tree:
tree(formula = Mileage ~ Weight, data = car.test.frame)
Number of terminal nodes: 9
Residual mean deviance: 4.289 = 218.7 / 51
Distribution of residuals:
    Min. 1st Qu. Median Mean 3rd Qu. Max.
    -3.889 -1.111 0 0 1.083 4.375
```

The regression tree has nine terminal nodes. Under a normal (Gaussian) assumption, the terms in the residual mean deviance are the squared differences between the observations and the predicted values. See the section Prediction and Residuals for a discussion of prediction and residuals. The summary function also summarizes the distribution of residuals.

The following summary is typical for classification trees:

```
> summary(kyph.tree)

Classification tree:
tree(formula = Kyphosis ~ Age + Number + Start)
Number of terminal nodes: 10
Residual mean deviance: 0.5809 = 41.24 / 71
Misclassification error rate: 0.1235 = 10 / 81
```

Note that, for classification trees, the summary function gives the misclassification error rate instead of distribution of residuals. First, predicted classifications are obtained as described in the section Prediction and Residuals. The error rate is then obtained by counting the number of misclassified observations, and dividing by the number of observations. The terms in the residual mean deviance are based on the multinomial distribution (see Chambers and Hastie (1992)).

### PREDICTION AND RESIDUALS

Once a tree is grown, an important use of the fitted tree is to predict the value of the response variable for a set of predictor variables.

For concreteness, consider just one observation x on the predictor variables. In prediction, the splits direct x through the tree. The *prediction* is taken to be the yval at the deepest node reached. Usually this corresponds to a leaf node. However, in certain situations, a prediction may reside in a nonterminal node (Chambers and Hastie (1992)). In particular this may happen if missing values occur in x, and the tree was grown with only complete observations.

The generic function predict has a tree-specific method. It takes a tree object and, optionally, a data frame as arguments. If the data frame is not supplied, predict returns the fitted values for the data originally used to construct the tree. The function returns predicted values either as a vector (the default) or a tree object (type = "tree").

The residuals can then be obtained either by subtracting the fitted values from the response variable, or directly using the function residuals. Figure 19.4 presents a plot of the residuals versus the predicted values and a normal probability of the residuals for the auto.tree model.

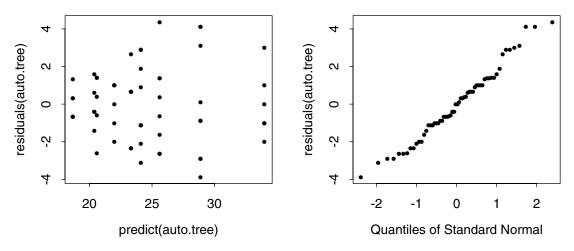

**Figure 19.4:** Residuals versus predicted values and a normal probability plot of the residuals for a tree object.

### MISSING DATA

Missing values, NAs, can occur either in data used to build trees, or in a set of predictors for which the value of the response variable is to be predicted. For data used to build trees, the tree function permits NAs only in predictor variables, but only if the argument na.action = na.tree.replace or na.action = na.tree.replace.all. For any predictor with missing values, the na.tree.replace function creates a new factor variable with an added level named "NA" for the NAs; it leaves numeric predictors alone, even if they have NAs. The na.tree.replace.all function behaves like na.tree.replace for factor predictors, and converts numeric predictors with NAs to factors (based on quantiles), adding a separate level for NAs.

In prediction, suppose an observation is missing a value for the variable V. Further, suppose there were no missing values for V in the training data. The observation follows its path down the tree until it encounters a node whose split is based on V. The prediction is then taken to be the yval at that node. If values of several variables are missing, the observation stops at the first such variable split encountered.

To clarify this, let us return to the automobile example, where some of the data are missing values on the variable Reliability. We first fit a tree on the data with no missing values. The resulting tree is displayed in Figure 19.5. Notice the split on the variable Reliability.

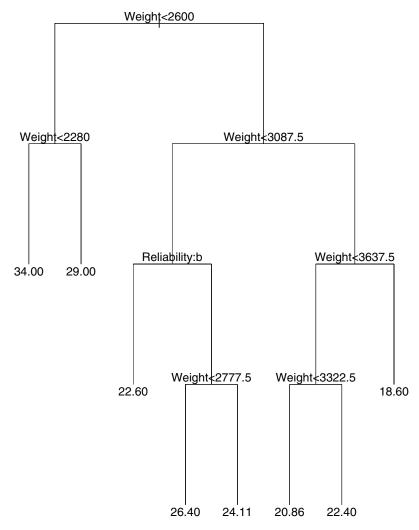

**Figure 19.5:** Display of tree relating Mileage to Weight and Reliability. Missing values have been removed from the analysis.

To create the tree shown in Figure 19.5, first create a new data set from car.test.frame, omitting those observations which are missing data for Reliability:

```
> car.test.no.miss <-
+ car.test.frame[!is.na(car.test.frame[,3]),]</pre>
```

Now grow the tree using the cleansed data:

```
> car.tree <- tree(Mileage ~ Weight + Reliability,
+ car.test.no.miss)</pre>
```

Next, we predict the data with values missing on Reliability, by extracting those observations that were omitted from car.test.no.miss, and then calling predict on the resulting data set:

```
> car.test.miss <-</pre>
+ car.test.frame[is.na(car.test.frame[,3]),]
> pred.miss <-
+ predict(car.tree, car.test.miss, type = "tree")
> pred.miss
node), split, n, deviance, yval
      * denotes terminal node
1) root 11 245.300 24.80
  2) Weight<2600 3 65.940 30.92
    4) Weight<2280 1 0.000 34.00 *
    5) Weight>2280 2 26.000 29.00 *
  3) Weight>2600 8 81.060 22.58
    6) Weight<3087.5 3 11.770 24.32
     12) Reliability:2 0 0.000 22.60 *
     13) Reliability:1,3,4,5 0 0.000 24.93
       26) Weight<2777.5 0 0.000 26.40 *
       27) Weight>2777.5 0 0.000 24.11 *
    7) Weight>3087.5 5 10.680 20.65
     14) Weight<3637.5 4 17.000 21.50
       28) Weight<3322.5 3 8.918 20.86 *
       29) Weight>3322.5 1 5.760 22.40 *
     15) Weight>3637.5 1 0.160 18.60 *
```

Notice that there are no observations in the nodes (12, 13, 26, 27) at or below the split on Reliability.

### PRUNING AND SHRINKING

Since tree size is not limited in the growing process, a tree may be more complex than necessary to describe the data. Two functions assess the degree a tree can be simplified without sacrificing goodness of fit. The prune.tree function achieves parsimonious description by reducing the nodes on a tree, whereas the shrink.tree function *shrinks* each node towards its parent.

Both functions take the arguments listed below.

- tree: Fitted model object of class "tree".
- k: Cost complexity parameter for prune.tree and shrinkage parameter for shrink.tree.
- newdata: A data frame containing the values at which predictions are required. If missing, the data used to grow the tree are used.

### **Pruning**

Pruning successively snips off the least important splits. *Importance* of a subtree is measured by the cost-complexity measure:

$$D_k(T') = D(T') + k \cdot \operatorname{size}(T')$$

where

 $D_k(T')$  = the deviance of the subtree T', size(T') = the number of terminal nodes of T', k = the cost-complexity parameter.

Cost-complexity pruning determines the subtree T that minimizes  $D_k(T')$  over all subtrees. The larger the k, the fewer nodes there will be.

The prune.tree function takes a cost-complexity parameter argument k, which can be either a scalar or a vector. A scalar k defines one subtree of tree whereas a vector k defines a sequence of subtrees minimizing the cost-complexity measure. If the k argument is not supplied, a nested sequence of subtrees is created by recursively snipping off the least important splits.

Figure 19.6 shows the deviance decreasing as a function of the number of nodes and the cost-complexity parameter k.

```
# Establish the margin sizes.
> par(mai = c(1.25, 1.0, 1.25, 1.0))
> plot(prune.tree(kyph.tree))
> mtext("Reduction in Deviance
Continue string: With the Addition of Nodes",
+ line=5, cex=1.5)
```

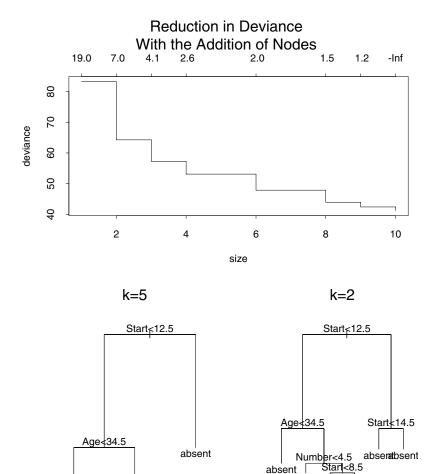

Figure 19.6: A sequence of plots generated by the prune. tree function.

absent

present

absent

preseabsent

Since over one half of the reduction in deviance is explained by the first three nodes, we limit the tree to three nodes.

```
> plot(prune.tree(kyph.tree, k = 5))
> text(prune.tree(kyph.tree, k = 5))
> title("k=5")
> summary(prune.tree(kyph.tree, k = 5))

Classification tree:
snip.tree(tree = kyph.tree, nodes = c(4, 5, 3))
Variables actually used in tree construction:
[1] "Start" "Age"
Number of terminal nodes: 3
Residual mean deviance: 0.734 = 57.25 / 78
Misclassification error rate: 0.1728 = 14 / 81
```

By comparing this to the summary of the full tree in the section Displaying Trees, we see that reducing the number of nodes from 10 to 3 simplifies the model, but at the cost of increased misclassification.

Increasing the complexity of the tree to 6 nodes drops the misclassification to a rate comparable to that of the full tree with 10 nodes:

```
> summary(prune.tree(kyph.tree, k = 2))
Classification tree:
snip.tree(tree = kyph.tree, nodes = c(10, 4, 6))
Number of terminal nodes: 6
Residual mean deviance: 0.6383 = 47.88 / 75
Misclassification error rate: 0.1358 = 11 / 81
```

Figure 19.6 shows kyph. tree pruned to 3 and 6 nodes.

# **Shrinking**

Shrinking reduces the number of *effective* nodes by shrinking the fitted value of each node towards its parent node. Shrunken fitted values, for a shrinking parameter k, are computed according to the recursion:

(node) = 
$$k \cdot \bar{y}$$
(node) +  $(1 - k) \cdot \hat{y}$ (parent.

Here,

```
\bar{y}(\text{node}) = \text{the usual fitted value for a node,}
\hat{y}(\text{parent}) = \text{the } \textit{shrunken} \text{ fitted value for the node' s parent.}
```

The shrink.tree function *optimally* shrinks children nodes to their parent, based on the magnitude of the difference between  $\bar{y}(node)$ 

and  $\bar{y}(\text{parent})$ . The shrinkage parameter argument 0 < k < 1 may be a scalar or a vector. A scalar k defines one shrunken version of tree, whereas a vector k defines a sequence of shrunken trees obtained by optimal shrinking for each value of k. If the k argument is not supplied, a nested sequence of subtrees is created by recursively shrinking the tree for a default sequence of values (roughly .05 to .91) of k.

Figure 19.7 shows the deviance decreasing as a function of the number of effective nodes and the shrinkage parameter, k. In the figure, note that there is no change other than a decrease in the residual mean deviance and an increase in the number of effective nodes.

```
# Establish the margin sizes.
> par(mai = c(1.25, 1.0, 1.25, 1.0))
> plot(shrink.tree(kyph.tree))
> mtext("Reduction in Deviance
Continue string: With Sequential Shrinking of Nodes",
+ line=5, cex=1.5)
```

Limit the tree to three effective nodes as done with pruning as follows:

```
> kyph.tree.sh.25 <- shrink.tree(kyph.tree, k = 0.25)
> plot(kyph.tree.sh.25)
> text(kyph.tree.sh.25)
> title("k = 0.25")
> summary(kyph.tree.sh.25)

Classification tree:
shrink.tree(tree = kyph.tree, k = 0.25)
Number of terminal nodes: 10
Effective number of terminal nodes: 2.8
Residual mean deviance: 0.7385 = 57.75 / 78.2
Misclassification error rate: 0.1358 = 11 / 81
```

The lower misclassification rate is maintained even with only three effective nodes.

Expand the tree to three effective nodes as follows:

```
> kyph.tree.sh.47 <- shrink.tree(kyph.tree, k = 0.47)
> plot(kyph.tree.sh.47)
> text(kyph.tree.sh.47)
> title("k = 0.47")
> summary(kyph.tree.sh.47)

Classification tree:
shrink.tree(tree = kyph.tree, k = 0.47)
Number of terminal nodes: 10
Effective number of terminal nodes: 6
Residual mean deviance: 0.6281 = 47.11 / 75
Misclassification error rate: 0.1358 = 11 / 81
```

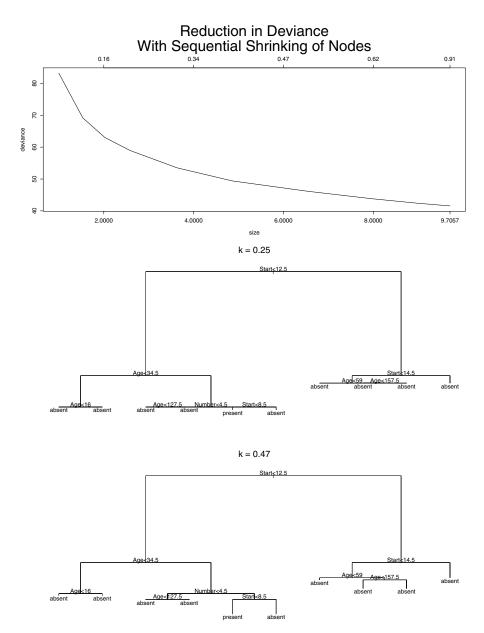

Figure 19.7: A sequence of plots generated by the shrink. tree function.

# GRAPHICALLY INTERACTING WITH TREES

A number of S-PLUS functions use the tree metaphor to diagnose tree-based model fits. The functions are naturally grouped by components of trees: subtrees, nodes, splits, and leaves. Except for those that are specific to leaves, the functions allow you to interact graphically with trees, to perform a *what-if* analysis. You can also use these functions noninteractively by including a list of nodes as an argument. The goal is to better understand the fitted model, examine alternatives, and interpret the data in light of the model.

You can select subtrees from a large tree, and apply a common function (such as a plot) to the *stand* of resulting trees. Similarly, you can snip subtrees from the large tree, in order to gain resolution and label the top of the tree.

You can browse nodes to obtain important information too bulky to be usefully placed on a tree plot. You can obtain the names of observations that occur in a node. By examining the path (that is, the sequence of splits) that lead to a node, you can characterize the observations in that node.

You can compare optimal splits (generated by the tree-growing algorithm) to other potential splits. This helps to discover splits on variables that may shed light on the nature of the data. Any split divides the observations in a node into two groups. Therefore, you can compare the distribution of observations of a chosen variable in each of the two groups. This helps characterize the two groups, and also find variables with good discriminating abilities. You may regrow the tree, after designating a different split at a node.

The leaves of the trees represent the most homogeneous partitions of the data. You can investigate the differences across leaves by studying the distribution and summary statistics of chosen variables.

# **Subtrees**

You can select or delete subtrees by subscripting the original tree, or by using snip.tree or select.tree, described below.

The function snip.tree function deletes subtrees; that is, it snips branches off a specified tree. One goal may be to gain resolution at the top of the tree so that it can be labeled.

The graphical interface for snip.tree proceeds as follows:

- The first left-click informs you of the change in tree deviance if that branch is snipped off.
- The second left-click removes the branch from the tree.
- To end the interactive process, click on either the middle or right mouse button.

Figure 19.8 shows the result of snipping three branches off kyph.tree.

```
> par(mfrow = c(3,1))
> plot(kyph.tree)
> plot(kyph.tree)
> kyph.tree.sn <- snip.tree(kyph.tree)

node number: 4
    tree deviance = 41.24
    subtree deviance = 42.74

node number: 10
    tree deviance = 42.74
    subtree deviance = 43.94

node number: 6
    tree deviance = 43.94
    subtree deviance = 47.88

> plot(kyph.tree.sn)
> text(kyph.tree.sn,cex = 1)
```

For noninteractive use, we can equivalently supply the node numbers in snip.tree(kyph.tree,c(4,10,6)). Negative subscripting is a convenient shorthand: kyph.tree[-c(4,10,6)].

Similarly, the function select.tree function selects subtrees of a specified tree. For each node specified in the argument list or selected interactively, the function returns a tree object rooted at that node. These can in turn be plotted.

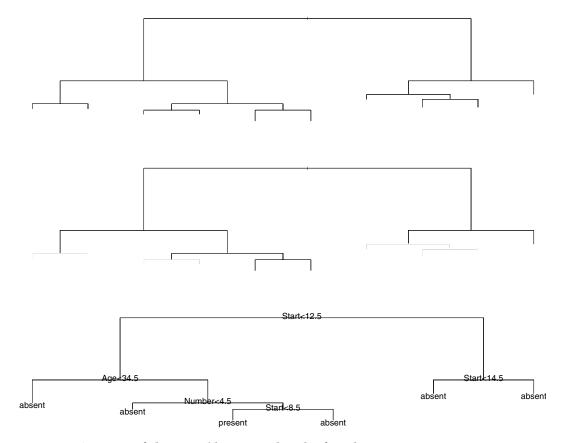

Figure 19.8: A sequence of plots created by snipping branches from the top tree.

## **Nodes**

Several S-PLUS functions encourage the user to obtain more detailed information about nodes. Each function takes a tree object as a required argument, and accepts a list of nodes as an optional argument. If the node list is omitted, graphical interaction is expected. The functions return a list, with one component for each node.

The graphical interface for the node functions proceeds as follows:

- Left-click to receive information about a particular node in a tree.
- To end the interactive process, click on either the middle or right mouse button.

The browser function returns a summary of the information contained in a node. Interactively, you can obtain information on the second and fifth nodes of kyph.tree by first plotting the tree, and then calling browser as follows:

```
> plot(kyph.tree)
> browser(kyph.tree)
node number: 2
split: Start<12.5</pre>
n: 35
dev: 47.800
yval: absent
        absent present
[1,] 0.5714286 0.4285714
node number: 5
split: Age>34.5
n: 25
dev: 34.300
yval: present
     absent present
[1.] 0.44 0.56
```

You can also provide a list of nodes to browser and obtain the node information noninteractively:

The identify function is another generic function with a tree-specific method. The following noninteractive call lists the observations in the eighth and ninth nodes of kyph.tree:

```
> identify(kyph.tree, nodes = c(8,9))
$"8":
[1] "4" "14" "26" "29" "39"
$"9":
[1] "13" "21" "41" "68" "71"
```

The function path.tree returns the *path* (sequence of splits) from the root to any node of a tree. This is useful in cases where overplotting results if the tree is labeled indiscriminately. As an example, we interactively look at the path to the rightmost terminal node of the kyphosis tree:

```
> path.tree(kyph.tree)
node number: 27
  root
  Start>12.5
  Start<14.5
  Age>59
  Age>157.5
```

By examining the path, we can determine that the children in this node are more than 157.5 months old, and the beginnings of the range of vertebrae involved are between 12.5 and 14.5.

## **Splits**

The recursive partitioning algorithm underlying the tree function chooses a "best" set of splits that partition the predictor variable space into increasingly homogeneous regions. However, it is important to remember that it is only an algorithm. There may be other splits that also help you understand the data. The functions in this section help to examine alternative splits.

As in previous sections, the graphical interface for functions that examine splits proceed as follows:

- Left-click to receive information about the split at a particular node.
- To end the interactive process, click on either the middle or right mouse button.

With the burl.tree function, you can select a node and observe the *goodness of split* for each predictor in the model formula. The goodness-of-split criterion is the difference in deviance between the node and its children (defined by the tentative split). Large differences correspond to important splits.

The burl.tree function returns a list with one component for each variable. Each component contains the necessary information for generating the plots. The reduction in deviance is plotted against a quantity that depends upon the form of the predictor:

- If the predictor is numeric, each possible cut-point split is plotted.
- If the predictor is a factor variable, a decimal equivalent of the binary representation of each possible subset split is plotted. The plotting character is a string labeling the left split.

In the following example, competing splits are plotted for each of the four predictor variables in the cu.summary data frame. The resulting graph is displayed in Figure 19.9.

```
> reliab.tree <- tree(Reliability ~
+ Price + Country + Mileage + Type,
+ na.action = na.tree.replace.all, data = cu.summary)
> tree.screens() # Establish plotting regions
[1] 1 2
> plot(reliab.tree, type = "u")
> text(reliab.tree)
> burl.tree(reliab.tree) # Now click at the root node
```

The burl plot shows that the most important splits involve the variable Country. In the burl plot window for Country, the candidate splits are divided into two groups; there is a cluster of splits in the top of the window, and another in the bottom. The top cluster discriminates better than the bottom cluster, and the very best split is the one labeled ef. Moreover, the split ef occurs in all candidates that are in the top cluster. Therefore, we conclude that this is a meaningful split.

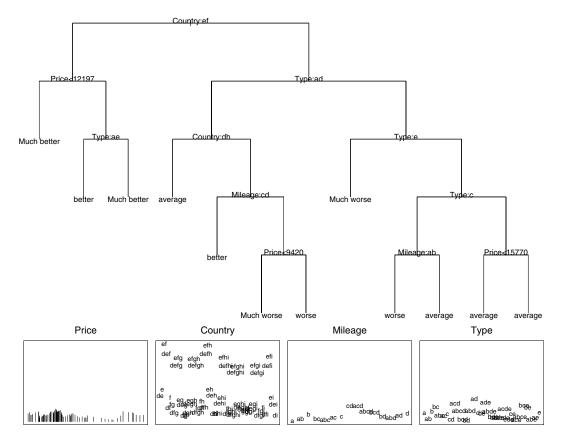

**Figure 19.9:** A tree for Reliability in the cu. summary data frame with a burl plot of the four predictors for the root node.

The function hist.tree requires a list of variable names in addition to the tree object (and, optionally, a list of nodes). Unlike burl.tree, the variables need not be predictors in the tree model. For a given node, a side-by-side histogram is plotted for each variable. The histogram on the left displays the distribution of the observations following the left split. Similarly, the histogram on the right displays the distribution of the observations following the right split.

Figure 19.10 is produced by the expressions below. The figure shows that Japanese cars manufactured in the U.S. or abroad (i.e., the Country:ef split) tend to be less expensive and more fuel efficient than other cars. The lower portion of the plot displays side-by-side

histograms for the Price and Mileage variables. Note that it is possible to obtain a histogram of Price, even though the formula for reliab.tree.2 does not include it as a predictor.

```
> reliab.tree.2 <- tree(Reliability ~
+ Country + Mileage + Type,
+ na.action = na.tree.replace.all, data = cu.summary)
> tree.screens() # Establish plotting regions

[1] 1 2
> plot(reliab.tree.2, type = "u")
> text(reliab.tree.2, cex=0.7)
> hist.tree(reliab.tree.2, Price, Mileage, nodes = 1)
```

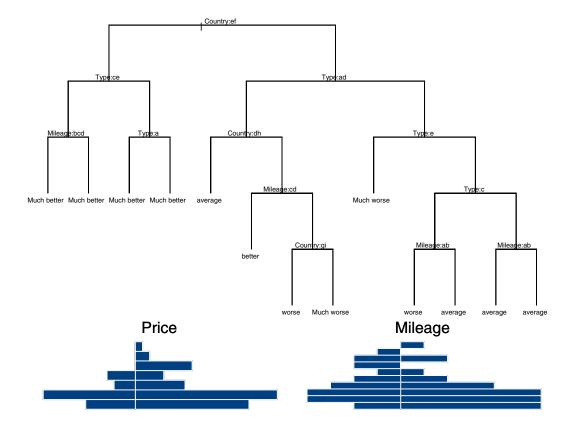

Figure 19.10: A tree for Reliability in the cu. summary data frame.

# Manual Splitting and Regrowing

After examining competitor splits at a node, you may wonder what the tree would look like if the node were split differently. You can achieve this by using the edit.tree function.

The arguments to edit.tree are listed below.

- object: Fitted model object of class "tree".
- node: Number of the node to edit.
- var: Character string naming variable to split on.
- splitl: Left split. Numeric for continuous variables; character string of levels that go left for a factor.
- splitr: Right split. Character string of levels that go right for a factor.

As an example, look at a burl of kyph.tree at the root node for the variable Start.

```
> kyph.burl <- burl.tree(kyph.tree, node = 1, plot=F)
> kyph.burl$Start
```

```
Start
              dev numl
    1.5 1.001008
    2.5
         1.887080
    4.0 2.173771
                    10
    5.5 5.098140
                    13
    7.0 11.499747
                    17
    8.5 17.946393
                    19
    9.5 12.812267
                    23
8 10.5 12.821041
                    27
9 11.5 10.136948
                    30
10 12.5 18.977175
                    35
11 13.5 13.927629
                    47
12 14.5 17.508746
                    52
13 15.5 12.378558
                    59
14 16.5 2.441679
                    76
```

Use edit.tree to regrow the tree with a designated split at Start = 8.5. The result is shown in Figure 19.11.

```
> kyph.tree.edited <- edit.tree(kyph.tree, node = 1,
+ var = "Start", splitl = 8.5)
> plot(kyph.tree.edited)
> text(kyph.tree.edited)
```

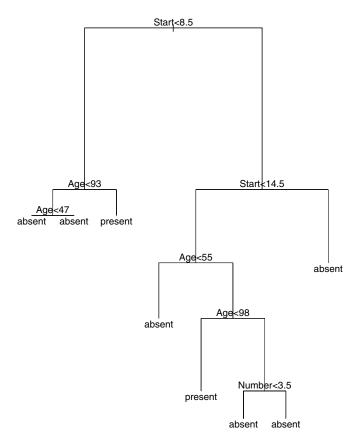

**Figure 19.11:** kyph.tree regrown at the root node with a split at Start = 8.5.

#### Leaves

Two noninteractive functions, tile.tree and rug.tree, show the distribution of a variable over *all* terminal nodes of a tree.

The function tile.tree plots histograms of a specified variable for observations in each leaf. This function can be used, for example, to display class probabilities across the leaves of a tree. Figure 19.12 shows the distribution across leaves for the Kyphosis variable, as generated by the following commands:

```
> tree.screens() # split plotting screen
[1] 1 2
> plot(kyph.tree)
> text(kyph.tree)
> tile.tree(kyph.tree, Kyphosis)
```

A related function, rug.tree, shows the average value of a variable over the leaves of a tree. The optional argument FUN allows you to summarize the variable with a measure other than the mean (for example, the trimmed mean or median). Figure 19.13 shows the rug plot of medians for the Start variable, as generated by the following commands:

```
> tree.screens() # split plotting screen
[1] 3 4
> plot(kyph.tree)
> text(kyph.tree)
> rug.tree(kyph.tree, Start, FUN = median)
```

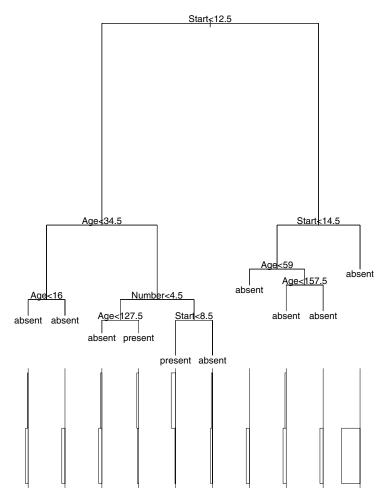

Figure 19.12: A tree of the kyphosis data with a tile plot of Kyphosis.

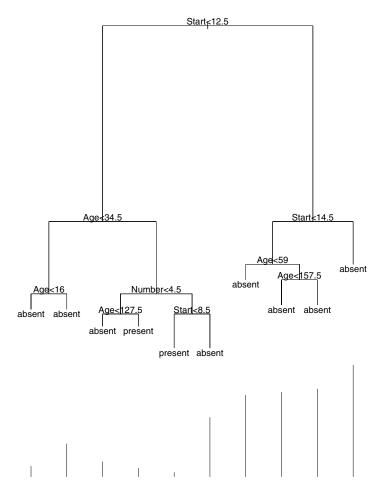

 $\textbf{Figure 19.13:} \ \textit{A tree of the kyphosis data with a rug plot of Start}.$ 

# **REFERENCES**

Breiman, L., Friedman, J.H., Olshen, R.A., and Stone, C.J. (1984). *Classification and Regression Trees.* Monterey, CA: Wadsworth and Brooks/Cole.

Chambers, J.M. and Hastie, T.J. (Eds.) (1992). *Statistical Models in S.* London: Chapman and Hall.

# PRINCIPAL COMPONENTS ANALYSIS

| Introduction                                                                 | 38                    |  |  |  |
|------------------------------------------------------------------------------|-----------------------|--|--|--|
| Calculating Principal Components                                             | 40                    |  |  |  |
| Principal Component Loadings                                                 |                       |  |  |  |
| Principal Components Analysis Using Correlation                              | 47                    |  |  |  |
| Estimating the Model Using a Covariance or Correlation Matrix                | 50                    |  |  |  |
| Excluding Principal Components  Creating a Screeplot  Evaluating Eigenvalues | <b>54</b><br>54<br>56 |  |  |  |
| Prediction: Principal Component Scores                                       | 58                    |  |  |  |
| Analyzing Principal Components Graphically                                   | 60                    |  |  |  |
| References                                                                   | 63                    |  |  |  |

# INTRODUCTION

For investigations involving a large number of observed variables, it is often useful to simplify the analysis by considering a smaller number of *linear combinations* of the original variables. For example, scholastic achievement tests typically consist of a number of examinations in different subject areas. In attempting to rate students applying for admission, college administrators frequently attempt to reduce the scores from all subject areas to a single, overall score. If the reduction can be done with minimal information loss, all the better.

One obvious choice for the overall score is the mean over all subject areas. For three subject areas  $s_1$ ,  $s_2$ , and  $s_3$ , the mean corresponds to the linear combination /  $3+s_2/$   $3+s_3/$ , or equivalently l's, where l' is the vector of coefficients / 3, 1/ 3, 1/ . A linear combination with  $\sum_{i}^{2} = 1$  is called a *standardized linear combination*, or SLC. By restricting attention to SLCs, you can make meaningful comparisons between various choices of linear combinations. For example, with the test scores, you can seek the combination with the greatest variance as a way of ranking the students and separating them.

Principal components analysis finds a set of SLCs, called the principal components, which are orthogonal and taken together explain all the variance of the original data. The principal components are defined as follows (from Mardia, Kent, and Bibby (1979)):

If x is a random vector with mean  $\mu$  and covariance matrix  $\Sigma$ , then the *principal component transformation* is the transformation

$$x \rightarrow y = \Gamma'(x - \mu)$$
,

where  $\Gamma$  is orthogonal,  $\Gamma'\Sigma\Gamma = \Lambda$  is diagonal, and  $\lambda_1 \geq \lambda_2 \geq ... \geq \lambda_p \geq 0...$ . The *ith principal component* of x may be defined as the *i*th element of the vector y, namely, as

$$y_i = \gamma'_i(x - \mu).$$

Here  $\gamma_i$  is the *i*th column of  $\Gamma$  and may be called the *i*th vector of *principal component loadings*.

#### Note

Some authors define the loadings somewhat differently, as the covariances of the principal components with the original variables. S-PLUS follows Mardia, Kent, and Bibby (1979).

The first principal component has the largest variance among all SLCs of *x*. Similarly, the second principal component has the largest variance among all SLCs of *x* uncorrelated with the first principal component, and so on.

In general, there are as many principal components as variables. However, because of the way they are calculated, it is usually possible to consider only a few of the principal components, which together explain *most* of the original variation.

# CALCULATING PRINCIPAL COMPONENTS

To calculate principal components, use the princomp function. In general, the first argument to princomp is a numeric matrix or a data frame consisting solely of numeric variables. For example, Table 20.1 shows the results of qualifying examinations for 25 graduate students in mathematics at a fictional university. The students sat for examinations in each of five subject areas—differential geometry, complex analysis, algebra, real analysis, and statistics. The differential geometry and complex analysis examinations were closed book, while the remaining three exams were open book.

**Table 20.1:** Examination scores for graduate students in mathematics.

|    | diffgeom | complex | algebra | reals | statistics |
|----|----------|---------|---------|-------|------------|
| 1  | 36       | 58      | 43      | 36    | 37         |
| 2  | 62       | 54      | 50      | 46    | 52         |
| 3  | 31       | 42      | 41      | 40    | 29         |
| 4  | 76       | 78      | 69      | 66    | 81         |
| 5  | 46       | 56      | 52      | 56    | 40         |
| 6  | 12       | 42      | 38      | 38    | 28         |
| 7  | 39       | 46      | 51      | 54    | 41         |
| 8  | 30       | 51      | 54      | 52    | 32         |
| 9  | 22       | 32      | 43      | 28    | 22         |
| 10 | 9        | 40      | 47      | 30    | 24         |
| 11 | 32       | 49      | 54      | 37    | 52         |
| 12 | 40       | 62      | 51      | 40    | 49         |

 Table 20.1: Examination scores for graduate students in mathematics. (Continued)

|    | diffgeom | complex | algebra | reals | statistics |
|----|----------|---------|---------|-------|------------|
| 13 | 64       | 75      | 70      | 66    | 63         |
| 14 | 36       | 38      | 58      | 62    | 62         |
| 15 | 24       | 46      | 44      | 55    | 49         |
| 16 | 50       | 50      | 54      | 52    | 51         |
| 17 | 42       | 42      | 52      | 38    | 50         |
| 18 | 2        | 35      | 32      | 22    | 16         |
| 19 | 56       | 53      | 42      | 40    | 32         |
| 20 | 59       | 72      | 70      | 66    | 62         |
| 21 | 28       | 50      | 50      | 42    | 63         |
| 22 | 19       | 46      | 49      | 40    | 30         |
| 23 | 36       | 56      | 56      | 54    | 52         |
| 24 | 54       | 57      | 59      | 62    | 58         |
| 25 | 14       | 35      | 38      | 29    | 20         |

The data in Table 20.1 is stored in a data set called testscores. To perform principal components analysis on these data, use the princomp function as follows:

<sup>&</sup>gt; testscores.prc <- princomp(testscores)</pre>

The princomp function returns an object of mode "princomp". The printing method for objects of this class shows the standard deviations of the resulting principal components, together with information on the size of the original data set, the names of the components making up the object, and the original call. Use summary to produce a summary showing the importance of the calculated principal components:

### > summary(testscores.prc) Importance of components: Comp. 1 Comp. 2 Standard deviation 28.4896795 9.03547104 Proportion of Variance 0.8212222 0.08260135 Comp. 3 Comp. 4 Standard deviation 6.60095491 6.13358179 Proportion of Variance 0.04408584 0.03806395 Cumulative Proportion 0.94790936 0.98597332 Comp. 5 Standard deviation 3.72335754 Proportion of Variance 0.01402668 Cumulative Proportion 1.00000000

In our example, the first principal component explains 82% of the variance, and the first two principal components together explain 90% of the variance.

By default, princomp uses a weighted covariance estimation function, cov.wt, to perform the principal components analysis. If you want to use a minimum volume ellipsoid covariance estimate, use the cov.mve function, which is described in the section Estimating the Model Using a Covariance or Correlation Matrix.

# PRINCIPAL COMPONENT LOADINGS

The *principal component loadings* are the coefficients of the principal components transformation. They provide a convenient summary of the influence of the original variables on the principal components, and thus a useful basis for interpretation. A large coefficient (in absolute value) corresponds to a *high* loading, while a coefficient near zero has a *low* loading.

You can view the loadings for a principal components object in either of two ways. First, you can print them as part of the object summary by using the loadings=T argument to summary:

```
> summary(testscores.prc, loadings = T)
Importance of components:
                         Comp. 1
                                    Comp. 2
   Standard deviation 28.4896795 9.03547104
Proportion of Variance 0.8212222 0.08260135
Cumulative Proportion 0.8212222 0.90382353
                         Comp. 3
   Standard deviation 6.60095491 6.13358179
Proportion of Variance 0.04408584 0.03806395
Cumulative Proportion 0.94790936 0.98597332
                         Comp. 5
   Standard deviation 3.72335754
Proportion of Variance 0.01402668
Cumulative Proportion 1.00000000
Loadings:
         Comp. 1 Comp. 2 Comp. 3 Comp. 4 Comp. 5
  diffgeom 0.598 -0.675 -0.185 -0.386
  complex 0.361 -0.245 0.249 0.829 -0.247
  algebra 0.302 0.214 0.211 0.135 0.894
     reals 0.389 0.338
                          0.700 -0.375 -0.321
statistics 0.519 0.570 -0.607
                                         -0.179
```

To see the loadings alone, use the loadings function:

```
> loadings(testscores.prc)
```

```
Comp. 1 Comp. 2 Comp. 3 Comp. 4 Comp. 5
 diffgeom 0.598
                 -0.675 -0.185 -0.386
  complex 0.361
                  -0.245
                           0.249
                                   0.829
                                          -0.247
  algebra 0.302
                   0.214
                           0.211
                                   0.135
                                          0.894
    reals 0.389
                   0.338
                           0.700
                                  -0.375
                                          -0.321
statistics 0.519
                   0.570 -0.607
                                          -0.179
```

The loadings function returns an object of class "loadings". This class has methods for printing and plotting; a plot of the loadings lets you see at a glance which variables are best explained by each component. For example, consider the loadings plot created by the following call:

#### > plot(loadings(testscores.prc))

The plot is shown in Figure 20.1. The loadings for the first principal component are all of the same sign, and of moderate size. A reasonable interpretation is that this component represents an "average" score for the five qualifying examinations. The second component contrasts the two closed book exams with the three open book exams, with the first and last exams weighted most heavily.

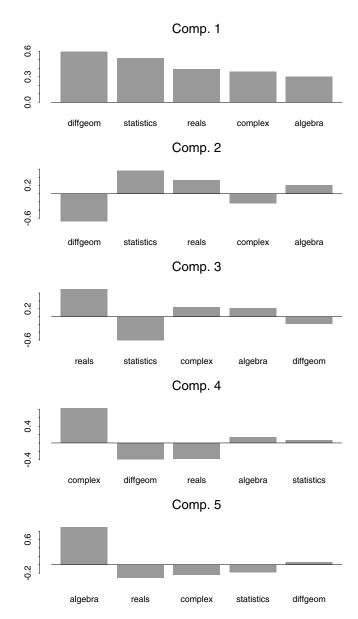

Figure 20.1: Loadings plot for the test scores data.

# PRINCIPAL COMPONENTS ANALYSIS USING CORRELATION

The principal components decomposition is not scale-invariant. This means that you obtain different decompositions depending on whether you calculate them for the (unscaled) covariance matrix or the (scaled) correlation matrix. In general, you use the covariance matrix when the original observations are on a common scale (as, for example, in the testscores data set). You use the correlation matrix when you have observations of different types, such as those in the state.x77 data set. To calculate principal components for scaled data, use the cor-T argument to princomp:

```
> state.prc <- princomp(state.x77, cor = T)</pre>
> state.prc
Standard deviations:
Comp. 1 Comp. 2 Comp. 3 Comp. 4 Comp. 5
1.897076 1.277466 1.054486 0.8411327 0.6201949 0.5544923
  Comp. 7 Comp. 8
0.3800642 0.3364338
The number of variables is 8 and the number of observations
is 50
Component names:
"sdev" "loadings" "correlations" "scores" "center" "scale"
"n.obs" "call"
Call:
princomp(x = state.x77, cor = T)
> summary(state.prc, loadings = T)
Importance of components:
                         Comp. 1 Comp. 2 Comp. 3
    Standard deviation 1.8970755 1.2774659 1.0544862
Proportion of Variance 0.4498619 0.2039899 0.1389926
 Cumulative Proportion 0.4498619 0.6538519 0.7928445
                          Comp. 4
                                     Comp. 5
    Standard deviation 0.84113269 0.62019488
Proportion of Variance 0.08843803 0.04808021
 Cumulative Proportion 0.88128252 0.92936273
```

```
Comp. 6
                                     Comp. 7
    Standard deviation 0.55449226 0.3800642
Proportion of Variance 0.03843271 0.0180561
 Cumulative Proportion 0.96779544 0.9858515
                           Comp. 8
    Standard deviation 0.33643379
Proportion of Variance 0.01414846
 Cumulative Proportion 1.00000000
Loadings:
          Comp. 1 Comp. 2 Comp. 3 Comp. 4 Comp. 5
Population -0.126
                    0.411
                             0.656
                                     0.409
                                             0.406
    Income 0.299
                    0.519
                            0.100
                                            -0.638
Illiteracy -0.468
                                    -0.353
  Life Exp 0.412
                            0.360
                                    -0.443
                                             0.327
   Murder -0.444
                    0.307
                           -0.108
                                    0.166
                                            -0.128
  HS Grad 0.425
                    0.299
                                    -0.232
     Frost 0.357
                   -0.154
                           -0.387
                                    0.619
                                             0.217
                                    -0.201
      Area
                    0.588
                            -0.510
                                             0.499
          Comp. 6 Comp. 7 Comp. 8
Population
                             0.219
    Income -0.462
Illiteracy -0.387
                   -0.620
                            0.339
                   -0.256
  Life Exp -0.219
                            -0.527
   Murder 0.325
                   -0.295
                            -0.678
  HS Grad 0.645
                   -0.393
                            0.307
     Frost -0.213
                   -0.472
      Area -0.148
                    0.286
```

From the loadings for this decomposition, we see that the first principal component contrasts "good" variables such as income and life expectancy with "bad" variables such as murder and illiteracy. It is tempting to interpret this component as a real measure of some nebulous quantity labeled, for example, "Quality of Life." From the importance-of-components summary, however, we see that this component explains only about 45% of the total variance. If we give this "obvious" interpretation to the first principal component, what natural interpretation can we give to the second principal component, which seems to contrast the proportion of frosty days with virtually all of the other variables, and explains another 20% of the variance? This

example shows that, while calculating principal components is straightforward, interpreting the resulting components in physical or social terms is not always so.

# ESTIMATING THE MODEL USING A COVARIANCE OR CORRELATION MATRIX

If you do not have raw data, but either a covariance or correlation matrix derived from the original data, you can use the covlist argument of the princomp function to perform a principal components analysis. The data object that is passed to princomp must be a list object with two components, cov and center.

For example, suppose you have a data object covmatrix containing the following covariance matrix:

```
diffgeom complex algebra reals statistics diffgeom 334.8224 174.424 132.0432 169.8096 224.312 complex 174.4240 139.920 87.6320 104.1360 136.800 algebra 132.0432 87.632 91.5776 101.8928 129.776 reals 169.8096 104.136 101.8928 160.2784 160.848 statistics 224.3120 136.800 129.7760 160.8480 261.760
```

This matrix is created in S-PLUS with the following two commands:

```
> covmatrix <- matrix(scan(), ncol=5, byrow=T)

1:  334.8224   174.424  132.0432  169.8096  224.312
6:  174.4240  139.920   87.6320  104.1360  136.800
11:  132.0432   87.632  91.5776  101.8928  129.776
16:  169.8096   104.136  101.8928  160.2784  160.848
21:  224.3120  136.800  129.7760  160.8480  261.760
26:

> dimnames(covmatrix) <- list(c("diffgeom", "complex", + "algebra", "reals", "statistics"), c("diffgeom", "complex", + "algebra", "reals", "statistics"))</pre>
```

Convert covmatrix into a list object containing the cov and center components as follows:

```
> cov.obj <- list(cov = covmatrix, center = c(0,0,0,0,0))
```

To perform the principal components analysis, pass cov.obj to the princomp function by using the covlist argument:

```
> princov <- princomp(covlist = cov.obj)
> princov

Standard deviations:
   Comp. 1   Comp. 2   Comp. 3   Comp. 4   Comp. 5
   28.48968 9.035471 6.600955 6.133582 3.723358

The number of variables is 5 and the number of observations is unknown.

Component names:
   "sdev" "loadings" "correlations" "center" "scale" "call"

Call:
   princomp(covlist = cov.obj)
```

If you have a correlation matrix, you can use the covlist argument in the same way. For example, suppose you have a data object cormatrix containing the following correlation matrix:

```
diffgeom complex algebra reals statistics
diffgeom 1.0000000 0.8058590 0.7540744 0.7330229 0.7576935
complex 0.8058590 0.9999999 0.7741556 0.6953821 0.7148164
algebra 0.7540744 0.7741556 1.0000000 0.8410298 0.8382009
reals 0.7330229 0.6953821 0.8410298 1.0000000 0.7852836
statistics 0.7576935 0.7148164 0.8382009 0.7852836 0.9999999
```

As before, the cormatrix object is created in S-PLUS with the following two commands:

```
> cormatrix <- matrix(scan(), ncol=5, byrow=T)

1: 1.0000000 0.8058590 0.7540744 0.7330229 0.7576935
6: 0.8058590 0.9999999 0.7741556 0.6953821 0.7148164
11: 0.7540744 0.7741556 1.0000000 0.8410298 0.8382009
16: 0.7330229 0.6953821 0.8410298 1.0000000 0.7852836
21: 0.7576935 0.7148164 0.8382009 0.7852836 0.9999999
26:

> dimnames(cormatrix) <- list(c("diffgeom","complex", + "algebra","reals","statistics"), c("diffgeom","complex", + "algebra","reals","statistics"))</pre>
```

Convert cormatrix into a list object containing the cov and center components as follows:

To perform the principal components analysis, pass cor.obj to the princomp function by using the covlist argument:

```
> princor <- princomp(covlist = cor.obj)</pre>
```

#### > princor

```
Standard deviations:
   Comp. 1   Comp. 2   Comp. 3   Comp. 4   Comp. 5
   2.020188   0.6114408   0.4653519   0.4525298   0.3516317

The number of variables is 5 and the number of observations is unknown.

Component names:
   "sdev" "loadings" "correlations" "center" "scale" "call"

Call:
   princomp(covlist = cor.obj)
```

By default, princomp uses a weighted covariance estimation function, cov.wt, to perform the principal components analysis. If you want to use a minimum volume ellipsoid covariance estimate, use the cov.mve function by performing the following steps:

1. Use the cov.mve function with the raw data (the rawdataobj object below), as follows:

```
> mve.object <- cov.mve(rawdataobj)</pre>
```

The returned object is a list containing the cov and center components.

2. Pass the raw data and mve.object to princomp by using the covlist argument as follows:

```
> prin.obj <- princomp(rawdataobj, covlist=mve.object)</pre>
```

# **EXCLUDING PRINCIPAL COMPONENTS**

The purpose of principal components analysis is to reduce the complexity of multivariate data by transforming the data into the principal components space, and then choosing the first *n* principal components that explain "most" of the variation in the original variables. Many criteria have been suggested for deciding how many principal components to retain, including the following:

- (Cattell) Plot the eigenvalues  $\lambda_j$  against j. The resulting plot, called a *screeplot* because it resembles a mountainside with a jumble of boulders at its base, often provides a convenient visual method of separating the important components from the less-important components.
- Include just enough components to explain some arbitrary amount (typically, 90%) of the variance.
- (Kaiser) Exclude those principal components with eigenvalues below the average. For principal components calculated from a correlation matrix, this criterion excludes components with eigenvalues less than 1.

Mardia, *et al.* point out that using Cattell's criterion typically results in too many included components, while Kaiser's criterion typically includes too few. The 90% criterion is often a useful compromise.

# Creating a Screeplot

A screeplot plots the eigenvalues against their indices, and breaks visually into a steady downward slope (the mountainside) and a gradual tailing away (the scree). The break from the steady downward slope indicates the break between the "important" principal components and the remaining components which make up the scree. The screeplot is the default plot for objects of class "princomp". Thus, to create a screeplot for a principal components object, simply use the plot function:

```
> plot(state.prc)
[1] 0.700000 1.900000 3.100000 4.300000 5.500000
[6] 6.700000 7.900000 9.099999
```

By default, the screeplot takes the form of a barplot, and the call to plot returns the *x*-coordinates of the centers of the bars. The resulting plot is shown in Figure 20.2. Looking for an obvious break between mountainside and scree, you would probably conclude that four or six components should be retained. The 90% criterion retains five components.

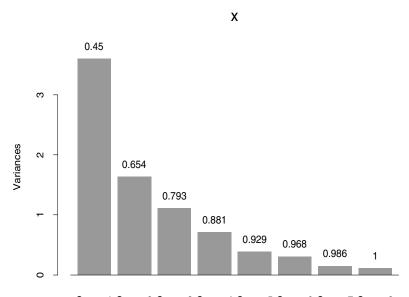

Comp. 1 Comp. 2 Comp. 3 Comp. 4 Comp. 5 Comp. 6 Comp. 7 Comp. 8

**Figure 20.2:** *Screeplot for the state.x77 data.* 

You can also create a screeplot as a line graph, using the argument style="lines":

```
> plot(testscores.prc, style = "lines")
[1] 1 2 3 4 5
```

The screeplot for the testscores data is shown in Figure 20.3. Only the first and second components appear important here, in agreement with the 90% criterion.

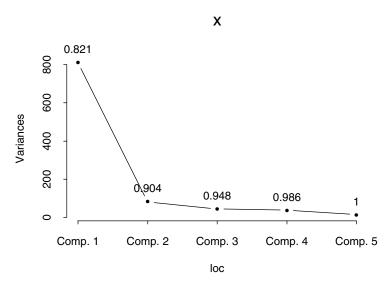

**Figure 20.3:** Screeplot for the test scores data, using style="lines".

The plot method objects of class "princomp" simply calls the screeplot function. You can call screeplot directly to create the plots in Figure 20.2 and Figure 20.3. Using screeplot is particularly useful when writing functions or S-PLUS scripts; it clearly indicates what type of plot is being created.

### Evaluating Eigenvalues

To apply Kaiser's criterion for excluding eigenvalues:

- 1. Square the sdev component of the principal components object to obtain the vector of eigenvalues.
- 2. Take the mean of the vector of eigenvalues.
- 3. Exclude those components with eigenvalues less than the mean.

For the testscores data, these steps are:

```
> testscores.eigen <- testscores.prc$sdev^2
> testscores.eigen

Comp. 1 Comp. 2 Comp. 3 Comp. 4 Comp. 5
811.662 81.6397 43.5726 37.6208 13.8634
> mean(testscores.eigen)
```

```
[1] 197.672
```

Using Kaiser's criterion, we exclude all components except the first. The 90% criterion suggests keeping the first two.

For principal components objects created from correlation matrices, such as our state.prc example, the mean of the eigenvalues is 1. We can therefore look at the eigenvalues to determine which components to exclude:

# > state.prc\$sdev^2 Comp. 1 Comp. 2 Comp. 3 Comp. 4 Comp. 5 Comp. 6 3.5989 1.63192 1.11194 0.707504 0.384642 0.307462 Comp. 7 Comp. 8 0.144449 0.113188

Kaiser's criterion suggests including only the first three principal components. The 90% criterion suggests including the first five.

#### PREDICTION: PRINCIPAL COMPONENT SCORES

One important use of principal components is interpreting the original data in terms of the principal components. For example, the first principal component of the test scores data seems to reflect a weighted average of the test scores. Evaluating this average for each student provides a simple criterion for ranking the students. The images of the original data under the principal components transformation are referred to as *principal component scores*. By default, princomp calculates the scores and stores them in the scores component of the returned object:

#### > testscores.prc\$scores

```
Comp. 1 Comp. 2 Comp. 3 Comp. 4
1 -7.540322 -10.216765 -2.537471 8.670900
2 20.361037 . . .
```

You can force princomp to omit the scores by giving the argument scores=F.

Alternatively, if you view the principal components as estimates of interpretable quantities (for example, interpreting the first principal component of the test scores as an estimate of overall ability), it is perhaps more natural to view the principal component scores as predictions from the principal components model. In this case, it is most natural to obtain the scores using the generic predict function:

#### > predict(testscores.prc)

```
Comp. 1 Comp. 2 Comp. 3 Comp. 4
1 -7.540322 -10.216765 -2.537471 8.670900
2 20.361037 . . .
```

You can use predict to obtain estimated scores for new data as well. The new data must be in the same form as the original data. For example, suppose you obtained test scores for five additional students and stored them in the matrix newscores.

```
> newscores
```

```
diffgeom complex algebra reals statistics
1
         22
                 50
                          70
                                 54
                                             30
2
         22
                 46
                          38
                                 52
                                             62
3
         22
                                             62
                 42
                          50
                                40
4
         42
                 49
                          70
                                42
                                             50
5
                                             32
         32
                 35
                          44
                                66
```

You can obtain the predicted scores for this new data using predict as follows:

```
> predict(testscores.prc, newdata = newscores)
              Comp. 2
     Comp. 1
                         Comp. 3
                                     Comp. 4
  -7.273022
1
             9.070945 20.624141
                                   3.8263656
                       -7.975341
  -2.559011 20.754755
                                  -0.7556388
  -5.044379 20.243279 -14.834342
                                   2.0521791
  10.041295 3.158848 -3.878835
                                   1.2183456
  -8.851869 5.635621 16.724818 -20.3311596
      Comp. 5
  16.4349148
2 -16.2811592
  -0.7045226
4
  18.1853226
5 -6.7149242
```

#### ANALYZING PRINCIPAL COMPONENTS GRAPHICALLY

We have already seen several graphical views of some portions of the principal components analysis, namely the screeplot and the loadings plot. However, neither of these plots gives a comprehensive view of both the principal components and the original data. The *biplot* (Gabriel (1971)) allows you to represent both the original variables and the transformed observations on the principal components axes. By showing the transformed observations, you can easily interpret the original data in terms of the principal components. By showing the original variables, you can view graphically the relationships between those variables and the principal components.

To create a biplot in S-PLUS, use the biplot function, giving an object of class "princomp" as its first argument. For example, to create a biplot for the test scores data, use biplot as follows:

```
> biplot(testscores.prc)
```

The resulting plot is shown in Figure 20.4.

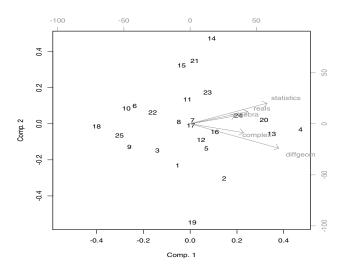

**Figure 20.4:** Biplot of test scores data.

Interpreting the biplot is straightforward: the *x*-axis represents the scores for the first principal component, the *y*-axis the scores for the second principal component. The original variables are represented by arrows which graphically indicate the proportion of the original variance explained by the first two principal components. The direction of the arrows indicates the relative loadings on the first and second principal components. For example, the variable diffgeom has the largest loadings in absolute value for both the first and second components, and the loading on the second component has negative sign. Thus diffgeom is represented by a longish, downward sloping arrow. The variable algebra has the smallest loadings on the first two components, and both loadings have the same sign. Thus, algebra is represented by a short, slightly upward-pointing arrow.

While the points plotted on the lower axes in a biplot represent the scores for two principal components, they are not equal to the values returned in the scores attribute of a princomp object. Likewise, the upper axes do not equal the values returned by the loadings function. We devote the remainder of this section to explaining the exact values that are plotted by the S-PLUS biplot.princomp function. For simplicity, we focus our explanation on the first two principal components only; the derivation is analogous for any two components displayed in a biplot. For additional details, see Gabriel (1971).

An  $n \times m$  data matrix X has a singular value decomposition  $X = UDV^T$ , where D is a diagonal matrix of singular values. For the first two principal components, we calculate the following two matrices:

$$G = \begin{bmatrix} U_1 & U_2 \end{bmatrix} D_2^{(1-s)}$$

$$H = \left[ V_1 \ V_2 \right] D_2^s,$$

where  $U_i$  is the *i*th column of U,  $V_i$  is the *i*th column of V,  $D_2$  is the upper  $2 \times 2$  submatrix of D, and  $0 \le s \le 1$  is a scaling factor. A biplot displays the rows of G on the lower and left axes, and the rows of H on the upper and right axes.

#### Chapter 20 Principal Components Analysis

The princomp function uses the eigenvalues of covariance or correlation matrices instead of the singular value decomposition, as explained in the section Principal Components Analysis Using Correlation. In this formulation, the loadings matrix L of a principal components analysis is equal to V, the scores matrix S is XV = UD, and the standard deviations of the principal components are equal to  $D/\sqrt{n-1}$ . For the first two principal components, we calculate:

$$G = \left[ S_1 \ S_2 \right] D_2^{-s}$$

$$H = \begin{bmatrix} L_1 & L_2 \end{bmatrix} D_2^s,$$

where  $S_i$  is the *i*th column of S and  $L_i$  is the *i*th column of L. The biplot.princomp function displays the rows of G on the lower and left axes, and the rows of H on the upper and right axes. The scaling factor S corresponds to the scale argument in biplot.princomp; by default, S = 1.

#### **REFERENCES**

Mardia, K.V., Kent, J.T., & Bibby, J.M. (1979). *Multivariate Analysis*. London: Academic Press.

Gabriel, K.R. (1971). The biplot graphical display of matrices with applications to principal component analysis. *Biometrika* **58**:453-467.

#### Chapter 20 Principal Components Analysis

### **FACTOR ANALYSIS**

## 

| Introduction                                                  | 66 |
|---------------------------------------------------------------|----|
| Estimating the Model                                          | 68 |
| Estimating the Model Using Maximum Likelihood                 | 71 |
| Estimating the Model Using a Covariance or Correlation Matrix | 72 |
| Rotating Factors                                              | 75 |
| Visualizing the Factor Solution                               | 78 |
| Prediction: Factor Analysis Scores                            | 80 |
| References                                                    | 82 |

#### INTRODUCTION

In many scientific fields, notably psychology and other social sciences, you are often interested in quantities, such as intelligence or social status, that are not directly measurable. However, it is often possible to measure other quantities which reflect the underlying variable of interest. *Factor analysis* is an attempt to explain the correlations between observable variables in terms of underlying *factors*, which are themselves not directly observable. For example, measurable quantities such as performance on a series of tests can be explained in terms of an underlying factor such as intelligence.

#### Note

The use of the word "factor" in factor analysis has nothing to do with the usual S-PLUS sense of a factor as a categorical data object. In this chapter, we reserve the phrase "S-PLUS factor" for this usual sense. The word "factor" alone refers to the traditional meaning in factor analysis: an underlying variable that is not directly observable.

At first glance, factor analysis closely resembles principal components analysis. Both use linear combinations of variables to explain sets of observations of many variables. In principal components analysis, the observed variables are themselves the quantities of interest. The combination of these variables in the principal components is primarily a tool for simplifying the interpretation of the observed variables. In factor analysis, by contrast, the observed variables are of relatively little intrinsic interest; the underlying factors are the quantity of interest.

Formally, if x is a  $p \times 1$  random vector with mean  $\mu$  and covariance matrix  $\Sigma$ , then the k-factor model holds for x if x can be written in the form

$$x = \mu + \Lambda f + u \tag{21.1}$$

where  $\Lambda = \{\lambda_{ij}\}$  is a  $p \times k$  matrix of constants called the *matrix of* factor loadings. In this equation, f and u are random vectors representing, respectively, the k underlying common factors and p

unique factors associated with the original observed variables. Equivalently, the covariance matrix  $\Sigma$  can be decomposed into a factor covariance matrix and an error covariance matrix:

$$\Sigma = \Lambda \Lambda' + \Psi \tag{21.2}$$

where  $\Psi = \text{VAR}(u)$ . The diagonal of the factor covariance matrix is called the vector of *communalities*  $h_i^2$ , where

$$h_i^2 = \sum_{j=1}^k \lambda_{ij}^2.$$

The communalities represent the common variation in the factors, while the  $\psi_{ii}$ , called the *uniquenesses*, represent the variation in the  $x_i$  not shared with the other variables.

The *k*-factor model makes sense only if the degrees of freedom  $s \ge 0$ , where *s* is given by the equation

$$s = \frac{1}{2}(p-k)^2 - \frac{1}{2}(p+k).$$

For example, if p = 5, s > 0 for k = 1 and k = 2, but s < 0 for k = 3, k = 4, and k = 5. Thus, if a factor model is appropriate for a set of five variables, it will have no more than two factors.

#### **ESTIMATING THE MODEL**

To perform factor analysis in S-PLUS, use the factanal function. There are two main techniques for estimating the factors in factor analysis: the *principal factor estimate* and the *maximum likelihood estimate*. For a description of these techniques, see Harman (1976) or Mardia, Kent, and Bibby (1979). The principal factor estimate (method="principal") is the default.

For example, consider again the test scores data of Table 20.1. We suppose a two-factor model, one factor representing the overall ability of each student and the second factor representing the relative effects of open vs. closed book exams. We perform the factor analysis as follows, giving factanal the raw data testscores and specifying the number of factors with the factors argument:

```
> testscores.fa <- factanal(testscores, factors = 2)</pre>
```

The factanal function returns an object of class "factanal". As always, you can look at the object by typing its name. The print method for objects of class "factanal" shows the sum of squares of the factor loadings, the size of the data, the names of the components in the returned object, and the call that created the object:

```
> testscores.fa
Sums of squares of loadings:
   Factor1 Factor2
2.219645 1.866672
The number of variables is 5 and the number of observations is 25

Component names:
   "loadings" "uniquenesses" "correlation" "criteria"
   "factors" "dof" "method" "center" "scale" "n.obs"
   "scores" "call"

Call:
factanal(x = testscores, factors = 2)
```

By default, factanal uses a weighted covariance estimation function, cov.wt, to perform the factor analysis. If you want to use a minimum volume ellipsoid covariance estimate, use the cov.mve function, which is described in the section Estimating the Model Using a Covariance or Correlation Matrix.

To see a numeric summary of the factor solution, use the summary function:

```
> summary(testscores.fa)
Importance of factors:
               Factor1
                         Factor2
   SS loadings 2.219645 1.8666722
Proportion Var 0.443929 0.3733344
Cumulative Var 0.443929 0.8172634
The degrees of freedom for the model is 1.
Uniquenesses:
  diffgeom complex algebra reals statistics
0.1970121 0.1879035 0.1201226 0.1984058 0.2102388
Loadings:
          Factor1 Factor2
 diffgeom 0.506 0.739
  complex 0.457
                 0.777
                 0.510
   algebra 0.787
                 0.448
     reals 0.775
statistics 0.730 0.507
```

The table at the top of the summary, labeled Importance of Factors, shows the sum of squares of the loadings on each factor, along with the proportion of the total variance explained by each factor, and the cumulative proportion explained after each factor is included. Thus, the two-factor model for the test scores data explains about 80% of the variation in the original data, with the first factor accounting for about 45%.

#### Chapter 21 Factor Analysis

The summary also shows the number of degrees of freedom in the model, the uniquenesses, and the factor loadings. The factor loadings can also be seen by themselves, using the loadings function:

#### > loadings(testscores.fa)

```
Factor1 Factor2
diffgeom 0.506 0.739
complex 0.457 0.777
algebra 0.787 0.510
reals 0.775 0.448
statistics 0.730 0.507
```

Since the uniquenesses and communalities sum to 1 for each variable, you can calculate the communalities  $h_i^2$  from the uniquenesses as follows:

#### > 1 - testscores.fa\$uniquenesses

```
diffgeom complex algebra reals statistics 0.8029879 0.8120965 0.8798774 0.8015942 0.7897612
```

#### ESTIMATING THE MODEL USING MAXIMUM LIKELIHOOD

To use the maximum likelihood factor estimate, specify method="mle" in the call to factanal:

```
> testscores.fa2 <- factanal(testscores, factors = 2,
+ method = "mle")
> testscores.fa2
Sums of squares of loadings:
Factor1 Factor2
2.48222 1.726735
The number of variables is 5 and the number of observations
is 25
Test of the hypothesis that 2 factors are sufficient versus
the alternative that more are required:
The chi square statistic is 0.78 on 1 degree of freedom.
The p-value is 0.378
Component names:
"loadings" "uniquenesses" "correlation" "criteria"
"factors" "dof" "method" "center" "scale" "n.obs" "scores"
"call"
Call:
factanal(x = testscores, factors = 2, method = "mle")
```

With the maximum likelihood method, it is possible to perform a test of the hypothesis that the specified number of factors is adequate to explain the model, and the print method for objects of class "factanal" gives the results of this test. In this case, there is no evidence that more factors should be added.

### ESTIMATING THE MODEL USING A COVARIANCE OR CORRELATION MATRIX

If you do not have raw data, but either a covariance or correlation matrix derived from the original data, you can use the covlist argument of the factanal function to estimate the factors. The data object that is passed to factanal must be a list object with two components, cov and center.

For example, suppose you have a data object covmatrix containing the following covariance matrix:

```
diffgeom complex algebra reals statistics diffgeom 334.8224 174.424 132.0432 169.8096 224.312 complex 174.4240 139.920 87.6320 104.1360 136.800 algebra 132.0432 87.632 91.5776 101.8928 129.776 reals 169.8096 104.136 101.8928 160.2784 160.848 statistics 224.3120 136.800 129.7760 160.8480 261.760
```

Convert covmatrix into a list object containing the cov and center components as follows:

```
> cov.obj <- list(cov = covmatrix, center = c(0,0,0,0,0))
> cov.obj
$cov:
          diffgeom complex algebra reals statistics
  diffgeom 334.8224 174.424 132.0432 169.8096
                                                 224.312
  complex 174.4240 139.920 87.6320 104.1360
                                                136.800
  algebra 132.0432 87.632 91.5776 101.8928
                                                129.776
     reals 169.8096 104.136 101.8928 160.2784
                                                 160.848
statistics 224.3120 136.800 129.7760 160.8480
                                                 261.760
$center:
[1] 0 0 0 0 0
```

To perform the factor analysis, pass the cov.obj object to the factoral function by using the covlist argument, as follows:

```
> factcov <- factanal(covlist = cov.obj)</pre>
```

```
> factcov
Sums of squares of loadings:
    Factor1
3.854577
The number of variables is 5 and the number of observations is unknown.
Component names:
"loadings" "uniquenesses" "correlation" "criteria" "factors" "dof" "method" "center" "scale" "call"
Call:
factanal(covlist = cov.obj)
```

If you have a correlation matrix, you can use the covlist argument in the same way. For example, suppose you have a data object cormatrix containing the following correlation matrix:

```
diffgeom complex algebra reals statistics diffgeom 1.0000000 0.8058590 0.7540744 0.7330229 0.7576935 complex 0.8058590 0.9999999 0.7741556 0.6953821 0.7148164 algebra 0.7540744 0.7741556 1.0000000 0.8410298 0.8382009 real 0.7330229 0.6953821 0.8410298 1.0000000 0.7852836 statistics 0.7576935 0.7148164 0.8382009 0.7852836 0.9999999
```

Convert cormatrix into a list object containing the cov and center components as follows:

To perform the factor analysis, pass the cor.obj object to the factanal function by using the covlist argument, as follows:

```
> factcor <- factanal(covlist = cor.obj)
> factcor

Sums of squares of loadings:
    Factor1
    3.854577

The number of variables is 5 and the number of observations is unknown.

Component names:

"loadings" "uniquenesses" "correlation" "criteria"
    "factors" "dof" "method" "center" "scale" "call"

Call:
factanal(covlist = cor.obj)
```

By default, factanal uses a weighted covariance estimation function, cov.wt, to estimate the factors. If you want to use a minimum volume ellipsoid covariance estimate, use the cov.mve function by performing the following steps:

1. Use the cov.mve function with the raw data, in this example, the rawdataobj object, as follows:

```
> mve.object <- cov.mve(rawdataobj)</pre>
```

The returned object is a list containing the cov and center components.

2. Pass the raw data and mve.object to factanal by using the covlist argument as follows:

```
> fact.obj <- factanal(rawdataobj, covlist=mve.object)</pre>
```

#### **ROTATING FACTORS**

The solution to Equation (21.2) is not unique unless the number of factors k is 1. If G is a  $k \times k$  orthogonal matrix, then

$$\Sigma = (\Lambda G')(G'\Lambda') + \Psi \tag{21.3}$$

which has the form of Equation (21.2) with  $\Delta = \Lambda$  G being the matrix of rotated factor loadings. Thus, the factor loadings are inherently indeterminate. Any solution can be rotated arbitrarily to arrive at a new solution. In practice, this indeterminancy is used to arrive at a factor solution that has what Thurstone (1935) named *simple structure*. Loosely, the factor solution has simple structure if each variable is loaded highly on one factor, and all factor loadings are either large (in absolute value) or near zero.

Factor analysts have developed many different criteria for choosing the appropriate rotation. By default, S-PLUS uses the "varimax" method. You can specify a different rotation with the rotation argument to factanal. For example, to compute the factor solution to the test scores data using the "oblimin" rotation, call factanal as follows:

#### Chapter 21 Factor Analysis

```
Loadings:
           Factor1 Factor2
   diffgeom 0.855 0.216
    complex 0.839 0.277
    algebra 0.937 -0.143
      reals 0.889 -0.181
 statistics 0.889 -0.107
 Component/Factor Correlations:
         Factor1 Factor2
 Factor1 1.000 -0.067
 Factor2 -0.067 1.000
You can rotate any object of class "factanal" using the rotate
function:
 > rotate(testscores.fa, rotation="biquartimin")
 Sums of squares of loadings:
   Factor1 Factor2
  3.884609 0.1903185
 The number of variables is 5 and the number of observations
 is 25
 Component names:
  "loadings" "uniquenesses" "correlation" "criteria"
  "factors" "dof" "method" "center" "scale" "n.obs" "call"
 Call:
 rotate.factanal(x = factanal(x = testscores, factors = 2),
   rotation = "biquartimin")
 > loadings(.Last.value)
            Factor1 Factor2
   diffgeom 0.844 0.225
    complex 0.825 0.286
    algebra 0.943 -0.135
      reals 0.897 -0.173
```

statistics 0.894

```
Component/Factor Correlations:
Factor1 Factor2
Factor1 1.000 0.106
Factor2 0.106 1.000
```

 $S\text{-}\!\operatorname{PLUS}$  recognizes the following character strings as valid rotation arguments:

```
"varimax" "quartimax" "equamax"
"parsimax" "orthomax" "covarimin"
"biquartimin" "quartimin" "oblimin"
"procrustes" "promax" "none"
"crawford.ferguson"
```

See Harman (1976) for descriptions of the various rotations. See the rotate help file for additional information on using the various rotations in S-PLUS.

#### VISUALIZING THE FACTOR SOLUTION

The loadings matrix provides a precise, numeric answer to the question of which variables are loaded most strongly on each factor. However, you can get a much more intuitive feel for the answer if you look at the loadings visually. You obtain a loadings plot by calling plot on the factor loadings:

#### > plot(loadings(testscores.fa))

The resulting plot is shown in Figure 21.1.

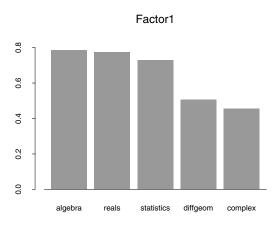

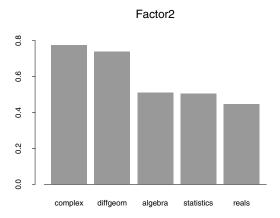

**Figure 21.1:** Loadings for the test scores principal factor solution.

To see the relation of the factors to both the original variables and the original data, use biplot:

#### > biplot(testscores.fa)

The resulting plot is shown in Figure 21.2.

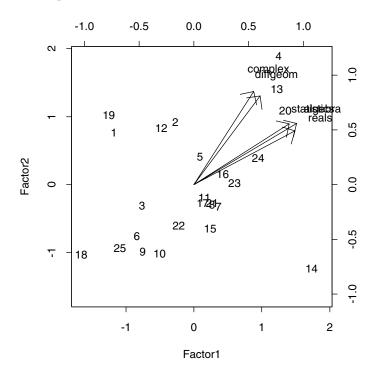

**Figure 21.2:** Biplot for the test scores principal factor solution.

#### PREDICTION: FACTOR ANALYSIS SCORES

An important use of factor analysis is to translate the original data into the planes of the factors. You view the factors as estimates of interpretable quantities (for example, interpreting the first factor of the test scores as an estimate of overall ability). The images of the original data under the factor analysis transformation are referred to as factor analysis scores. By default, factanal calculates the scores and stores them in the scores component of the returned object:

#### > testscores.fa\$scores

```
Factor1 Factor2
1 -1.1778029 0.7612478
2 -0.2755734 . . .
```

You can force factanal to omit the scores by giving the argument scores=F.

It is perhaps more natural to view the factor scores as predictions from the factor analysis model. In this case, you can use the generic predict function to obtain the scores:

#### > predict(testscores.fa)

```
Factor1 Factor2
1 -1.1778029 0.7612478
2 -0.2755734 . . .
```

You can use predict to obtain estimated scores for new data, as well. The new data must be in the same form as the original data. For example, suppose you obtained test scores for five additional students and stored them in the matrix newscores:

#### > newscores

|   | diffgeom | complex | algebra | reals | statistics |
|---|----------|---------|---------|-------|------------|
| 1 | 22       | 50      | 70      | 54    | 30         |
| 2 | 22       | 46      | 38      | 52    | 62         |
| 3 | 22       | 42      | 50      | 40    | 62         |
| 4 | 42       | 49      | 70      | 42    | 50         |
| 5 | 32       | 35      | 44      | 66    | 32         |

You can obtain the predicted scores for this new data using predict as follows:

#### > predict(testscores.fa, newdata = newscores)

```
Factor1 Factor2
[1,] 1.454873272 -0.9626068
[2,] -0.001166622 -0.5764937
[3,] 0.493414880 -0.8808624
[4,] 1.216808651 -0.3201456
[5,] 0.570954434 -1.1814138
attr(, "type"):
[1] "regression"
```

#### **REFERENCES**

Harman, H.H. (1976). *Modern Factor Analysis*. Chicago: University of Chicago Press.

Mardia, K.V., Kent, J.T., and Bibby, J.M. (1979). *Multivariate Analysis*. London: Academic Press.

Thurstone, L.L. (1935). *The Vectors of Mind.* Chicago: University of Chicago Press.

### **DISCRIMINANT ANALYSIS**

## 

| Introduction                                  | 84  |  |
|-----------------------------------------------|-----|--|
| A Simple Example                              | 85  |  |
| Models                                        |     |  |
| Heteroscedastic                               | 88  |  |
| Equal Correlation Matrix                      | 89  |  |
| Common Principal Component                    | 89  |  |
| Proportional Covariances                      | 89  |  |
| Spherical                                     | 90  |  |
| Homoscedastic                                 | 90  |  |
| Hypothesis Testing                            | 92  |  |
| Estimation                                    |     |  |
| Classical Homoscedastic and Heteroscedastic   | 93  |  |
| Proportional Covariance and Equal Correlation |     |  |
| Matrices                                      | 94  |  |
| Common Principal Components                   | 94  |  |
| Canonical Variates                            | 95  |  |
| Prediction                                    |     |  |
| Plug-In                                       | 97  |  |
| Unbiased Estimates                            | 97  |  |
| Predictive                                    | 98  |  |
| Error Analysis                                |     |  |
| Apparent Error Rate                           | 101 |  |
| Cross-Validation                              | 101 |  |
| Estimating Error Rates Based on Posterior     |     |  |
| Probabilities                                 | 102 |  |
| Example                                       | 104 |  |
| References                                    | 106 |  |

#### INTRODUCTION

Suppose you have a set of quantitative observations about individuals belonging to two or more groups, such as the three species in Fisher's iris data, or patients infected with or free of some disease. Membership in a given group can be represented by a categorical variable. You can use the quantitative observations to create a model that explains the grouping of the given individuals, and can further be used to assign additional observations to the correct group. Such models can be fit in a variety of ways, all of which are encompassed by the general term *discriminant analysis*.

In the simplest case, assume that all the groups have equal covariance matrices. In this case, called the *homoscedastic* model, you can derive a linear discriminant function of the form:

$$l(\mathbf{x}) = \beta_{i0} + \beta_{i1}\mathbf{x}$$

In the most general case, the various groups have independent covariance matrices, leading to the *heteroscedastic model*, which leads to a quadratic discriminant function of the form:

$$d(\mathbf{x}) = \beta_{i0} + \beta_{i1}\mathbf{x} + \mathbf{x}^T\beta_{i2}\mathbf{x}$$

Relationships among feature variables with respect to the grouping variable can be expressed by their mean values and their variance-covariance matrices. You can quantify these relationships and take advantage of group variance-covariance similarities to reduce the number of parameters estimated.

#### A SIMPLE EXAMPLE

As a simple example of using the discrim function, consider Fisher's iris data in the S-PLUS data set iris. This data set is an array containing 50 observations of each of three species of iris. We first need to convert it to a data frame:

```
> Species <- factor(c(rep("Setosa", 50),</pre>
      rep("Versicolor", 50), rep("Virginica", 50)))
 > exiris <- rbind(iris[,,1], iris[,,2], iris[,,3])
 > exiris <- data.frame(Species, exiris)</pre>
Next we fit a default (homoscedastic) model:
 > exiris.discrim <- discrim(Species ~ ., data = exiris)</pre>
 > exiris.discrim
 Call:
 discrim(Species ~ Sepal.L. + Sepal.W. + Petal.L. +
 Petal.W., data = exiris)
 Group means:
            Sepal.L. Sepal.W. Petal.L. Petal.W. N
     Setosa 5.006 3.428 1.462 0.246 50
                       2.770 4.260 1.326 50
 Versicolor 5.936
                      2.974 5.552 2.026 50
  Virginica
             6.588
               Priors
     Setosa 0.3333333
 Versicolor 0.3333333
  Virginica 0.3333333
 Covariance Structure: homoscedastic
           Sepal.L. Sepal.W. Petal.L. Petal.W.
 Sepal.L. 0.2650082 0.0927211 0.1675143 0.03840136
 Sepal.W.
                  0.1153878 0.0552435 0.03271020
 Petal.L.
                              0.1851878 0.04266531
 Petal.W.
                                        0.04188163
 Constants:
     Setosa Versicolor Virginica
  -86.30847 -72.85261 -104.3683
```

#### Chapter 22 Discriminant Analysis

## Linear Coefficients: Setosa Versicolor Virginica Sepal.L. 23.54417 15.69821 12.44585 Sepal.W. 23.58787 7.07251 3.68528 Petal.L. -16.43064 5.21145 12.76654 Petal.W. -17.39841 6.43423 21.07911

The "." on the right-hand side of the formula tells S-PLUS to fit a model using all the remaining variables in exiris as predictor variables. We next obtain predictions for our training data:

```
> exiris.predict <- predict(exiris.discrim)</pre>
```

How well did our model do? There were 150 observations in the original data; as the following expression shows, only 3 are misclassified by our simple model:

```
> sum(exiris.predict$groups != Species)
[1] 3
```

#### **MODELS**

The various models for discriminating between the groups specify some relationships among the groups' covariance matrices; the two extremes that are typically considered are the heteroscedastic model, in which there is no posited relationship among the covariance matrices, and the homoscedastic model, in which the covariance matrices are assumed to be all alike. For the discrim function a model is specified by the family argument. Currently, there are three family constructors for the discrim function: Classical, CPC, and Canonical. Each family defines a possible hierarchy of models that makes use of the posited similarity among the group covariances.

The Classical family includes the following covariance structures, from most general to specific:

- Heteroscedastic
- Equal correlation
- Proportional
- · Group spherical
- Homoscedastic
- Spherical

As you move from the heteroscedastic to the spherical model, there is in general a reduction in the number of parameters which have to be estimated. There is some overlap in the number of parameters estimated for the proportional and group spherical models, however, depending on the number of groups and number of feature variables. Models with fewer estimated parameters tend to be more stable in terms of standard errors than models with more parameters. You fit the classical hierarchy of models in S-PLUS using the discrim function with the argument family=Classical(cov.structure=structure). For example, an equal correlation model is fit by specifying cov.structure="equal correlation".

The family CPC is the common principal component family (Flury, 1984). The two covariance structures currently available for this family are the proportional and common principal component. These do not exhaust the possibilities discussed by Flury (1988), but together

with the homoscedastic and heteroscedastic models of the classical family, they complete another logical hierarchy of models. The argument family=CPC(cov.structure = structure) to discrim provides the two principal component models.

The Canonical family consists of just one model, using the homoscedastic covariance structure.

We assume that the feature vectors are *p*-variate normal random variables  $N(\mu_i, \Sigma_i)$ , for i = 1, ..., g. The normality assumption is not required for the canonical discriminant function, however.

#### Heteroscedastic

The heteroscedastic model is the most general model and requires estimating the maximum number of parameters:  $\cdot p(p+1)/2$  variance-covariance estimates. Here, we have  $\Sigma_i \neq \Sigma_j$  for  $i \neq j$ .

To fit a heteroscedastic model, use discrim with the argument family=Classical(cov="heteroscedastic"):

```
> exiris.het <- discrim(Species ~ ., data = exiris,
+ family = Classical(cov = "heteroscedastic"))
> exiris.het
Call:
discrim(Species ~ Sepal.L. + Sepal.W. + Petal.L. +
Petal.W., data = exiris, family = Classical(cov =
"heteroscedastic"))
Group means:
         Sepal.L. Sepal.W. Petal.L. Petal.W. N
   Setosa 5.006 3.428 1.462 0.246 50
           5.936
                    2.770 4.260 1.326 50
Versicolor
Virginica 6.588 2.974 5.552 2.026 50
            Priors
   Setosa 0.3333333
Versicolor 0.3333333
Virginica 0.3333333
Covariance Structure: heteroscedastic
```

```
Group: Setosa
Sepal.L. Sepal.W. Petal.L. Petal.W.
Sepal.L. 0.1242490 0.0992163 0.01635510 0.01033061
Sepal.W. 0.1436898 0.01169796 0.00929796
Petal.L. 0.03015918 0.00606939
Petal.W. 0.01110612
```

#### Equal Correlation Matrix

The equal correlation matrix model assumes that the groups have a common correlation structure, but different variances. The covariance matrix of each group is then  $\Sigma_i = \mathbf{K}_i \Psi \mathbf{K}_i$ , where  $\mathbf{K}_i = \mathrm{diag}(\sigma_{i1}, ..., \sigma_{ip})$  and  $\Psi$  is the common correlation matrix. Here, we estimate polyphip polyphip po

To fit an equal-correlation model, use discrim with the argument family=Classical(cov="equal correlation"):

```
> exiris.eqcor <- discrim(Species ~ ., data = exiris,
+ family = Classical(cov = "equal"))</pre>
```

#### Common Principal Component

The group covariance matrices for the common principal component model can be written as  $\Sigma_i = \mathbf{A}\Lambda_i \mathbf{A}$ , where  $\Lambda_i = \text{diag}(\lambda_{i1}, ..., \lambda_{ip})$  and  $\mathbf{A}$  is the matrix of common principal components. The number of parameters estimated here is p + p + p + p.

To fit a common principal component model, use discrim with the argument family=CPC() (the common principal component is the default for the CPC family):

```
> exiris.cpc <- discrim(Species ~ ., data = exiris,
+ family = CPC())</pre>
```

### Proportional Covariances

The proportional covariances model further reduces the number of parameters to estimate to  $g-1)+p\cdot (p+1)/2$  by assuming each group's covariance is proportional to a common covariance:  $\Sigma_i = \kappa_i^2 \Sigma$ . Note that one proportionality constant,  $\kappa_i$ , is redundant so

we set  $\kappa_1 \equiv 1$ . In the common principal component family, the proportional model assumes  $\lambda_{ik} = \kappa_i^2 \lambda_{1k}$ , for i = 2, ..., g and k = 1, ..., p.

To fit a classical proportional covariances model, use discrim with the argument family=Classical(cov="proportional"):

```
> exiris.propcov <- discrim(Species ~ ., data = exiris,
      family = Classical(cov = "proportional"))
```

#### **Spherical**

Here we assume that the feature vectors are independent. Two spherical models can be fit. The more general is the group spherical model, in which the variances for the feature vectors for each group are different  $\Sigma_i = \operatorname{diag}(\sigma_{i1}^2, ..., \sigma_{ip}^2)$ . To fit a group spherical model, use the argument family=Classical(cov="group") in the call to discrim:

```
> exiris.gs <- discrim(Species ~ ., data = exiris,
      family = Classical(cov = "group"))
```

The spherical model, on the other hand, assumes the feature vector variances are the same for each group  $\Sigma_i = \Sigma = \text{diag}(\sigma_1^2, ..., \sigma_p^2)$ , for all i = 1, ..., g. Thus, the spherical model is the most restrictive model, but also the simplest to compute, with only p variances to be estimated.

To fit a spherical model, use discrim with the argument family=Classical(cov="spherical"):

```
> exiris.sph <- discrim(Species ~ ., data = exiris,
     family = Classical("spherical"))
```

Homoscedastic The homoscedastic model assumes that the group covariance matrices are equal  $\Sigma_i = \Sigma$ , for all i = 1, ..., g. Here,  $(p+1)/\Sigma$ variance-covariances are estimated. You can fit a homoscedastic model using either the Classical or Canonical families; it is the only covariance structure permissible for the Canonical family.

To fit a classical homoscedastic model, use discrim with the argument family=Classical(cov="homoscedastic"):

```
> exiris.homcl <- discrim(Species ~ ., data = exiris,
+ family = Classical(cov = "homoscedastic"))</pre>
```

To fit a canonical homoscedastic model, use discrim with the argument family=Canonical():

```
> exiris.homcan <- discrim(Species ~ ., data = exiris,
+ family = Canonical())</pre>
```

#### HYPOTHESIS TESTING

A likelihood ratio test can be performed between two or more fitted models to test for a plausible covariance structure for the groups. One hierarchy of models that can be constructed is the heteroscedastic, call it hypothesis  $H_5$ , equal correlation,  $H_4$ , proportional,  $H_3$ , group spherical,  $H_2$ , homoscedastic,  $H_1$ , and spherical,  $H_0$ , covariance structures. A sequence of tests proceeds from the most general,  $H_4$  versus  $H_5$ , to the most restrictive,  $H_0$  versus  $H_1$ , until a significant likelihood ratio statistic is observed (McLachlan, 1992, pp. 175-178). You perform these tests using the anova method for the discrim class.

For example, to compare our heteroscedastic model discrim.het to our equal-correlation model discrim.eqcor, we call anova as follows:

The models differ significantly, so in this case we believe the full heteroscedastic model is required.

Within the CPC family, there is just a two level hierarchy. This permits a two level hierarchy for the principal component models:  $H_{proportional}$  versus  $H_{CPC}$ . For a full hierarchy, you should include the classical heteroscedastic and homoscedastic models.

#### **ESTIMATION**

How parameters are estimated depends on the model fitted. The classical homoscedastic and heteroscedastic covariance structures of the Classical family require only simple manipulation of the estimated means and covariances. The equal correlation and proportional covariance structures of the Classical family require numerical optimization with respect to the Wishart distribution. The canonical discriminant function requires eigenvalue estimation, while the common principal component family requires both optimization and eigenvalue estimation.

Classical Homoscedastic and Heteroscedastic The classical homoscedastic and heteroscedastic discriminant functions are derived from the log of the normal distribution

$$l(\mathbf{x}|\boldsymbol{\mu}_i, \ \boldsymbol{\Sigma}_i) \propto -\frac{p}{2} \cdot \log|\boldsymbol{\Sigma}_i| - \frac{1}{2}(\mathbf{x} - \boldsymbol{\mu}_i)^T \boldsymbol{\Sigma}_i^{-1}(\mathbf{x} - \boldsymbol{\mu}_i)^T$$
$$= -\frac{p}{2} \cdot \log|\boldsymbol{\Sigma}_i| - \frac{1}{2}\mathbf{x}^T \boldsymbol{\Sigma}_i^{-1}\mathbf{x} + \boldsymbol{\mu}_i^T \boldsymbol{\Sigma}_i^{-1}\mathbf{x} - \frac{1}{2}\boldsymbol{\mu}_i^T \boldsymbol{\Sigma}_i^{-1}\boldsymbol{\mu}_i$$

For the heteroscedastic model, the quadratic discriminant function is then

$$\begin{aligned} d_i(\mathbf{x}) &= -\frac{1}{2}(p\log\left|\boldsymbol{\Sigma}_i\right| + \boldsymbol{\mu}_i^T\boldsymbol{\Sigma}_i^{-1}\boldsymbol{\mu}_i) + \boldsymbol{\mu}_i^T\boldsymbol{\Sigma}_i^{-1}\mathbf{x} + \frac{1}{2}\mathbf{x}^T\boldsymbol{\Sigma}_i^{-1}\mathbf{x} \\ &= \boldsymbol{\beta}_{i0} + \boldsymbol{\beta}_{i1}\mathbf{x} + \mathbf{x}^T\boldsymbol{\beta}_{i2}\mathbf{x} \end{aligned}$$

where  $\beta_{i0} = -\frac{1}{2}(p\log|\Sigma_i| + \mu_i^T \Sigma_i^{-1} \mu_i), \quad \beta_{i1} = \mu_i^T \Sigma_i^{-1}, \quad \text{and}$ 

 $\beta_{i2} = -\frac{1}{2}\Sigma_i^{-1}$ . Substituting the unbiased estimates for  $\Sigma_i$  and  $\mu_i$  results in the estimated quadratic discriminant function.

A linear discriminant function is obtained if we can assume the group covariance matrices are equal, the homoscedastic model. In this case we replace the common covariance matrix  $\Sigma$  with the group covariance matrices  $\Sigma_i$  above. Once done, the quadratic term  $\frac{1}{2}\mathbf{x}^T\Sigma_i^{-1}\mathbf{x}$  is constant for all groups and may be discarded from the

discriminant function leaving only the constant terms  $\beta_{i0}$  and the linear terms  $\beta_{i1}$ .

# Proportional Covariance and Equal Correlation Matrices

For the proportional covariance matrices model we assume that  $\Sigma_i = \kappa_i^2 \Sigma$  for i = 1, ..., g. Under the assumption of *p*-variate normality of the feature variables, the maximum likelihood estimates

(denoted by a 'hat' ^) of 
$$\kappa_i$$
 and  $\Sigma$  satisfy  $\hat{\kappa}_i = \left(\frac{tr(\hat{\Sigma}^{-1}\hat{\Sigma}_i)}{p}\right)^{-1/2}$  and

$$\hat{\Sigma} = \sum_{i=1}^{g} \frac{n_i \hat{\Sigma}_i}{n \hat{\kappa}_i}$$
, where  $\kappa_1 \equiv 1$ ,  $tr()$  is the trace function,  $n_i$  is the number

of observations in the training data from group i and  $n = \sum n_i$  (McLachlan, 1992, p. 139). These equations are solved iteratively until convergence.

McLachlan (1992, p. 139) also provides an iterative solution for the equal correlation problem. Instead of working with the common correlation matrix, however, we work with the group covariance matrices such that  $\Sigma_i = \mathbf{K}_i \Sigma \mathbf{K}_i$ , where the diagonal matrices  $\mathbf{K}_i = \operatorname{diag}(\kappa_{i1}, ..., \kappa_{ip})$  and for the first group  $\kappa_{ij} \equiv 1$ , for j = 1, ..., p. The estimating equations are then  $\hat{\Sigma} = \sum_{i=1}^{g} (n_i / n) (\hat{\mathbf{K}}_i^{-1} \hat{\Sigma}_i \hat{\mathbf{K}}_i^{-1})$  and  $\hat{\zeta}_{ij} = \sum_{k=1}^{p} (\hat{\Sigma}^{-1})_{kj} (\hat{\Sigma}_i)_{kj} / \hat{\kappa}_{ik}$  for i = 1, ..., p.

### Common Principal Components

Flury (1984) developed the common principal component model, which is also discussed in McLachlan (1992, p. 140). Here, the group covariance matrices share the same principal axes,  $\mathbf{A}$ , which is expressed as  $\Sigma_i = \mathbf{A}^T \Lambda_i \mathbf{A}$  where  $\Lambda_i = \operatorname{diag}(\lambda_{i1}, ..., \lambda_{ip})$ .

A special case is the proportional covariance model where  $\lambda_{ij} = \kappa_i^2 \lambda_{1j}$  for j=1,...,p.

## Canonical Variates

The canonical discriminant function is a dimension reduction technique that can be applied only to the homoscedastic model. Define  ${\bf B}$  as the between-groups sum of squares product matrix divided by g-1,

$$\mathbf{B} = \frac{1}{g-1} \sum_{i=1}^{g} (\mu_i - \bar{\mu}) (\mu_i - \bar{\mu})^T$$

where  $\mu = \sum \mu_i$ . The canonical variates are then the eigenvectors associated with the eigenvalues of  $\Sigma^{-1}\mathbf{B}$ . There are at most  $d = \min(g-1, p)$  nonzero eigenvalues. Denote the canonical variates by the  $p \times d$  matrix  $\Gamma$ .

We can then write the constants and linear coefficients of the discriminant function as

$$\beta_{i0} = -\frac{1}{2} \left( p \sum_{f}^{d} \log \lambda_{j} \right) + \mu_{i}^{T} \Gamma \Gamma^{T} \mu_{i} ,$$

$$\beta_{i1} = \mu_{i}^{T} \Gamma \Gamma^{T} .$$

#### **PREDICTION**

We assume that an observation with feature vector  $\mathbf{X} = \mathbf{x}$  is drawn randomly from a mixture of g groups with probability density  $f_{\mathbf{X}}(\mathbf{x}) = \sum_{i=1}^g \pi_i f_i(\mathbf{x})$ , where  $\pi_i$  are the mixing proportions and  $f_i(\mathbf{x})$  is the probability density function for the observation for each group  $i=1,\ldots,g$ . Using the notation of McLachlan (1992), denote the probability of group membership given an observation with feature vector  $\mathbf{x}$  as  $\tau_i(\mathbf{x}) = (\pi_i f_i(\mathbf{x})) / [\sum_{i=1}^g \pi_k f_k(\mathbf{x})]$ . The optimal rule, or *Bayes Rule*, is to assign observation  $\mathbf{x}$  to group k if  $\tau_k(\mathbf{x}) = \max_{i=1}^g \tau_i(\mathbf{x})$ .

The discrim function assumes the group density function for x is multivariate normal. Estimates for the mean,  $\mu_i$ , and covariance,  $\Sigma_i$ , for the *p*-variate normal density for group i are estimated from training data,  $\mathbf{x}_{ij}$ , i=1,...,g,  $j=1,...,n_i$ . Treatment of the mixing proportions,  $\pi_i$ , is dependent on the sampling scheme used to obtain the training data.

There are two sampling schemes in which the training data can be obtained: mixture sampling and group conditional sampling. The mixture sampling design is where a random sample of n observations are obtained and each observation's group membership and feature vector is recorded, thereby making the number of observations from each group,  $n_i$ , multinomial random variables so the maximum likelihood estimate for  $\pi_i$  is  $n_i / n$ .

In group conditional sampling, the number of individuals sampled from each group is fixed. If the  $\pi_i$  are not known in advance, McLachlan (1992, pp. 31-33) discusses a technique to use an additional unclassified mixture sample to estimate the group proportions using the group conditional error rates obtained from the training data (the confusion matrix).

#### Plug-In

Plug-in estimates of the population densities are computed by substituting the unbiased estimates of the group means,  $\bar{\mathbf{x}}_i$ , and covariances,  $\mathbf{S}_i$ , for the parameters of the densities  $\mu_i$  and  $\Sigma_i$ , without regard to their being random variables.

To obtain the plug-in estimates, use predict on a discrim object with the argument method="plug-in":

```
> predict(exiris.het, method = "plug-in")
       groups Setosa Versicolor Virginica
69 Versicolor
                   0 0.8130906 0.1869094
70 Versicolor
                  0 0.9999643 0.0000357
71 Virginica
                  0 0.3359442 0.6640558
72 Versicolor
                  0 0.9999898 0.0000102
73 Versicolor
                  0 0.6993187 0.3006813
74 Versicolor
                 0 0.9721091 0.0278909
75 Versicolor
                  0 0.9999794 0.0000206
```

# Unbiased Estimates

An unbiased estimate of the log of the *p*-variate normal densities is obtained as follows. Denote the estimated squared Mahalanobis distance between an observed feature set  $\mathbf{x}$  and the mean of group i to be  $\delta_i(\mathbf{x}|\bar{\mathbf{x}}_i, \mathbf{S}_i) = (\mathbf{x} - \bar{\mathbf{x}}_i)^T \mathbf{S}_i^{-1}(\mathbf{x} - \bar{\mathbf{x}}_i)$ , where  $\mathbf{S}_i$  is the unbiased estimate of the group covariance,  $\Sigma_i$ . Based on the Wishart distribution, its expected value is

$$\frac{n-1}{n-p-2}\left(\delta_i(\mathbf{x}|\boldsymbol{\mu}_i,\ \boldsymbol{\Sigma}_i)+\frac{p}{n_i}\right) \qquad i=1,\ ...,\ g,$$

where  $\delta_i(\mathbf{x}|\mu_i, \Sigma_i) = (\mathbf{x} - \mu_i)^T \Sigma_i^{-1} (\mathbf{x} - \mu_i)$ . Moreover, the expected value of  $\log |\mathbf{S}_i|$  is

$$\log |\Sigma_{i}| - p \log \left(\frac{n_{i} - 1}{2}\right) + \sum_{k=1}^{p} \psi \left(\frac{1}{2}(n_{i} - k)\right) \qquad i = 1, ..., g.$$

In the above equation,  $\psi$  is the digamma function (McLachlan, 1992, p. 57). The results are used to compute unbiased log density estimates for the heteroscedastic model. Ripley (1996, p. 56) gives the unbiased estimator of the log of the *p*-variate normal density explicitly.

McLachlan (1992, p. 57) gives similar results for the homoscedastic model. Let  $\bf S$  be the unbiased estimate of the common covariance  $\Sigma$ , then

$$E[\delta_i(\mathbf{x}|\bar{\mathbf{x}}_i, \mathbf{S})] = \frac{n-g}{n-g-p-1} \left( \delta_i(\mathbf{x}|\mu_i, \Sigma) + \frac{p}{n_i} \right)$$

To obtain unbiased estimates, use predict with method="unbiased":

```
> predict(exiris.het, method = "unbiased")
       groups Setosa Versicolor Virginica
69 Versicolor
                  0 0.8052674 0.1947326
70 Versicolor
                  0 0.9999080 0.0000920
71 Virginica
                  0 0.3745987 0.6254013
72 Versicolor
                  0 0.9999702 0.0000298
73 Versicolor
                  0 0.7020916 0.2979084
74 Versicolor
                  0 0.9640201 0.0359799
75 Versicolor
                  0 0.9999439 0.0000561
```

#### **Predictive**

Predictive estimation of group membership is a Bayesian method. Here, we estimate the posterior density function for each group given the training data by taking the product of the *p*-variate normal probability density  $f_i(\mathbf{x}|\mu_i, \Sigma_i)$  and the posterior probability density

function of the unknown parameters,  $\Theta = \{\mu_i, \; \Sigma_i\}_{i=1}^g$ ,  $f_{\Theta}(\Theta|\mathbf{x}_{ij}) \sim l_{\Theta}(\Theta|\mathbf{x}_{ij}) p(\Theta)$ , and integrating out the  $\Theta$  A non-informative prior for the unknown mean and covariance is derived using Jeffery's rule, and is taken to be  $p(\Theta) \propto \prod_{j=1}^g |\Sigma_j|^{(p+1)/2}$  and the likelihood of the unknown parameters given the training data is

$$l(\Theta|\mathbf{x}_{ij}) \propto \prod_{i=1}^{n} \prod_{j=1}^{n} |\Sigma_i|^{-1/2} \exp(-\delta_i(\mathbf{x}_{ij}))$$
.

The resulting densities are multivariate t. For the heteroscedastic model we have

$$f_i(\mathbf{x}|\bar{\mathbf{x}}_i, \mathbf{S}_i) \propto \left(\frac{n_i}{n_i^2 - 1}\right)^{p/2} \left(\frac{\Gamma\left(\frac{n_i}{2}\right)}{\Gamma\left(\frac{n_i - p}{2}\right)|\mathbf{S}_i|}\right) \left(1 + \frac{n_i \hat{\delta}_i(\mathbf{x})}{n_i^2 - 1}\right)^{\frac{n_i}{2}}$$

whereas for the homoscedastic model we have

$$f_i(\mathbf{x}|\bar{\mathbf{x}}_i, \mathbf{S}_i) \propto \left(\frac{n_i}{n_i+1}\right)^{p/2} \left(1 + \frac{n_i \hat{\delta}_{i, E}(\mathbf{x})}{(n_i+1)(n-g)}\right)^{\frac{n-g+1}{2}}$$

Further details and original authors can be found in Krzanowski and Marriot (1995, §9.20 and §9.21), McLachlan (1992, p. 68), and Geisser (1982, pp. 106–108).

If the group proportions are also unknown, estimation of the  $\pi_i$  can be done within the Bayesian framework using a Dirichlet prior proportional to  $\prod_{i=1}^{a} \pi_i^{\alpha_i}$  (Krzanowski and Marriot, 1995, p.20). The posterior density is then proportional to

$$p(\pi_1, ..., \pi_g | n_1, ..., n_g, \mathbf{x}) \propto \prod_{j=1}^{n_i} \pi_i^{\alpha_i + n_j} f_{\mathbf{X}}(\mathbf{x})$$

Krzanowski and Marriot (1995) then remove  $\pi_i$  from the posterior probability that  $\mathbf{x}$  belongs to group i by multiplying  $\pi_i(f_i(\mathbf{x}|\bar{\mathbf{x}}_i, \mathbf{S}_i))$  by  $\imath(\pi_1, ..., \pi_g|n_1, ..., n_g, \mathbf{x})$  and integrating out the  $\pi_j$ , j=1, ..., j. The result is

$$\tau_i^*(\mathbf{x}) = \frac{(n_i + \alpha_i + 1)f_i(\mathbf{x}|\bar{\mathbf{x}}_i, \mathbf{S}_i)}{\sum_{i=1}^{8} (n_i + \alpha_j + 1)f_j(\mathbf{x}|\bar{\mathbf{x}}_j, \mathbf{S}_j)}$$

In the case of group condition sampling Krzanowski and Marriot (1995) set  $n_i = 0$ . A non-informative prior sets  $\alpha_i = -1/2$  (Box and Tiao, 1973). As pointed out by Ripley (1996, p. 53), we are left with a Bayes rule that is essentially the same as  $\tau_i(\mathbf{x})$ .

#### Chapter 22 Discriminant Analysis

To obtain predictive estimates, use predict with method="predictive":

> predict(exiris.het, method = "predictive")

```
groups
              Setosa Versicolor Virginica
69 Versicolor
                  0 0.7970519 0.2029481
70 Versicolor
                 0 0.9998288 0.0001712
71 Virginica
                 0 0.3816198 0.6183802
72 Versicolor
                 0 0.9999235 0.0000765
73 Versicolor
                 0 0.7021942 0.2978058
74 Versicolor
                 0 0.9582749 0.0417251
75 Versicolor
                 0 0.9998786 0.0001214
```

#### **ERROR ANALYSIS**

## Apparent Error Rate

An estimate of the misclassification rate provides a quantitative assessment of the discriminating power of an estimated discriminant function. One such estimate is the apparent error rate where each observation in the training data is classified and the number of misclassifications for each group is divided by the group sample size. This estimate provides an overly optimistic assessment of the true error rate (conditioned on the training data). The overall conditional error rate is weighted means of the group error rates where the weights are the mixture proportions.

```
> exiris.plug <- predict(exiris.het)</pre>
> tbl <- table(exiris$Species, exiris.plug$groups)</pre>
> tbl <- cbind(tbl, error = (apply(tbl,1,sum)-diag(tbl))/</pre>
+ exiris.het$counts)
> tb1
           Setosa Versicolor Virginica error
                50
                            0
                                       0 0.00
    Setosa
Versicolor
               0
                           48
                                       2 0.04
               0
                                      49 0.02
 Virginica
> sum(exiris.het$prior*tbl[,'error'])
[1] 0.02
```

#### Cross-Validation

Cross-validation is a leave-one-out technique for estimating the error rate conditioned on the training data. Conceptually, each observation is systematically dropped, the discriminant function reestimated, and excluded observation classified. Fortunately, the homoscedastic, heteroscedastic, and spherical discriminant function does not need to be reestimated. The leave-oneout formulas for Mahalanobis distance and the determinant of the covariances matrices for the homoscedastic and heteroscedastic models can be found in McLachlan (1992, pp. 342-343) and Ripley (1996, p. 100).

For example, the commands below estimate the error rate of the exiris.het object:

```
> exiris.cross <- crossvalidate(exiris.het)</pre>
> tbl <- table(exiris$Species, exiris.cross$groups)</pre>
> tblx <- table(exiris$Species, exiris.cross$groups)</pre>
> tblx <- cbind(tblx, error = (apply(tblx,1,sum)-
+ diag(tblx))/exiris.het$counts)
> tb1x
          Setosa Versicolor Virginica error
   Setosa 50 0
                             0 0.00
           0
                   47
Versicolor
                                3 0.06
Virginica 0 1 49 0.02
> sum(exiris.het$prior*tblx[,'error'])
[1] 0.02666667
```

# Estimating Error Rates Based on Posterior Probabilities

One can use the posterior probabilities for error rate estimation. Borrowing the discussion from McLachlan (1992, p. 365) or Ripley (1996, pp. 75-76), let  $r(\mathbf{x})$  be the discriminant rule for the observation  $\mathbf{X} = \mathbf{x}$  randomly chosen from a mixed population that has the mixture distribution  $f_{\mathbf{X}}(\mathbf{x}) = \sum_{i=1}^{s} \pi_i f_i(\mathbf{x})$ ,  $r(\mathbf{x}) = i$  if  $\max_j(\tau_j(\mathbf{x})) = \tau_i(\mathbf{x})$ , where  $\tau_i(\mathbf{x}) = \pi_i f_i(\mathbf{x}) / f_{\mathbf{X}}(\mathbf{x})$  is the posterior probability of an observation belonging to group i. Also let I(i, j) be the indicator function that evaluates to 1 if i = j and 0 otherwise. Then

$$P_{ij} = \Pr\{r(\mathbf{X}) = j | \mathbf{X} \in G_i\} = \frac{\Pr(\mathbf{X} \in G_i, r(\mathbf{X}) = j)}{\pi_i}$$

$$= \frac{1}{\pi_i} E_{\mathbf{X}}[\tau_i(\mathbf{X}) \mathbf{I}(r(\mathbf{X}), j)] = \frac{1}{\pi_i} \sum_{k=1}^g \pi_k (E_k[\tau_i(\mathbf{X}) \mathbf{I}(r(\mathbf{X}), j)])$$

Substituting the expectation with the averages over the training data gives the posterior-based error rate estimator

$$\hat{z}_{ij} = \frac{1}{\hat{\pi}_i} \sum_{k=1}^{g} \frac{\hat{\pi}_k}{n_k} \sum_{l=1}^{n} \hat{\tau}_i(\mathbf{x}_l) \mathbf{I}(\hat{r}(\mathbf{x}_l), j) \cdot z_{li}$$

where  $z_{lk}=1$  if observation l from the training data came from group  $G_k$ . The following example exploits  $\hat{\tau}_i=n_i/n$ .

Note that  $\sum_{j} \hat{e}_{ij}$  does not necessarily equal 1 so the estimate can be normalized.

```
> P/apply(P, 1, sum)

[,1] [,2] [,3]

[1,] 1 0.0000000 0.00000000

[2,] 0 0.9728319 0.02716806

[3,] 0 0.0231675 0.97683250
```

The SAS<sup>®</sup> system takes a different approach to the formulation of the posterior probability error rate estimates. Here, they define the classification error rate for group i as

$$\begin{aligned} \boldsymbol{e}_i &= 1 - \int f_i(\mathbf{x}) d\mathbf{x} \\ &= 1 - \frac{1}{\pi_i} \int \tau_i(\mathbf{x}) f_{\mathbf{X}}(\mathbf{x}) d\mathbf{x} \end{aligned}$$

In the above equation, the interval of integration is over the set of observations such that  $\tau_i$  is maximum, that is all  $\mathbf{x}$  such that  $r(\mathbf{x}) = i$  (SAS, 1988). This leads to the unstratified and stratified estimates

$$\hat{r}_i = 1 - \frac{1}{\hat{\pi}_i \cdot n} \sum_{j=1}^n \hat{\tau}_i(\mathbf{x}_j) \mathbf{I}(\hat{r}(\mathbf{x}_j), i)$$

and

$$\hat{z}_i = \frac{1}{\hat{\pi}_i} \sum_{k=1}^g \frac{\hat{\pi}_k}{n_k} \sum_{j=1}^n \hat{\tau}_k(\mathbf{x}_j) \mathbf{I}(\hat{r}(\mathbf{x}_j), i) \cdot z_{ji}$$

respectively. Huberty (1994, p. 90) also discusses these estimates. If  $\bar{\tau}_i = n_i / n$ , the stratified estimate reduces to the unstratified. Note also that negative estimates can occur.

#### **Example**

> summary(exiris.het)

```
Call:
discrim(Species ~ Sepal.L. + Sepal.W. + Petal.L. +
    Petal.W., data = exiris, family =
    Classical(cov.structure = "heteroscedastic"))
...
```

Plug-in classification table:

|            | Setosa | Versicolor | Virginica | Error |
|------------|--------|------------|-----------|-------|
| Setosa     | 50     | 0          | 0         | 0.00  |
| Versicolor | 0      | 48         | 2         | 0.04  |
| Virginica  | 0      | 1          | 49        | 0.02  |
| 0veral1    |        |            |           | 0.02  |

```
Posterior. Error
              0.0000000
   Setosa
Versicolor
              0.0443544
Virginica
              0.0021883
  Overall
              0.0155142
(from=rows,to=columns)
Rule Mean Square Error: 0.02304681
(conditioned on the training data)
Cross-validation table:
         Setosa Versicolor Virginica Error
                       0
   Setosa
             50
                            0 0.0000000
Versicolor
             0
                       47
                                3 0.0600000
             0
                1
Virginica
                               49 0.0200000
  Overall
                                   0.0266667
         Posterior. Error
   Setosa
             0.0000000
Versicolor
              0.0640457
Virginica
             -0.0138618
  Overall
              0.0167280
(from=rows.to=columns)
```

The error estimates labeled Posterior. Error are the same estimates as those computed by SAS.

The rule mean squared error reported above is computed as

$$MSE = \frac{1}{n} \sum_{j=1}^{g} \sum_{i=1}^{n_j} (\hat{\tau}_j(\mathbf{x}_i) - z_{ij})^2 \text{ where } z_{ij} \text{ is an indicator variable that}$$

is equal to one if observation i is from group j and zero otherwise (McLachlan, 1992, p. 20).

#### REFERENCES

Box G.E.P. & Tiao G.C. (1973). *Bayesian inference in statistical analyses*. Reading, MA: Addison-Wesley Publishing Co.

Flury, B. (1984). Common principal components in k groups. *Journal of the American Statistical Association* **79**: 892-898.

Flury, B. (1988). Common Principal Components and Related Multivariate Methods. New York: John Wiley & Sons, Inc.

Geisser, S. (1982). Bayesian discrimination. In *Handbook of Statistics* (Vol. 2), P.R. Krishnaiah and L.N. Kanal (Eds.). Amsterdam: North-Holland.

Huberty, C.H. (1994). *Applied Discriminant Analysis*. New York: John John Wiley & Sons, Inc.

Krzanowski W.J. & Marriott F.H.C. (1995). Multivariate analyses part 2: Classification, covariance structures and repeated measurements. London: Arnold.

McLachlan, G.J. (1992). Discriminant Analysis and Statistical Pattern Recognition. New York: John Wiley & Sons, Inc.

Ripley, B.D. (1996). *Pattern Recognition and Neural Networks*. Cambridge: Cambridge University Press.

SAS User's Guide, Release 6.03 Edition (1988). Cary, NC: SAS Institute, Inc..

Stuart, A. & Ord, J.K. (1994). Kendall's Advanced Theory of Statistics, Volume One, Distribution Theory. New York: Halsted Press.

## **CLUSTER ANALYSIS**

# 

| Introduction                                                                                                    | 108                             |
|----------------------------------------------------------------------------------------------------|---------------------------------|
| Data and Dissimilarities Dissimilarity Matrices                                                                      | <b>109</b> 109                  |
| Partitioning Methods K-Means                                                                                         | <b>115</b><br>115               |
| Partitioning Around Medoids<br>Clustering Large Applications<br>Fuzzy Analysis                                       | 116<br>123<br>125               |
| Hierarchical Methods Agglomerative Nesting Divisive Analysis Monothetic Analysis Model-Based Hierarchical Clustering | 130<br>130<br>134<br>136<br>141 |
| Cluster Library Architecture Object-Oriented Structure Calling the Functions                                         | <b>147</b><br>147<br>148        |
| References                                                                                                    | 151                             |

#### INTRODUCTION

Cluster analysis is the searching for groups (*clusters*) in the data, in such a way that objects belonging to the same cluster resemble each other, whereas objects in different clusters are dissimilar.

In two or three dimensions, clusters can be visualized. With more than three dimensions, or in the case of *dissimilarity* data (see below), we need some kind of analytical assistance.

Generally speaking, clustering algorithms fall into two categories:

- 1. *Partitioning Algorithms*. A partitioning algorithm describes a method that divides the data set into *k* clusters, where the integer *k* needs to specified. Typically, you run the algorithm for a range of *k*-values. For each *k*, the algorithm carries out the clustering and also yields a "quality index," which allows you to select the "best" value of *k* afterwards. Algorithms of this type described in this chapter are used by the functions kmeans, pam, clara, and fanny.
- 2. Hierarchical Algorithms. A hierarchical algorithm describes a method yielding an entire hierarchy of clusterings for the given data set. Agglomerative methods start with the situation where each object in the data set forms its own little cluster, and then successively merges clusters until only one large cluster remains which is the whole data set. The functions agnes, mclust, and hclust use agglomerative methods. Divisive methods start by considering the whole data set as one cluster, and then splits up clusters until each object is separate. Algorithms of this type are used in the functions diana and mona.

The clustering functions daisy, pam, clara, fanny, agnes, diana, and mona make up the *cluster library*, which implements the algorithms described in Kaufman & Rousseeuw (1990). The functions kmeans, mclust, and hclust are not part of the cluster library. They have a slightly different syntax than the cluster library functions.

#### DATA AND DISSIMILARITIES

Data sets for clustering can have either of the following structures:

1.  $n \times p$  data matrix:

$$\begin{bmatrix} x_{11} & \dots & x_{1p} \\ \vdots & & \vdots \\ x_{n1} & \dots & x_{np} \end{bmatrix}$$

where rows stand for objects and columns stand for variables.

2.  $n \times n$  dissimilarity matrix:

$$\begin{bmatrix} 0 \\ d(2, 1) & 0 \\ d(3, 1) d(3, 2) 0 \\ A & A & A \\ d(n, 1) d(n, 2) \dots 0 \end{bmatrix}$$

where l(i, j) = d(j, i) measures the "difference" or *dissimilarity* between the objects i and j. This kind of data occurs frequently in the social sciences and in marketing.

Many of the clustering algorithms considered here operate on a dissimilarity matrix. If the data consist of an  $n \times p$  data matrix, the algorithm first constructs the corresponding dissimilarity matrix.

The functions kmeans, clara, mona, and mclust operate on a data matrix. The hclust function operates on a dissimilarity matrix. The functions pam, fanny, diana, and agnes will take either a data or dissimilarity matrix.

## Dissimilarity Matrices

The function daisy constructs a dissimilarity matrix. The algorithm used by daisy is described in full in Kaufman and Rousseeuw (1990, Chapter 1). Compared to the older function dist for which input must be numeric variables, daisy accepts other variable types (for example, nominal, ordinal, and asymmetric binary) even when the different types occur in the same data set.

Although we refer to the object produced by daisy or dist as a dissimilarity matrix, it is actually a vector representing the below-diagonal elements of such a matrix, with additional attributes giving information such as the number of observations.

**Dissimilarities** 

The dissimilarity between two objects measures how different they are. Sometimes we can use an actual metric (distance function) between objects, but a dissimilarity function is not necessarily a metric. Often only the following three axioms of a metric are satisfied:

1. 
$$d(i, i) = 0$$

2. 
$$d(i, j) \ge 0$$

3. 
$$l(i, j) = d(j, i)$$

Computation

How we compute the dissimilarity between two objects depends on the type of the original variables.

By default, numeric columns are treated as interval-scaled variables, factors are treated as nominal variables, and ordered factors are treated as ordinal variables. The type argument to daisy may be used to specify that a column should be treated in a manner other than the default.

#### I. Interval-scaled variables

Interval-scaled variables are continuous measurements on a (roughly) linear scale. Typical examples are temperature, height, weight, and energy.

If all variables are interval-scaled, we can use an actual metric such as:

$$d(i, j) = \sqrt{\sum_{f=1}^{p} (x_{if} - x_{jf})^2}$$
 (Euclidean distance) (23.1)

or

$$d(i, j) = \sum_{f=1}^{p} |x_{if} - x_{jf}| \quad \text{(Manhattan distance)}$$
 (23.2)

Note that the choice of measurement units strongly affects the resulting clustering. The variable with the largest dispersion will have the largest impact on the clustering. If all variables are considered equally important, the data need to be standardized first.

Put 
$$m_f = \frac{1}{n} \sum_{i=1}^{n} x_{if}$$
 and  $s_f = \frac{1}{n} \sum_{i=1}^{n} |x_{if} - m_f|$ ; then the standardized

measurements are defined as follows:

$$z_{if} = \frac{x_{if} - m_f}{s_f} \tag{23.3}$$

Here we have used  $s_f$ , the *mean absolute deviation* instead of the usual standard deviation, because the former is more robust: since the deviations are not squared, the effect of outliers is somewhat reduced. Of course, there are more robust measures of dispersion, such as the median absolute deviation (the function mad). The advantage of using a robust measure of dispersion is that the z-scores of outliers do not become too small, hence the outliers remain detectable and visible in the clustering.

#### 2. Continuous ordinal variables

Continuous ordinal variables are continuous measurements on an unknown scale, or where only the ordering is known but not the actual magnitude. Then the dissimilarities are computed as follows:

- 1. Replace the  $x_{if}$  by their rank  $r_{if} \in \{1, ..., M_f\}$ .
- 2. Transform the scale to [0,1] as follows:  $z_{if} = \frac{r_{if}-1}{M_f-1}$  .
- 3. Compute the dissimilarities as for interval-scaled variables.

#### 3. Ratio-scaled variables

Ratio-scaled variables are positive continuous measurements on a nonlinear scale, such as an exponential scale. One example would be the growth of a bacterial population (say, with a growth function  $Ae^{Bt}$ ). With this model, equal time intervals multiply the population by the same ratio.

There are different ways to compute dissimilarities for ratio-scaled variables:

- 1. Simply as interval-scaled variables, though this is not recommended as it can distort the measurement scale.
- 2. As continuous ordinal data.
- 3. By first transforming the data, perhaps by taking logarithms, and then treating the results as interval-scaled variables.

#### 4. Discrete ordinal variables

A discrete ordinal variable has M possible values (scores) which are ordered. The dissimilarities are computed in the same way as for continuous ordinal variables.

#### 5. Nominal variables

Nominal variables have M possible values, which are not ordered. The dissimilarity between objects i and j is usually defined as:

$$d(i, j) = \frac{\text{# variables taking different values for } i \text{ and } j}{\text{total number of variables}}$$

This is called the *simple matching coefficient*.

#### 6. Symmetric binary variables

Symmetric binary variables have two possible values, coded 0 and 1, which are *equally* important. Examples include male and female, or vertebrate and invertebrate.

Symmetric binary variables are nominal variables, hence we again use the simple matching coefficient given above for *nominal variables*. Let us also consider the contingency table of the objects i and j:

| i∖j | 1 | 0 |
|-----|---|---|
| 1   | a | b |
| 0   | С | d |

We can then rewrite the simple matching coefficient as

$$d(i, j) = \frac{b+c}{a+b+c+d}$$
 (23.4)

#### 7. Asymmetric binary variables

Asymmetric binary variables have two possible values, one of which carries *more* importance than the other. The most meaningful outcome is coded as 1, and the less meaningful outcome as 0. Typically, 1 stands for the presence of a certain attribute (for example, a particular disease), and 0 for its absence.

The dissimilarity between i and j is then defined as:

$$d(i, j) = \frac{\text{\# variables taking different values for } i \text{ and } j}{\text{total number of meaningful comparisons}}$$

Using the contingency table again, this becomes  $d(i, j) = \frac{b+c}{a+b+c}$ , which is called the *Jaccard coefficient*.

#### 8. Variables of mixed types

The above formulas hold when all variables in the data set are of the same type. However, many data sets contain variables of different types. Therefore, we want a method to compute dissimilarities between objects when the data set contains p variables that may be of different types. For this the function daisy uses the formula

$$d(i, j) = \frac{\sum_{ij}^{r} \delta_{ij}^{(f)} d_{ij}^{(f)}}{\sum_{ij}^{p} \delta_{ij}^{(f)}} \in [0, 1] .$$
(23.5)

#### Chapter 23 Cluster Analysis

In Equation (23.5),  $\delta_{ij}^{(f)} = 0$  if  $x_{if}$  or  $x_{jf}$  is missing, or if  $x_{if} = x_{jf} = 0$  and f is an asymmetric binary variable. Otherwise,  $\delta_{ij}^{(f)} = 1$ . The term  $d_{ij}^{(f)}$  is the contribution of variable f, which depends on its type:

- 1. If f is binary or nominal,  $d_{ij}^{(f)} = 0$  if  $x_{if} = x_{jf}$ , and  $d_{ij}^{(f)} = 1$  otherwise.
- 2. If f is interval-scaled,  $d_{ij}^{(f)} = \frac{\left|x_{if} x_{jf}\right|}{max_h(x_{hf}) min_h(x_{hf})}$ .
- 3. For ordinal and ratio-scaled variables, S-PLUS computes ranks  $r_{if}$  and  $z_{if}=\frac{r_{if}-1}{M_f-1}$ , and treats the  $z_{if}$  as intervalscaled.

#### Example: Calculating Dissimilarities

As a simple example of using daisy, we will calculate dissimilarities for a data frame where the rows are the first five integers:

```
> my.df <- data.frame(inds = 1:5)
> daisy(my.df)

Dissimilarities :
[1] 1 2 3 4 1 2 3 1 2 1

Metric : euclidean
Number of objects : 5
```

#### PARTITIONING METHODS

Partitioning methods are based on specifying an initial number of groups, and iteratively reallocating observations between groups until some equilibrium is attained.

#### K-Means

One of the most well-known partitioning methods is k-means. In the k-means algorithm the observations are classified as belonging to one of k groups. Group membership is determined by calculating the centroid for each group (the multidimensional version of the mean) and assigning each observation to the group with the closest centroid.

The k-means algorithm alternates between calculating the centroids based on the current group memberships, and reassigning observations to groups based on the new centroids. Centroids are calculated using least-squares, and observations are assigned to the closest centroid based on least-squares. This use of a least-squares criterion makes k-means less resistant to outliers than the medoid-based methods which will be discussed in later sections.

The kmeans function performs k-means clustering. It is an older function that does not have special plot or summary methods. The main arguments to kmeans are dissimilarities as produced by daisy or dist and the number of clusters. Alternatively, a matrix of starting centroids may be specified in place of the number of centroids. If starting values are not specified the initial centroids are obtained using the hierarchical clustering algorithm in holust.

## Example: K-Means

The ruspini data were originally used by Ruspini (1970) in order to illustrate fuzzy clustering techniques. The data set consists of 75 points; see Figure 23.1, which was created using the function plot.default(ruspini). We will use k-means to cluster the observations into four groups:

#### > kmeans(ruspini, 4)

#### Centers:

```
x y
[1,] 98.17647 114.8824
[2,] 20.15000 64.9500
[3,] 43.91304 146.0435
[4,] 68.93333 19.4000
```

```
Clustering vector:
[1] 2 2 2 2 2 2 2 2
Within cluster sum of squares:
[1] 4558.235 3689.500 3176.783 1456.533
Cluster sizes:
[1] 17 20 23 15
Available arguments:
[1] "cluster"
             "centers"
                       "withinss" "size"
                 0 8 00 0
    8
    50
     0
            20
                    40
                                  80
                                         100
                           60
                                                120
```

Figure 23.1: The Ruspini data.

#### Partitioning Around Medoids

The *partitioning around medoids* algorithm is similar to k-means but uses medoids rather than centroids.

The method pam is fully described in Chapter 2 of Kaufman and Rousseeuw (1990). Compared to the function kmeans, the function pam has the following features: (a) it accepts a dissimilarity matrix; (b) it is more robust because it minimizes a sum of dissimilarities instead of a sum of squared euclidean distances; (c) it provides novel graphical displays such as silhouette plots and clusplots.

#### **Algorithm**

The function pam operates on the dissimilarity matrix of the given data set. When it is presented with an  $n \times p$  data matrix, pam first computes a dissimilarity matrix.

The algorithm computes k representative objects, called *medoids*, which together determine a clustering. The number k of clusters is an argument of the function.

Each object is then assigned to the cluster corresponding to the nearest medoid. That is, object i is put into cluster  $v_i$  when medoid  $m_{v_i}$  is nearer than any other medoid  $m_w$ :

$$d(i, m_{v_i}) \le d(i, m_w)$$
 for all  $w = 1, ..., k$ 

The k representative objects should minimize the sum of the dissimilarities of all objects to their nearest medoid:

objective function = 
$$\sum_{i=1}^{n} d(i, m_{v_i})$$

The algorithm proceeds in two steps:

#### 1. Build-step

This step sequentially selects *k* centrally located objects to be used as initial medoids.

#### 2. Swap-step

If the objective function can be reduced by interchanging (swapping) a selected object with an unselected object, then the swap is carried out. This is continued until the objective function no longer decreases.

#### Graphical Displays: Silhouette Plots

A partition of the data, such as the clustering found by pam, can be displayed by means of the *silhouette plot* (Rousseeuw 1987).

For each object i, the silhouette value s(i) is computed and then represented in the plot as a bar of length s(i). In order to define s(i), A denotes the cluster to which object i belongs, and the calculation proceeds as

a(i) = average dissimilarity of i to all other objects of A

Now consider any cluster *C* different from *A* and define

d(i, C) = average dissimilarity of i to all objects of C

After computing d(i, C) for all clusters C not equal to A, we take the smallest of those:

$$b(i) = \min_{C \neq A} d(i, C)$$

The cluster B which attains this minimum, namely d(i, B) = b(i), is called the *neighbor* of object i. This is the second-best cluster for object i.

The value s(i) can now be defined:

$$s(i) = \frac{b(i) - a(i)}{max\{a(i), b(i)\}}$$
(23.6)

We see that s(i) always lies between -1 and 1. The value s(i) may be interpreted as follows:

 $s(i) \approx 1 \Rightarrow$ object i is well classified  $s(i) \approx 0 \Rightarrow$ object i lies between two clusters  $s(i) \approx -1 \Rightarrow$ object i is badly classified

The silhouette of a cluster is a plot of the s(i), ranked in decreasing order, of all its objects i. The entire silhouette plot shows the silhouettes of all clusters next to each other, so the *quality* of the clusters can be compared. The *overall average silhouette width* of the silhouette plot is the average of the s(i) over all objects i in the data set (Figure 23.2).

It is possible to run pam several times, each time for a different k, and to compare the resulting silhouette plots (as in Figure 23.3). You can then select that value of k yielding the highest average silhouette width. If even that highest width is below (say) 0.25, one may conclude that no substantial structure has been found.

#### Graphical Displays: Clusplots

A *clusplot* is a bivariate plot displaying a partition (clustering) of the data (Figure 23.2). All observations are represented by points in the plot, using principal components or multidimensional scaling. Around each cluster an ellipse is drawn. The clusplot provides a convenient projection of the points into a two dimensional space with an indication of cluster membership.

#### Example: European Countries

The euro data set is an extract from the brochure "Cijfers en feiten: Een statistisch portret van de Europese Unie" (1994) published by Eurostat, the European agency for statistics. For each country belonging to the European Union during 1994, it gives the gross national product (bbp) in 1992 and the percentage of the gross national product due to agriculture (landbouw).

Here, both partitioning and hierarchical methods yield the same division of the European countries into two clusters; with one cluster consisting of four countries that are more oriented towards agriculture and whose gross national product is low relative to the other countries.

 Table 23.1: Countries of the European Union

| Code | Country | Code | Country        |
|------|---------|------|----------------|
| В    | Belgium | I    | Italy          |
| D    | Germany | IRL  | Ireland        |
| DK   | Denmark | L    | Luxembourg     |
| Е    | Spain   | NL   | Netherlands    |
| F    | France  | P    | Portugal       |
| GR   | Greece  | UK   | United Kingdom |

To view the euro data and cluster it with the pam function, type:

```
> euro
    landbouw bbp
 В
        2.7 16.8
DK
        5.7 21.3
 D
        3.5 18.7
GR
        22.2 5.9
 Ε
        10.9 11.4
       6.0 17.8
IRL
       14.0 10.9
 Ι
       8.5 16.6
 L
        3.5 21.0
NL
        4.3 16.4
 Р
        17.4 7.8
UK
       2.3 14.0
> pam(euro, 2)
Call:
pam(x = euro, k = 2)
Medoids:
  landbouw bbp
      3.5 18.7
     17.4 7.8
Clustering vector:
B DK D GR E F IRL I L NL P UK
1 1 1 2 2 1 2 1 1 1 2 1
Objective function:
    build
             swap
3.429317 3.36061
Available arguments:
[1] "medoids"
                "clustering" "objective" "isolation"
[5] "clusinfo"
                "silinfo"
                             "diss"
                                          "data"
[9] "call"
```

We can visualize the cluster with the command below. The plot is displayed in Figure 23.2.

```
> plot(pam(euro, 2))
```

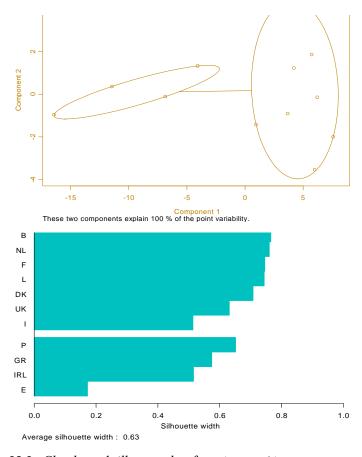

**Figure 23.2:** Clusplot and silhouette plot of pam(euro, 2).

#### Example: Ruspini Data

We will compare the silhouette plots for two different partitions of the Ruspini data. We first use pam to partition the data into four clusters. After that, a partition into five clusters is constructed. The four medoids resulting from the first call are points in the centers of the four clusters. The second call to pam produces the same four medoids, and takes an intermediate object as the fifth medoid. The minimal value reached for the objective function is a little smaller when five clusters are formed. However, that does not necessarily imply that the second clustering is better. From the clustering vector, and the numerical output per cluster, it can be seen that both clusterings are similar. The second partition places the three most outlying points of the third cluster in a separate cluster. This new cluster is an isolated one.

On the other hand, the clusters resulting from the second call are not as well-separated as those from the first call. Looking at the silhouette plots in Figure 23.3, the conclusion is similar. With the first clustering, all s(i) are above 0.4. The second clustering yields very large silhouette widths for the new cluster with three objects. But some of the silhouette widths of the second and third cluster have decreased. That is, those objects lie somewhere between two clusters. According to the overall average silhouette width both clustering structures are approximately of the same quality, k = 4 slightly preferable over k = 5.

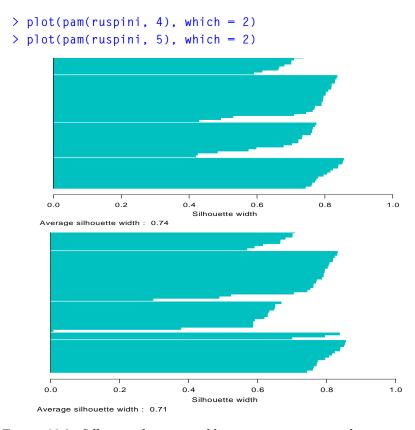

**Figure 23.3:** Silhouette plots generated by pam(ruspini, 4) and pam(ruspini, 5).

### Clustering Large Applications

As the k-means and partitioning around medoids techniques construct dissimilarities between all pairs of observations, their memory requirements are quadratic in the number of observations. This can be prohibitive when the number of observations is large. The Clustering Large Applications technique uses a less memory-intensive algorithm.

The method clara is fully described in Chapter 3 of Kaufman and Rousseeuw (1990). Compared to other partitioning methods such as pam, the clara function can deal with much larger data sets. Internally, this is achieved by considering data subsets of fixed size, so that the overall time and storage requirements become linear in the total number of objects, rather than quadratic.

The function pam needs to store the dissimilarity matrix of the entire data set (which has  $O(n^2)$  entries) in central memory, while its computation time goes up accordingly. For larger data sets (say, with more than 250 objects) this becomes less convenient. To avoid this problem, the function clara does not compute the entire dissimilarity matrix at once. Therefore, this function only accepts input of an  $n \times p$  data matrix.

#### Algorithm

The algorithm takes a data subset, and then applies the pam algorithm to it. This divides the data subset into k clusters. The remaining objects of the original data set are then assigned to the nearest medoid. In this way, all n objects are assigned. The objective function is then computed for the entire data set, namely by summing all n terms  $d(i, m_v)$ .

This procedure is repeated for several data subsets, and the clustering with the lowest overall objective function is retained. In this way, we only need to compute and store the dissimilarity matrix of one data subset at any one time, which makes the overall order of complexity linear in n.

The first data subset is drawn randomly. Each of the following data subsets is forced to contain the currently best medoids, supplanted with randomly drawn objects.

#### **Graphical Display**

The clustering obtained by clara can also be represented by means of clusplots and silhouette plot, described in the previous section on pam. Due to the potential sizes of the data sets, the silhouette plot is given only for the best data subset.

## Example: A Large Data Set

This data set, consisting of 500 two-dimensional points, is generated in S-PLUS using the following command:

```
> x <- rbind(cbind(rnorm(200, 0, 8),rnorm(200, 0, 8)),
+ cbind(rnorm(300, 50, 8), rnorm(300, 50, 8)))
> plot(x[,1], x[,2])
```

A plot of the points is shown in Figure 23.4.

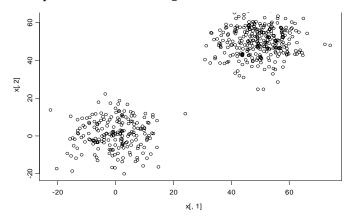

Figure 23.4: A large data set of 500 points.

The objects in the data set are clearly divided into two clusters. If pam had been used with this data set, 124750=500\*499/2 dissimilarities would have been considered. The function clara uses only 946=44\*43/2 dissimilarities, since the default sample size is 40+2\*k = 40+2\*2 = 44. The clara function still finds the correct clustering. The average silhouette width, 0.82, indicates a good clustering structure.

### > a\$medoids [,1] Γ.27 2.374335 -0.05215445 [2,] 49.636427 48.02134564 > plot(a) 20 9 Component 2 0 -19 50 -40 -20 0 40 60 Component 1 These two components explain 100 % of the point variability.

**Figure 23.5:** Clusplot and silhouette plot of clara(x, 2), where x is the large data set.

Silhouette width

0.6

0.4

0.8

1.0

0.0

0.2

Average silhouette width: 0.82

#### **Fuzzy Analysis**

The functions kmeans, pam, and clara are *crisp* clustering methods. This means that each object of the data set is assigned to exactly one cluster. For instance, an object lying between two clusters must be assigned to one of them. In *fuzzy* clustering, each observation is given fractional membership in multiple clusters.

The method fanny is fully described in Chapter 4 of Kaufman and Rousseeuw (1990). Compared to other fuzzy clustering methods, fanny has the following features: (a) it accepts a dissimilarity matrix; (b) it is more robust to the "spherical cluster" assumption (see Kaufman and Rousseeuw); (c) its graphical display is in the form of a clusplot or silhouette plot.

For each object i and each cluster v there will be a *membership*  $u_{iv}$  which indicates how strongly object i belongs to cluster v.

Memberships have to satisfy the following conditions:

1. 
$$u_{iv} \ge 0$$
 for all  $i = 1, ..., n$  and all  $v = 1, ..., k$ .

2. 
$$\sum_{v=1}^{k} u_{iv} = 1 = 100\% \text{ for all } i = 1, ..., n.$$

**Algorithm** 

The memberships are defined through minimization of:

objective function = 
$$\sum_{v=1}^{k} \frac{\sum_{i, j=1}^{n} u_{iv}^{2} u_{jv}^{2} d(i, j)}{2 \sum_{i=1}^{n} u_{jv}^{2}}$$
(23.7)

In this expression, the dissimilarities d(i, j) are known and the memberships  $u_{iv}$  are unknown. The minimization is carried out numerically by means of an iterative algorithm, taking into account the above conditions that memberships need to obey. To have an idea of "how fuzzy" the resulting clustering is, *Dunn's partition coefficient* is computed:

$$F_k = \sum_{i=1}^n \sum_{v=1}^k \frac{u_{iv}^2}{n}$$
 (23.8)

 $F_k$  always lies in the range  $\left[\frac{1}{k}, 1\right]$ .

Dunn's partition coefficient attains its extreme values in the following situations:

1. entirely fuzzy clustering; all 
$$u_{iv} = \frac{1}{k} \Rightarrow F_k = nk \frac{1}{nk^2} = \frac{1}{k}$$

2. crisp clustering; all 
$$u_{iv} = 0$$
 or  $1 \Rightarrow F_k = \frac{n}{n} = 1$ 

The normalized version of this coefficient is

$$F_{k}' = \frac{F_{k} - \frac{1}{k}}{1 - \frac{1}{k}} = \frac{kF_{k} - 1}{k - 1}$$
 (23.9)

which always lies in the range [0, 1].

## **Graphical Display**

For any fuzzy clustering, such as the one produced by fanny, the nearest crisp clustering method should be considered for graphical output. It assigns each object i to the cluster v in which it has the highest membership  $u_{iv}$ . This crisp clustering is then represented graphically by means of a clusplot or silhouette plot.

## Example: Ruspini Data

When we call fanny with the ruspini data and k=4, nearly all objects have a large membership to one of the clusters. The three objects that were placed in a separate cluster when calling pam for k=5 now are classified in a fuzzy way, since none of their memberships is much higher than the other memberships. We conclude that the majority of the data can be divided into four clusters, but some objects are situated between the clusters. The nearest crisp clustering is the same as that from pam with k=4. Hence, the silhouette plots are identical. But this is not always the case. When we call fanny for k=5, the nearest crisp clustering is different from that produced by pam. The second cluster has been split instead of the third one. Because the average silhouette width is smaller than before, the clustering structure is less clear (Figure 23.6).

```
> plot(fanny(ruspini, 4), which = 2)
```

<sup>&</sup>gt; plot(fanny(ruspini, 5), which = 2)

## Chapter 23 Cluster Analysis

```
> fanny(ruspini, 4)
Call:
fanny(x = ruspini, k = 4)
iterations objective
        12 422.8389
Membership coefficients:
        [,1] \qquad [,2]
                            [,3]
                                      [,4]
1 0.65700251 0.10241150 0.09105386 0.14953212
2 0.71377401 0.09277800 0.07872431 0.11472369
3 0.76033966 0.07322710 0.06478832 0.10164492
73 0.09673152 0.04828669 0.06629964 0.78868216
74 0.11367653 0.05369059 0.07298550 0.75964738
75 0.11731903 0.04977991 0.06446637 0.76843470
Coefficients:
dunn_coeff normalized
 0.6237448 0.4983264
Closest hard clustering:
1 2 3 4 5 6 7 8 9 10 11 12 13 14 15 16 17 18 19 20 21 22
1 1 1 1 1 1 1 1 1 1 1 1 1 1 1 1 1 1 2
23 24 25 26 27 28 29 30 31 32 33 34 35 36 37 38 39 40 41
 2 2 2 2 2 2 2 2 2 2 2 2 2 2 2 2
42 43 44 45 46 47 48 49 50 51 52 53 54 55 56 57 58 59 60
 2 2 3 3 3 3 3 3 3
                         3 3 3 3 3 3 3 3 3
61 62 63 64 65 66 67 68 69 70 71 72 73 74 75
 4 4 4 4 4 4 4 4 4 4 4 4 4 4 4
Available arguments:
[1] "membership" "coeff"
                          "clustering" "objective"
[5] "silinfo" "diss" "data" "call"
```

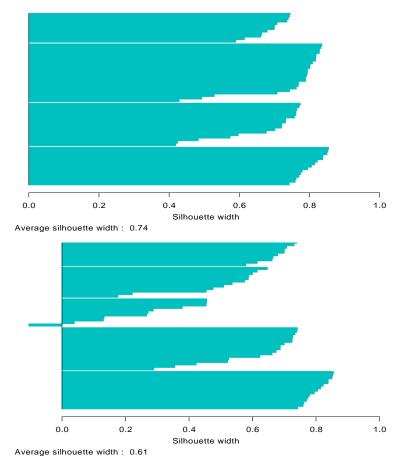

**Figure 23.6:** Silhouette plots generated by fanny(ruspini, 4) and fanny(ruspini, 5).

## HIERARCHICAL METHODS

The partitioning algorithms discussed previously are based on specifying an initial number of groups, and iteratively reallocating observations between groups until some equilibrium is attained. In contrast, hierarchical algorithms proceed by combining or dividing existing groups, producing a hierarchical structure displaying the order in which groups are merged or divided.

Agglomerative methods start with each observation in a separate group, and proceed until all observations are in a single group. Divisive methods start with all observations in a single group and proceed until each observation is in a separate group.

# Agglomerative Nesting

The two most widespread clustering techniques are k-means and agglomerative hierarchical clustering. S-PLUS has three functions for agglomerative hierarchical clustering: hclust, mclust, and agnes. The oldest is hclust, and its capabilities have largely been subsumed by mclust and agnes. The agnes function provides more sophisticated plots than mclust, and has an interface consistent with the other functions in the cluster library. However, mclust does offer some computational methods not available in agnes, and is thus of interest in its own right. (The mclust function is discussed in a later section.)

The method agnes is fully described in Chapter 5 of Kaufman and Rousseeuw (1990). Compared to other agglomerative clustering methods such as holust, agnes has the following features: (a) it yields the *agglomerative coefficient* which measures the amount of clustering structure found; (b) apart from the usual clustering tree, it also utilizes the *banner* plot.

As the function agnes is an agglomerative hierarchical clustering method, it yields a sequence of clusterings. In the first clustering each of the n objects forms its own separate cluster. In subsequent steps clusters are merged, until (after n-1 steps) only one large cluster remains, consisting of all the objects.

## **Algorithm**

The algorithm is based on dissimilarities only. If a data matrix is input, the function starts by computing the dissimilarity matrix.

Initially (at step 0), each object is considered as a separate cluster. The rest of the computation consists of iteration of the following steps:

- 1. Merge the two clusters with smallest between-cluster dissimilarity;
- 2. Compute the dissimilarity between the new cluster and all remaining clusters.

The between-cluster dissimilarity can be defined in various ways, notably:

1. Group average method

$$l(R, Q) = \frac{1}{|R||Q|} \sum_{i \in R, j \in Q} d(i, j)$$

2. Nearest neighbor method, or single linkage method

$$l(R, Q) = \min_{i \in R, j \in Q} d(i, j)$$

3. Furthest neighbor method, or complete linkage method

$$l(R, Q) = \max_{i \in R, j \in Q} d(i, j)$$

The *group average method* is taken as the default, based on arguments of robustness and consistency.

The function agnes also provides the *agglomerative coefficient* (Rousseeuw 1986), which measures the clustering structure of the data set. For each object i, d(i) denotes its dissimilarity to the first cluster it is merged with, divided by the dissimilarity of the merger in the last step of the algorithm. The agglomerative coefficient (AC) is defined as the average of all 1-d(i). Because the AC grows with the number of objects, this measure should not be used to compare data sets of very different sizes.

# Graphical Display: The Clustering Tree and Banner

The hierarchy obtained from agnes can be graphically displayed in two ways, by means of a *clustering tree* or by a *banner*.

- 1. *Clustering tree*. This is a tree in which the leaves represent objects. The vertical coordinate of the place where two branches join equals the dissimilarity between the corresponding clusters.
- 2. Banner. The banner shows the successive mergers from left to right. Imagine the ragged flag parts at the left, and the flagstaff at the right; the objects are listed from top to bottom. The mergers, which commence at the between-cluster dissimilarity, are represented by horizontal bars of the correct length. The banner thus contains the same information as the clustering tree.

Note that the agglomerative coefficient defined above can also be defined as the average width (or the percentage filled) of the banner plot.

## Example: Republican Votes Data

The votes.repub data set is standard in S-PLUS. This matrix contains the percentage of people in the 50 states of the USA that voted Republican in the 31 presidential elections between 1856 and 1956. If a state did not yet belong to the USA in the year in question, an NA value is given.

When agnes is applied to this data set, the clustering tree indicates a division of the data into two well-separated clusters. A cluster containing eight of the Southern states is merged with the other states in the last step. The dissimilarity between the two clusters is large in comparison with the dissimilarities of the mergers at the other stages. When the complete linkage method is used, the same clustering structure is found. The clustering tree obtained by the single linkage method looks very different. Upon closer scrutiny, one sees that the states which are merged in the final steps are exactly those states that the other methods considered as a separate cluster. The single linkage method has a tendency towards chains of clusters, which causes the differences between the trees in this example. The diana function discussed in the next section finds the same main clustering structure: the eight Southern states are already split off at the first stage.

Since all of these hierarchical methods seem to agree on the division of the data set into two clusters, the conclusion might be that the voting behavior in the Southern states of the USA is rather different from that in the other states. The further division of the clusters is not so clear-cut: different methods yield more or less different structures.

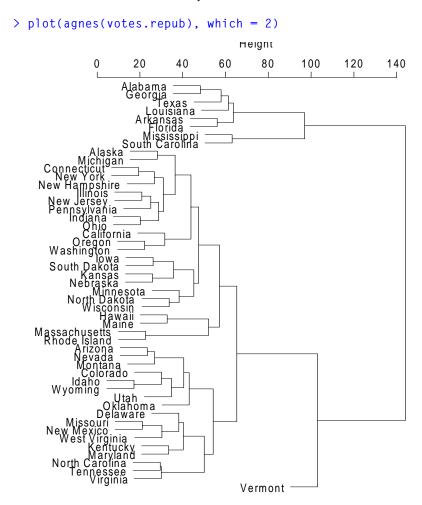

**Figure 23.7:** Clustering tree of agnes (votes.repub).

Note that Figure 23.7 and Figure 23.8 have been rotated in this manual. When you run the code above, the resulting plots have trees with branches downward and labels on the bottom. S-PLUS does not provide an easy method for rotating plots to match what you see in these figures.

## Divisive Analysis

While agglomerative clustering starts with many groups and combines them to form one group, divisive analysis starts with one group and repeatedly divides groups to form many groups.

The method diana is fully described in Chapter 6 of Kaufman and Rousseeuw (1990). It is probably unique in computing a divisive hierarchy, because most other software for hierarchical clustering is agglomerative. Moreover, diana provides (a) the divisive coefficient which measures the amount of clustering structure found; and (b) the banner plot.

The function diana is a divisive hierarchical method. The initial clustering (at step 0) consists of one large cluster containing all n objects. In each subsequent step, the largest available cluster is split into two smaller clusters, until finally all clusters contain but a single object.

In the first step of an agglomerative method, there are  $\binom{n}{2} = \frac{n(n-1)}{2}$  possible ways to merge two clusters. But in the first

step of a divisive method, we are faced with 2n-1-1 possibilities to split up the data set into two clusters. The latter number is much larger than the first, and in practice it is not feasible to try all possible splits.

## **Algorithm**

To avoid considering all possible splits, diana divides the data set in the following way (based on dissimilarities only):

- 1. Find the most disparate object, which is the one with the highest average dissimilarity to the other objects. This object initiates the *splinter group*, analogous to a dissenting fraction of a political party.
- 2. For each object i outside the splinter group, compute

$$V_i = \text{average}_{j \notin \text{ splinter group}} d(i, j) - \text{average}_{j \in \text{ splinter group}} d(i, j)$$

to find the object h for which this difference is largest. If  $V_h > 0$ , then h is on average closer to the splinter group than to the remainder, so add object h to the splinter group.

3. Repeat step 2 until all differences  $V_h$  are negative. The data set is then split into two clusters.

- 4. Select the cluster with the largest diameter; the diameter of a cluster is the largest dissimilarity between any two of its objects. Then divide this cluster as in steps 1 to 3.
- 5. Repeat step 4 until all clusters contain only a single object.

The function diana also provides the *divisive coefficient* (Rousseeuw, 1986), which measures the clustering structure of the data set. For each object i, d(i) denotes the diameter of the last cluster to which it belongs (before being split off as a single object), divided by the diameter of the whole data set. The divisive coefficient (DC) is then defined as the average of all d(i). Like the AC in the previous section on agnes, the DC also grows with the number of objects. Therefore, the DC should not be used to compare data sets of very different sizes.

## **Graphical Display**

The hierarchy obtained from diana can again be graphically displayed either as a clustering tree or as a banner. Note that the divisive coefficient (DC) defined above can also be defined as the average width (or the percentage filled) of the banner plot.

## **Examples**

We mentioned in the section Agglomerative Nesting that diana gives a clustering tree quite similar to that from agnes on the Republican voting data. The following command shows this:

```
> plot(diana(votes.repub), which = 2)
```

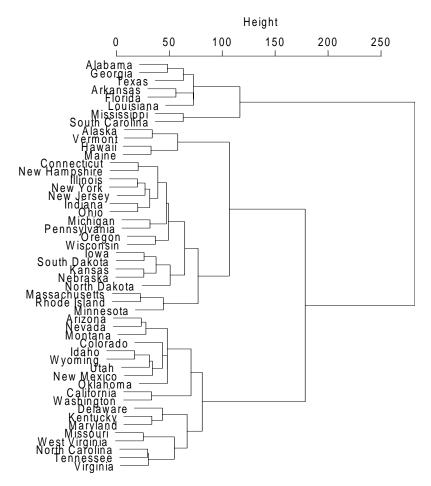

**Figure 23.8:** Clustering tree of diana (votes.repub).

## Monothetic Analysis

When all of the variables in a data set are binary, a natural way to divide the observations is by splitting the data into two groups based on the two values of a particular binary variable. Monothetic analysis produces a hierarchy of clusters in which at each step a group is split in two based on the value of one of the binary variables.

The method mona is fully described in Chapter 7 of Kaufman and Rousseeuw (1990). It is a different type of divisive hierarchical method. Contrary to diana, which can process a dissimilarity matrix as well as a data matrix with interval-scaled variables, mona operates on a data matrix with binary variables. For each split mona uses a

single (well-chosen) variable, which is why it is called a *monothetic* method. Most other hierarchical methods (including agnes and diana) are *polythetic*; that is, they use all variables simultaneously.

**Algorithm** 

First all missing values in the binary data matrix (all those values not = 0 or 1) are replaced by estimated values, obtained as follows. Suppose that  $x_{if}$  is missing. Then we consider any other variable g, and construct the contingency table

The association between f and g is then defined as

$$A_{fg} = \left| a_{fg} d_{fg} - b_{fg} c_{fg} \right|$$

The variable t for which  $A_{ft} = \max_{g} A_{fg}$  is the most correlated with

variable f. The missing values of f are then estimated by means of variable t in the following way:

put 
$$x_{if} = x_{it}$$
 when  $a_{ft}d_{ft} - b_{ft}c_{ft} > 0$ 

put 
$$x_{if} = 1 - x_{it}$$
 when  $a_{ft}d_{ft} - b_{ft}c_{ft} < 0$ 

When all missing values have been replaced, the actual splitting can begin. If the data matrix cannot be filled in completely, due to too many missing values in the original data, the method stops with an error message.

The mona algorithm constructs a hierarchy of clusterings, starting with one large cluster. In each step, each available cluster is divided according to one variable. The cluster is divided into two: one cluster with all objects having value 1 for that variable, and another cluster with all objects having value 0 for that variable.

The variable used for splitting a cluster is the variable with the largest total association to the other variables. The association between variables f and g is given by the expression  $A_{fg}$  above, but now the contingency table uses only the objects of the cluster to be split. The total association of a variable f is then defined as:

$$A_f = \sum_{g \neq f} A_{fg} \tag{23.10}$$

The variable t which satisfies  $A_t = \max_f A_f$  is selected for splitting

the cluster. We continue to divide clusters in this way, until each cluster consists of objects having identical values for all variables. Such clusters cannot be split any more. A final cluster is thus a singleton or an indivisible cluster.

## **Graphical Display**

The clustering hierarchy constructed by mona can be represented by means of a banner. This is again a divisive banner; however, the length of a bar is now given by the number of divisive steps needed to make that split. Inside the bar, the variable responsible for the split is listed.

## Example: Animals Data

Six binary attributes are considered for twenty animals.

**Table 23.2:** Animal attributes.

| Abbreviation | Attribute                  |
|--------------|----------------------------|
| war          | Warm or cold blooded       |
| fly          | Flying or nonflying        |
| var          | Vertebrate or invertebrate |
| end          | Endangered or not          |

**Table 23.2:** Animal attributes. (Continued)

| Abbreviation | Attribute                      |
|--------------|--------------------------------|
| gro          | Lives in social groups, or not |
| hai          | Hairy or not hairy             |

This example illustrates the use of mona. The following call produces the banner plot shown in Figure 23.9:

## > plot(mona(animals))

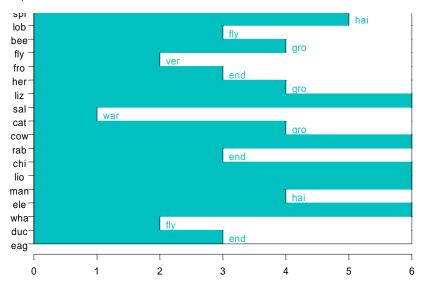

Figure 23.9: Banner of mona (animals).

Figure 23.9 shows that mona classifies the animals according to the six attributes. In the first step, cold- and warm-blooded animals are put in separate clusters. The first cluster is then split into vertebrate and invertebrate animals, and the second cluster into flying and nonflying animals. Finally, after the fifth step, animals belonging to the same group have the same value for all six variables; on the banner, no bar is drawn between these animals.

If we wished to apply agnes or diana to this data set, we would have to compute the dissimilarities with daisy, because the variables are not numeric. The instruction is: agnes(daisy(animals), diss=T). When we consider variable two (flying or not flying), and six (hairy or not hairy) as asymmetric binary, the call becomes:

```
agnes(daisy(animals,type=list(asymm=c(2,6))),diss=T)
```

The resulting clusterings will differ from the previous clustering. Since agnes and diana operate on the dissimilarities only, they do not use the individual variables. The function mona is probably more suitable for this example, where the animals have been classified nicely according to their attributes.

**Table 23.3:** The animals and the three-letter abbreviations used in the data.

| ant                | <u>c</u> ater <u>p</u> i <u>l</u> lar | frog                | man                |
|--------------------|---------------------------------------|---------------------|--------------------|
| bee                | <u>duc</u> k                          | <u>her</u> mit crab | <u>rab</u> bit     |
| cat                | <u>eag</u> le                         | <u>lio</u> n        | <u>sal</u> amander |
| <u>chi</u> mpanzee | <u>ele</u> phant                      | <u>liz</u> ard      | <u>spi</u> der     |
| cow                | fly                                   | <u>lob</u> ster     | <u>wha</u> le      |

### > animals

```
war fly ver end gro hai
ant
bee
cat
cpl
chi
COW
duc
eag
ele
fly.
fro
her
                            1
lio
                  NA
```

| liz | 1 | 1 | 2 | 1  | 1  | 1 |
|-----|---|---|---|----|----|---|
| 1ob | 1 | 1 | 1 | 1  | NA | 1 |
| man | 2 | 1 | 2 | 2  | 2  | 2 |
| rab | 2 | 1 | 2 | 1  | 2  | 2 |
| sal | 1 | 1 | 2 | 1  | NA | 1 |
| spi | 1 | 1 | 1 | NA | 1  | 2 |
| wha | 2 | 1 | 2 | 2  | 2  | 1 |

## Model-Based Hierarchical Clustering

Another approach to hierarchical clustering is *model-based clustering*, which is based on the assumption that the data are generated by a mixture of underlying probability distributions. The mclust function fits model-based clustering models. It also fits models based on heuristic criteria similar to those used by pam. The mclust function is separate from the cluster library, and has somewhat different semantics than the methods discussed previously.

### **Heuristic Criteria**

The basic hierarchical agglomeration algorithm starts with each object in a group of its own. At each iteration it merges two groups to form a new group; the merger chosen is the one that leads to the smallest increase in the sum of within-group sums of squares. The number of iterations is equal to the number of objects minus one, and at the end all the objects are together in a single group. This is known variously as Ward's method, the sum of squares method, or the trace method.

The hierarchical agglomeration algorithm can be used with criteria other than the sum of squares criterion. For example, in the single link (or nearest neighbor) method, the distance between two groups is defined to be the smallest distance between any two members from different groups, and at each iteration the two closest groups are merged. The complete link method, also known as the compact or farthest neighbor method, is similar except that the distance between any two groups is defined to be the largest distance between any two members from different groups, while the centroid method defines the distance between two groups to be the distance between their centroids. The average weighted link method uses the average of the distances between the objects in one group and the objects in the other group. These are all heuristic criteria.

## Model-Based Criteria

Model-based clustering is based on the assumption that the data are generated by a mixture of underlying probability distributions. Specifically, it is assumed that the population of interest consists of G

different subpopulations, and that the density of an observation x from the kth subpopulation is  $f_k(x;\theta)$  for some unknown vector of parameters  $\theta$ . Given data  $D=(x_1,...,x_n)$ , we let  $t=(\gamma_1,...,\gamma_n)$  denote the identifying labels, where  $\gamma_i=k$  if  $x^i$  comes from the kth subpopulation. In the classification maximum likelihood procedure,  $\theta$  and  $\gamma$  are chosen so as to maximize the likelihood.

$$\Sigma(D; \theta, \gamma) = \prod_{i=1}^{n} f_{\gamma_i}(x_i; \theta)$$
 (23.11)

We consider mainly the situation where  $f_k(x;\theta)$  is a multivariate normal density with mean  $\mu_k$  and variance matrix  $\Sigma_k$ . If  $\Sigma_k = \sigma^2 I$  for each k, where I is the identity matrix, then maximizing the likelihood (Equation (23.11)) is the same as minimizing the sum of within-group sums of squares that underlies Ward's method. Thus, Ward's method corresponds to the situation where clusters are hyperspherical with the same variance. If clusters are not of this kind (for example, if they are thin and elongated), Ward's method tends to break them up into hyperspherical blobs.

Other forms of  $\Sigma_k$  yield clustering methods that are appropriate in different situations; see Banfield and Raftery (1992). The key to specifying this is the eigenvalue decomposition of  $\Sigma_k$ . The eigenvectors of  $\Sigma_k$  specify the orientation of the kth cluster, the biggest eigenvalue specifies its variance or size, and the ratios of the other eigenvalues to the largest one specify its shape. We can constrain some but not all of these features (orientation, size, and shape) to be the same across clusters. For example, if we let  $\Sigma_k = \sigma_k^2 I$ , the criterion corresponds to hyperspherical clusters of different sizes; this is the *Spherical* criterion.

A criterion that appears to work well in a variety of situations results from constraining only the shape to be the same across clusters; this is denoted by  $S^*$ . Here you must specify the shape, represented by the eigenvalue ratios  $\alpha_i = \lambda_i / \lambda_1$  (j = 2, ..., p), where  $\{\lambda_1, ..., \lambda_p\}$  are

the eigenvalues ordered from largest to smallest. Specifying each  $\alpha_j = 0.2$  leads to elliptical clusters that are moderately concentrated about a line in p-space, while choosing each  $\alpha_j = 0.01$  yields very concentrated and linear clusters. Setting each  $\alpha_j = 1$  gives the Spherical criterion as a special case. Your choice will be determined by the kind of data that you are working with, but we have found setting each  $\alpha_j = 0.2$  often to be a good first guess.

Table 23.4 shows the different model-based clustering criteria and the assumptions that they embody.

**Table 23.4:** *Model-based clustering criteria with corresponding assumptions.* 

| Criterion      | Reference                      | Distribution | Orientation | Size      | Shape     |
|----------------|--------------------------------|--------------|-------------|-----------|-----------|
| Sum of Squares | Ward (1963)                    | Spherical    | None        | Same      | Same      |
| Spherical      | Banfield and<br>Raftery (1992) | Spherical    | None        | Different | Same      |
| Determinant    | Friedman and<br>Rubin (1967)   | Ellipsoidal  | Same        | Same      | Same      |
| S              | Murtagh and<br>Raftery (1984)  | Ellipsoidal  | Different   | Same      | Same      |
| S*             | Banfield and<br>Raftery (1992) | Ellipsoidal  | Different   | Different | Same      |
| Unconstrained  | Scott and<br>Symons (1971)     | Ellipsoidal  | Different   | Different | Different |

## Choosing the Number of Clusters

In model-based clustering, choosing the number of clusters is the same as choosing a model for the data. A standard approach to this is to calculate the Bayes factor,  $B_k$ , for the model defined by k clusters against the model defined by a single cluster (that is, all the objects belong to the same group). The Bayes factor is the odds for one

model against another given the data (provided that one has no initial preference for either model). Thus the larger  $B_k$ , the more evidence there is for the existence of *k* clusters.

The approximate weight of evidence for k clusters  $(AWE_k)$  is an approximation to  $2 \log B_k$ ; see Banfield and Raftery (1992). This is calculated by mclust. The larger  $AWE_k$ , the more evidence there is for the existence of k clusters. By definition,  $AWE_1 = 0$ , so if all the  $AWE_k$  (k = 2, ..., n) are negative, there is no evidence for any clustering.

The value of k which maximizes AWE $_k$  is the number of clusters for which there is the most evidence. However, we do not recommend using the AWE criterion to choose a single number of clusters unless the evidence is overwhelming. Rather, we suggest that the plot of  $AWE_k$  be inspected with a view to picking several plausible possibilities to be further investigated. The change in the approximate weight of evidence,  $AWE_k$  -  $AWE_{k-1}$ , is often large and positive for the first few values of k, k = 2, ..., K, say, and small or negative thereafter. If that is the case, ideas of parsimony suggest considering the classification into K groups, as well as the value of k which maximizes AWE<sub>k</sub>, and any intervening values.

Robust Clustering So far, it has been assumed that each object belongs to a cluster. However, even when a data set is made up mainly of clusters of the prescribed type, there may be other data points that do not follow this pattern. This possibility can be allowed for by extending the model given by Equation (23.11) to include such isolated observations, or outliers, assumed to occur according to a Poisson process with an intensity which is constant over the region from which the data have been drawn. The likelihood (Equation (23.11)) is modified accordingly. This yields a class of clustering algorithms designed to be robust to outliers; see Banfield and Raftery (1992).

## **Performing Model-Based** Clustering

The function mclust performs the analyses described in this section. It carries out hierarchical agglomerative clustering using the six model-based criteria shown in Table 23.4, and also the five heuristic criteria discussed at the start of this section. For the model-based criteria, it returns the AWE statistic for each number of clusters k; this is used to determine the number of clusters. Functions related to model-based clustering are listed in Table 23.5.

If noise=T is specified in mclust, it will do robust clustering (available for the model-based criteria only). If the existence of outliers is suspected, it may be a good idea to run mclust with noise=F and noise=T and to compare the results. Important differences between the resulting classifications would suggest that there are outliers that are contaminating the results, in which case either these outliers could be removed from the data sets and studied separately, or the robust clustering results (with noise=T) could be used. Note that the *number* of clusters indicated by the AWE in the nonrobust case (noise=F) will tend to be larger than in the robust case (noise=T), because in the nonrobust case some of the outliers may be classified as single-member groups.

Iterative relocation for any of the eleven criteria listed can be done using the function mreloc. The function mclass takes the output of mclust or mreloc and produces a classification of the data objects.

The output of mclust and mreloc can be used to plot and manipulate classification trees. The function plclust plots the tree, subtree extracts part of the tree, clorder reorders the leaves of the tree, labelust labels the leaves of the tree, and cutree creates groups using the tree.

The function holust also does hierarchical agglomerative clustering, but only for three of the heuristic criteria included in molust. molust is much more general and is to be preferred for many purposes. However, holust has two features which can be advantages in certain situations. It takes as argument a distance matrix rather than a data matrix, and it is applicable even when the data cannot be represented by points in Euclidean space; it accepts a dissimilarity matrix which need not be a distance matrix in the strict sense. A distance matrix can be calculated from a data matrix using the function dist. Also, unlike molust, holust returns the height at which each merger was made; this can yield more informative plots of the classification tree.

| <b>Table 23.5:</b> Functions for | for model-based clustering. |
|----------------------------------|-----------------------------|
|----------------------------------|-----------------------------|

| Function | Use                                                                                                    |
|----------|----------------------------------------------------------------------------------------------------|
| clorder  | Re-order leaves of a classification tree                                                                                  |
| cutree   | Create groups from hierarchical agglomerative clustering                                                                  |
| labclust | Label the leaves of a classification tree                                                                                 |
| mclass   | Classify objects (uses output of mclust)                                                                                  |
| mclust   | Model-based and heuristic hierarchical agglomerative clustering Determination of the number of clusters Robust Clustering |
| mreloc   | Model-based iterative relocation                                                                                          |
| plclust  | Plot a classification tree                                                                                                |
| subtree  | Extract part of a classification tree                                                                                     |

# Example of Simple Use

We can use model-based clustering to explore the percent of votes given to the Republican candidate in presidential elections from 1856 to 1976. In the votes.repub data, rows represent the 50 states and columns the 31 elections.

```
> elect.years <- c("1960", "1964", "1968", "1972", "1976")
> votes.S <- mclust(votes.repub[,elect.years],
+ method = "S", noise = T)
> plclust(votes.S$tree, label = state.abb)
> plot( x = 1:length(votes.S$awe), y = votes.S$awe)
> # 9-cluster classification
> votes.9 <- mclass(votes.S, 9)
> # 3-cluster classification
> votes.3 <- mclass(votes.S, 3, votes.9)
> votes.3 <- mreloc(votes.3, votes.repub[,elect.years],
+ method = "S", noise = T)</pre>
```

## **CLUSTER LIBRARY ARCHITECTURE**

## Object-Oriented Structure

The algorithms of Kaufman and Rousseeuw (1990), summarized above, have been implemented in S-PLUS as a library of functions, which generate objects of seven different classes. For each class of objects, methods for textual or graphical output are available. Most of the objects are named after the function that generates them. In this way, classes "pam", "clara", "fanny", "agnes", "diana", and "mona" exist. The seventh class, "dissimilarity", is generated by the function daisy but is also be part of the objects of classes "pam", "clara", and "fanny".

Some of these classes are grouped together and inherit from the same superclass. The created hierarchy of classes is as follows:

- 1. Class "dissimilarity"
- 2. Class "partition"
  - Class "pam"
  - Class "clara"
  - Class "fanny"
- 3. Class "hierarchical"
  - Class "agnes"
  - · Class "diana"
- 4. Class "mona"

These classes have methods for the following functions:

- print, for classes "dissimilarity", "pam", "clara", "fanny", "agnes", "diana", and "mona".
- 2. summary, for classes "pam", "clara", "fanny", "agnes", "diana", and "mona". These summary methods return new objects of class summary.oldclass. For each of those new summary classes, a print method is available.
- 3. plot, for classes "partition", "agnes", "diana", and "mona".
- 4. clusplot, for class "partition".
- 5. pltree, for class "hierarchical".

The partition class has a method for the generic plot function that is common to all its subclasses.

# Calling the Functions

The daisy function, for calculating dissimilarities, is similar to the older function dist. One advantage of daisy it that it accepts data sets with different types of variables. The function's header is

```
daisy(x, metric = "euclidean", stand = F, type = list())
```

When all variables are interval scaled, this specifies the metric to be used for calculating dissimilarities, and whether or not to standardize first. When other variable types occur, a list of types can be given. The output of daisy can be used as input for several of the new clustering functions.

The input arguments of the six clustering functions are similar. The calls to the six functions are given in Table 23.6.

**Table 23.6:** *Summary of clustering functions.* 

| Function | Description and example function call                                                                                                    |
|----------|----------------------------------------------------------------------------------------------------|
| daisy    | Computes a dissimilarity matrix from a data matrix.  daisy(x, metric = "euclidean", stand = F, type = list())                                                                                             |
| pam      | A crisp partitioning method for smaller data sets.  pam(x, k, diss = F, metric = "euclidean", stand = F, save.x = T, save.diss = T)                                                                       |
| clara    | A method for larger data sets (more than 250 objects) using the same basic algorithm as pam.  clara(x, k, metric = "euclidean", stand = F, samples = 5, sampsize = 40 + 2 * k, save.x = T, save.diss = T) |
| fanny    | A fuzzy partitioning method, employing the concept of memberships.  fanny(x, k, diss = F, metric = "euclidean", stand = F, save.x = T, save.diss = T)                                                     |

**Table 23.6:** *Summary of clustering functions.* 

| Function | Description and example function call                                                              |
|----------|----------------------------------------------------------------------------------------------------|
| agnes    | An agglomerative hierarchical method, computes a measure of the clustering found.                  |
|          | agnes(x, diss = F, metric = "euclidean", stand = F, method = "average", save.x = T, save.diss = T) |
| diana    | A divisive hierarchical method, computing a measure of the divisive clustering found.              |
|          | <pre>diana(x, diss = F, metric = "euclidean", stand = F, save.x = T, save.diss = T)</pre>          |
| mona     | A divisive hierarchical method that works on binary data.                                          |
|          | mona(x)                                                                                            |

All functions, except for clara and mona, accept two possible input structures: a dissimilarity matrix or a data matrix. The logical argument diss tells the algorithm how x should be interpreted, the default being a data matrix of observations by variables. When a dissimilarity matrix is given as input, it is preferably an object of class "dissimilarity". However, the functions will also accept dissimilarities produced with dist, or a vector that can be interpreted as a dissimilarity matrix.

The algorithms of clara and mona don't accept dissimilarities as input, but only accept the second input form: a matrix of observations by variables.

If a function has to compute dissimilarities from a given data matrix, the function needs to know which metric to use and whether or not to standardize first. These arguments are similar to the corresponding arguments of daisy. Since mona doesn't compute dissimilarities, it does not have the arguments metric and stand.

The function clara has two additional arguments, specifying the number of samples and the size of each sample. Also agnes has a special argument defining the method to be used for calculating dissimilarities between clusters.

## Chapter 23 Cluster Analysis

By default, all functions store a copy of the data (if specified) and the dissimilarities as part of the returned model object. This information is needed to produce clusplots, but otherwise is provided solely for reference. The size of the returned model object may be reduced by setting save.x and/or save.diss to FALSE, in which case the data and/or dissimilarities are not returned.

Sometimes the output of the functions is rather extensive, especially when the summary method is invoked for an object of one of the partition classes. In those cases, the output scrolls off the screen. Therefore, all available components of the output are listed on the last output lines. Those components can be extracted from the result like a component from a list: object\$component.

Objects resulting from the clustering functions can be given as input to high level graphics functions.

- The plot method for partition objects (pam, clara, and fanny) produces clusplots and silhouette plots.
- The plot methods for agnes and diana produce clustering trees and banner plots.
- The plot method for mona produces a banner plot.

More information and details about the input arguments and the structure of the output can be found in the help files.

## REFERENCES

Banfield, J.D. & Raftery, A.E. (1992). Model-based Gaussian and non-Gaussian clustering. *Biometrics* **49**:803-822.

Eurostat(1994). Cijfers en feiten: Een statisch portret van de Europese Unie.

Friedman, H.P. and Rubin, J. (1967). On some invariant criteria for grouping data. *Journal of the American Statistical Association* **62**:1159-1178.

Gordon, A.E. (1981). Classification: Methods for the Exploratory Analysis of Multivariate Data. New York: Chapman and Hall.

Hartigan, J.A. (1975). *Clustering Algorithms*. New York: John Wiley & Sons, Inc.

Kaufman, L. and Rousseeuw, P.J. (1990). Finding Groups in Data: An Introduction to Cluster Analysis. New York: John Wiley & Sons, Inc.

Murtagh, F. and Raftery, A.E. (1984). Fitting straight lines to point patterns. *Pattern Recognition* **17**:479-483.

Murtagh, F. (1985). *Multidimensional Clustering Algorithms*. CompStat Lectures, 4. Heidelberg: Physica-Verlag.

Rousseeuw, P.J. (1986). A Visual display for hierarchical classification. In E. Diday, Y. Escoufier, L. Lebart, J. Pages, Y. Schektman, R. Tomassone (Eds.). *Data Analysis and Informatics*, vol. 4, Amsterdam: North-Holland, 743-48.

Rousseeuw, P.J. (1987). Silhouettes: A graphical aid to the interpretation and validation of cluster analysis. *J. Comput. Appl. Math.* **20**:53-65.

Ruspini, E.H. (1970). Numerical methods for fuzzy clustering. *Inform. Sci.* **2**:319-350.

Scott, A.J. and Symons, M.J. (1971). Clustering methods based on likelihood ratio criteria. *Biometrics* **27**:387-397.

Struyf, A., Hubert, M., and Rousseeuw, P.J. (1997). Integrating robust clustering techniques in S-PLUS. *Computational Statistics and Data Analysis* **26**:17-37.

Ward, J.H. (1963). Hierarchical groupings to optimize an objective function. *Journal of the American Statistical Association* **58**:236-244.

## Chapter 23 Cluster Analysis

## **HEXAGONAL BINNING**

# 

| Introduction                    | 154 |
|---------------------------------|-----|
| The Appeal of Hexagonal Binning | 155 |
| Hexagonal Bin Plot Styles       | 157 |
| Examining Individual Bins       | 158 |
| Directional Rays                | 158 |
| References                      | 161 |

## **INTRODUCTION**

This chapter describes the use of the hexbin function to graphically display spatial data. The S+SPATIALSTATS module, available for both UNIX and Windows, provides a more extensive set of tools for analyzing spatial data in the form of geostatistical data, lattice data, and spatial point patterns.

## THE APPEAL OF HEXAGONAL BINNING

Hexagonal binning is a data grouping or reduction method typically employed on large data sets to clarify spatial structure. It can be thought of as partitioning a scatter plot into larger units to reduce dimensionality, while maintaining a measure of data density. The groups or bins are used to make hexagon mosaic maps colored or sized according to density. Rectangular or square grids are often used in this context for image-processing applications, for example, in grayscale, contour, and perspective maps. However, hexagons are preferable for visual appeal and representational accuracy (Carr, Olsen, and White, 1992). Hexagonal binning can also be used to group geostatistical data into a lattice for use in spatial regression modeling.

The data frame quakes.bay contains the locations of earthquakes in the San Francisco Bay Area for 1962-1981. Hexagonal bins are maintained in an object of class "hexbin". Use the function hexbin to create the hexbin object for the earthquake data as follows.

```
> quakes.bin <- hexbin(quakes.bay$longitude,</pre>
+ quakes.bay$latitude)
> summary(quakes.bin)
Call:
hexbin(x = quakes.bay\$longitude, y = quakes.bay\$latitude)
Total Grid Extent: 36 by 31
      cell.
                                      xcenter
Min.
    : 17.0
                Min. : 1.000
                                  Min. :-123.3
                                  1st Qu.:-122.0
1st Qu.: 239.0
               1st Qu.: 1.000
Median : 419.0
                Median : 3.000
                                  Median :-121.6
Mean : 467.9
                Mean : 7.505
3rd Qu.: 696.0
                3rd Qu.: 5.000
                                  3rd Qu.:-121.0
Max. :1091.0
                Max. :144.000
                                  Max. :-119.8
    ycenter
Min. :36.01
1st Ou.:36.51
Median :36.94
Mean :37.06
3rd Ou.:37.59
Max. :38.50
```

The summary function shows the four components of the hexbin object and their distributions. The hexagon identified by cell contains count observations, and has center of mass at (xcenter, ycenter). The default settings for hexbin partition the range of x values into approximately 30 equal-sided hexagonal bins. The most useful bin size depends on the number of observations, and is best chosen iteratively. Plot the hexagonal bins as follows.

```
> trellis.device(color = F)
> at.quakes <- c(0, 10, 20, 30, 40, 50, 150)
> plot(quakes.bin, border = T, col.regions = 80:15,
+ at = at.quakes)
```

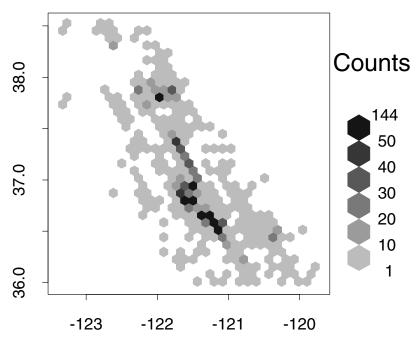

Figure 24.1: The San Andreas Fault has a clear ridge of frequent earthquakes.

The Trellis graphics device produces the best color and grayscale images for hexagonal binning. The default settings for plot.hexbin plot the hexagonal bins as a full tessellation, containing equally sized hexagons with color corresponding to grouped bin counts. By default, the groups are equal in range. Since the distribution of quakes.bin\$count (shown by the summary output above) is skewed,

we have chosen the groups formed by at.quakes. The plot in Figure 24.1 shows the ridge of frequent earthquakes along the San Andreas Fault.

# Hexagonal Bin Plot Styles

Besides the default grayscale style used here, there are four other plot styles available which plot the hexagons in varying sizes depending on cell density. Plot the earthquake hexbin object with differing sizes of hexagons as follows:

> plot(quakes.bin, style = "centroids", cuts = 6)

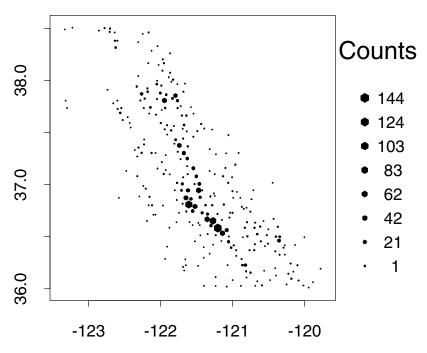

**Figure 24.2:** As an alternative to using different grayscales in a hex plot, the hexagons can be drawn to a range of sizes. The range is determined by the cuts argument.

The "centroids" style shown in the figure scales the hexagon sizes by cell count, and plots them at the center of mass determined by xcenter and ycenter. The cuts=6 argument yields six different hexagon sizes. There are two nested plot styles (nested.lattice and nested.centroids, not shown) which provide depth when plotted on a color screen.

# Examining Individual Bins

There are several large bins in the plot which we may want to examine more closely. The generic identify function can be used to interactively identify points on a hexagonal bin plot. The two largest bins can be identified as follows.

```
> quake.par <- plot(quakes.bin, style = "centroids",
+ cuts = 6)
> oldpar <- par(quake.par)
> identify(quakes.bin, use.pars = quake.par, offset = 1)
[1] 114 79
> par(oldpar)
```

First it is necessary to save the graphical parameters used to plot the hexagonal bin. After entering the identify command, use the cross-hairs to locate the point of interest on the graphics screen, and click the left mouse button. The count in the closest cell will appear on the graphics screen. We have used the optional argument offset to make the count easier to read. When you have identified both points, click the center or right mouse button, while keeping your pointer within the graphics window. The index of the points you have identified will appear on your command line, as above. Then use the par function to reset the graphics parameters.

# Directional Rays

The rayplot function can be used to display the magnitudes of a variable of interest at spatial locations using directional rays. For smaller data sets, these rays or other types of symbols can be plotted at each data location. However, when the number of sites is large, the magnitudes and trends are easier to visualize if the locations are first binned using hexbin. The following example uses the ozone data set:

1. Create a hexbin object for the ozone data, using eight bins in the *x* direction.

```
> ozone.bin <- hexbin(ozone.xy$x, ozone.xy$y,
+ xbins = 8)</pre>
```

2. Map each (x, y) pair in the original data to a hexagonal cell using the function xy2ce11.

```
> ozone.cells <- xy2cell(ozone.xy$x, ozone.xy$y,
+ xbins = 8)</pre>
```

3. Use the function tapply to calculate the median for each cell, and use these values as angles for the rayplot.

```
> ozone.angle <- tapply(ozone.median, ozone.cells,
+ median)
> library(maps)

Warning messages:
The functions and datasets in library section maps
are not supported by Insightful.

> map(region = c("new york", "new jersey", "conn",
+ "mass"), lty = 2)
> rayplot(ozone.bin$xcenter, ozone.bin$ycenter,
+ ozone.angle)
```

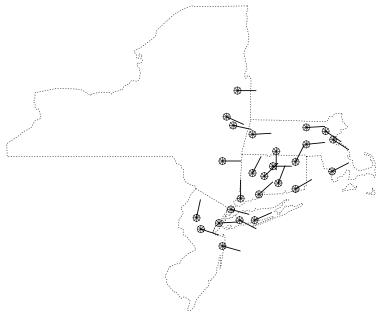

Figure 24.3: Rayplots add direction as well as density. This plot shows median ozone emissions.

The plot shows the median ozone emissions for the group of sites within each hexagonal bin. The ray is plotted at the center of each bin, and the medians are scaled so the rays follow an arc from  $-\pi/2$  (lowest median) to  $\pi/2$  (highest median). It appears that the highest

## Chapter 24 Hexagonal Binning

emissions for the time period covered are in Connecticut. Additional attributes can be used with rayplot to add confidence intervals and a second variable to the plot. Also, the lengths and widths of the rays and the size of the base octagon can be changed. See the online help file for more information on rayplot.

## **REFERENCES**

Carr, D.B., Olsen, A.T., & White, D. (1992). Hexagon mosaic maps for display of univariate and bivariate geographical data. *Cartography and Geographical Information Systems* **19**:228-236.

Chapter 24 Hexagonal Binning

# ANALYZING TIME SERIES AND SIGNALS

| Introduction                                    | 165 |
|-------------------------------------------------|-----|
| Autocorrelation in Series Data                  | 166 |
| Basic Time Series Plots                         | 166 |
| Lagged Scatter Plots                            | 167 |
| Autocorrelation Function in Univariate Series   | 168 |
| Autocorrelation Function in Multivariate Series | 171 |
| Partial Autocorrelation                         | 173 |
| Simple Use of Autocorrelation Function          | 173 |
| Autoregression Methods                          | 175 |
| Univariate Autoregression                       | 175 |
| The Yule-Walker Equations                       | 176 |
| The Levinson-Durbin Recursion                   | 178 |
| AIC Order Selection                             | 179 |
| Multivariate Autoregression                     | 179 |
| Autoregression Estimation via Yule-Walker       | 101 |
| Equations                                       | 181 |
| Autoregression Estimation with Burg's Algorithm | 184 |
| Finding the Roots of a Polynomial Equation      | 185 |
| Univariate ARIMA Modeling                       | 186 |
| ARMA Models                                     | 186 |
| ARIMA Models                                    | 187 |
| Seasonal Models                                 | 187 |
| ARIMA Models with Regression Variables          | 188 |
| Identifying and Fitting ARIMA Models            | 189 |
| Forecasting Using ARIMA Models                  | 195 |
| Predicted and Filtered Values for ARIMA Models  | 196 |
| Simulating ARIMA Processes                      | 196 |
| Modeling Effects of Trading Days                | 197 |
| Long Memory Time Series Modeling                | 199 |

#### Chapter 25 Analyzing Time Series and Signals

| Fractionally Differenced ARIMA Modeling Simulating Fractionally Differenced ARIMA | 200 |
|-----------------------------------------------------------------------------------|-----|
| Processes                                                                         | 201 |
| Spectral Analysis                                                                 | 203 |
| Estimating the Spectrum from the Periodogram                                      | 205 |
| Autoregressive Spectrum Estimation                                                | 211 |
| Tapering                                                                          | 212 |
| Linear Filters                                                                    | 214 |
| Convolution Filters                                                               | 214 |
| Recursive Filters                                                                 | 215 |
| Complex Demodulation and Least Squares                                            |     |
| Low-Pass Filtering                                                                | 218 |
| Robust Methods                                                                    | 222 |
| Generalized M-Estimates for Autoregression                                        | 225 |
| Robust Filtering                                                                  | 228 |
| Two-Filter Robust Smoother                                                        | 230 |
| Alternative Robust Smoother                                                       | 231 |
| Pafarancas                                                                        | 939 |

#### INTRODUCTION

There are two general approaches to analyzing time series and signals. One is to use time domain methods in which the values of the process are used directly; the other is to use frequency domain methods. Frequency methods investigate the periodic properties of the process. The books by Chatfield (1984) and Shumway (1988) provide readable introductions to time series analysis, which covers both time domain and frequency domain methods.

Fields of study tend to focus on analyzing data in one domain or the other. For example, economists use the time domain extensively while electrical engineers often use the frequency domain. To a large extent, this division arises from the types of questions that are being asked of the data. However, combining the approaches can at times give a more thorough understanding of the data.

Robust methods are necessary for both domains because the failure of model assumptions (such as Gaussian errors) can cause misleading results when classical techniques are applied.

#### **AUTOCORRELATION IN SERIES DATA**

If data are collected over time, there may be correlation between successive observations; this is known as *autocorrelation* or *serial correlation*. In this section, we show how to use visual analysis (simple plots, lagged plots, and autocorrelation plots) and numerical analysis to look into autocorrelation.

You can visually explore autocorrelation in your data using S-PLUS functions to make three kinds of plots:

- Simple time series and signal plots, which you can read about in the chapter Time Series and Signal Basics in the Programmer's Guide.
- Lagged scatter plots, which are scatter plots of pairs of values
   (y<sub>t</sub>,y<sub>t+m</sub>) of a time series separated by a lag of one or more
   time units.
- Autocorrelation function plots, which provide an estimate of the correlation between observations separated by a lag of zero, one, or more time units.

To illustrate the use of these functions, we use the function rnorm to create *uncorrelated* normal random numbers. From these numbers, we create a *correlated* series x.cor:

```
> r.norm <- rnorm(100)
> x.cor <- signalSeries(data = r.norm[1:98] +
+ r.norm[2:99] + r.norm[3:100])</pre>
```

The series x.cor is serially correlated at lags 1 and 2; that is, x.cor[i] is correlated with x.cor[i+1] and x.cor[i+2]. But x.cor is serially uncorrelated at lags greater than 2; that is, x.cor[i] and x.cor[i+k] are uncorrelated for k > 2.

#### Basic Time Series Plots

The basic time series plot shows each observation plotted against its observation time. For example, our series x.cor can be plotted as follows, using both lines and plotting symbols:

```
> plot(x.cor, plot.args = list(type = "b", pch = 16))
```

This expression yields the plot of Figure 25.1.

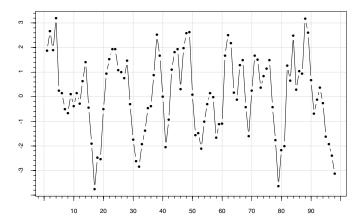

**Figure 25.1:** Time series plot for a correlated series.

The values of successive observations tend to be close together, so you suspect some serial correlation. You can see this more clearly with lag.plot and acf, as described in the following sections.

## Lagged Scatter Plots

The lagged scatter plots in Figure 25.2 consist of scatter plots of pairs of values  $(y_t y_{t+m})$  of a time series separated by m time units for n = 1, 2, ..., M. The figure is generated with the following expression:

```
> lag.plot(x.cor, lags = 4, layout = c(2,2))
```

The maximum lag M is specified by the lags argument to lag.plot. For the above example, the choice lags=4 results in M=4, and so there are four plots. The layout argument specifies the way the M scatter plots are arranged in a single figure, just as you use the function par to specify multiple figure layout.

A circular shape for a lagged scatter plot at a specific lag m indicates that there is little correlation at that lag. On the other hand, an elliptical shape for a lag m scatter plot in the 45 degree direction indicates positive correlation at lag m. An elliptical shape in the 135 degree direction indicates negative correlation. In the above example

using x.cor, the lag 1 plot shows clear evidence of positive correlation, and the lag 2 plot shows some indication of positive correlation.

Lagged Scatterplots: x.cor

#### Q Series 1 Series 1 0 0 Ņ 4 2 lagged 1 lagged 2 Q Series 1 Series 1 0 0 Ņ 4 -2 -2 2

Figure 25.2: Lagged scatter plots for a correlated series.

lagged 3

#### Autocorrelation Function in Univariate Series

The autocovariance and autocorrelation functions are important tools for describing the serial (or temporal) dependence structure of a univariate time series. Let  $x_t$  be a stationary time series with mean  $\mu$ 

lagged 4

and variance  $\sigma_x^2$ , and assume for ease of notation that t takes on integer values  $t=0, \pm 1, \pm 2, \dots$  The autocovariance function of  $x_t$  at lag k is defined as

$$\gamma(k) = E(x_t - \mu)(x_{t+k} - \mu). \tag{25.1}$$

Since  $x_t$  is stationary, this does not depend on t. The autocorrelation function at lag k is defined as

$$\rho(k) = \frac{\gamma(k)}{\gamma(0)} = \frac{\gamma(k)}{\sigma_r^2}, \tag{25.2}$$

and is simply a standardized version of the autocovariance function. Both the autocovariance function and the autocorrelation function are even functions; that is,  $\gamma(k) = \gamma(-k)$  and  $\rho(k) = \rho(-k)$ . In addition, the autocorrelation function satisfies

$$|\rho(k)| \le 1$$
 for all  $k = 0, \pm 1, \pm 2, \dots$  (25.3)

#### Example: white noise.

A stationary time series for which  $x_t$  and  $x_{t+k}$  are uncorrelated is called *white noise*, and satisfies  $\gamma(k) = E(x_t - \mu)(x_{t+k} - \mu) = 0$  for all integers  $k \neq 0$ . Such a process is sometimes loosely termed a "purely random process." Since  $\gamma(0) = \sigma_x^2$ , a white noise process has the autocovariance function

$$\gamma(k) = \begin{cases} \sigma_x^2 & k = 0\\ 0 & k \neq 0 \end{cases}$$
 (25.4)

The autocorrelation function is

$$\rho(k) = \begin{cases} 1 & k = 0 \\ 0 & k \neq 0 \end{cases}$$
 (25.5)

#### Example: moving average process.

A moving average process of order q, denoted MA(q), is defined by the equation

$$x_t = \mu + \beta_0 \varepsilon_t + \beta_1 \varepsilon_{t-1} + \dots + \beta_q \varepsilon_{t-q}, \qquad (25.6)$$

where  $\varepsilon_t$  is a white noise process. It is easy to show that the autocovariance function for this process is given by

$$\gamma(k) = \begin{cases}
\sum_{t=0}^{q-|k|} \beta_t \beta_{t+|k|} & |k| \leq q \\
0 & |k| > q
\end{cases}$$
(25.7)

The autocorrelation function is given by

$$\rho(\tau) = \begin{cases}
\sum_{t=0}^{q-|\tau|} \beta_t \beta_{t+|\tau|} & |\tau| \leq q \\
0 & |\tau| > q
\end{cases}$$
(25.8)

The *autocovariance* function estimate at lag k is:

$$\hat{\gamma}(k) = \frac{1}{n} \sum_{t=1}^{n-\kappa} (x_t - \bar{x})(x_{t+k} - \bar{x}), \qquad (25.9)$$

where

$$x = \frac{1}{n} \sum_{t=1}^{n} x_t$$

is the mean of the series and n is the length of the observed series. Notice that the divisor n is used, even though there are only n-k terms. As a result,  $\hat{\gamma}(k)$  is a biased estimate, even if  $\bar{x}$  is replaced by the true mean  $\mu$ . However,  $\hat{\gamma}(k)$  has a few properties that make up for a small amount of bias. In particular, use of the divisor n ensures positive semi-definiteness of the function  $\hat{\gamma}(k)$ , and the mean squared error of this estimate is often smaller than that obtained when  $n^{-1}$  is replaced by  $(n-k)^{-1}$ . See Priestley (1981) for details.

The *autocorrelation* function estimate at lag k is

$$\hat{\rho}(k) = \frac{\hat{\gamma}(k)}{\hat{\gamma}(0)}.$$
(25.10)

Autocorrelation Function in Multivariate Series

The autocovariance and autocorrelation functions for multivariate series are defined analogously to those of univariate series. In addition, one is interested in *crosscovariance* and *crosscovrelation* functions. Suppose that  $x_t$  is an m-variate stationary time series and

#### Chapter 25 Analyzing Time Series and Signals

 $x_{it} = (x_t)_i$  is the *i*th time series, for i = 1, ..., m. In addition, suppose that the *i*th series has a mean value of  $\mu_i = Ex_{it}$ . The covariance function matrix for  $x_t = (x_{1t}, ..., x_{mt})$  at lag k is defined as

$$\Gamma(k) = E(\mathbf{x}_t - \mu)(\mathbf{x}_{t+k} - \mu)^T,$$
 (25.11)

where T denotes the transpose and  $\mu = (\mu_1, \mu_2, ..., \mu_m)$ . The covariance matrix  $\Gamma(k)$  is  $m \times m$  and has the property that  $\Gamma^T(k) = \Gamma(-k)$ . The ith main diagonal element of  $\Gamma(k)$  is the *autocovariance* function

$$\gamma_{ii}(k) = E(x_{it} - \mu_i)(x_{i(t+k)} - \mu_i)$$
(25.12)

for the *i*th time series  $x_{it}$ . The *ij*th off-diagonal element of  $\Gamma(k)$  is the *crosscovariance function* 

$$\gamma_{ij}(k) = E(x_{it} - \mu_i)(x_{j(t+k)} - \mu_j)$$
 (25.13)

for the *i*th and *j*th series  $x_{it}$  and  $x_{jt}$ , where i, j = 1, ..., m and  $i \neq j$ . Note that a crosscovariance function  $\gamma_{ij}(k)$ ,  $i \neq j$  is not generally symmetric in k; that is,  $\gamma_{ij}(k) \neq \gamma_{ij}(-k)$  in general. The estimate of either an autocovariance or crosscovariance at lag k is given by

$$\hat{\gamma}_{ij}(k) = \frac{1}{n} \sum_{t=1}^{n-\kappa} (x_{it} - \bar{x}_i)(x_{j(t+k)} - \bar{x}_j), \qquad (25.14)$$

where

$$\bar{x}_i = \frac{1}{n} \sum_{t=1}^n x_{it}.$$

Note that for i=j, the autocovariance estimate  $\gamma_{ij}(k)$  in Equation (25.14) has the same form as Equation (25.9). The autocorrelation and crosscorrelation estimates at lag k are

$$\rho_{ij}(k) = \frac{\hat{\gamma}_{ij}(k)}{\sqrt{\hat{\gamma}_{ii}(0)\hat{\gamma}_{ij}(0)}}$$
(25.15)

#### Partial Autocorrelation

Another useful diagnostic tool for the analysis of the serial dependence is the partial autocorrelation function. Background on this function is deferred to the next section, after introducing autoregressive processes.

#### Simple Use of Autocorrelation Function

The function acf can be used to compute the sample autocovariance, autocorrelation, or partial correlation functions for a specified number k of lags.

To compute an estimate of the autocorrelation function  $\gamma(k)$  for lags k = 0, 1, ..., M of the x.cor series, we can use the command:

```
> x.acr <- acf(x.cor, plot=F)</pre>
```

To generate a plot of  $\gamma(k)$  along with a plot of the time series, we can use the following commands:

```
> par(mfrow=c(2,1))
> plot(x.cor)
> acf.plot(x.acr)
```

The result is shown in Figure 25.3. The autocorrelation estimate at each lag is given by the height of the vertical lines in the acf plot. You can specify the number of lags M for which you want autocorrelations by using the optional argument lag.max to acf.

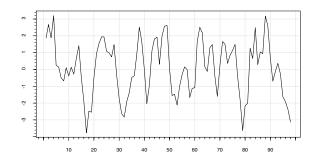

Series: x.cor

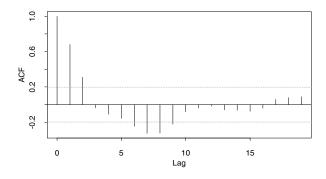

Figure 25.3: Time series plot and ACF plot for a correlated series.

The value of the autocorrelation function at lag 0 is always 1. The horizontal band about zero represents the approximate 95% confidence limits for  $H_0$ :  $\rho=0$ . If no autocorrelation estimate falls outside the strip defined by the two dotted lines, and the data contain no outliers, you may safely assume that there is no serial correlation. Otherwise, you should be concerned about the presence of serial correlation. In our example, the acf plot indicates serial correlation at lags 1 and 2.

The function acf.plot can be used to plot the results from acf. This function takes the list returned by acf and uses its components to calculate approximate limits and decide appropriate labeling for the plot. For more details, see the help file for acf.plot.

#### **AUTOREGRESSION METHODS**

#### Univariate Autoregression

Consider a time series  $x_t$  that satisfies the difference equation (recursion)

$$x_t = \alpha_1 x_{t-1} + \alpha_2 x_{t-2} + \dots + \alpha_p x_{t-p} + \varepsilon_t$$
, (25.16)

where  $\varepsilon_t$  is a white noise process with zero mean and finite variance  $\sigma_{\varepsilon}^2$ . The time series  $x_t$  is called an autoregressive process of order p and is denoted AR(p). The  $x_t$  in Equation (25.16) has zero mean, a fact which can be easily verified. An AR(p) process with nonzero mean  $\mu$  is generated by the equation

$$x_t - \mu = \alpha_1(x_{t-1} - \mu) + \dots + \alpha_p(x_{t-p} - \mu) + \varepsilon_t$$
 (25.17)

It is worth noting that an AR(p) process is a pth-order Markov process.

Not all values of the autoregression coefficients  $\alpha_1$ , ...,  $\alpha_p$  result in a stationary process. In particular, in an AR(1) process

$$x_t = \alpha x_{t-1} + \varepsilon_t \tag{25.18}$$

it is fairly easy to show that  $|\alpha| < 1$  is the condition for stationarity. For  $\alpha = 1$ , the AR(1) process becomes a discrete time random walk, which is known to be *nonstationary*.

For an AR(p) process, the condition for stationarity is that the (complex) roots of

$$\phi(z) = 1 - \alpha_1 z - \alpha_2 z^2 - \dots - \alpha_p z^p$$
 (25.19)

lie outside the unit circle. An interpretation of AR(2) models from a physical point of view is given by Priestley (1981).

Autoregressive models have a wide range of uses in statistics, including forecasting and autoregression-type spectral density function estimation. Autoregressive modeling is also widely applicable in engineering, where it is referred to as linear prediction modeling. For example, speech analysis and recognition systems rely on autoregressive models. For many applications, autoregression provides good linear approximations, which have the virtue of extreme simplicity. In particular, the equations used to estimate the unknown coefficients  $\alpha_1$ , ...,  $\alpha_p$  are linear, as we point out below. Of course one should be careful not to insist on using an autoregression model where, for example, a moving average component is needed, nonstationarity must be dealt with, or a nonlinear model is required. When in doubt, consult an experienced statistician with a time series background.

#### The Yule-Walker Equations

Let  $\gamma(k)$  be the autocovariance function for the AR(p) process  $x_t$ . It can be shown that the AR(p) coefficients  $\alpha_1$ , ...,  $\alpha_p$  satisfy the Yule-Walker equations

$$\sum_{k=1}^{p} \gamma(k-i) \alpha_k = \gamma(i) \qquad i = 1, 2, ..., I$$
 (25.20)

In addition, one can show that

$$\sigma_x^2 = \sum_{k=1}^p \gamma(k) \alpha_k + \sigma_\varepsilon^2.$$
 (25.21)

Given that the AR(p) coefficients satisfy the Yule-Walker equations in (25.20), there is a very natural way to obtain estimates  $\alpha_1$ ,  $\alpha_2$ , ...,  $\alpha_p$  based on a finite sample  $x_1$ ,  $x_2$ , ...,  $x_n$  of the time series. Namely, replace the  $\gamma(k)$  in Equation (25.20) by the estimates

$$\hat{\gamma}(k) = \frac{1}{n} \sum_{t=1}^{n-|\kappa|} (x_t - \bar{x})(x_{t+|k|} - \bar{x}), \qquad (25.22)$$

where

$$\bar{x} = \sum_{t=1}^{n} x_t \tag{25.23}$$

and solve the resulting equations for  $\hat{\alpha}_1$ , ...,  $\hat{\alpha}_p$ . Since  $\hat{\gamma}(-k) = \hat{\gamma}(k)$ , we can write the equations as

$$\hat{\gamma}(1) = \alpha_{1}\hat{\gamma}(0) + \alpha_{2}\hat{\gamma}(1) + \alpha_{3}\hat{\gamma}(2) + \dots + \alpha_{p}\hat{\gamma}(p-1) 
\hat{\gamma}(2) = \alpha_{1}\hat{\gamma}(1) + \alpha_{2}\hat{\gamma}(0) + \alpha_{3}\hat{\gamma}(1) + \dots + \alpha_{p}\hat{\gamma}(p-2) 
\hat{\gamma}(3) = \alpha_{1}\hat{\gamma}(2) + \alpha_{2}\hat{\gamma}(1) + \alpha_{3}\hat{\gamma}(0) + \dots + \alpha_{p}\hat{\gamma}(p-3) 
\dots 
\hat{\gamma}(p) = \alpha_{1}\hat{\gamma}(p-1) + \alpha_{2}\hat{\gamma}(p-2) + \alpha_{3}\hat{\gamma}(p-3) + \dots + \alpha_{p}\hat{\gamma}(0)$$
(25.24)

We call these equations the sample-based Yule-Walker equations. Once the  $\hat{\alpha}_j$ 's are obtained by solving Equation (25.24), we can use them along with the  $\gamma(k)$  in Equation (25.21),

$$\gamma(0) = \alpha_1 \gamma(1) + \alpha_2 \gamma(2) + \dots + \alpha_p \gamma(p) + \sigma_{\varepsilon}^2$$
 (25.25)

to solve for  $\sigma_{\scriptscriptstyle E}^2$ .

In practice, the order of the autoregression is not known, and it is often desirable to compare solutions of various orders. Hence, we wish to solve Equation (25.24) for a variety of values of p from 1 through  $p_{max}$ , where  $p_{max}$  is sometimes 10, 15, or even larger.

#### The Levinson-Durbin Recursion

The matrix of coefficients in Equation (25.24) is a Toeplitz matrix; that is, the elements on each diagonal are all the same. Because of this property, there is a recursive method that allows you to obtain estimates for a kth-order model from the estimates of the k-1 model in a fast and accurate manner. The method is referred to as the Levinson or Levinson-Durbin algorithm. Let  $a_{i,\ k}$  denote the estimate of the ith autoregression coefficient  $\alpha_i$  in an AR(k) model. If we have the estimates  $i_{i,\ k}$ , ...,  $a_{k-1,\ k-1}$ , and the estimated error variance  $\sigma_{k-1}^2$  assuming an AR(k-1) model, then estimates for an AR(k) model are

$$a_{k, k} = \frac{\hat{\gamma}(k) - \sum_{j=1}^{k-1} a_{j, k-1} \hat{\gamma}(j-k)}{\sigma_{k-1}^2},$$
 (25.26)

where

$$a_{j, k} = a_{j, k-1} - a_{k, k} a_{k-j, k-1}$$
 for  $1 \le j \le k-1$  (25.27)

and

$$\sigma_k^2 = \sigma_{k-1}^2 (1 - a_{k,k}^2) \tag{25.28}$$

From Equation (25.28), we see that the squares of the  $a_{k,\ k}$  can be interpreted as a measure of the usefulness of increasing the order of the AR process from k-1 to k. The  $a_{k,\ k}$  sequence is called the *partial autocorrelation function* or "reflection coefficients," depending on the field of study. This sequence is useful in diagnosing whether the series is in fact an AR process. If the process is an AR(p), then all  $a_{k,\ k}$  should be close to zero for k>p. A common approximation for the standard error of the  $a_{k,\ k}$  for k>p is  $1/n)^{1/n}$ . See Box and Jenkins (1976).

# AIC Order Selection

A way of selecting the order of the AR process is to find an order that balances the reduction of estimated error variance with the number of parameters being fit. One such measure is Akaike's Information Criterion (AIC). For an order k model, this criterion can be written as

$$AIC(k) = n \log(\sigma_{\epsilon, k}^2) + 2k \tag{25.29}$$

If the series is an AR process, then the value of k that minimizes AIC(k) is an estimate of the order of the autoregression.

#### Multivariate Autoregression

If the scalar quantities  $x_t$ ,  $\varepsilon_t$ , and  $\mu$  in Equation (25.17) are replaced by m-dimensional vectors  $\mathbf{x}_t$ ,  $\varepsilon_t$ , and  $\mu$ , and the scalars  $\alpha_t$  are replaced by  $m \times m$  matrices  $A_t$ , we obtain the multivariate pth-order autoregression

$$x_t - \mu = A_1(x_{t-1} - \mu) + \dots + A_p(x_{t-p} - \mu) + \varepsilon_t$$
 (25.30)

Here,  $\varepsilon_t$  is an m-dimensional white noise series with a mean of zero and a covariance matrix Q. This covariance matrix is sometimes loosely referred to as the "prediction variance."

The vector autoregression  $\mathbf{x}_t$  satisfies a vector analogue of the Yule-Walker equations in (25.20). Namely, with  $\Gamma(i) = \text{cov}\{\mathbf{x}_t \mathbf{x}_{t+i}\}$  we have

$$\sum_{k=1}^{p} \Gamma(k-i) A_k = \Gamma(i), \qquad i = 1, 2, ..., p$$
 (25.31)

We also have the vector autoregression analogue of Equation (25.21):

$$\Gamma(0) = \sum_{k=1}^{p} \Gamma(k) \boldsymbol{A}_k + \boldsymbol{Q}$$
 (25.32)

Sample Yule-Walker equations for this vector case are obtained by replacing  $\gamma(k)$  in Equation (25.22) by

$$\hat{\Gamma}(k) = \frac{1}{n} \sum_{t=1}^{n-|k|} (x_t - \bar{x})(x_{t+|k|} - \bar{x})^T,$$
(25.33)

where

$$\bar{x} = \frac{1}{n} \sum_{t=1}^{n} x_{t}.$$
 (25.34)

The equations

$$\sum_{k=1}^{p} \hat{\Gamma}(k-i)\hat{A}_{k} = \hat{\Gamma}(i), \quad i = 1, 2, ..., p$$
(25.35)

are then solved for the estimates  $\hat{A}_k$ , for k = 1, ..., p. The multivariate version of Equation (25.25) is therefore

$$\hat{\Gamma}(0) = \sum_{k=1}^{p} \hat{\Gamma}(k) \hat{A}_k + \hat{Q}$$
(25.36)

which may be solved for  $\hat{Q}$ .

There is also an analogue of the Levinson-Durbin algorithm (Equations (25.26) to (25.28)), which may be used to obtain estimates  $\hat{A}_{i,\ k},\ i=1,\ ...,\ k$ , and  $\hat{Q}_k$  for a kth-order vector autoregression, given estimates  $\hat{A}_{i,\ k},\ i=1,\ ...,\ k-1,$  and  $\hat{Q}_{k-1}$  for an order k-1 vector autoregression. This method is referred to as *Whittle's recursion*.

#### Autoregression Estimation via Yule-Walker Equations

The S-PLUS function ar.yw fits autoregressive models to multivariate time series using Whittle's extension to the Levinson-Durbin recursion. We can use it to fit an autoregression model to a short piece of the say.wavelet speech data set as follows:

```
> sp <- say.wavelet[2501:2600,]
> sp.ar <- ar.yw(sp)
> sp.ar$order.max
   [1] 20
> sp.ar$order
   [1] 6
> acf.plot(sp.ar)
```

```
> plot(sp.ar$aic, type = "l",
+ main = "Akaike Information Criteria for sp")
```

The result of the acf.plot command is shown in Figure 25.4; the output from the plot command is shown in Figure 25.5.

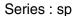

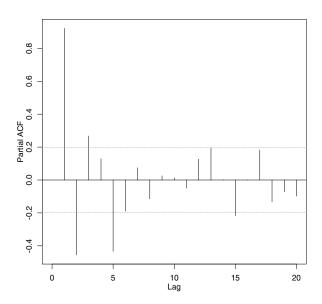

Figure 25.4: Autocorrelation plot for speech data.

The maximum order fit defaults to 20 in this case, and the AIC picks a model of order 6. Figure 25.4 shows the minimum AIC at 7; this plot starts indexing at 1, but the first element of the sp.ar\$aic component is for order 0.

We can plot the residuals of the sp.ar model with the following command:

```
> plot(sp.ar$resid,
+ main = "Residuals after fitting an AR(6) to sp")
```

The result is shown in Figure 25.6.

#### Akaike Information Criteria for sp

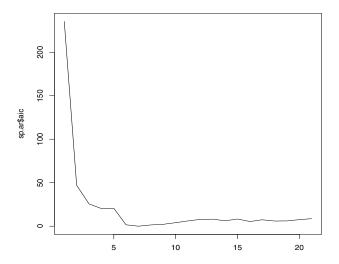

Figure 25.5: AIC for the speech data.

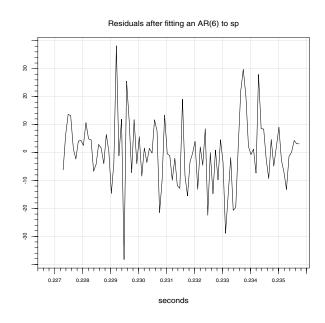

Figure 25.6: Residuals for the speech data.

#### Autoregression Estimation with Burg's Algorithm

This section presents Burg's algorithm, an alternative to using Yule-Walker equations for fitting autoregressive models. Burg's approach is based on estimating the kth partial correlation coefficient by minimizing the sum of forward and backward prediction errors:

$$SS(a_{k, k}) = \sum_{t=k+1}^{n} \{ [x_t - a_{1, k} x_{t-1} - \dots - a_{k, k} x_{t-k}]^2 + [x_{t-k} - a_{1, k} x_{t-k+1} - \dots - a_{k, k} x_t]^2 \}$$
(25.37)

Given all of the coefficients for the order k-1 model, Equation (25.37) is a function only of  $a_{k,\ k}$ . The function essentially measures how well the order k model predicts forwards and backwards. The algorithm is optimal in the sense of maximizing a measure of entropy. See Burg (1967). The following S-PLUS commands fit an AR(2) model using Burg's algorithm on the same piece of the say.wavelet data set that we used in the previous section.

#### Finding the Roots of a Polynomial Equation

The function polyroot finds the zeroes of the complex-valued polynomial equation:

$$a_k z^k + \dots + a_1 z + a_0 = 0$$

Use this function to find the roots of an autoregression or moving average operator with user-specified coefficients. For example, if you have estimated pth-order autoregressive coefficients  $\hat{\phi}_1$ ,  $\hat{\phi}_2$ , ...,  $\hat{\phi}_p$ , then the autoregression polynomial is  $1 - \hat{\phi}_1 z - \hat{\phi}_2 z^2 - ... - \hat{\phi}_p z^p$ . In this case, you would choose  $\mathbf{r} = (a_0, a_1, ..., a_k)$  with k = p,  $a_0 = 1$ , and  $a_i = -\hat{\phi}_i$  for i = 1, ..., p.

To solve the equation  $z^2 + 5z + 6 = 0$  in S-PLUS , we use the following command:

```
> polyroot(c(6,5,1))
[1] -2+0i -3+0i
```

#### UNIVARIATE ARIMA MODELING

S-PLUS provides several functions for fitting autoregressive integrated moving-average (ARIMA) models to univariate time series data. ARIMA models are useful for a wide variety of problems including forecasting, quality control, seasonal adjustment, spectral estimation, and general summarization of data. Box and Jenkins (1976) give a comprehensive account of ARIMA modeling, and discussions of ARIMA models can be found in many recent standard textbooks for time series.

#### **ARMA Models**

A stationary autoregressive moving-average process is obtained by combining Equation (25.6) for an MA process and Equation (25.16) for an AR process. A zero mean ARMA(p, q) process  $x_t$  can be written in the form

$$x_t - \phi_1 x_{t-1} - \dots - \phi_p x_{t-p} = \varepsilon_t - \theta_1 \varepsilon_{t-1} - \dots - \theta_q \varepsilon_{t-q} . \tag{25.38}$$

Here,  $\varepsilon_t$  is a white noise process; that is, the  $\varepsilon_t$  are uncorrelated with zero mean and variance  $\sigma^2$ . The process  $\varepsilon_t$  is sometimes called the *innovations* process. The parameters  $\phi_1$ , ...,  $\phi_p$  are the autoregressive coefficients, and the parameters  $\theta_1$ , ...,  $\theta_q$  are the moving-average coefficients.

If the innovations  $\varepsilon_t$  are Gaussian and uncorrelated, then they are also independent. This is a frequently used assumption.

The ARMA model of Equation (25.38) is often written in the form  $\phi(B)x_t = \theta(B)\varepsilon_t$ , where B is a *backshift* operator. That is,  $B(x_t) = x_{t-1}$  and

$$\phi(B) = 1 - \phi_1 B - \dots - \phi_p B^p 
\theta(B) = 1 - \theta_1 B - \dots - \theta_q B^q.$$
(25.39)

#### **ARIMA Models**

Many time series encountered in practice are *nonstationary*. For these series, simple ARMA models are typically inadequate. However, the *differenced* series may be stationary. Box and Jenkins (1976) developed a methodology for fitting ARMA models to differenced data. These are known as autoregressive integrated moving-average (ARIMA) models. An ARIMA(p, d, q) process  $x_t$  is

$$\phi(B)\nabla^d x_t = \theta(B)\varepsilon_t \tag{25.40}$$

where  $\varepsilon_t$ ,  $\phi(B)$ , and  $\theta(B)$  are as defined in Equation (25.38),  $\nabla = 1 - B$  is the first-difference operator and  $\nabla^d = (1 - B)^d$  is the d-fold differencing operator. When d = 1, the differenced series  $w_t = \nabla x_t = x_t - x_{t-1}$  follows an ARMA(p, q) process:  $\phi(B)w_t = \theta(B)\varepsilon_t$ . When d = 2, the twice differenced series  $w_t$  is an ARMA(p, q) process:

$$w_t = \nabla^2 x_t = \nabla (x_t - x_{t-1}) = x_t - 2x_{t-1} + x_{t-2}$$

#### Seasonal Models

Time series data frequently exhibit seasonal cycles or periodicities. For example, data collected on a monthly basis may have a period of length s=12 months, reflecting the seasonal behavior of the process. The framework for ARIMA models can be extended to handle periodicities as well (see Box and Jenkins (1976), Chapter 9). Seasonal behavior is modeled by using seasonal autoregressive moving-average processes and differencing operators. For a period of length s, these operators are of the form

$$\Phi(B^s) = 1 - \Phi_1 B^s - \dots - \Phi_P B^{sP}$$

$$\Theta(B^s) = 1 - \Theta_1 B^s - \dots - \Theta_Q B^{sQ}$$

$$\nabla_s^D = (1 - B^s)^D$$
(25.41)

The parameters  $\Phi_1$ , ...,  $\Phi_p$  are the seasonal autogressive coefficients and the parameters  $\Theta_1$ , ...,  $\Theta_Q$  are the seasonal moving average coefficients. The operator  $\nabla_s^D$  is the seasonal d-fold differencing operator.

Typically,  $\Phi(B^s)$ ,  $\Theta(B^s)$ , and  $\nabla^D_s$  are combined with the ordinary operators  $\phi(B)$ ,  $\theta(B)$ , and  $\nabla^d$  in a multiplicative fashion. The multiplicative seasonal ARIMA2, d, q) × (P, D,  $Q_s$  process can be represented by

$$\Phi(B^s)\phi(B)\nabla_s^D \nabla^d x_t = \Theta(B^s)\Theta(B)\varepsilon_t. \tag{25.42}$$

In general, S-PLUS allows for any number of multiplicative operators with arbitrary periods. However, Equation (25.42) should be sufficiently general for most problems.

# ARIMA Models with Regression Variables

In addition to using past values to model a series, it is often desirable to use explanatory or regression variables. The regression variables may simply be a constant (intercept) term, a deterministic function of time, dummy variables to model outliers, or lagged values of another time series.

Let  $z_t$  be a vector of m elements. An ARIMA process  $y_t$  with known regression variables is defined by

$$y_t = z_t' \beta + x_t, \tag{25.43}$$

where  $\beta$  is an unknown parameter vector and  $x_t$  is an ARIMA process. For example, setting  $z_t' = (1,t)$  results in a straight line regression model component  $z_t'\beta = \beta_1 + \beta_2 t$  with slope  $\beta_2$  and intercept  $\beta_1$ .

# Identifying and Fitting ARIMA Models

Box and Jenkins (1976) give the following paradigm for fitting ARIMA models.

- 1. *Model identification:* Determination of the ARIMA model orders [p, d, q) and [P, D, Q).
- 2. *Estimation of model parameters:* The unknown parameters in Equations (25.42) and (25.43) are estimated.
- 3. *Diagnostics and model criticism:* The residuals are used to validate the model and suggest potential alternative models which may be better.

These steps are repeated until a satisfactory model is found.

### Model Identification

Initial model identification is done using the autocorrelation and partial autocorrelation functions. These can be computed using the S-PLUS function acf. See Chapter 6 of Box and Jenkins (1976) for a complete discussion on the identification of ARIMA models.

An alternative procedure for selecting the model order is use of a penalized log-likelihood measure. One such measure is Akaike's Information Criterion (AIC). For autoregressive models, AIC is given by Equation (25.29). For general ARIMA models, AIC is defined below in Equation (25.46).

# Estimation of Model Parameters

#### ARMA models

The log-likelihood for an ARMA model, Equation (25.40), can be computed using the *prediction error decomposition* (see Harvey (1981)). Consider an ARMA process  $x_t$  as in Equation (25.38), and assume the innovations  $\varepsilon_t$  are independent Gaussian random variables. Let

$$A_t^{t-1} = E(x_t | x_1, ..., x_{t-1}, \phi_1, ..., \phi_p, \theta_1, ..., \theta_q)$$

denote the conditional mean one-step-ahead prediction of  $x_t$  based on the data  $x_1, x_2, ..., x_{t-1}$ , and let

$$\vec{r}_t f_t = \text{var}(x_1, ..., x_{t-1}, \phi_1, ..., \phi_p, \theta_1, ..., \theta_q)$$
 (25.44)

denote the conditional variance of  $\hat{x}_t^{t-1}$ . The parameter  $\sigma^2$  is the variance of the innovations process  $\varepsilon_t$ . Defining the *prediction errors* by  $e_t = x_t - \hat{x}_t$  and letting  $L = L(x_1, ..., x_n)$  denote the likelihood, one can show that

$$-2\log L(x_1, ..., x_n) = n\log(2\pi\sigma^2) + \sum_{t=1}^{n} f_t + \frac{1}{\sigma^2} + \sum_{t=1}^{n} e_t^2 / f_t \qquad (25.45)$$

Fitting an ARMA(p, q) model by Gaussian maximum likelihood involves finding the estimates  $\phi_1$ , ...,  $\phi_p$  and  $\theta_1$ , ...,  $\theta_{1q}$  that yield a minimum in Equation (25.45). The parameters  $\phi_1$ , ...,  $\phi_p$  and  $\theta_1$ , ...,  $\theta_q$  enter into Equation (25.45) through Equation (25.44). The estimate of  $\sigma^2$  is  $\sum_{t=1}^n e_t^2/f_t$ , which can be concentrated out of the likelihood. The likelihood is, in general, nonlinear in  $\phi_1$ , ...,  $\phi_p$  and  $\theta_1$ , ...,  $\theta_q$  and so a nonlinear optimizer must be used.

The likelihood for an ARMA model (Equation (25.43)) with regression variables can be computed in a similar fashion. In this case, replace  $x_t$ 's by  $y_t$ 's in Equation (25.45). The regression coefficients can be concentrated out of the likelihood (see Kohn and Ansley, (1985)).

A so-called conditional log-likelihood approximation to Equation (25.45) can be obtained by conditioning on the first p values of the series, where p is the order of the autoregressive operator. This conditional log-likelihood function is given by

$$-2\log L(x_{p+1}, ..., x_n | x_1, ..., x_p) = (n-p)\log(2\pi\sigma^2) + \sum_{t=p+1}^{n} \log f_t + \frac{1}{\sigma^2} \sum_{t=p+1}^{n} \frac{e_t^2}{f_t} f_t$$
(25.46)

Bell and Hillmer (1987) give several arguments in favor of Equation (25.46). The main advantage of using the conditional log-likelihood approximation is that the AR parameters  $\phi_1$ , ...,  $\phi_p$  can be concentrated out of the likelihood, reducing the computational complexity of the nonlinear optimization. Usually, little information is lost in using Equation (25.46) instead of Equation (25.45).

The prediction errors  $e_t$  and their variances  $f_t$  can be computed in a number of ways. Ansley (1979) gives an efficient algorithm based on the Choleski decomposition of the covariance of the process  $x_t$ . However, if missing values are present, this algorithm no longer applies. Alternative algorithms are based on applying the Kalman filter to a state space representation of an ARMA process. See Jones (1980), Harvey (1981), and Kohn and Ansley (1986) for various methods based on the Kalman filter approach. All of these methods handle missing values, although the Kohn and Ansley approach is the most general.

#### **Multiplicative ARIMA models**

Estimating multiplicative ARIMA models by Gaussian maximum likelihood is a straightforward extension to estimating ARMA models. With no missing values present, the likelihood for a nonstationary series is obtained by differencing the data and computing the likelihood for the differenced process.

With missing values present, the likelihood can be computed using the Kalman filter: see Kohn and Ansley (1986) and Bell and Hillmer (1987). The simplest approach is to condition on the first  $p^* + d^*$  observations, where  $p^*$  and  $d^*$  are the orders of the expanded autoregressive and differencing operators obtained by multiplying the regular and seasonal AR and the regular and seasonal difference operators in Equation (25.42). Specifically,  $p^* = p + sP$  is the order of the polynomials  $\Phi(B^s)\phi(B)$ , and  $d^* = d + sD$  is the order of  $\nabla_s^D \nabla^d$ . This gives the general ARIMA analog to the ARMA log-likelihood in Equation (25.46), and is equivalent to the differencing approach in the case of no missing values.

#### Missing values in the beginning of the series

If a missing value occurs in the first  $p^* + d^*$  observations, then conditioning on the first  $p^* + d^*$  observations is not possible. In this case, the series can be reversed and the likelihood function is computed for the reversed series. The likelihood is invariant to reversing the order of the data. If there are missing values at both the beginning and the end of the series, then the exact likelihood must be computed using a modification of the Kalman filter, derived by Kohn and Ansley (1986). However, an approximate likelihood can be obtained by including a dummy regression variable for each missing value, and then replacing the missing value by an arbitrary number (see Bruce and Martin (1989)). The dummy regression variable is zero at all time points except for the time of the missing value.

#### Starting values for the optimizer

The likelihood is maximized using a general quasi-Newton optimizer (see the nlmin help file for a discussion of the optimizer). It is necessary to provide starting values for the ARIMA parameters. Poor starting values can lead to slow convergence to the maximum, or even worse, convergence to a local maximum. To avoid this, it is advisable to use a stepwise fitting procedure, starting with relatively simple ARIMA models and adding one coefficient at a time. Several tuning constants can be adjusted to provide better performance, but the default values in nlmin are usually sufficient.

#### Transformation to ensure stationarity and invertibility

The ARIMA coefficients can be transformed to ensure stationarity and invertibility of the model (see Jones, (1980)). If the solution lies on the boundary of stationarity or invertibility, then the optimizer may take many steps to converge. For this reason it may be desirable *not* to constrain the model to be invertible.

#### Warning

If printed output from the optimizer is requested, the printed coefficients are the transformed coefficients and not the original ARIMA coefficients.

#### AIC and model selection

One method of model selection is based on Akaike's information criterion (AIC). The best model is given by the model with the lowest AIC value. AIC is a penalized version of the log-likelihood function in Equation (25.46), and is defined by

$$AIC = -2\log L(x_{m+1}, ..., x_n | x_1, ..., x_m) + 2r,$$
(25.47)

where r is the total number of parameters estimated. Specifically, r is the number of AR, MA, and regression coefficients. For example, r = 2 in an ARIMA(1, 1, 1) model.

When comparing the AIC values for different models, it is important to *condition* the likelihood on the same number of observations. In other words, m should be the same in Equation (25.47) for all models. This allows one to use AIC to compare models with different numbers of AR or differencing coefficients.

#### **Computational notes**

The S-PLUS function arima.mle fits ARIMA models to univariate time series data through Gaussian maximum likelihood. The conditional form of the likelihood (Equation (25.46)) is used.

The regression parameters are concentrated out of the likelihood, as in Kohn and Ansley (1985). With no missing data, an algorithm similar to that of Ansley (1979) is used to compute the likelihood. With missing data, the Kalman filter is used with the state space representation of Kohn and Ansley (1986). However, missing values are not permitted in the beginning of the series; see the above discussion on missing values.

By default, the moving average parameters are transformed to ensure invertibility. However, if the solution lies on the boundary of invertibility, better performance by the optimizer can be obtained by *not* transforming the parameters. In certain circumstances, it might be useful to fit models in which lower order AR or MA parameters are constrained to be zero. In this case, the coefficients cannot be transformed to ensure stationarity or invertibility.

#### Examples of simple use

Simulate an MA(2) series and fit it using a Gaussian maximum likelihood.

```
> ma <- arima.sim(100, model = list(ma = c(-0.5, -0.25)))
> ma.fit <- arima.mle(ma, model = list(ma = c(-0.5, -0.25)))
```

Fit a Box-Jenkins  $(0,1,1) \times (0,1,1)$  Airline model to the ship data. Use zeroes as the starting values for the optimizer.

```
> model <- list(list(order = c(0,1,1)), list(order =
+ c(0,1,1), period = 12))
> fit <- arima.mle(ship, model = model)</pre>
```

### Diagnostics and Model Criticism

The third stage in fitting ARIMA models consists of validating the model through examination of the one-step prediction residuals  $e_t$ . See Chapter 8 of Box and Jenkins (1976) for a more complete discussion of ARIMA model diagnostics. The single most important diagnostic is a plot of the *standardized residuals*  $\tilde{e}_t \equiv e_t / \sqrt{f_t}$  over time. If the correct ARIMA model is fit and the data are Gaussian, then  $\tilde{e}_t$  should behave approximately like a Gaussian white noise process with zero mean and a variance of 1. Problems to look for in the plot of  $\tilde{e}_t$  include outliers, nonhomogeneity of variance, and obvious structure in time.

Another basic diagnostic technique is to examine the autocorrelation function of the residuals  $e_t$ . Let  $\hat{\gamma}_k$  be the autocorrelations of the residuals  $e_t$ . If the model is adequate, then the  $\hat{\gamma}_k$  should be uncorrelated Gaussian random variables with zero mean and a variance of  $n^{-1}$ . Hence, the presence of large autocorrelations indicates that a model may be inadequate, and the nature of the  $\hat{\gamma}_k$  may suggest how to improve it. However, some caution should be exercised in the use of  $\hat{\gamma}_k$  to evaluate the model. For example, the variance times  $n^{-1}$  can be a serious overestimate of the true variance for small lags, which underestimates the significance for lack of fit.

In addition to examining the  $\gamma_k$  individually, it is useful to base a diagnostic on the autocorrelations as a whole. Define the *portmanteau* test statistic Q by

$$Q = n \sum_{k=1}^{\kappa} \hat{\gamma}_k^2,$$

where K is a fixed maximum number of lags and n is the number of observations used to compute the likelihood. Typically, K should be between 10 and 20. If the correct ARIMA model is fit and the data are Gaussian, then Q is approximately distributed as a chi-square random variable on K-r degrees of freedom, where r is the number of parameters in the model.

The S-PLUS function arima.diag computes the three diagnostics discussed in this section for ARIMA models fit to univariate time series.

#### **Examples of simple use**

Compute diagnostics for simulated AR(1) series.

```
> x <- arima.sim(model = list(ar = 0.9))
> fit <- arima.mle(x, model = list(ar = 0.9))
> diag <- arima.diag(fit)</pre>
```

By default, the argument plot = T in arima.diag, and the diagnostics are plotted using the function arima.diag.plot.

#### Forecasting Using ARIMA Models

An important application of ARIMA models is to forecast beyond the end of a series. Assuming that the model order and parameters are known, the forecast means and confidence intervals are easily produced using the Kalman filter (see Harvey (1981)). Typically, one would first fit an ARIMA model using the techniques described in the section Model Identification. The resulting model can then be used to produce forecasts for the series.

The S-PLUS function arima.forecast produces forecasts given an ARIMA model for a univariate time series.

#### Predicted and Filtered Values for ARIMA Models

The S-PLUS function arima.filt produces one-step predicted values and their variances  $f_t$ , as defined in Equation (25.44). The primary application of arima.filt is for use in other S-PLUS functions; it computes the residuals in arima.diag, and it computes the forecasts in arima.forecast.

If autoregressive or differencing operators are present in the model, then predicted values are not produced for the first  $p^* + d^*$  time points, where  $p^*$  and  $d^*$  are the orders of the expanded autoregressive and differencing polynomials.

### Computational Note

The function arima.filt also returns filtered values and their variances. Let  $y_t$  be a process which behaves according to a signal plus noise model:

$$y_t = x_t + v_t,$$

where  $x_t$  is the signal and  $v_t$  is the noise. A common problem is to extract the signal by filtering the observed process  $y_t$ . The filtered values and their variances are  $E(x_t|y_1, ..., y_t)$  and  $var(x_t|y_1, ..., y_t)$ .

For a pure signal,  $v_t$  is 0 for all t and the filtered values are simply the observations themselves. The current version of S-PLUS does not support signal plus noise models. Hence, the filtered values are the same as the input series. However, the filtered values are returned for compatibility with future releases.

#### Simulating ARIMA Processes

The S-PLUS function arima.sim generates a simulated ARIMA process of the form in Equations (25.42) or (25.43), given an ARIMA model structure, regression variables and a vector of innovations or a random generator. The innovations vector corresponds to  $\varepsilon_t$  in Equation (25.40), and can be input directly. Alternatively, a random generator may be supplied, and the innovations are generated accordingly.

For stationary ARMA processes, the series can be initialized by generating an initial random state vector according to a state space form of the model. The initial state vector is computed by transforming a white noise vector using the Choleski decomposition of the unconditional covariance matrix of the state vector.

For nonstationary ARIMA processes, the unconditional covariance matrix of the state vector doesn't exist. Hence, the simulated series is initialized by assuming that the initial state vector is zero. This is equivalent to assuming past innovations and simulated values are zero. To avoid the effects of the initialization, a series longer than the one needed is generated, and the simulated series is taken from the end of the generated series.

#### **Examples of simple use**

Simulate an ARMA(1,1):

```
> x < - arima.sim(model = list(ar = 0.5, ma = -0.6), n = 100)
```

Simulate an ARIMA(0,1,1) with contaminated innovations:

```
> rand.gen <- function(n) ifelse(runif(n) > 0.9, rnorm(n),
+ rcauchy(n))
> x.wild <- arima.sim(100, model = list(ndiff = 1,
+ ma = 0.6), start.innov = 50, rand.gen = rand.gen)</pre>
```

#### Modeling Effects of Trading Days

In many monthly economic time series, the data are affected by the number of trading days in that month. For example, if a given month has more weekdays and fewer weekends than other months, then one might expect a higher level of economic activity during that month. One approach to handling the trading day effect is to include regression variables reflecting the number of Mondays, Tuesdays, etc., in each month or quarter.

The function arima.td returns a multivariate time series that is suitable for use as a regression variable. The first column gives the number of days in the month or quarter. The following six columns give the number of Saturdays, Sundays, Mondays, Tuesdays, Wednesdays, and Thursdays minus the number of Fridays in the month or quarter. See Hillmer, Bell, and Tiao (1983) for use of trading day variables in ARIMA modeling of time series data.

Using the holiday functions in S-PLUS, you can modify arima.td to take into account the number of holidays. See the section Calculating Holiday Dates in the chapter Dates, Times, Time Intervals, and Sequences in the *Programmer's Guide*.

#### **Examples of simple use**

```
> td.ship <- arima.td(ship)
> mle.td <- arima.mle(ship, model = list(order = c(0,1,1)),
+ xreg = td.ship)</pre>
```

# LONG MEMORY TIME SERIES MODELING

Long memory is a common feature of time series in a wide variety of areas. It is hard to detect, but has enormous effects on statistical quantities such as standard errors and tests, and hence on the conclusions drawn. One major application has been to time series of wind speeds (Haslett and Raftery, (1989)), where long memory means that there is a tendency to observe not just windy weeks and months, but windy years and decades, and presumably also windy centuries and millennia; we often say that there is variation at all temporal scales.

Long memory time series have autocorrelations that decay slowly as lag increases. Typically, the autocorrelations tend to zero hyperbolically; that is,  $\rho(k) \sim k^{-\alpha}$ , with  $\alpha > 0$  so that the sum of the autocorrelations is infinite,  $\sum_{k=0}^{\infty} \rho(k) = \infty$ . Thus, the autocorrelations between observations far away from one another in time are small, but not negligible. The spectrum of a long memory time series goes to infinity as the frequency goes to zero at the rate  $f(\omega) \sim \omega^{-(1-\alpha)}$ .

One important property is that the variance of the sample mean declines at a slower rate than the usual  $O(n^{-1})$ . If  $\rho(k) \sim k^{-\alpha}$ , then  $var(\overline{X}) = O(n^{-\alpha})$ . (Note that a long memory time series is stationary only if  $0 < \alpha \le 1$ .) This can have huge consequences. In the wind speed example,  $\alpha$  is estimated to be 0.34. This implies that, for estimating the mean wind speed at a given location, twenty years of actual data are worth only about the same as one month of independent daily observations.

The ARMA models (with no differencing) discussed in the section Autoregression Methods and the section Univariate ARIMA Modeling are, by contrast, short memory models. For ARMA models, the autocorrelations decay exponentially, the sum of the autocorrelations is finite, the spectrum is finite at zero, and the variance of the sample mean is the usual  $O(n^{-1})$ . Fitting a short memory ARMA model to data can give very misleading results if the long memory property holds, even if the fitted model matches the

lower-lag autocorrelations well. In the wind speed example, a short memory ARMA model underestimates the variance of the sample mean by a factor of more than ten in many cases.

The long memory property in time series is discussed by Mandelbrot (1977), who calls it the *Joseph effect* because of the sequence of seven years of plenty followed by seven lean years, as recounted in the Book of Genesis story of Joseph. Mandelbrot pointed out that long memory time series tend to be asymptotically approximately self-similar and hence to be, at least approximately, equivalent to fractals.

# Fractionally Differenced ARIMA Modeling

# Fractionally differenced ARIMA models

The fractionally differenced ARIMA (p, d, q) model has been found to represent long memory time series quite well. It is defined by Equation (25.40), namely

$$\phi(B)\nabla^d x_t = \theta(B)\varepsilon_t.$$

However, d may take any value in the interval [0, 1] instead of being restricted to either 0 or 1, and  $\nabla^d = (1-B)^d$  is defined by the

binomial expansion  $(1-B)^d = \sum_{j=0}^{\infty} C(d, j)(-1)^j B^j$ , where C(d, j) are

the binomial coefficients. When the series has a nonzero mean  $\mu$ , the model is better written as

$$x_t = \mu + \nabla^{-d}\phi(B)^{-1}\theta(B)\varepsilon_t \tag{25.48}$$

For the model given in Equation (25.48),  $\rho(k) = k^{-(1-2d)}$ , so that  $\alpha = 1-2d$ , where  $\alpha$  is defined in the section Long Memory Time Series Modeling. This model is stationary only for  $0 < d \le 1/2$  and reduces to the usual short memory ARMA(p, q) model when d = 0.

# **Estimation of model parameters**

The log-likelihood for the fractionally differenced ARIMA(p, d, q) model of Equation (25.48) can be computed exactly using the prediction error decomposition given by Equation (25.45). In this

calculation,  $\hat{x_t}^{t-1}$  and  $f_t$  are given by Equations 4.3 and 4.4 of Haslett and Raftery (1989). A major practical problem with maximum likelihood estimation based on this likelihood is that the required CPU time is  $O(n^2)$ . This can be enormous for the long series that are typical of application areas in which long memory is known to arise often. For example, in the wind speed data set, n=6574.

We therefore use an approximation described in section 4.3 of Haslett and Raftery (1989) that essentially uses asymptotic values to approximate the dependence of  $x_t$  on  $x_{t-j}$  for j > M. This reduces the order of the required CPU time from  $O(n^2)$  to O(n). In practice, the approximation is extremely accurate, and for the wind speed data, it reduces the actual computer time by a factor of 70. We have found M=100 to be a good choice; the exact maximum likelihood estimator can be recovered by setting M=n.

# **Computational notes**

The S-PLUS function arima.fracdiff estimates the parameters of the fractionally differenced ARIMAp, d, q) model. It returns exact or approximate maximum likelihood values, standard errors, covariance and correlation matrices of the parameter estimates, and the log-likelihood. The degree of approximation is determined by M; we recommend M = 100. The exact maximum likelihood estimator can be found by setting M = n, but if the series is long it can require significant CPU time. The log-likelihood is useful for comparing models and choosing the number of AR and MA parameters. An approximate test of the long memory property can be carried out by dividing the estimate of d by its standard error and comparing the result with a standard normal distribution.

Simulating Fractionally Differenced ARIMA Processes

The S-PLUS function arima.fracdiff.sim generates a simulated fractionally differenced ARIMAp, d, q) series of the form in Equation (25.48), given the values of d, the AR and MA parameters, and the mean  $\mu$ . This function uses the prediction error decomposition to generate  $x_t$  from its conditional distribution, given all of the aforementioned values.

# Examples of simple use

Simulate a fractionally differenced ARIMA(2, .33,0).

```
> x.sim <- arima.fracdiff.sim(model = list(d=0.33,
+ ar=c(0.01, -0.06), mu=3.1))
> arima.fracdiff(x.sim, model = list(ar=rep(NA,2)))
$model:
$model$ar:
[1] 0.01145420 -0.06152254
$model$ma:
[1] 0
$model$d:
[1] 0.3189504
$var.coef:
                           ar1
 d 1.959256e-04 -1.914622e-04 -9.319428e-05
ar1 -1.914622e-04 2.867117e-04 8.999233e-05
ar2 -9.319428e-05 8.999233e-05 1.439553e-04
$loglik:
[1] -14162.39
$h:
[1] 0.0001492355
$d.tol:
[1] 0.0001220703
$M:
[1] 100
$hess:
                    ar1
 d -17064.33 -9863.2099 -4881.2697
ar1 -9863.21 -10040.2167 -108.7296
ar2 -4881.27 -108.7296 -10038.6852
$call:
arima.fracdiff(x = x.sim, model = list(ar = rep(NA, 2)))
```

# SPECTRAL ANALYSIS

Let  $x_t$  be a stationary time series with sampling interval  $\Delta t$ . A major theorem for time series states that any series with zero mean  $\mu = Ex_t = 0$  and finite variance  $\sigma = varx_t$  may be well approximated by a truncated Fourier series:

$$x_t \approx \sum_{j=1}^{J} A_j \cos(2\pi f_j t) + B_j \sin(2\pi f_j t),$$
 (25.49)

where  $A_j$  and  $B_j$  are random Fourier (series) coefficients, the  $f_j$  are well-chosen frequencies, and J is sufficiently large. This approximation of  $x_t$  as a Fourier series may be re-expressed in complex exponential form

$$x_t \approx \sum_{j=-J}^{J} C_j e^{i2\pi f_j t}, \qquad (25.50)$$

where the  $C_j$  are complex random Fourier coefficients that have zero mean,  $EC_j = 0$ . The  $C_j$  are also uncorrelated:

$$cov(C_j, C_k) = EC_j\overline{C}_k = 0 \text{ for } j \neq k$$
 (25.51)

The notation  $\bar{a}$  denotes the complex conjugate of a.

Sometimes the set of real coefficients,  $A_j$  and  $B_j$ , or the set of complex coefficients  $C_j$ , are referred to as the (discrete time) Fourier transform of  $x_i$ .

Time series with a nonzero mean may be approximated by adding the mean  $\mu$  to the right hand side of Equation (25.50):

$$x_t \approx \mu + \sum_{j=1}^{J} C_j e^{i2\pi f_j t}$$
(25.52)

The exact version of the approximation in Equation (25.50) is an integral known as the *spectral representation* of  $x_t$ . The *spectrum* or *spectral density* S(f) for the series  $x_t$  can be described in terms of the coefficients  $C_i$  defined in Equation (25.50):

$$S(f_i) = E|C_i|^2 (25.53)$$

Thus, the value of the spectrum at frequency  $f_j$  is the second moment of the random amplitude at frequency  $f_j$ . The spectrum S(f) at an arbitrary frequency f can also be expressed exactly in terms of the autocovariance sequence

$$R(l) = EX_tX_{t+l}, \qquad l = 0, \pm 1, \pm 2, \dots$$
 (25.54)

Namely, S(f) has the exact Fourier series representation

$$S(f) = \sum_{l = -\infty}^{\infty} R(l)e^{-il2\pi f}.$$
 (25.55)

The autocovariances are the Fourier coefficients of S(f):

$$R(l) = \int \frac{\frac{1}{2}}{-\frac{1}{2}} S(f) e^{il2\pi f} dj.$$
 (25.56)

Again, we often refer to S(f) as the (discrete time) Fourier transform of R(l), and refer to R(l) as the inverse Fourier transform of S(f).

# Estimating the Spectrum from the Periodogram

Suppose that we have a time series  $x_1$ , ...,  $x_n$  observed at a sampling interval  $\Delta$ . The spectrum of this series may be estimated from the periodogram by using the function spec.pgram. The steps involved in this computation are described below.

# I. Detrending and de-meaning

The first step in estimating the spectrum is to ensure that the mean is zero for the time series. If it is thought that the original series may contain a linear trend, this is accomplished by subtracting a least squares regression line from the series; that is, replace  $x_t$  with  $x_t - \hat{\gamma} - \hat{\beta}t$ , where  $\hat{\gamma} + \hat{\beta}t$  is the least squares linear fit to the data. If it is thought that there is no trend in the data, subtract the mean from the series; i.e., replace  $x_t$  with  $x_t - \bar{x}$ , where  $\bar{x}$  is the sample mean of  $x_1, ..., x_N$ . By default, the spec.pgram function removes the least squares line.

# 2. Tapering

A data taper is often applied to a detrended or de-meaned series. A taper sequence  $w_t$  multiplies each value in a series by a number between 0 and 1. Tapering reduces leakage of power. See Bloomfield (1976) and Priestley (1981) for discussions of tapering. The spec.pgram function includes a default split cosine taper of ten percent on each end of the series. See the section Tapering for further details.

# 3. Padding

Padding consists of increasing the length of the series  $x_t$  from n to n' by adding n'-n zero values  $x_{n+1}=\ldots=x_{n'}=0$ . Padding may generally be ignored for the spectrum function. See discussions on the fast Fourier transform (FFT) in the references for explanation.

# 4. The periodogram

To avoid extra notation, let n be the length of the series with or without padding. Let  $\Delta = 1/freq$  be the sampling interval, where freq is the frequency sampling rate component of the tspar attribute. Following the above operations, an estimate of the power spectrum at discrete Fourier frequencies  $f_k = k/\Delta n$  is found by forming the periodogram

$$\begin{aligned} f(f_k) &= \frac{\Delta}{n} \left| \sum_{t=1}^{n} \tilde{x}_t \exp(-2\pi i f_k t) \right|^2 \\ &= \frac{n}{4} (A_k^2 + B_k^2), \quad k = 0, 1, ..., n / 2 \end{aligned}$$
 (25.57)

where  $\tilde{x}_t = w_t(x_t - \hat{\gamma} - \hat{\beta}t)$  is the tapered, detrended series. Note that  $\hat{\beta} = 0$  and  $\hat{\gamma} = \bar{x}$  if only a mean was removed from the series. The discrete Fourier transform (DFT) sum in Equation (25.57) is computed using a mixed radix fast Fourier transform (FFT) algorithm.

# 5. Smoothing

The periodogram is smoothed to reduce variability in the spectrum estimate (the estimates in Equation (25.57) do not become less variable as the length of the series increases). However, smoothing also introduces bias in the estimates, and there is a trade-off between the variability of the estimates and the bias. A thorough analysis might include inspecting the periodogram with several levels of smoothing. The smoothing that is performed on the periodogram is a sequence of running averages. The user can specify lengths of

modified Daniell windows to be run sequentially over the periodogram in spec.pgram. The spec.pgram function yields the smoothed estimate  $\tilde{S}(f_k)$  expressed in decibels  $(10 \times \log 10\tilde{S}(f_k))$ .

# 6. Degrees of freedom and bandwidth

The spec.pgram function also computes the degrees of freedom for a chi-square approximation of the spectral density estimate at each Fourier frequency. When there is no smoothing, tapering or padding, there are n=2 degrees of freedom. The degrees of freedom n increases with the amount of smoothing.

Bandwidth is a measure of the amount of smoothing. The formula for bandwidth used by spec.pgram is

$$b_w = \frac{I}{\Delta n} \sum_{j=0}^{2k} \left[ \left( \frac{1}{12} + (j-k)^2 \right) a_j \right]^{1/2} , \qquad (25.58)$$

where  $a_j$  are the values of the smoothing filter for  $j=0,\ldots,2k,$  and  $1/\Delta n$  is the interval between discrete Fourier frequencies. The spec.pgram function returns the smoothing filter in the filter component, which has an index starting at zero. See Bloomfield (1976) for details.

Readers with no interest in multivariate time series may skip to the section Example of simple use.

Cross-Spectra
Coherency and
Phase

The cross-spectrum  $S_{xy}(f_j)$  between two time series  $x_t$  and  $y_t$  at frequency  $f_j$  is approximately  $EC_{xj}\overline{C}_{yj}$ , where the  $C_{xj}$  and  $C_{yj}$  are given by Equation (25.50) (the extra subscript, x or y, distinguishes coefficients for the two series). One can think of this quantity as the complex covariance between  $C_{xj}$  and  $C_{yj}$ . The phase of  $x_t$  and  $y_t$  at frequency  $f_j$  is the angle of the cross-spectrum  $S_{xy}(f_j)$ .

The *squared-coherency*  $K(f_j)$  between  $x_t$  and  $y_t$  at frequency  $f_j$  is the squared modulus of the cross-spectrum at  $f_j$ , normalized by the product of the two spectral densities  $S_x(f_j)$  and  $S_y(f_j)$ :

$$K(f_j) = \frac{\left|S_{xy}(f_j)\right|^2}{S_x(f_j)S_y(f_j)}.$$

In view of Equation (25.53), we have

$$\zeta(f_j) \approx \frac{\left| EC_{xj} \overline{C}_{yj} \right|^2}{E\left| C_{xj} \right|^2 E\left| C_{yj} \right|^2} = \left| \operatorname{corr}(C_{xj}, C_{yj}) \right|^2.$$

This provides the most natural interpretation of squared-coherency: it is the square of the correlation between the random coefficients  $C_{xj}$  and  $C_{yj}$  of the series  $x_t$  and  $y_t$  at frequency  $f_j$ .

Smoothing of the spectral estimates is mandatory for the estimation of coherency. If no smoothing is performed, the estimate is identically 1. See Priestley (1981). Similarly, the estimation of phase is basically meaningless unless smoothing is performed.

The spec.pgram function computes estimates of the squared-coherency and the phase for multivariate series. The output is in the form of matrices, where each column is identified with a particular pair of univariate components. If j is less than k, then the column associated with the pair (j, k) is  $\frac{j + (k-1)(k-2)}{2}$ .

# Example of simple use

A spectral estimate of the square root of the sunspots data may be obtained with:

```
> srsun.sp <- spec.pgram(sqrt(sunspots),
+ spans = c(3, 5, 7, 9), detrend = F, demean = T)
> spec.plot(srsun.sp)
```

The spec.pgram command subtracts the mean from the series, but assumes that there is no trend. The spectrum is smoothed with a series of 4 running averages. By default, ten percent on each end of the series has been tapered with a split cosine bell. The length of the

series is automatically padded from 2739 to 2744. A plot of the spectrum is produced by the spec.plot function. The result is shown in Figure 25.7.

Another simple example of the spec.pgram function is:

```
> 11ynx <- log(lynx)
> 11.sp <- spec.pgram(llynx, taper = 0)
> spec.plot(ll.sp)
```

The result is shown in Figure 25.8.

The spectral estimate of the 1ynx series uses no tapering, and since it also uses no smoothing, it is the raw periodogram estimate. The data are detrended, allowing for the possibility of a linear trend in the data. Note that this is probably a poor spectral estimate for the dataset.

Below, we analyze monthly  $\mathrm{CO}_2$  concentrations at Mauna Loa, Hawaii from January 1958 to December 1975. A ts.plot of the data reveals a strong linear trend and obvious cyclic behavior. Not surprisingly, the cycles appear to be yearly. The analysis is shown in Figure 25.9.

```
> par(mfrow = c(3, 1)) # put three plots in the figure
> co.sp1 <- spec.pgram(co2, plot=T)
> co.sp2 <- spec.pgram(co2, spans=c(9,9), plot=T)
> co.sp3 <- spec.pgram(co2, spans=c(3,3,3), plot=T)</pre>
```

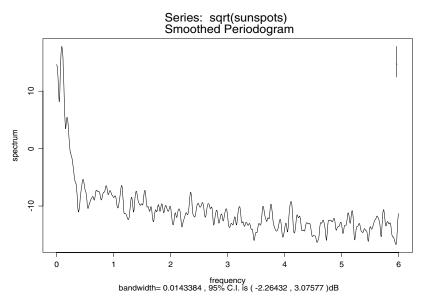

Figure 25.7: Smoothed periodogram of the sunspot data.

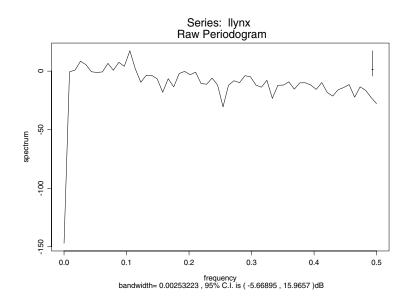

Figure 25.8: Periodogram of the lynx data.

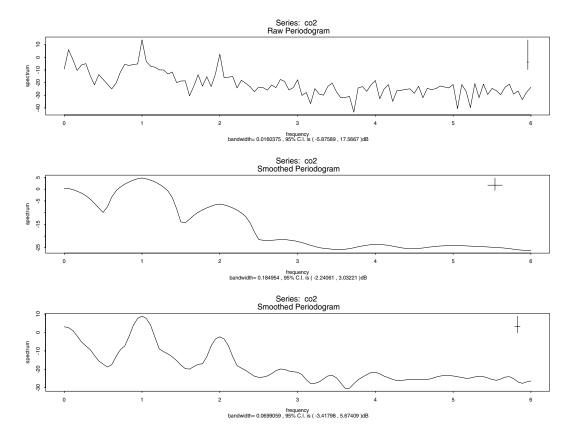

Figure 25.9: Spectral estimates for the CO<sub>2</sub> data.

# Autoregressive Spectrum Estimation

An alternative spectral estimate to the smoothing of the periodogram is to compute an autoregressive (or some other) model. The spectrum of the estimated model can then be used as the spectral estimate of the smoothed periodogram.

The spectrum S(f) of an autoregressive process with coefficients  $\alpha_1$ , ...,  $\alpha_p$  is

$$S(f) = \frac{\sigma_{\varepsilon}^{2}}{\left|1 - \alpha_{1} \exp(-2\pi i f) - \dots - \alpha_{p} \exp(-2\pi i p f)\right|^{2}}, \quad (25.59)$$

where f is the frequency in cycles per unit time, and  $\sigma_{\varepsilon}^2$  is the variance of the innovation process  $\varepsilon_t$ .

Phase and coherency may also be estimated for multivariate series. The S-PLUS function spec.ar computes the autoregressive spectrum of a time series.

# Examples of simple use

```
> lynx.ar <- ar(log(lynx))
> lynx.spar <- spec.ar(lynx.ar, plot = T)</pre>
```

The resulting plot is displayed in Figure 25.10. The spectrum function can be used in the same way as spec.pgram to allows for different types of spectrum estimates. The function spec.plot can be used to plot the output from any spectrum estimation function.

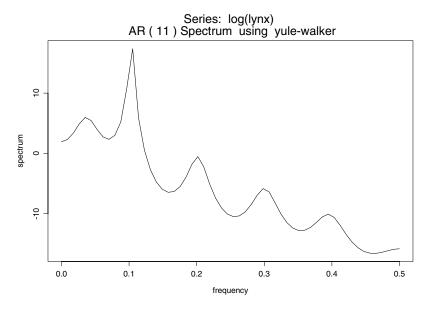

**Figure 25.10:** Autoregression spectral estimate for the lynx data.

# **Tapering**

Tapering is a technique applied to time series to reduce the *leakage* phenomenon in spectral estimates. Leakage occurs when there is a large amplitude peak at a particular frequency f. The spectral estimates at frequencies near f can be higher than expected, and can easily obscure nearby lower amplitude peaks.

A *data taper*  $w_t$ ,  $0 \le w_t \le 1$ , applied to a time series  $x_t$  produces a new tapered series.

$$\tilde{x}_t = w_t x_t$$
  $t = 1, ..., n$  (25.60)

Typically the values of  $w_t$  are close to zero at the ends, and close to one in the central part of the data.

The function spec.taper implements a split cosine bell taper. Let p be the portion to be tapered at each end of the series, and let n be the length of the series. For m = np the split cosine bell taper is

$$v_{t} = \begin{cases} \frac{1}{2} [1 - \cos(\pi(t - 0.5)/m)] & t = 1, ..., m \\ 1 & t = m + 1, ..., n - m \\ \frac{1}{2} [1 - \cos(\pi(n - t + 0.5)/m)] & t = n - m + 1, ..., n \end{cases}$$
(25.61)

# Examples of simple use

```
> lynx.taper <- spec.taper(lynx)
> lynx.taper.5 <- spec.taper(lynx, .05)</pre>
```

All the values in lynx.taper are smaller than the corresponding value in lynx. In lynx.taper.5, five percent of the values on each end are tapered.

# LINEAR FILTERS

The most important and widely used type of *filter* is a linear time-invariant filter. With this kind of filter, the relationship between the input series  $x_t$  and the filtered output series is described by a constant coefficient linear difference equation. Linear time-invariant filters are often referred to as a *digital filters* by engineers. This class of filters has two primary types: convolution filters and recursive filters.

- 1. Convolution filters are usually called finite-impulse response (FIR) filters in the engineering literature, and moving average (MA) filters in the statistical literature.
- 2. Recursive filters are usually referred to as infinite-impulse response (IIR) filters in the engineering literature, and autoregressive (AR) filters in the statistical literature.

# Convolution Filters

If  $x_t$  is the original series and  $\mathbf{r} = (a_0, a_1, ..., a_q)$  is the set of filter coefficients, then the filtered series  $y_t$  is related to  $x_t$  by the convolution equation

$$y_t = \sum_{j=0}^{q} a_j x_{t-j}$$
  $t = 0, \pm 1, \dots$  (25.62)

We note that the filter is "causal", in that each  $y_t$  is formed as a linear combination of present and past  $x_t$ , namely  $x_t$ ,  $x_{t-1}$ , ...,  $x_{t-q}$ . If one is dealing with a spatial series rather than a time series, then the *noncausal* symmetric form of the convolution filter can be used:

$$y_{t} = \sum_{j=-q/2}^{q/2} a_{j} x_{t-j}, \qquad (25.63)$$

In Equation (25.63), the filter coefficients are  $_{q/2}$ ,  $a_{-q/2+1}$ , ...,  $a_0$ ,  $a_1$ , ...,  $a_{q/2}$  and q is an even integer. In this case, the  $a_j$  are usually symmetric; that is,  $a_{-j}=a_j$  for  $=1,\ldots,q/2$ . The noncausal symmetric form of the convolution filter can also be used when one is dealing with a time series in an "off-line" mode, as opposed to a real-time application, as is usually the case for S-PLUS users.

# Recursive Filters

A recursive filter uses an autoregressive-type recursion to transform the series. If  $x_t$  is the original series and  $\mathbf{r} = (a_0, a_1, ..., a_q)$  are the coefficients, then the filtered series  $y_t$  is obtained by the recursion

$$y_t = \sum_{j=0}^{p} a_j y_{t-j-1} + x_t$$
 (25.64)

# Examples of simple use

Here are two examples using convolution filters:

```
> flynx <- filter(log(lynx), rep(0.2,5))
> ts.plot(log(lynx), flynx)
> gaussfilt <- exp(-((-15:15)^2/7))
> gaussfilt <- gaussfilt/sum(gaussfilt)
> gflynx <- filter(log(lynx), gaussfilt)
> ts.plot(log(lynx), gflynx)
```

The resulting plots are shown in Figure 25.11 and Figure 25.12.

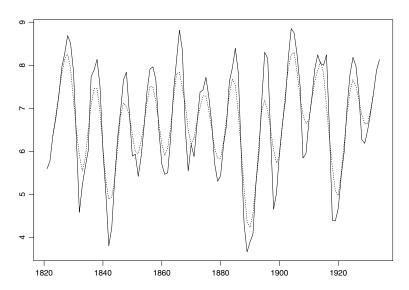

Figure 25.11: Moving average of the lynx data.

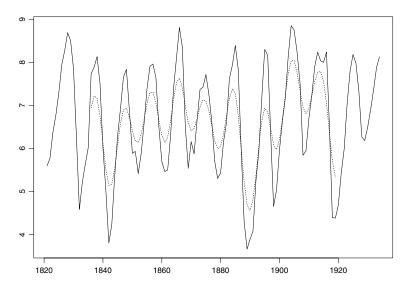

Figure 25.12: Gaussian filtering of the lynx data.

The flynx structure is a simple, equal-weight moving average of the logarithm of the lynx data, while gflynx is filtered with a Gaussian filter.

Here is an an example using a recursive filter:

```
> set.seed(14) # set the seed to reproduce this example
> ar.sim <- filter(rnorm(500), c(0.5, -0.3, 0.35), "r",
+ init = rnorm(3))
> ar.sim <- ar.sim[101:500]
> ts.plot(ar.sim, main = "AR(3) simulation")
```

This example is a simulation of an AR(3) process. The first part of the simulation is removed to more closely approximate a stationary process. The resulting plot is shown in Figure 25.13.

# AR(3) simulation

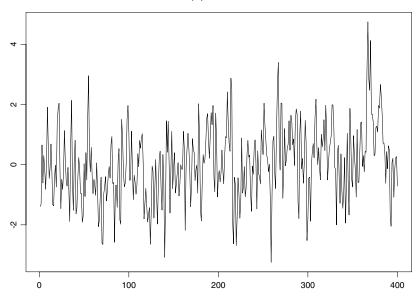

Figure 25.13: Simulated autoregression.

# Complex Demodulation and Least Squares LowPass Filtering

Complex demodulation is a technique for analyzing a time series that does not assume stationarity. Inherent in the technique is the use of a low-pass filter. Hence, these two topics are presented together. The function demod can be used not only to perform complex demodulation of a time series, but also to generate a least squares low-pass filter with specific qualities.

# Complex Demodulation

Suppose that a time series  $x_t$  satisfies

$$x_t = R_t \cos(\lambda t + \phi_t) + z_t, \qquad (25.65)$$

where  $R_t$  and  $\phi_t$  are smooth processes that vary slowly over time, and  $z_t$  is a process without a component at frequency  $\lambda$ . The  $R_t$  multiplier is the amplitude at time t of the periodic component with frequency  $\lambda$ , and  $\phi_t$  is the phase of this periodic component at time t. Hence the model fits a series with an oscillation at some given frequency  $\lambda$  that changes slowly over time.

Equation (25.65) may be rewritten using complex numbers as:

$$x_{t} = \frac{1}{2}R_{t}\left[e^{i(\lambda t + \phi_{t})} + e^{-i(\lambda t + \phi_{t})}\right] + z_{t}$$
 (25.66)

The series is then transformed into

$$y_t = x_t e^{-i\lambda t} = \frac{1}{2} R_t e^{i\phi_t} + \frac{1}{2} R_t e^{-i(2\lambda t + \phi_t)} + z_t e^{-i\lambda t}$$
 (25.67)

A smooth component of  $y_t$  yields estimates of  $R_t$  and  $\phi_t$ . The problem is to extract this component.

# Least Squares Low-Pass Filtering

An ideal low-pass filter with cutoff frequency  $f_c$  has a transfer function

$$H(f) = \begin{cases} 1 & \text{if } f \not\subseteq_c \\ 0 & \text{if } f > f_c \end{cases}$$
 (25.68)

That is, all frequencies less than  $f_c$  are left unchanged, while no frequencies higher than  $f_c$  are allowed to pass through. Such an ideal filter does not exist, but it can be approximated arbitrarily well by using a sufficiently complex filter. A common approach is to design a fixed length filter using the least squares approximation method; the approximation improves as the filter length increases. See Bloomfield (1976) for details.

# **Examples of simple use**

In the commands below, the lynx data are demodulated at the peak frequency of the raw periodogram. The phase and amplitude of the demodulation are plotted separately.

```
> lynx.sp <- spectrum(log(lynx))
> lynx.pk <- lynx.sp$freq[lynx.sp$spec ==
+ max(lynx.sp$spec)]
> lynx.dem <- demod(log(lynx), lynx.pk, .05, .10)
> ts.plot(lynx.dem$phase, xlab = "Time", ylab = "Phase")
> ts.plot(lynx.dem$amp, xlab = "Time", ylab = "Amplitude")
```

Figure 25.14 shows the phase estimate of demodulation of the lynx data, while Figure 25.15 shows the amplitude estimate of demodulation.

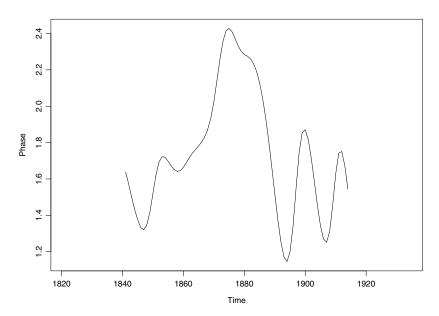

Figure 25.14: Phase estimate in the demodulation of the lynx data.

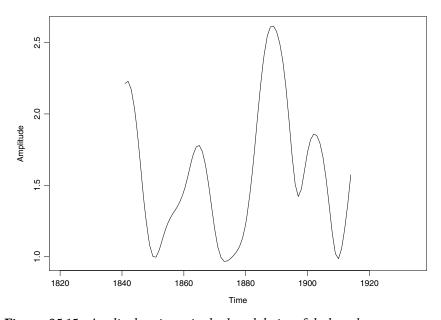

Figure 25.15: Amplitude estimate in the demodulation of the lynx data.

A method for obtaining a low-pass filter of length 50 with cutoff frequency 0.08 when the data are sampled at intervals of one time unit is shown below.

```
> filt50 <- demod(rnorm(200), 0.1, 0.08-1/49, + 0.08+1/49)$filter
```

# ROBUST METHODS

Outliers in time series typically cause bias and an increase in the variability of conventional Gaussian maximum likelihood or least squares estimates. Unacceptably large biases can occur even in large sample size situations, when the fraction of outliers is not negligibly small. In particular, this problem occurs for both the Yule-Walker and Burg methods of fitting autoregressions.

As a simple example, consider the Yule-Walker estimate of the first-order autoregression parameter  $\hat{\phi}$ , which is also the lag 1 autocorrelation:

$$\hat{\Phi} = \frac{\sum_{t=1}^{n-1} y_t y_{t-1}}{\sum_{t=1}^{n} y_t^2} .$$

Suppose that  $y_{t_0} = \xi$  is an outlier for some given time  $t_0$ , where  $|\xi|$  is large. Then  $\hat{\phi}$  is small, and in fact,  $\hat{\phi} \rightarrow 0$  as  $|\xi| \rightarrow \infty$ .

The robust procedures described in this section are designed to minimize the increased bias and variability due to outliers, whether they appear in isolation or in patches. We describe four functions for dealing with outliers: ar.gm, acm.filt, acm.ave, and acm.smo.

Typically, ar.gm and acm.ave are used in conjunction. The ar.gm function provides initial robust autoregression parameter estimates, which are then used by the robust "smoother" algorithm acm.ave. The function acm.smo is an alternative robust smoother, and both acm.ave and acm.smo use the robust filter acm.filt as a basic building block.

We elaborate on our setup and terminology. Consider the general replacement type outliers (or RO) model:

$$y_t = (1 - z_t)x_t + z_t w_t. (25.69)$$

In Equation (25.69),  $x_t$  is a pth-order autoregression,  $z_t$  is a 0-1 process with probability  $1 - \gamma$  of being 1, and  $w_t$  is a *contamination* process. Here,  $\gamma$  is the fraction of contamination. This general replacement model contains the so-called additive outliers (AO) model

$$y_t = x_t + v_t \tag{25.70}$$

as the special case where  $w_t = x_t + \tilde{v}_t$  with  $v_t = 0$  when  $z_t = 0$ , and  $v_t = \tilde{v}_t$  when  $z_t = 1$ . Although the methods described in this section work for the general RO model, it is sometimes convenient for purposes of discussion to use the AO model. In doing so, we think in terms of the  $v_t$  having a contaminated normal distribution

$$F_v = (1 - \gamma)N(0, \sigma_0^2) + \gamma H$$

where H is an arbitrary outlier-generating distribution. The  $N(0, \sigma_0^2)$ term is the "nominal" Gaussian distribution of the additive noise  $v_t$ . In the context of Equations (25.69) or (25.70), a filter  $\hat{x}_t = \hat{x}_t(y_1, ..., y_t)$  is an estimate of the unobservable "signal"  $x_t$  that depends on the present and past observations  $y_1, ..., y_t$  at time t. A smoother  $\hat{x}_t = \hat{x}_t(y_1, ..., y_n)$  is an estimate of  $x_t$  that depends on all the observations  $y_1, ..., y_n$  for each time t = 1, ..., n. This is common terminology in the engineering literature. Both filters and smoothers often perform a *smoothing* operation, in the sense that they are weighted linear combinations of  $y_1$ , ...,  $y_t$  and  $y_1$ , ...,  $y_n$ , respectively, and act approximately like local weighted means of the observations. Robust filters and smoothers are nonlinear functions of the data that are designed to give good estimates of  $x_t$  in the presence of outliers generated by Equation (25.69) or (25.70). Although acm.filt, acm.ave, and acm.smo are capable of robust filtering and smoothing when  $\sigma_0^2$  is known and positive, none of these functions are capable of estimating  $\sigma_0^2$  from the data. Estimation of  $\sigma_0^2$  along with the autoregression parameters for  $x_t$  is a more difficult problem that we will hopefully address in future releases of S-PLUS. Thus, we assume for the most part that  $\sigma_0^2 = 0$ . This corresponds to the frequently occurring situation in which the autoregression  $x_t$  is observed perfectly a large fraction  $(1-\gamma)$  of the time, and observed with additive outliers a small fraction  $(\gamma)$  of the time.

When  $\sigma_0^2=0$ , the values of  $x_t$  are observed perfectly a fraction  $1-\gamma$  of the time, and this corresponds to  $z_t=0$  in Equation (25.69) and  $v_t=0$  in Equation (25.70). For the fraction of time  $\gamma$  when the  $x_t$  are unobservable, we replace the terms robust filter and robust smoother by robust filter-cleaner and robust smoother-cleaner, respectively. We often shorten these terms to simply filter-cleaner and smoother-cleaner.

A well-designed filter-cleaner has the following intuitively desirable property: for times at which  $y_t = x_t$  by virtue of  $v_t = 0$  or  $z_t = 0$ , we have  $\hat{x}_t = y_t$ . This occurs a large fraction  $1 - \gamma$  of the time. For times at which  $y_t$  is a gross outlier by virtue of  $v_t$  having a large magnitude,  $\hat{x}_t$  is a pure prediction based on the previous filter-cleaned values  $\hat{x}_1, \dots, \hat{x}_{t-1}$ . A well-designed smoother-cleaner behaves similarly, except at the times when  $y_t$  is a gross outlier; at these times,  $\hat{x}_t$  is a pure interpolation based on all the other smoother-cleaned data  $\hat{c}_1, \dots, \hat{x}_{t-1}, \hat{x}_{t+1}, \dots, \hat{x}_r$ .

In order to use a robust filter-cleaner or smoother-cleaner for autoregression models

$$x_{t} = \phi_{1} x_{t-1} + \dots + \phi_{p} x_{t-p} + \varepsilon_{t} , \qquad (25.71)$$

we must specify the unknown parameters  $\phi_1$ ,  $\phi_2$ , ...,  $\phi_p$  and  $s_{\varepsilon}$ , where  $s_{\varepsilon}$  is the scale parameter for the distribution  $F_{\varepsilon}$  of the *innovations*  $\varepsilon_t$ . In the case where  $F_{\varepsilon} = N(0, s_{\varepsilon}^2)$ , we have  $s_{\varepsilon}^2 = \sigma_{\varepsilon}^2$ .

Since we seldom know the parameters  $\phi_1$ ,  $\phi_2$ , ...,  $\phi_p$  or  $s_{\epsilon}$ , we must estimate them robustly from the data. This may be done using ar.gm, which computes a so-called generalized M-estimate, or GM estimate. This kind of robust estimate is also called a bounded influence autoregression estimate, and is described in the section Generalized M-Estimates for Autoregression. The GM estimate produces robust parameter estimates  $\phi_1$ ,  $\phi_2$ , ...,  $\phi_p$  and  $\hat{s}_{\epsilon}$ , which may be used in any of the robust filter or smoother functions: acm.ave, acm.filt, and acm.smo.

Typically, one uses least squares autoregression model fitting via ar.yw or ar.burg to produce improved parameter estimates  $\phi_1, \phi_2, ..., \phi_p$  and  $\hat{s}_{\epsilon}$ . These can, in turn, be used to run acm.ave again and obtain improved smoother-cleaned values and least squares estimates of these autoregression parameters. Although one could iterate this procedure several times, we recommend using just one complete iteration of this form, which produces a second set of improved values  $\hat{x}_1, \hat{x}_2, ..., \hat{x}_p, \hat{\phi}_1, \hat{\phi}_2, ..., \hat{\phi}_p$ , and  $\hat{s}_{\epsilon}$ . Because of the strongly nonlinear nature of acm.ave, further iteration can lead to poor solutions.

# Generalized M-Estimates for Autoregression

Generalized M-estimates (or GM estimates)  $\hat{\phi}$  and  $\hat{s}_{\varepsilon}$  of autoregression parameters  $\phi^T = (\phi_1, \phi_2, ..., \phi_p)$  and the innovations scale parameter  $s_{\varepsilon}$  are obtained by solving the equations

$$\sum_{t=p}^{n-1} W(y_t) y_t w_t \cdot (y_{t+1} - y_t^T \hat{\phi}) = 0$$
(25.72)

$$\sum_{t=p}^{n-1} \chi \left( \frac{\mathbf{y}_{t+1} - \mathbf{y}_t^T \hat{\boldsymbol{\varphi}}}{\hat{\boldsymbol{s}}_{\varepsilon}} \right) = 0 , \qquad (25.73)$$

where the observed time series is  $v_1$ ,  $y_2$ , ...,  $y_m$ ,  $v_t^T = y_t$ ,  $y_{t-1}$ , ...,  $y_{t-p+1}$ ,  $\chi$  is a bounded and continuous function, and both  $W(y_t)$  and  $w_t$  are nonnegative, data-dependent weight functions. As we see below,  $w_t$  depends on  $\phi$  as well. We focus our description on Equation (25.72), and refer the reader to Martin (1980) for details concerning Equation (25.73).

Equation (25.72) provides a linear weighted least squares estimate. The estimate is linear in the case where the "big" weights  $W(y_t)$  and the "little" weights  $w_t$  are replaced by fixed weights; that is, the weights are independent of both the data  $y_t$  and the estimate  $\phi$ . Because the  $w_t$  depend upon  $\phi$ , the equations in (25.72) are nonlinear. They are solved by an iterative weighted least squares method:

$$\sum_{t=0}^{n-1} W(\mathbf{y}_t) \mathbf{y}_t w_t^j \cdot (\mathbf{y}_{t+1} - \mathbf{y}_t^T \hat{\phi}^{j+1}) = 0 \quad j = 0, 1, ..., iter,$$
 (25.74)

where *iter* is the desired number of iterations, and the first iteration starts with the least squares estimate  $\hat{\phi}^0 = \hat{\phi}_{LS}$ . Equation (25.73) is also iterated, yielding an estimate  $\hat{s}_{\varepsilon}^j$  at iteration j.

The big weights  $W(y_t)$  are constructed so that  $W(y_t)y_t$  is bounded and continuous, and the little weights  $w_t$  are constructed so that  $w_t \cdot (y_{t+1} - y_t^T \phi)$  is bounded and continuous. This achieves the basic requirement for robustness: the summands of the estimating equation in (25.72) must be bounded and continuous.

Specifically, the weights  $w_t^j$  are obtained from a psi-function  $\psi_c$ :

$$w_t^j = \frac{\hat{s}_{\varepsilon}^j \psi_c((y_{t+1} - \mathbf{y}_t^T \hat{\boldsymbol{\phi}}^j) / \hat{s}_{\varepsilon}^j)}{y_{t+1} - \mathbf{y}_t^T \hat{\boldsymbol{\phi}}^j}$$

where c is a tuning constant. Two kinds of psi-functions are typically used. Huber's favorite psi-function is defined as (Huber (1964)):

$$\psi_{H}(r) = \begin{cases} r & |r| < c \\ c \cdot \operatorname{sgn}(r) & |r| \ge c \end{cases}$$

and Tukey's bisquare psi-function is (Mosteller and Tukey (1977)):

$$\psi_B(r) = \begin{cases} r(1-r^2)^2 & |r| \le c \\ 0 & |r| > c \end{cases}$$

The separate tuning constants c for the psi-functions are adjusted to obtain a compromise between high efficiency when the data are actually Gaussian, and robustness towards outliers.

The "big" weights  $W(y_t)$  are also derived from a psi-function of either the Huber or Tukey type. As a default, ar.gm uses Tukey's bisquare psi-function. Details concerning the formation of the weights  $W(y_t)$  may be found in Martin (1980).

The main idea behind the choice of big weights and little weights is as follows. Basing the big weights  $W(y_t)$  on the Tukey bisquare function, the  $W(y_t)$  are close to one when  $y_t$  is not too large, and  $y_t$  therefore has little effect. However, when  $y_t$  is "very large" (that is, when it is a gross outlier in the vector sense), the  $W(y_t)$  are zero and  $y_t$  has no influence on the estimate  $\phi$ . Similar comments apply when  $w_t$  is based on the Tukey bisquare function. When the residual  $r_t = y_{t+1} - y_t^T \dot{\phi}$  is not too large,  $w_t$  is close to one, and when  $|r_t|$  is "very large" by virtue of  $y_{t+1}$  being a gross outlier,  $w_t$  is zero.

Despite its attractive properties, a difficulty arises when  $w_t$  is based on the Tukey bisquare function  $\psi_B$ . The equations in (25.72) have multiple solutions, and starting the iteration in Equation (25.74) with a least squares estimate might lead to a poor solution. This difficulty is avoided when  $w_t$  is based on the Huber psi-function  $\psi_H$ , since Equation (25.72) has an essentially unique solution. However, basing

 $w_t$  on  $\psi_H$  does not result in as much robustness toward large outliers as when  $w_t$  is based on  $\psi_B$ . Thus, the strategy adopted is to iterate Equation (25.74) a number of times using  $w_t$  based on the Huber psifunction, followed by a number of iterations using  $w_t$  based on the Tukey psi-function.

# Example of simple use

```
> robar <- ar.gm(bicoal.tons, 2)</pre>
```

# Robust Filtering

Consider the special case where  $x_t$  in Equation (25.70) is an AR(1) process with known parameter  $\phi$ . In this case, the robust filtering algorithm is given by

$$\hat{x}_t = \phi \hat{x}_{t-1} + \frac{m_t}{s_t} \psi \left( \frac{y_t - \phi \hat{x}_{t-1}}{s_t} \right),$$

where  $s_t$  is a measure of scale for the observation prediction residuals  $r_t = y_t - \phi \hat{x}_{t-1}$ . The quantity  $s_t$  is computed using an auxiliary data-dependent recursion. See Martin (1981) for details. The psi-function we use to compute  $\hat{x}_t$  is the Hampel two-part redescending type:

$$\psi_{HA}(r) = \begin{pmatrix} r & |r| \le a \\ \operatorname{sgn}(r) \frac{a}{b-a} (b-|r|) & a < |r| \le b \\ 0 & |r| > b \end{pmatrix}$$

The robust filter has the property that, if  $y_t$  is a gross outlier large enough that the scaled residual  $(y_t - \phi \hat{x}_{t-1}) / R_t$  is larger in absolute value than b, then  $\hat{x}_t$  is a pure prediction based on the previous robust filter value,  $\hat{x}_t = \phi \hat{x}_{t-1}$ .

Now consider the case where  $x_t$  is a pth-order autoregression. In this case,  $x_t$  may be represented in state space form

$$x_t = \Phi x_{t-1} + \varepsilon_t,$$

where  $\varepsilon_t^T = \varepsilon_t$ , 0, ..., 0 and  $\mathbf{r}_t^T = x_t$ ,  $x_{t-1}$ , ...,  $x_{t-p+1}$  are p-dimensional vectors, and

$$\Phi = \begin{bmatrix} \phi_1 & \phi_2 & \dots & \phi_p \\ 1 & 0 & \dots & 0 \\ 0 & 1 & 0 & 0 \\ \vdots & & & \vdots \\ 0 & \dots & 0 & 1 \end{bmatrix}$$

is the so-called state transition matrix. In this case, the robust filter value of time t is

$$\hat{x}_t = (\hat{\boldsymbol{x}}_t)_1.$$

Namely,  $x_t$  is the first component of the *vector* filtered value  $\hat{x}_t$  obtained from the recursion

$$\hat{\boldsymbol{x}}_{t} = \Phi \hat{\boldsymbol{x}}_{t-1} + \frac{\tilde{\boldsymbol{m}}_{t}}{s_{t}} \Psi \left( \frac{y_{t} - \hat{y}_{t}^{t-1}}{s_{t}} \right).$$

Here  $\tilde{\boldsymbol{m}}_t$  is obtained from an auxiliary, data-dependent recursion. See Martin and Thomson (1982) for details. In the recursion for  $\hat{\boldsymbol{x}}_t$ ,

$$\hat{y}_t^{t-1} = (\Phi \hat{\mathbf{x}}_{t-1})_1$$

is the first component of the vector one-step-ahead prediction  $\Phi \hat{\mathbf{x}}_{t-1}$ . In the usual case where we can use acm.filt as a filter-cleaner by setting  $\sigma_0 = s_0$  equal to zero, it turns out that

$$\tilde{\boldsymbol{n}}_t^T = s_t, \ 0, \ \dots, \ 0$$

It is easy to check that when the Hampel two-part psi-function  $\Psi_{HA}$  is used and  $y_t$  is a "good" data point by virtue of  $(y_t - \hat{y}_t^{t-1})/s_t$  being less than a in magnitude, then  $\hat{x}_t = y_t$ . In this case,  $y_t$  is not altered if it is "good." This usually occurs for most of the data points when acm.filt is used in the filter-cleaner mode.

# Examples of simple use

```
> gm <- ar.gm(bicoal.tons, 3)
> bicoal.filt <- acm.filt(bicoal.tons, gm)</pre>
```

# Two-Filter Robust Smoother

The robust smoother acm.ave is constructed using two acm.filt robust filters: one "forward" filter  $\hat{x}_t^+$  going forward in time over the data, and one "backward" filter  $\hat{x}_t^-$  going backward in time over the data.

Let  $\hat{x}_{t+1,\ t}$  denote the backward one-step-ahead predictor of  $x_t$ , given the data  $y_{t+1}, \ldots, y_n$ . Let  $p_t^+$  denote conditional mean squared error, conditioned on  $y_1, \ldots, y_t$ , for filtering for the forward filter (this is computed in acm.filt). Let  $m_t^-$  be the conditional mean-squared error, conditioned on  $y_{t+1}, \ldots, y_n$ , for predicting  $x_t$  for the backward filter (this is also computed in acm.filt). Then the robust smoother  $\hat{x}_t^n$  is obtained by confining  $\hat{x}_t^+$  and  $\hat{x}_{t+1,\ t}^-$  in the natural Bayesian way:

$$\hat{x}_{t}^{n} = \frac{m_{t}^{-} x_{t}^{+} + p_{t}^{+} x_{t+1, t}^{-}}{p_{t}^{+} + m_{t}^{-}}$$

This smoother has the following characteristics when used as a smoother-cleaner by setting  $\sigma_0 = s_0 = 0$ : "good" data points  $y_t$  are left unaltered, while gross outliers are replaced by interpolates based on the cleaner data  $\hat{\epsilon}_1$ , ...,  $\hat{x}_{t-1}$ ,  $\hat{x}_{t+1}$ , ...,  $\hat{x}_t$ .

# Examples of simple use

```
> gm <- ar.gm(bicoal.tons, 3)</pre>
```

```
> bicoal.smo <- acm.ave(bicoal.tons, gm)</pre>
```

# Alternative Robust Smoother

The alternative robust smoother acm. smo is an approximate conditional mean type robust smoother. For details, see Martin (1979).

# **Examples of simple use**

```
> gm <- ar.gm(bicoal.tons, 3)
> bicoal.smo <- acm.smo(bicoal.tons, gm)</pre>
```

# **REFERENCES**

Ansley, C.F. (1979). An algorithm for the exact likelihood of a mixed autoregressive-moving average process. *Biometrika* **66**: 59-65.

Bell, W. and Hillmer, S. (1987). Initializing the Kalman filter in the non-stationary case. Research Report CENSUS/SRC/RR-87/33. Washington, DC: Statistical Research Division, Bureau of the Census.

Bloomfield, P. (1976). Fourier Analysis of Time Series: An Introduction. New York: Wiley.

Box, G.E.P. and Jenkins, G.M. (1976). *Time Series Analysis: Forecasting and Control.* Oakland, CA: Holden-Day.

Bruce, A. and Martin, R.D. (1989). Leave-k-out diagnostics for time series. *Journal of the Royal Statistical Society, Series B* **51**: 363-401.

Burg, J.P. (1967). Maximum Entropy Spectral Analysis. Paper presented at the 37th Annual International S.E.G. Meeting, Oklahoma City, OK.

Chatfield, C. (1984). *The Analysis of Time Series: An Introduction* (3rd ed.). London: Chapman and Hall.

Dennis, J.E., Gay, D.M., and Welsch, R.E. (1980). An adaptive nonlinear least-squares algorithm. *ACM Transaction Mathematical Software* 7:348-383.

Harvey A.C. (1981). Time series models. New York: Wiley.

Harvey, A.C. and Pierse, A.G. (1984). Estimating missing observations in economic time series. *Journal of the American Statistical Association* **79**: 125-131.

Haslett, J. and Raftery, A.E. (1989). Space-time modelling with long-memory dependence: Assessing Ireland's wind power resource (with discussion). *Journal of the Royal Statistical Society, Series C–Applied Statistics* 38: 1-50.

Hillmer S.C., Bell W.R., & Tiao G.C. (1983). Modeling considerations in the seasonal adjustments of economic time series. In A. Zellner (ed.) *Applied Time Series Analysis of Economic Data* (pp. 74-100). Washington, D.C.: U.S. Bureau of the Census.

Huber, P.J. (1964). Robust estimation of a location parameter. *Annals of Mathematical Statistics* **35**: 73-101.

James, D.A., and Pregibon, D. (1992). *Chronological Objects in S.* AT&T Technical Report. Muray Hill, NJ: AT&T Bell Laboratories.

Jones, R.H. (1980). Maximum likelihood fitting of ARIMA models to time series with missing observations. *Technometrics* **22**: 389-395.

Kohn, R. and Ansley, C.F. (1985). Efficient estimation and prediction in time series regression models. *Biometrika* **72**: 694-697.

Kohn, R. and Ansley, C.F. (1986). Estimation, prediction, and interpolation for ARIMA models with missing data. *Journal of the American Statistical Association* **81**: 751-761.

Mandelbrot, B.B. (1977). Fractals: Form, Chance and Dimension. San Francisco: Freeman.

Martin, R D. (1979). Approximate conditional mean type smoothers and interpolators. In *Smoothing Techniques for Curve Estimation*, pp. 117-143. T. Gasser and M. Rosenblatt (Eds.). Berlin: Springer Verlag.

Martin, R.D. (1980). Robust estimation of autoregressive models. In *Directions in Time Series*, pp. 228-254. D.R. Brillinger and G.C. Tiao (Eds.). Hayward, CA: Institute of Mathematical Statistics.

Martin, R.D. (1981). Robust methods for time series, pp. 683–759. In *Applied Time Series Analysis*. D.F. Findley (Ed.). New York: Academic Press.

Martin, R.D. and Thomson, D.J. (1982). Robust resistant spectrum estimates. *Proceedings of the IEEE* **70**:1097-1115.

Mosteller, F. and Tukey, J.W. (1977). *Data Analysis and Regression*. Reading, MA: Addison-Wesley.

Priestley, M.B. (1981). Spectral Analysis and Time Series. London: Academic Press.

Shumway, R.H. (1988). *Applied Statistical Time Series Analysis*. Englewood Cliffs, NJ: Prentice Hall.

Singleton, R.C. (1969). An algorithm for computing the mixed radix fast Fourier transform. *IEEE Transactions on Audio and Electronics* 17: 93–103.

Whittle, P. (1983) *Prediction and Regulation by Linear Least-Square Methods* (2nd ed.). Minneapolis: University of Minnesota Press.

Chapter 25 Analyzing Time Series and Signals

# OVERVIEW OF SURVIVAL ANALYSIS

| Introduction                           | 236 |  |
|----------------------------------------|-----|--|
| Overview of S-Plus Functions           | 237 |  |
| Survival Curve Estimates               | 237 |  |
| Comparing Kaplan-Meier Survival Curves | 238 |  |
| Cox Proportional Hazards Models        | 239 |  |
| Parametric Survival Models             | 240 |  |
| Predicted Survival                     | 241 |  |
| Utility Functions                      | 242 |  |
| Missing Values                         | 245 |  |
| References                             | 247 |  |

#### INTRODUCTION

The term *survival analysis* originated in the study and analysis of times to death (that is, survival times) for medical patients diagnosed with some fatal disease. Survival analysis is now a well-developed field of statistical research and methodology that pertains to modeling and testing hypotheses of *failure time data*. These data can be for humans as well as for animals, machines, electronic equipment, automobile components, etc. Hence, the methodology is far more general than the analysis of survival times. In fact, fields of study other than medicine have given other names to the identical methodology discussed here. This chapter might just a well have been called any one of the following:

- Analysis of Failure Time Data
- Reliability Analysis
- Event History Analysis

However, because of the focus of most of the examples, and because of the history of the development of this material, we call it *Survival Analysis*. This helps to simplify the presentation. In examples, we will simply refer to *patients* (or people or subjects) and their *survival times*. You can substitute the appropriate terminology for your field of study as you read if you wish.

Modeling of survival times is based on two distinct approaches: parametric and nonparametric. The material in this and the following chapters covers both approaches. The addition of parametric survival models extends the functionality of earlier versions of S-PLUS. The parametric survival functions include methods that predate the nonparametric methods but are still widely used in industrial and manufacturing settings, where estimation of component and system reliability may require extrapolation from accelerated tests. The nonparametric methods are widely used in clinical trials, and include Kaplan-Meier estimates of survival, Cox proportional hazards regression models and extensions due to Andersen and Gill (1982). Miller (1981) and Kalbfleisch and Prentice (1980) are excellent references.

#### **OVERVIEW OF S-PLUS FUNCTIONS**

Nonparametric survival analysis in S-PLUS is based on the **survival5**<sup>1</sup> StatLib entry produced by Terry Therneau of the Mayo Clinic. It differs only slightly from the version 5 code found in StatLib. The expected survival routines have been modified to use dates objects for dates, and there have been some minor bug fixes and enhancements. Major enhancements include penalized and frailty models. Terry Therneau has been an important contributor to the documentation for survival analysis in S-PLUS.

S-PLUS 4.5 introduced a new set of functions for life testing analysis based on estimation code originally developed by Meeker and Duke (1981), and subsequently refined by W.Q. Meeker. Additional parametric survival analysis code (survReg) was added to S-PLUS 2000; this code was taken from the **survival5** library, with a name change from survreg to survReg for backward compatibility.

In this section we present a brief overview of the functions used for doing survival analysis in S-PLUS . This section provides an overview of the type of computations, model fitting, and graphical displays available for doing survival analysis in S-PLUS . More in depth information is contained in the chapters that follow.

## Survival Curve Estimates

The function survfit fits a Kaplan-Meier or a Fleming-Harrington survival curve, or computes the predicted survival curve for a Cox proportional hazards model.

#### **Examples**

A simple Kaplan-Meier estimate:

```
> survfit(Surv(time, status), data = leukemia)
```

• Print the survival curve estimate, standard errors, and confidence intervals:

```
> summary(survfit(Surv(time, status),
+ data = leukemia))
```

1. Copyright © 1994, 1999, Mayo Foundation for Medical Education and Research. All Rights Reserved.

• A Fleming-Harrington estimate:

```
> survfit(Surv(time, status), data = leukemia,
+ type = "fleming-harrington")
```

A Kaplan-Meier estimate with two groups:

```
> survfit(Surv(time, status) ~ group,
+ data = leukemia)
```

• Predict survival at the average predictor for a Cox model:

```
> survfit(coxph(Surv(futime, fustat) ~ age,
+ data = ovarian))
```

 Predict survival at other than the average predictor for a Cox model:

```
> survfit(coxph(Surv(futime, fustat) ~ age, data =
+ ovarian), newdata = data.frame(age = 70))
```

## Important Options

- 1. Kaplan-Meier or Fleming-Harrington estimate of survival.
- 2. Greenwood or Tsiatis variance estimate.

## Comparing Kaplan-Meier Survival Curves

The function survdiff computes one- and k-sample versions of the Fleming-Harrington  $G^{\rho}$  family of tests. This includes the log-rank and Gehan-Wilcoxon tests as special cases.

#### **Examples**

• Test for the presence of a separate baseline survival for each sex:

```
> survdiff(Surv(time, status) ~ sex, data = lung)
```

• A one-sample test:

```
> pred <- survexp(time ~ ratetable(sex = sex,
+ year = 1970, age = age * 365.25), data = lung,
+ cohort = F)
> survdiff(Surv(time, status) ~ offset(pred),
+ data = lung)
```

#### Cox Proportional Hazards Models

The function coxph fits a Cox proportional hazards model. Available options include stratified and penalized models, as well as models with fixed coefficients. Penalized Cox models include ridge regression, smoothing splines, and frailty terms (random effects) as special cases. User-written penalty functions are also supported.

The cox.zph function computes a test of proportional hazards for a fitted Cox model, and also estimates time-dependent coefficients suitable for graphing. This function has an option to compute a global test of the proportional hazards assumption, in addition to tests for each covariate.

#### **Examples**

A standard Cox model:

```
> coxph(Surv(time, status) ~ group,
+ data = leukemia)
```

A model with time dependent data:

```
> coxph(Surv(start, stop, event) ~ (age + surgery) *
+ transplant, data = heart)
```

• A stratified model, with a separate baseline per institution, and institution specific effects for sex:

```
> coxph(Surv(time, status) ~ strata(sex) * age,
+ data = lung)
```

• A simplified ridge regression:

```
> coxph(Surv(futime, fustat) ~ rx + ridge(age,
+ ecog.ps, theta=1), data = ovarian)
```

• A model with a penalized p-spline fit for the age variable:

```
> coxph(Surv(futime, fustat) ~ rx + pspline(age),
+ data = ovarian)
```

• A model with a Gaussian random effect for litter:

```
> coxph(Surv(time, status) ~ rx + frailty(litter,
+ distribution="gaussian"), data = rats)
```

 Force in a known term, age, without estimating a coefficient for it:

```
> coxph(Surv(time, status) ~ offset(age) + sex,
+ data = lung)
```

• Compute proportional hazards test for fitted model:

```
> cox.zph(coxph(Surv(time, status) ~ age + sex +
+ ph.ecog, data = lung, na.action = na.exclude))
```

• Display the estimated coefficients as a function of time:

```
> plot(cox.zph(coxph(Surv(time, status) ~ age + sex +
+ ph.ecog, data = lung, na.action = na.exclude)))
```

## Important Options

Breslow, Efron, or exact partial likelihood methods for handling ties.

#### Parametric Survival Models

The functions survReg and censorReg fit parametric survival models. The survReg function supersedes survreg, and includes options for frailty models, nonparametric smooth terms, penalized models, and user-defined distributions; the syntax for penalized models is analogous to that for penalized Cox models. In contrast to other survival functions that use Surv to specify the censored response, censorReg uses censor. The censor function in similar in structure to Surv, but has flexible options for custom definitions of censor codes.

The function kaplanMeier, which extends survfit to allow for left and interval censoring, fits Kaplan-Meier models using the same syntax as censorReg.

#### **Examples**

• A stratified model, with separate baseline hazards for males and females:

```
> survReg(Surv(time, status) ~ sex + age + ph.karno +
+ strata(sex), data = lung, na.action = na.exclude)
```

• Fit a log-gaussian model:

```
> survReg(Surv(days, event) ~ voltage,
+ data = capacitor, dist = "loggaussian")
```

• Fit a Weibull distribution:

```
> censorReg(censor(days, event) ~ voltage,
+ data = capacitor2, weights = weights)
```

• Predict life times from a model for default failure rates:

```
> predict(censorReg(censor(days, event) ~ voltage,
+ data = capacitor2, weights = weights))
```

• Predict failure rates from a model for given life times:

```
> predict(censorReg(censor(days, event) ~ voltage,
+ data = capacitor2, weights = weights), q = c(100,
+ 200, 300), type = "prob")
```

• Fit an extreme value distribution:

```
> censorReg(censor(days, event) ~ voltage,
+ data = capacitor2, weights = weights,
+ dist = "extreme")
```

• Fit a Weibull distribution stratified by the unique values of voltage:

```
> censorReg(censor(days, event) ~ strata(voltage),
+ data = capacitor2, weights = weights)
```

• Fit a Kaplan-Meier model stratified by the unique values of voltage:

```
> kaplanMeier(censor(days, event) ~ voltage,
+ data = capacitor2, weights = weights)
```

## Important Options

- 1. Distributions include Weibull, smallest extreme value, logistic, log-logistic, normal, log-normal, exponential, log-exponential, Rayleigh, and log-Rayleigh.
- 2. It is possible to fix the scale parameter, or have it estimated as part of the regression.

#### Predicted Survival

The function survexp predicts survival for an age and sex matched cohort of subjects given a baseline matrix of known hazard rates for the population. Most often, the hazard rates are entries in U.S. mortality tables. Also, a prior Cox model can act as the rate table.

#### **Examples**

• Average conditional cohort survival, which defaults to U.S. white:

```
> survexp(time ~ ratetable(sex = sex, year = 1970,
+ age = age * 365.25), conditional = T, data = lung)
```

• Data to enter into a one sample test for comparing the given group to a known population:

```
> pred <- survexp(time ~ ratetable(sex = sex,
+ year = 1970, age = age * 365.25), data = lung,
+ cohort = F)</pre>
```

## Important Options

- 1. Matrix of known hazards include U.S., Arizona, Florida, and Minnesota.
- 2. It is possible to compute estimates of individual or cohort expected survival.

## Utility Functions

The Surv and censor commands are *packaging* functions; like I and C, they don't transform their arguments. The Surv function is used for the left-hand side of all formulas in the nonparametric survival model fitting functions. The censor function, which supports user-defined censor codes, is used for the left-hand side of censorReg formulas. For details on specifying censor codes, see the chapter Life Testing.

A strata term in a model formula marks a variable or group of variables as strata. If there are multiple variables, each unique combination forms a stratum.

A frailty term in a model formula marks a variable as a penalized term or random effect. The distribution of the random effect can be "gamma", "gaussian", or "t".

A pspline term in a model formula fits a smoothing spline to the variable using the p-spline basis.

A ridge term in a model formula fits a group of variables as a simplified ridge regression.

A cluster term in a model formula identifies correlated groups of observations.

An offset term in a model formula includes a variable in the model with a fixed coefficient of 1.

#### **Examples**

 Right censored data with status=1 for death and status=0 for censored:

```
Surv(time, status)
```

• Right censored data, where a value of 3 corresponds to a death:

```
Surv(time, status = 3)
```

Counting process data:

```
Surv(start, stop, event)
```

Left censored data:

```
Surv(time, status, type = "left")
```

• Specify a vector of censoring codes explicitly:

```
censor(failure, upper, censor.codes = cens)
```

• Specify rx as a stratification variable:

```
strata(rx)
```

• Specify rx and residual.dz as stratification variables:

```
strata(rx, residual.dz)
```

• Make NA a separate group rather than omitting NA:

```
strata(rx, na.group = T)
```

A model with a Gaussian random effect for litter:

```
> coxph(Surv(time, status) ~ rx + frailty(litter,
+ distribution="gaussian"), data = rats)
```

• A model with a penalized p-spline fit for the age variable:

```
> coxph(Surv(futime, fustat) ~ rx + pspline(age),
+ data = ovarian)
```

• A simplified ridge regression:

```
> coxph(Surv(futime, fustat) ~ rx + ridge(age,
+ ecog.ps, theta=1), data=ovarian)
```

#### Chapter 26 Overview of Survival Analysis

• Mark the observations in the group variable as correlated:

```
cluster(group)
```

Force in a known term, age, without estimating a coefficient for it:

```
> coxph(Surv(time, status) ~ offset(age) + sex,
+ data = lung)
```

#### **MISSING VALUES**

The handling of missing values (NA) for the survival analysis functions has been enriched in recent releases of S-PLUS . In particular, the functions naresid and naprint provide new methods for handling missing values. The main improvements follow.

1. You can specify a global default function for handling missing values. This frees you from having to do it in the call to the model fitting function. For example, to set the global missing value action to delete missing values row-wise, type:

```
> options(na.action = "na.exclude")
```

2. A brief report of the action taken is included when printing a fitted model. For example, if na.exclude is the action, a message similar to the following is included when the fit object is printed:

```
"14 observations deleted due to missing values".
```

3. When residuals and predictions are computed, NAs are appropriately inserted so that the resulting vectors are the same length as the original variables. This allows you to, for example, plot the residuals versus the predictors without worrying about whether the vectors are different lengths. Because of this feature, you can do the following:

```
> fit <- coxph(Surv(time, status) ~ age + sex +
+ ph.ecog + ph.karno, data = lung,
+ na.action = na.exclude)
> plot(lung$age, residuals(fit))
```

#### Warning

Specifying a global default for handling NAs through the options list all of the model fitting functions call model.frame.default. The tree function does not rely model.frame.default, so it is immune to the global setting. However, virtually all of the remaining model fitting functions call model.frame.default, and the global setting effects them. Because of this, it is recommended that you provide the NA action function (for example, na.exclude) as the na.action argument to the fitting function, rather than rely on the global action.

#### Chapter 26 Overview of Survival Analysis

Additionally, if you fit a survival model relying on a global NA action, and you use the fitted model in later computations, errors and/or incorrect values can result if the global NA action is different than at the time of fitting the model. If you expect to change the global NA action, it is safer to provide the NA action function as the na.action argument to the fitting function, rather than as a global option.

#### **REFERENCES**

Andersen, P.K. & Gill, R.D. (1982). Cox's regression model for counting processes: A large sample study. *Annals of Statistics* **10**: 1100-1120.

Kalbfleisch, J. & Prentice, R.L. (1980). *The Statistical Analysis of Failure Time Data*. New York: John Wiley & Sons, Inc.

Meeker W.Q. & Duke S.D. (1981). CENSOR: A user-oriented computer program for life data analysis. *The American Statistician*, 35(2): 112.

Miller, Rupert G. (1981). *Survival Analysis*. New York: John Wiley & Sons, Inc. (pp. 49-50).

Chapter 26 Overview of Survival Analysis

### **ESTIMATING SURVIVAL**

# 

| Introduction                                                           | 250               |
|------------------------------------------------------------------------|-------------------|
| <b>Kaplan-Meier Estimator</b><br>Example: AML Study                    | <b>252</b><br>252 |
| Nelson and Fleming-Harrington Estimators<br>Example: AML Study (cont.) | <b>255</b><br>256 |
| Variance Estimation<br>Example: AML Study (cont.)                      | <b>258</b> 260    |
| Mean and Median Survival Example: AML Study (cont.)                    | <b>262</b><br>263 |
| Comparison of Survival Curves Example: AML Study (cont.)               | <b>264</b> 265    |
| More on survfit                                                        | 266               |
| References                                                             | 269               |

#### INTRODUCTION

A *survival function* defined over time t is, by definition, the probability that a person survives at least to time t. More formally, let T be a positive random variable with distribution function F(t) and density f(t). The survival function S(t) is

$$S(t) = 1 - F(t) = P\{T > t\}$$

and the *hazard rate* or *hazard function*  $\lambda(t)$  is

$$\lambda(t) = \frac{f(t)}{S(t)}.$$

The hazard rate has the interpretation  $\lambda(t) = P\{\text{patient dies in the next small unit of time, } \Delta(t), \text{ given they have survived to time } t\}$ . A constant hazard indicates that, over each interval, a constant proportion of surviving subjects is expected to die. A familiar example is radioactive decay, where the "death" of an atom corresponds to its decay. Constant hazard may also be associated with some fatal diseases, such as metastatic cancer.

The *cumulative hazard*  $\Lambda$  (t) is defined as

$$\lambda(t) = \int_{0}^{t} \lambda(t)dt = -\log S(t).$$

What distinguishes survival analysis from most other statistical methods is the presence of *censoring*. In a study of survival following two different treatment regimens, for example, analysis of the trial typically occurs well before all of the patients have died. For those still alive at the time of analysis, the true survival time is known only to be greater than the time observed to date. Such an observation is said to be *censored*. Survival data are presented to the computer program as a pair  $(t_i, \delta_i)$ , where  $t_i$  is the observed survival time and  $\delta_i = 0$  if the observation is censored,  $\delta_i = 1$  if a death is observed. Survival data is often presented using a + for the censored observation, so that a set of times might be 8, 11+, 14, 22, 36+, etc.

Let  $t_1^* < t_2^* < \dots < t_m^*$  denote the m distinct death times. Let  $Y_i(s)$  be an indicator function, which is 1 if person i is still at risk at time s and 0 otherwise; that is,  $Y_i(s) = 1$  if  $s \le t_i^*$ . Then the number at risk at time s is  $r(s) = \sum_i Y_i(s)$ . We can similarly define d(s) as

the number of deaths occurring at time s.

In order to discuss some of the more recent methods in survival analysis, it is helpful to recast the problem as a counting process, a notation found in Andersen and Gill (1982) and others. A good reference is Fleming and Harrington (1981). Let  $N_i(t)$  be a counting process associated with the ith subject, so  $N_i$  increases by 1 at each observed event (for example, heart attack). In this notation a subject can have multiple events.  $Y_i(t)$  is an indicator function as before, but now can have multiple transitions from 0 (zero) to 1 (one), with a subject entering and leaving the risk set.

#### KAPLAN-MEIER ESTIMATOR

The most common estimate of the survival distribution, the Kaplan-Meier (KM) estimate, is a product of survival probabilities

$$\hat{S}_{KM}(t) = \prod_{t_i < t} \frac{r(t_i) - d(t_i)}{r(t_i)},$$

where r and d are the number at risk and the number of deaths, respectively, as defined above. Graphically, the Kaplan-Meier survival curve appears as a step function with a drop at each death. Censoring times are often marked on the plot as "+" symbols.

## Example: AML Study

The data presented in Table 27.1 are preliminary results from a clinical trial to evaluate the efficacy of maintenance chemotherapy for acute myelogenous leukemia (AML). The study was conducted by Embury, *et al.* (1977) at Stanford University. After reaching a status of remission through treatment by chemotherapy, the patients who entered the study were assigned randomly to two groups. The first group received maintenance chemotherapy; the second, or control, group did not. The objective of the trial was to see if maintenance chemotherapy prolonged the time until relapse.

**Table 27.1:** Data for AML maintenance study. A+ indicates a censored value.

| Group         | Length of Complete Remission (in weeks)        |
|---------------|------------------------------------------------|
| Maintained    | 9, 13, 13+, 18, 23, 28+, 31, 34, 45+, 48, 161+ |
| Nonmaintained | 5, 5, 8, 8, 12, 16+, 23, 27, 30, 33, 43, 45    |

The Kaplan-Meier estimator of survival for the maintained group is computed by hand as follows:

$$S(0) = 1,$$

$$S(9) = S(0) \times \frac{10}{11} = 0.91,$$

$$S(13) = S(9) \times \frac{9}{10} = 0.82,$$

$$S(18) = S(13) \times \frac{7}{8} = 0.72,$$

$$S(23) = S(18) \times \frac{6}{7} = 0.61,$$

$$S(28) = S(23) \times \frac{6}{6} = 0.61,$$

$$S(31) = S(23) \times \frac{4}{5} = 0.49,$$

$$S(34) = S(31) \times \frac{3}{4} = 0.37,$$

$$S(48) = S(34) \times \frac{1}{2} = 0.18$$

In S-PLUS, the survfit function produces Kaplan-Meier survival curve estimates by default. The data displayed in Table 27.1 is in a data frame named leukemia, with the variables listed below.

- time: Time to relapse
- status: Indicator whether the observed time was a relapse (1) or censored (0).
- group: Treatment group indicator taking values Maintained and Nonmaintained.

You compute the KM estimate as follows:

```
> leukemia.surv <- survfit(Surv(time, status) ~ group,
+ data = leukemia)
> summary(leukemia.surv)
```

```
Call: survfit(formula = Surv(time, status) ~ group, data =
leukemia)
                group=Maintained
time n.risk n.event survival std.err lower 95% CI upper 95%
CI
   9
         11
                  1
                       0.909
                              0.0867
                                            0.7541
                                                          1.000
  13
         10
                  1
                       0.818
                              0.1163
                                            0.6192
                                                          1.000
  18
          8
                  1
                       0.716
                              0.1397
                                            0.4884
                                                          1.000
          7
  23
                  1
                       0.614
                              0.1526
                                            0.3769
                                                          0.999
          5
                  1
  31
                       0.491
                              0.1642
                                            0.2549
                                                          0.946
  34
          4
                  1
                       0.368
                              0.1627
                                            0.1549
                                                          0.875
  48
          2
                  1
                       0.184
                              0.1535
                                                          0.944
                                            0.0359
                group=Nonmaintained
time n.risk n.event survival std.err lower 95% CI upper 95%
CI
   5
         12
                      0.8333
                              0.1076
                                            0.6470
                                                          1.000
  8
         10
                              0.1361
                                            0.4468
                                                          0.995
                      0.6667
  12
          8
                              0.1423
                                            0.3616
                      0.5833
                                                          0.941
  23
          6
                      0.4861
                              0.1481
                                            0.2675
                                                          0.883
  27
          5
                      0.3889
                              0.1470
                                            0.1854
                                                          0.816
  30
          4
                      0.2917
                              0.1387
                                            0.1148
                                                          0.741
  33
          3
                      0.1944
                              0.1219
                                            0.0569
                                                          0.664
          2
                                            0.0153
  43
                  1
                      0.0972
                               0.0919
                                                          0.620
  45
                      0.0000
                                   NA
                                                NA
                                                              NA
```

The survfit function returns an object of class "survfit". The function produces the tabled output including columns for the survival estimates, the standard errors of the estimates, and confidence bounds for the estimates. The NAs on the last line result from not being able to estimate a standard error and, consequently, a confidence interval for zero survival on a log survival scale.

#### **NELSON AND FLEMING-HARRINGTON ESTIMATORS**

Another approach is to estimate  $\Lambda$ , the cumulative hazard, using Nelson's estimate,

$$\hat{\Lambda}_N(t) = \sum_{t_i < t} \frac{d(t_i)}{r(t_i)},$$

or, using counting process notation,

$$\hat{\Lambda}_N(t) = \sum_{i=1}^n \int_0^t \frac{dN_i(s)}{r(s)}.$$

The Nelson estimate is also a step function. It starts at zero and has a step of size  $\frac{d(t)}{r(t)}$  at each death.

One problem with the Nelson estimate is that it is susceptible to ties in the data. For example, assume that 3 subjects die at 3 nearby times  $t_1$ ,  $t_2$ ,  $t_3$ , with 7 other subjects also at risk. Then the total increment in the Nelson estimate is 1/10 + 1/9 + 1/8. However, if time data were grouped such that the distinction between  $t_1$ ,  $t_2$ , and  $t_3$  was lost, the increment would be the smaller step 3/10. If there are a large number of ties this can introduce significant bias. One solution is to employ a modified Nelson estimate that always uses the larger increment, as suggested by Nelson (1969) and Fleming and Harrington (1984). This is not an issue with the Kaplan-Meier estimate, however; with or without ties, the multiplicative step would be 7/10.

The relationship  $\Lambda(t) = -\log S(t)$ , which holds for any continuous distribution, leads to the Fleming-Harrington (FH) (Fleming and Harrington (1984)) estimate of survival:

$$\hat{S}_{FH}(t_j) = e^{-\hat{\Lambda}_N(t_j)} \tag{27.1}$$

This estimate has natural connections to survival curves for a Cox model. For sufficiently large sample sizes the FH and KM estimates are arbitrarily close to one another, but keep in mind that unless there is heavy censoring, the number at risk r(t) is always small in the right-hand tail of the estimated curve.

## Example: AML Study (cont.)

You produce the Fleming-Harrington estimate of survival for the data in Table 27.1 by specifying the type argument in the call to survfit.

```
> summary(survfit(Surv(time, status) ~ group,
+ data = leukemia, type = "fleming-harrington"))
Call: survfit(formula = Surv(time, status) ~ group, data =
leukemia, type = "fleming-harrington")
                group=Maintained
time n.risk n.event survival std.err lower 95% CI upper 95%
CI
  9
         11
                       0.913
                              0.0871
                                           0.7575
                                                         1.000
  13
         10
                 1
                       0.826
                              0.1174
                                           0.6253
                                                         1.000
  18
         8
                      0.729
                              0.1422
                                           0.4974
                                                         1.000
  23
                      0.632
                              0.1572
                                           0.3882
                                                         1.000
  31
                      0.517
                              0.1731
                                           0.2687
                                                         0.997
          4
  34
                       0.403
                              0.1781
                                           0.1695
                                                         0.958
  48
                       0.244
                                           0.0477
                              0.2038
                                                         1.000
                group=Nonmaintained
time n.risk n.event survival std.err lower 95% CI upper 95%
   5
         12
                     0.8465
                               0.109
                                           0.6572
                                                         1.000
  8
         10
                     0.6930
                               0.141
                                           0.4645
                                                         1.000
  12
         8
                     0.6116
                               0.149
                                           0.3791
                                                         0.987
  23
         6
                     0.5177
                               0.158
                                           0.2849
                                                         0.941
  27
          5
                     0.4239
                               0.160
                                           0.2021
                                                         0.889
  30
          4
                 1
                     0.3301
                               0.157
                                           0.1300
                                                         0.838
  33
          3
                 1
                     0.2365
                               0.148
                                           0.0692
                                                         0.808
          2
                 1
  43
                     0.1435
                               0.136
                                           0.0225
                                                         0.914
  45
          1
                      0.0528
                                 Inf
                                           0.0000
                                                         1.000
```

You produce the modified Nelson estimate similarly by specifying type = "fh2". Note that you can abbreviate the character string passed to the type argument:

```
# Fleming-Harrington estimate
```

#### Nelson and Fleming-Harrington Estimators

```
> survfit(Surv(time, status) ~ group, data = leukemia,
+ type = "flem")
# Nelson estimate
> survfit(Surv(time, status) ~ group, data = leukemia,
+ type = "fh")
```

#### **VARIANCE ESTIMATION**

Several estimates of the varaiance of  $\Lambda_N$  are possible. Since  $\Lambda_N$  can be treated as a sum of independent increments, the variance is a cumulative sum with terms of

$$\frac{d(t)}{r(t)[r(t) - d(t)]}$$
 Greenwood
$$\frac{d(t)}{r^2(t)}$$
 Tsiatis
$$\frac{d(t)[r(t) - d(t)]}{r^3(t)}$$
 Klein

See Klein (1991) for details. Using Equation (27.1) and the simple Taylor series approximation ar  $\log f \approx \operatorname{var} f / f$ , the variance of the KM or FH estimators is

$$\operatorname{var}(\hat{S}(t)) = \hat{S}^{2}(t)\operatorname{var}(\Lambda_{N}(t))$$
 (27.2)

Klein also considers two other forms for the variance of S, but concludes

- For computing the variance of  $\Lambda_N$  the Tsiatis formula is preferred.
- For computing the variance of  $\hat{S}$ , the Greenwood formula along with Equation (27.2) is preferred.

Confidence intervals for S(t) can be computed on the plain (identity) scale,

$$S \pm 1.96 \text{se}(S)$$
 (27.3)

on the cumulative hazard or log-survival scale,

$$\exp(\log S \pm 1.96 \operatorname{se}(\Lambda)) \tag{27.4}$$

or on the log-hazard or log-log survival scale,

$$\exp(-\exp(\log(-\log S) \pm 1.96 \operatorname{se}(\log \Lambda))) \tag{27.5}$$

where "se" refers to the standard error.

Confidence intervals based on Equation (27.3) may give survival probabilities that are greater than 1 or less than zero. Those based on Equation (27.4) may sometimes be greater than 1, but those based on Equation (27.5) are always between 0 and 1. For this reason many users prefer the log-hazard formulation. Link (1984), (1986), however, suggests that confidence intervals based on the cumulative-hazard scale have the best performance. All three methods have been implemented in the survfit function and are referred to as the "plain", "log", and "log-log" confidence types. By default, the summary.survfit confidence intervals are based on the log-survival (or cumulative hazard) scale. Intervals on the two other scales may be specified through the conf.type argument to survfit. Intervals on the other scales are computed based on the following relationships:

$$\operatorname{se}(S) \cong S \operatorname{se}(\Lambda)$$
 $\operatorname{le}(\log \Lambda) \cong \frac{1}{\Lambda} \operatorname{se}(\Lambda)$ 

A further refinement to the confidence intervals is suggested by Dorey and Korn (1987). When the tail of the survival curve contains much censoring and few deaths, there will be one or more long flat segments. Confidence intervals based strictly on Equation (27.3), Equation (27.4), or Equation (27.5) are constant across these intervals. Dorey and Korn point out that, as censored subjects are removed from the sample, the effective sample size decreases, so the actual reliability of the curve should also decrease. Their correction retains the original upper confidence limit and a modified lower limit which agrees with the standard limits at each death time but is based on the effective number at risk between death times.

Three lower confidence limit methods (the conf.lower argument) are implemented in survfit. The usual method (conf.lower="usual") uses, optionally, either the Greenwood or the Tsiatis formulation unaltered.

Peto's method (conf.lower="peto") assumes that

$$\operatorname{var}(\hat{\Lambda}_N(t)) = \frac{c}{r(t)},$$

where r(t) is the number at risk and  $c \equiv 1 - S(t)$ . The Peto limit is known to be conservative. The *modified* Peto limit (conf.lower="modified") chooses c such that the variance at each death time is equal to the usual estimate but between death times the

usual variance estimate is multiplied by  $\frac{r^*(t)}{r(t)}$ , where r(t) is the

number at risk and  $r^*(t)$  is the number at risk at the last jump in the curve (last death time). This is almost identical to Dorey and Korn's estimator and is the recommended procedure.

## Example: AML Study (cont.)

Applying the methods of this section to the leukemia data, you can compute the conservative lower confidence intervals of Peto for survival based on the log-hazard scale as follows:

```
> summary(survfit(Surv(time, status) ~ group,
+ data = leukemia, conf.type = "log-log",
+ conf.lower = "peto"))
Call: survfit(formula = Surv(time, status) ~ group, data =
leukemia, conf.type = "log-log", conf.lower = "peto")
               group=Maintained
time n.risk n.event survival std.err lower 95% CI upper 95%
CI
   9
        11
                      0.909 0.0867
                                         0.5390
                                                       0.987
  13
                 1
        10
                      0.818 0.1163
                                         0.4729
                                                       0.951
  18
                     0.716 0.1397
                                         0.3645
                                                       0.899
  23
         7
                 1
                     0.614 0.1526
                                         0.2854
                                                       0.835
  31
                     0.491 0.1642
                                         0.1802
                                                       0.753
         4
                 1
  34
                     0.368 0.1627
                                         0.1132
                                                       0.657
  48
                     0.184 0.1535
                                         0.0288
                                                       0.525
```

#### Variance Estimation

#### group=Nonmaintained

| time<br>CI | n.risk | n.event | survival | std.err | lower 95% CI | upper 95% |
|------------|--------|---------|----------|---------|--------------|-----------|
| 5          | 12     | 2       | 0.8333   | 0.1076  | 0.5235       | 0.956     |
| 8          | 10     | 2       | 0.6667   | 0.1361  | 0.3753       | 0.860     |
| 12         | 8      | 1       | 0.5833   | 0.1423  | 0.2906       | 0.801     |
| 23         | 6      | 1       | 0.4861   | 0.1481  | 0.2024       | 0.730     |
| 27         | 5      | 1       | 0.3889   | 0.1470  | 0.1421       | 0.650     |
| 30         | 4      | 1       | 0.2917   | 0.1387  | 0.0901       | 0.561     |
| 33         | 3      | 1       | 0.1944   | 0.1219  | 0.0476       | 0.461     |
| 43         | 2      | 1       | 0.0972   | 0.0919  | 0.0166       | 0.349     |
| 45         | 1      | 1       | 0.0000   | NA      | NA           | NA        |

#### **MEAN AND MEDIAN SURVIVAL**

For the Kaplan-Meier estimate, the estimated mean survival is undefined if the last observation is censored. The procedure used by S-PLUS is to redefine the estimate to be zero beyond the last observation. This gives an estimated mean that is biased towards zero, but there are no compelling alternatives that do better. With this definition, the mean is estimated as

$$\hat{\lambda} = \int_{0}^{T} \hat{S}(t)dt,$$

where  $\hat{S}$  is the Kaplan-Meier estimate and T is the maximum observed follow-up time in the study. The variance of the mean is

$$\operatorname{ar}(\hat{\mu}) = \int_{0}^{T} \left( \int_{t}^{T} \hat{S}(u) du \right)^{2} \frac{dN(t)}{r(t)(r(t) - N(t))},$$

where  $N(t) = \sum_{i} N_{i}(t) = d(t)$  is the total number of deaths up to

time t, and  $r(t) = \sum_{i} Y_i(t)$  is the number at risk at time t.

The sample median is defined as the first time at which  $\hat{S}(t) \leq 0.5$ . Upper and lower confidence intervals for the median are defined in terms of the confidence intervals for S: the upper confidence interval

is the first time at which the upper confidence interval for S is  $\le 0.5$ . This corresponds to drawing a horizontal line at 0.5 on the graph of the survival curve, and using intersections of this line with the curve and its upper and lower confidence bands. In the event that the survival curve has a horizontal portion at exactly 0.5 (for example, an even number of subjects and no censoring before the median) then the average time of that horizontal segment is used. This agrees with the usual definition of the median for uncensored data when the sample size is an even number. If neither confidence band for S(t) reaches 0.5, as in the example which follows, then the corresponding confidence limit for the median is unknown and is reported as an NA.

## Example: AML Study (cont.)

The mean, median, and confidence intervals for the median survival time are part of the table produced by printing a "survfit" object. For the leukemia data set these statistics are produced as follows:

```
> leukemia.surv <- survfit(Surv(time, status) ~ group,</pre>
+ data = leukemia)
> leukemia.surv
Call: survfit(formula = Surv(time, status) ~ group, data =
  leukemia)
                     n events mean se(mean) median 0.95LCL
                             7 52.6
                                       19.83
   group=Maintained 11
                                                  31
                                                          18
group=Nonmaintained 12
                           11 22.7
                                       4.18
                                                  23
                                                           8
                    0.95UCL
   group=Maintained
                         NA
group=Nonmaintained
                         NA
```

Printing the object returned by survfit produces a brief report of the resulting fits. For each fit, the print method prints the number of subjects in the cohort (n), the total number of events (events), as well as the mean, its standard error (se(mean)), the median, and confidence intervals for the median survival time (the last two columns).

#### **COMPARISON OF SURVIVAL CURVES**

Assume that we wish to compare p different groups with respect to their survival distributions. One method is to form the  $p \times 2$  table at each death time.

| Groups            | 1     | 2     | ••• | þ     |   |
|-------------------|-------|-------|-----|-------|---|
| Deaths            | $d_1$ | $d_2$ |     | $d_p$ | d |
| Alive and at risk | $a_1$ | $a_2$ |     | $a_p$ | a |
| Totals            | $n_1$ | $n_2$ |     | $n_p$ | N |

If there are no tied deaths, then d=1 for each table. Treating this table as a simple multinomial experiment with d events in N trials, the expected number of deaths in each group is  $dn_i/N$  with a standard multinomial variance matrix V.

Treating each of the k unique death time tables as independent, we can sum over the tables to obtain an observed and an expected number of deaths for each group. This "O-E" vector has variance matrix  $\sum V_k$ . The argument may be generalized by the inclusion of weights  $w_k$  for each death time. The overall weighted vector is then  $\sum w_k(O_k-E_k)$ , where  $O_k$  is the top row of table k,  $E_k$  is the expected, and the variance is  $\sum w_k^2 V_k$ . When  $w_k=1$  this is the Mantel-Haenszel or log-rank test, for  $w_k=n_k$  it is the Gehan-Wilcoxon test, and for  $w_k=S_{KM}(t_k)$  it is the Peto-Peto modification of the Wilcoxon test.

The survdiff function implements a family of tests suggested by Fleming and Harrington (1981) for comparing two or more survival curves. A single parameter  $\rho$  controls the weights given to different

survival times;  $\rho=0$  yields the log-rank test and  $\rho=1$  the Peto-Wilcoxon. Other values give a test that is intermediate to these two. The default value is  $\rho=0$ .

The log rank test is most powerful for a proportional hazards alternative, that is, when  $\lambda_i(t)/\lambda_j(t)=c_{i_j}$  for any two groups i and j, and some constant c which is independent of time. This assumption is found to hold, at least approximately, in many clinical trials. Other values for  $\rho$  produce tests more sensitive to early differences in S ( $\rho > 0$ ) or to later differences ( $\rho < 0$ ).

## Example: AML Study (cont.)

Returning to the leukemia data frame, compare the two treatment groups using survdiff. The survdiff function takes a formula and a data frame as its first two arguments. Recalling that  $\rho=0$  by default, the log-rank test for difference between the maintained and nonmaintained groups is produced as follows:

Thus, there is mild evidence to suggest that the maintained group has better survival than the nonmaintained group.

#### **MORE ON SURVEIT**

The survfit function fits Kaplan-Meier or, optionally, Fleming-Harrington survival curves. For example,

```
> sf <- survfit(Surv(futime, fustat) ~ rx + residual.dz,
+ data = ovarian)
> sf
Call: survfit(formula = Surv(futime, fustat) ~ rx +
     residual.dz, data = ovarian)
                   n events mean se(mean) median 0.95LCL
rx=1, residual.dz=1 5 1
                             989
                                      101
                                              NA
                                                     638
rx=1. residual.dz=2 8
                                      131
                         6 430
                                             299
                                                     156
rx=2. residual.dz=1 6
                         2 943
                                      161
                                             NA
                                                     563
rx=2, residual.dz=2 7
                      3 833
                                      156
                                             NA
                                                     464
                   0.95UCL
rx=1, residual.dz=1
                        NA
rx=1, residual.dz=2
                        NA
rx=2, residual.dz=1
                        NA
rx=2, residual.dz=2
                        NA
```

This command results in four Kaplan-Meier survival curves, indexed by the two levels of treatment (rx) and the two levels of residual disease (residual.dz). The right hand side of the formula is interpreted differently than it would be for an ordinary linear or Cox model. The survfit function uses the + operator to specify an interaction.

A summary of important options to survfit are listed below.

- weights: Case weights.
- type: Type of fit. The choices are "kaplan-meier", "fleming-harrington" or "fh2".
- error: Type of variance estimate. The choices are "greenwood" or "tsiatis".
- conf.int: Level for the two-sided confidence interval of median survival. The default is 0.95.

- conf.type: One of "none", "plain", "log", or "log-log". The default is "log".
- conf.lower: One of "usual", "peto", or "modified".

The plot.survfit function plots survival curves returned by survfit. For the AML data, you can plot survival curves, and add a title and legend as follows:

```
> plot(leukemia.surv, xlab = "Survival Time in Weeks",
+ ylab = "Proportion Surviving", cex = 2, lty = 2:3)
> title("AML Maintenance Study")
> legend(c(75, 130), c(0.95, 0.85),
+ c("Maintenance", "No Maintenance"), lty = 2:3)
```

Figure 27.1 displays the results of plotting the Kaplan-Meier estimates of survival stratified by the maintenance grouping variable group. Some important optional arguments to plot.survfit are as follows:

- conf.int: Plot confidence intervals for the curves. The default is TRUE for a single curve and FALSE for multiple curves.
- mark.time: If logical, indicates whether to mark the curves at censoring times. If a numeric vector, the curve is marked at each time indicated.
- mark: Vector of characters or integers specifying special symbols used to mark the curve. The default value of 3 produces a + at the censored values.
- cex: Character size of the censor marks.

By default, confidence intervals are suppressed if there are multiple curves. Marks are normally placed on the curve(s) at each censoring time. If there are a large number of censored observations, this can make the plot too "busy." In this case, the mark.time option can be used to specify the time values at which curves are labeled.

#### AML Maintenance Study

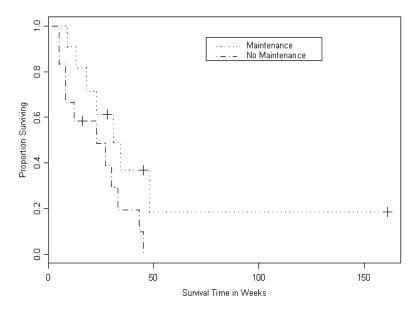

**Figure 27.1:** Kaplan-Meier estimates of survival for the maintained and nonmaintained groups of the AML study.

#### **REFERENCES**

Andersen, P.K. & Gill, R.D. (1982). Cox's regression model for counting processes: A large sample study. *Annals of Statistics* **10**:1100-1120.

Dorey, F.J. & Korn, E.L. (1987). Effective sample sizes for confidence intervals for survival probabilities. *Statistics in Medicine* **6**:679-687.

Embury, S.H., Elias, L., Heller, P.H., Hood, C.E., Greenberg, P.L., & Schrier, S.L. (1977). Remission maintenance therapy in acute myelogenous leukemia. *Western Journal of Medicine* **126**:267-272.

Fleming, T.R. & Harrington, D.P. (1981). A class of hypothesis tests for one and two sample censored survival data. *Communications in Statistics*, A10(8):763-794.

Fleming, T.R. & Harrington, D.P. (1984). Nonparametric estimation of the survival distribution in censored data. *Communications in Statistics*, 13(20):2469-2486.

Fleming, T. & Harrington, D. (1991). Counting Processes and Survival Analysis. New York: John Wiley & Sons, Inc.

Klein, J.P. (1991). Small sample moments of the estimators of the variance of the Kaplan-Meier and Nelson-Aalen estimators. *Scandinavian Journal of Statistics* **18**:333-340.

Link, C.L. (1984). Confidence intervals for the survival function using Cox's Proportional-Hazard model with covariates. *Biometrics* **40**:601-610.

Link, C.L. (1986). Confidence intervals for the survival function in the presence of covariates. *Biometrics* **42**:219-220.

Nelson W.B. (1969). Hazard plotting for incomplete failure data. *Journal of Quality Technology* **1**:27-52.

# THE COX PROPORTIONAL HAZARDS MODEL

| Introduction                        | 273 |
|-------------------------------------|-----|
| Example: Ovarian Cancer             | 275 |
| Hypothesis Tests                    | 279 |
| Example: Ovarian Cancer (cont.)     | 279 |
| Stratification                      | 282 |
| Example: Ovarian Cancer (cont.)     | 282 |
| Residuals                           | 285 |
| Uses for the Residuals              | 287 |
| Example: Lung Cancer                | 289 |
| Using the Counting Process Notation | 298 |
| Multiple Events                     | 298 |
| Time-Dependent Covariates           | 298 |
| Discontinuous Intervals of Risk     | 299 |
| Multiple Time Scales                | 300 |
| Time-Dependent Strata               | 300 |
| More Detailed Examples              | 302 |
| Stanford Heart Transplant Study     | 302 |
| Bladder Cancer Study                | 306 |
| Penalized Cox Models                | 311 |
| Fitting Penalized Models            | 312 |
| Frailty Models                      | 322 |
| Fitting a Cox Model with Frailty    | 324 |

#### Chapter 28 The Cox Proportional Hazards Model

| Additional Technical Details           | 327 |
|----------------------------------------|-----|
| Computations for Tied Deaths           | 327 |
| Effect of Ties on Residual Definitions | 328 |
| Tests for Proportional Hazards         | 330 |
| Robust Variance Estimation             | 333 |
| Weighted Cox Models                    | 340 |
| Computations                           | 342 |
| References                             | 344 |

#### INTRODUCTION

The Cox proportional hazards model is the most commonly used regression model for survival data. If  $Z_i(t)$  is the vector of covariates for the ith individual at time t, the model assumes that the hazard for a subject is of the form

$$\lambda(t;Z_i) = \lambda_0(t)r_i(t),$$

where

$$r_i(t) = e^{\beta' Z_i(t)}$$

is referred to as the *risk score* for the *i*th subject,  $\beta$  is a vector of regression parameters, and  $\lambda_0(t)$  is an arbitrary and unspecified baseline hazard function. The vector of coefficients  $\beta$  does not include an intercept term; it is absorbed into  $\lambda_0$ . The exponential function guarantees that  $\lambda$  is positive for any  $\beta$ . Assume that a death has occurred at time  $t^*$ . Then conditional on this death occurring, the likelihood that it would be subject i rather than some other subject is

$$L_{i}(\beta) = \frac{\lambda_{0}(t^{*}) r_{i}(t^{*})}{\sum_{j} (t^{*}) \lambda_{0}(t^{*}) r_{j}(t^{*})} = \frac{r_{i}(t^{*})}{\sum_{j} (t^{*}) r_{j}(t^{*})}.$$
(28.1)

The product of the terms (Equation (28.1)) over all death times,  $L(\beta) = \prod L_i(\beta)$ , was termed a partial likelihood by Cox (1972). Maximization of  $\log(L(\beta))$  gives an estimate for  $\beta$  without the need to estimate the nuisance parameter  $\lambda_0(t)$ . An estimator of the covariance matrix is given by the inverse of the second derivative matrix. The proportional hazards model is nonparametric in the

sense that it depends only on the ranks of the survival times. It remains sensitive, however, to skewed covariates. The first derivative of  $log(L(\beta))$  is the p by 1 vector

$$J(\beta) = \sum_{i=1}^{n} \int_{0}^{\infty} [Z_{i}(t) - \bar{Z}(\beta, t)] dN_{i}(t)$$

$$= \sum_{i=1}^{n} \int_{0}^{\infty} [Z_{i}(t) - \bar{Z}(\beta, t)] dM_{i}(\beta, t)$$
(28.2)

$$J(\beta) = \sum_{i=1}^{n} \int_{0}^{\infty} [Z_{i}(t) - \bar{Z}(\beta, t)] dN_{i}(t)$$

$$= \sum_{i=1}^{n} \int_{0}^{\infty} [Z_{i}(t) - \bar{Z}(\beta, t)] dM_{i}(\beta, t)$$
(28.3)

and the p by p information matrix is

$$I(\beta) = \sum_{i=1}^{n} \int_{0}^{\infty} \frac{\sum_{j} Y_{j}(t) r_{j}(t) [Z_{i}(t) - \overline{Z}(t)] [Z_{i}(t) - \overline{Z}(\beta, t)]'}{\sum_{j} Y_{j}(t) r_{j}(t)} dN_{i}(t)$$
(28.4)

where  $\bar{Z}$  is the weighted covariate mean for those still at risk at time t

$$\bar{Z}(\beta, t) = \frac{\sum Y_j(t) r_j(t) Z_i(t)}{\sum Y_i(t) r_i(t)}.$$

Cox proposed, and it was later shown by Efron (1977) and Oakes (1977), that the partial likelihood contains nearly all of the information about  $\beta$ . That is, the calendar times when deaths occur give information about the overall hazard rate  $\lambda_0$  but little about the

relative rates for different values of Z. The Cox model thus gives very efficient estimates as compared to a parametric proportional hazards model, such as the Weibull, even when the data actually come from the parametric model. The notation for  $L_i$  in Equation (28.1) is derived from the *counting process* representation found in Fleming and Harrington (1991). It allows for several extensions to the original Cox model formulation, including:

- Multiple events per subject;
- Time-dependent covariates including cation variables;
- Discontinuous intervals of risk, where Y<sub>i</sub> may change states from 1 to 0 and back again multiple times;
- Left truncation, where subjects need not enter the risk set at time 0.

This extension is known as the *multiplicative hazards model*.

## Example: Ovarian Cancer

This example uses data from a study of ovarian cancer [EFD<sup>+</sup>79]. The variables are listed below.

- futime: The number of days from enrollment until death or censoring, whichever comes first;
- fustat: An indicator of death (1) or censoring (0);
- age: The patient age in years (actually, the age in days divided by 365.25);
- residual.dz: An indicator of the extent of residual disease;
- rx: An indicator of the treatment given;
- ecog.ps: A measure of performance score or functional status, using the Eastern Cooperative Oncology Group's scale. It ranges from 0 (fully functional) to 4 (completely disabled). Level 4 subjects are usually considered too ill to enter a randomized trial such as this.

The data are stored in a data frame named ovarian. A summary produces the following:

> summary(ovarian)

```
futime
                      fustat
                                        age
      :
          59.0
                Min.
                        :0.0000
                                 Min.
                                         :38.89
1st Qu.: 368.0
                1st Qu.:0.0000
                                 1st Qu.:50.17
Median : 476.0
                Median :0.0000
                                 Median :56.85
     : 599.5
                        :0.4615
                                         :56.17
                Mean
                                 Mean
3rd Qu.: 794.8
                3rd Qu.:1.0000
                                 3rd Qu.:62.38
       :1227.0
                Max.
                        :1.0000
                                 Max.
                                         :74.50
 residual.dz
                      rx
                                     ecog.ps
Min.
      :1.000
                Min.
                        :1.0
                                 Min.
                                         :1.000
1st Ou.:1.000
                1st Ou.:1.0
                                 1st Ou.:1.000
Median :2.000
                Median :1.5
                                 Median :1.000
       :1.577
                        :1.5
Mean
                Mean
                                 Mean
                                         :1.462
3rd Ou.:2.000
                3rd Ou.:2.0
                                 3rd Ou.:2.000
                Max. :2.0
Max. :2.000
                                         :2.000
                                 Max.
```

Start by modeling survival as a function of age only:

Printing the resulting fit produces the estimated coefficient  $(\hat{\beta})$ , the estimated relative risk for a one unit change in the variable  $e^{(\hat{\beta})}$ , the standard error of the estimated coefficient, a z-test  $(\hat{\beta})/se(\hat{\beta})$  along with its p-value for the significance of the estimated coefficient, and a likelihood ratio test for goodness of fit. The z-test is sometimes referred to as Wald's test. An estimate of the relative risk of dying of ovarian cancer for two patients in the study differing in age by one year is 1.18 which is significantly larger than one (p=0.000156). The older patient has an estimated 1.18 times higher risk of dying of ovarian cancer than the younger patient. You produce a summary of the survival curve with a combination of the summary function and the survival function. For example,

```
> summary(survfit(ov.fit1))
```

```
Call: survfit(formula = ov.fit1)
 time n.risk n.event survival std.err
   59
          26
                          0.988
                                 0.0142
  115
          25
                    1
                          0.974
                                 0.0244
  156
          24
                    1
                          0.955
                                 0.0364
  268
          23
                    1
                          0.933
                                 0.0482
  329
          22
                    1
                                 0.0621
                          0.897
  353
          21
                    1
                          0.862
                                 0.0724
  365
          20
                    1
                          0.824
                                 0.0819
  431
          17
                    1
                          0.775
                                 0.0934
  464
          15
                    1
                          0.724
                                 0.1032
  475
          14
                    1
                                 0.1112
                          0.673
  563
          12
                    1
                          0.596
                                 0.1226
          11
                    1
  638
                          0.520
                                 0.1287
 lower 95% CI upper 95% CI
        0.961
                       1.000
        0.927
                      1.000
        0.886
                      1.000
        0.844
                       1.000
        0.783
                      1.000
        0.732
                       1.000
        0.678
                      1.000
        0.612
                      0.982
        0.548
                      0.958
        0.487
                       0.931
        0.398
                      0.892
        0.321
                       0.845
```

The Fleming-Harrington estimate of survival for a patient with age equal to the *average* is produced in this case because the model was fit using coxph and survival for a particular age was not specified with the newdata argument.

You can produce a plot of the survival curve, shown in Figure 28.1, at the average age as follows:

```
> plot(survfit(ov.fit1), xlab = "Survival in Days",
+ ylab = "Proportion Surviving")
> title("Suvival for Ovarian Cancer Study")
```

The default, when you plot only one curve, is to add confidence limits.

#### 

**Figure 28.1:** Cox regression estimate of survival for a subject of average age (56.17 years), from the ovarian cancer study.

#### HYPOTHESIS TESTS

Once you fit a Cox model, three tests of hypothesis are produced that are asymptotically equivalent, but are not always equivalent in practice. Let  $\beta_0$  be the initial value of the coefficients and  $\hat{\beta}$  the solution after fitting the model. The *likelihood ratio test* is defined as

$$2\{\log(L(\beta_0)) - \log(L(\hat{\beta}))\},\,$$

and is the most reliable. The Wald statistic is defined as

$$(\hat{\beta} - \beta_0)' \sum_{\hat{\beta}}^{-1} (\hat{\beta} - \beta_0),$$

where  $\Sigma_{\beta}^{^{-1}}$ . It is the estimated variance-covariance matrix, and is perhaps the most natural because it provides a per-variable test rather than an overall measure of significance. The *score test* is defined as

$$U^tIU$$
,

where U is the vector of derivatives given by Equation (28.3) and I is the information matrix given by Equation (28.4), both evaluated at  $\beta_0$ . The score test does not require iteration and, consequently, is more computationally efficient if a large number of models are to be tested.

#### Example: Ovarian Cancer (cont.)

For the ovarian cancer example, you can compute all three tests by computing a summary of the resulting fit.

```
Likelihood ratio test= 14.3 on 1 df, p=0.000156 Wald test = 10.6 on 1 df, p=0.00116 Efficient score test = 12.3 on 1 df, p=0.000463
```

The summary of a fit returns the *efficient score test*, in addition to the likelihood ratio test and Wald's test. Additionally, a confidence interval is estimated for the relative risk estimated by  $e^{\hat{\beta}}$ . To produce confidence limits with a different confidence level use the <code>conf.int</code> argument in the call to <code>summary</code>. For example, specifying <code>conf.int=0.99</code> produces 99% confidence intervals for the relative risk. It is clear that age is an important predictor of survival. Let's add the other predictors to the model:

```
> ov.fit2 <- coxph(Surv(futime, fustat) ~ age +
+ residual.dz + rx + ecog.ps, ovarian)
> ov.fit.2
Call:
coxph(formula = Surv(futime, fustat) ~ age + residual.dz +
rx + ecog.ps, data = ovarian)
             coef exp(coef) se(coef)
            0.125
                     1.133 0.0469 2.662 0.0078
age
residual.dz 0.826
                     2.285 0.7896 1.046 0.3000
           -0.914 0.401 0.6533 -1.400 0.1600
          0.336 1.400 0.6439 0.522 0.6000
ecog.ps
Likelihood ratio test=17 on 4 df, p=0.0019 n= 26
```

To check for an overall improved fit over the age-only model, compute the likelihood ratio test between the models as follows:

```
> -2*(ov.fit1$loglik[2] - ov.fit2$loglik[2])
[1] 2.749708
```

The loglik component of the fit is a vector of the log-likelihoods for two fits. The null model (intercept only) is the first value, and the current model is the second value. Noting that there is a difference of three degrees of freedom between the models, the *p*-value for the likelihood ratio test is computed as follows:

```
> pchisq(2.75, df = 3)
[1] 0.5682029
```

There is no significant difference between the two models, indicating that residual.dz, rx, and ecog.ps don't improve the fit. Note that this approach will not work if there are missing values in the data.

#### **STRATIFICATION**

A simple extension of the Cox model is to allow multiple strata. The hazard for a subject contained in stratum j is then

$$\lambda(t, Z) = \lambda_j(t) e^{\beta Z(t)}$$
.

When a variable is entered into the model as a stratification factor rather than as a covariate, it allows for nonproportional hazards to exist between levels of the variable. However, the disadvantage is that no  $\beta$  is available to estimate the effect of that variable. For instance, in a multi-center drug study the enrolling center is often entered into the model as a stratum variable. Because of different patient populations (for example, a higher proportion of acute cases), the centers may well have different shapes for their baseline survival curves. If modeled as a covariate, this nonproportionality could bias the estimate of the treatment effect.

# Example: Ovarian Cancer (cont.)

You can stratify the ovarian cancer fit with respect to treatment, rx, still fitting age as a covariate, as follows:

```
> ov.fit3 <- coxph(Surv(futime, fustat) ~ age +
+ strata(rx). data = ovarian)
> survfit(ov.fit3)
Call: survfit(formula = ov.fit3)
      n events mean se(mean) median 0.95LCL 0.95UCL
rx=1 13
                512
                         72.8
                                 638
                                          329
                                                   NA
rx = 2 13
                522
                         22.5
                                 NA
                                         475
                                                   NA
```

Printing the resulting fit displays the usual summary statistics for the survival curve for each stratum. Applying the summary function to the fit produces a more detailed table which includes the survival curve, standard errors and confidence intervals for each stratum.

```
> summary(survfit(ov.fit3))
Call: survfit(formula = ov.fit3)
                rx=1
 time n.risk n.event survival std.err
   59
          13
                  1
                       0.978 0.0269
  115
          12
                  1
                       0.950
                              0.0481
  156
         11
                  1
                       0.910
                              0.0758
  268
          10
                  1
                       0.862
                              0.1050
                  1
  329
          9
                       0.736 0.1525
  431
          8
                  1
                       0.625 0.1698
  638
          5
                  1
                       0.341 0.2225
 lower 95% CI upper 95% CI
      0.9264
                        1
                        1
      0.8607
                        1
      0.7725
                        1
      0.6793
      0.4902
                        1
      0.3671
                        1
      0.0947
                rx=2
 time n.risk n.event survival std.err
  353
         13
                  1
                       0.943
                              0.0558
  365
          12
                  1
                       0.880
                              0.0812
  464
          9
                  1
                       0.791
                              0.1125
                  1
 475
          8
                       0.701
                              0.1318
          7
                  1
  563
                       0.602
                              0.1460
 lower 95% CI upper 95% CI
        0.840
                    1.000
        0.735
                    1.000
        0.599
                    1.000
        0.485
                    1.000
        0.374
                    0.968
```

You can produce a plot of the stratified fit as follows:

```
> plot(survfit(ov.fit3), lty = 2:3)
> legend(100, 0.6, c("Treatment 1","Treatment 2"), lty=2:3)
> title("Ovarian Cancer Stratified by Treatment")
```

The result is displayed in Figure 28.2. The plot is one method of viewing a nonparametric estimate of treatment effect, after adjusting for possible differences in age distributions.

#### Ovarian Cancer Stratified by Treatment

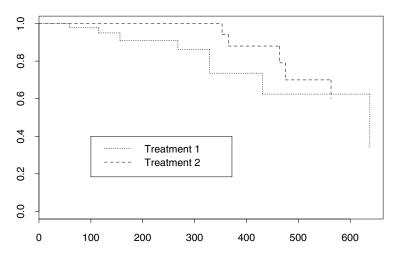

**Figure 28.2:** A plot of the stratified fit of the ovarian cancer data adjusted for average age.

#### **RESIDUALS**

The Breslow (or Tsiatis, Link, or Nelson-Aalen) estimate of the baseline hazard is

$$\hat{\Lambda}_0(\beta, t) = \int_0^t \frac{\sum_{i=1}^n dN_i(s)}{\sum_{i=1}^n Y_i(s) r_i(\beta, s)}.$$

The martingale residual at time t is

$$t_i(t) = N_i(t) - \int_0^t r_i(\beta, s) Y_i(s) d\hat{\Lambda}_0(\beta, s.$$
 (28.5)

The residual is computed at  $t=\infty$  and  $\beta=\hat{\beta}$ . If there are no time-dependent covariates, then  $r_i(t)$  can be factored out of the integral, giving  $\hat{M}_i=N_i-\hat{r}_i\Lambda_0(\hat{\beta},\ t_i)$ . The deviance residual is a normalizing transform of the martingale residual

$$l_i = sign(\hat{M}_i) \cdot \sqrt{-\hat{M}_i - N_i \log((N_i - \hat{M}_i) / N_i)}$$

The other two residuals are based on the score process  $U_{ij}(b, t)$  for the *i*th subject and the *j*th variable:

$$\int_{ij}^{t} (\beta, t) = \int_{0}^{t} (Z_{ij}(s) - Z_{j}(\beta, s)) dM_{i}(\beta, s)$$

The score residual is defined as  $U_{ij}(\beta, \infty)$  for each subject and each variable (an n by p matrix). It is the sum of the score process over time. The usual score vector  $U(\beta)$  (Equation (28.2)) is the column sum of the matrix of score residuals. The martingale and score residuals are integrals over time for a given subject. Specifically, in setting up a multiplicative hazards model, a single subject is represented by multiple lines of the input data, as though the subject was a set of different individuals observed over disjoint times. The residual for that person is the sum of the residuals for these "pseudo" subjects.

The Schoenfeld residuals (Schoenfeld, 1982) are defined as a matrix

$$s_{ij}(\beta) = Z_{ij}(t_i) - \overline{Z}_j(\beta, t_i)$$
(28.6)

with one row per death and one column per covariate, where i and  $t_i$  are the subject and the time that the event occurred. Note that the Schoenfeld residuals are related to the score process  $U_{ij}(\beta, t)$ . To see this, sum the score process over individuals to get a total score process  $\sum U_{ij}(\beta, t) = U(\beta, t)$ . This is just the score vector at time t, so that at  $\hat{\beta}$  we must have  $U(\hat{\beta}, 0) = U(\hat{\beta}, \infty) = 0$ . Because  $\hat{\Lambda}$  is discrete, our estimated score process is also discrete, having jumps at each of the unique death times. There are two simplifying identities for these residuals:

$$U(\beta, t) = \sum_{i} \int_{0}^{t} Z_{ij}(s) dM_{i}(\beta, s)$$

$$= \sum_{i} \int_{0}^{t} (Z_{ij}(s) - \overline{Z}_{j}(\beta, s)) dN_{i}(s)$$
(28.7)

Note that  $d\hat{M}_i(t)$  is zero when subject i is not in the risk set at time t. Since the sums are the same for all t, each increment of the processes must be the same as well. Comparing the second of these to Equation (28.6), we see that the Schoenfeld residuals are the increments or jumps in the total score process.

There is a small nuisance with tied death times: under the integral formulation the *O-E* process has a single jump at each death time, leading to one residual for each unique event time, while under the Schoenfeld representation there is one residual for each event. In practice, the latter formulation has been found to work better for both plots and diagnostics, as it leads to residuals that are approximately equivariant. For the alternative of one residual per *unique* death time, both the size and variance of the residual is proportional to the number of events.

The last and most general residual is the entire score process  $R_{ijk}$ , where i indexes subjects, j indexes the covariates, and k indexes the event times:

$$R_{ijk} = [Z_{ij}(t_k) - \bar{Z}_j(t_k)][d(N_i(t_k) - r_i(t_k)d\Lambda_0(t_k))]$$

The score and Schoenfeld residuals are the marginal sums of this array. Lin, Wei and Ying (1992) suggest a global test of the proportional hazards model based on the maximum of the array.

## Uses for the Residuals

Four possible uses of residuals are addressed in this section.

- 1. Discovering the correct functional form for a predictor.
- 2. Identifying subjects who are poorly predicted by the model.
- 3. Identifying influential points (points with high leverage).
- 4. Assessing the proportional hazards assumption.

## Discovering the Functional Form for a Predictor

The martingale residual,  $M_i$ , is given by Equation (28.5) evaluated at  $t = \infty$ . Assume that the true functional form for a covariate in the exponent is h(Z). Then Therneau, Grambsch, and Fleming (1990) show that the martingale residuals, after regression on the other variables, satisfy

$$E(M_i) \equiv (h(t) - \bar{h})E(N_i).$$

A smoothed plot of the  $M_i$  versus x gives an approximate image of the true functional form, with the y-axis scaled by a constant that depends on the proportion of censoring. If there are several covariates, the martingale residuals from a model with all covariates except  $Z_1$ , for example, can be plotted against the residuals of a regression of  $Z_1$  on the others. This is similar to the *adjusted variable plots* for the linear model in Chambers, Cleveland, Kleiner, and Tukey (1983).

Another use is to plot the residuals from a null model, that is, with iter.max=0, against each predictor. This is roughly equivalent to the standard scatter plots of y against each Z that is used for uncensored

data, before a model is fit. Addition of a local regression smooth curve using loess gives, in both cases, a first approximation to what transformations, if any, might be appropriate for each Z.

#### Identifying Poorly Predicted Subjects

The martingale residuals can be highly skewed. The deviance residual,  $d_i$ , is a normalized transform of  $M_i$ , and can be used to identify individuals who are poorly predicted by a model. However, you should exercise extreme caution when using deviance residuals in analysis. Recent experience has shown that deviance residuals cannot be recommended in all cases. For more details, see Therneau,  $et\ al.\ (1990)$ .

#### Identifying Influential Points

In a linear model, the influence of a point on the fit depends on both its residual and its distance from the center of the predictor space, roughly  $\operatorname{resid}_i \cdot (Z_i - \overline{Z})$ . In a Cox model, the mean of the covariates changes over time as subjects leave the risk set, which suggests an average of some sort. The score residuals are a decomposition of the first derivative or score vector; large values indicate a point with high leverage. In particular,  $-I^{-1}L_i$ , where  $I^{-1}$  is the Cox model variance matrix, is approximately the change that would occur in  $\beta$  if observation i were dropped from the model. These changes in  $\beta$  are returned when you specify type="dfbeta" or type="dfbetas" to the residuals function.

#### Assessing the Proportional Hazards Assumption

The Schoenfeld residuals are increments in time for the total score process; see Equation (28.6). If the proportional hazards assumption holds, the Schoenfeld residuals should be a random walk. Conversely, assume that some variable, such as treatment, has a large positive effect early but that the effect trails off. The treatment might influence how many patients survive to some point t, but once they are "cured" it has no influence on survival beyond t. In this case, proportional hazards does not hold and the fitted models underestimate the true treatment effect for small t, and overestimate it for large t. If treatment has a beneficial effect ( $\beta < 0$ ), the Schoenfeld residuals have an early negative trend followed by a late positive trend. Harrell (1986) suggests using the correlation of rank(time) with this residual as a test for nonproportional hazards. Therneau,  $et\ al.$  (1990) use the maximum of the absolute cumulative

summed Schoenfeld residual, a Kolmogorov-type test. Grambsch and Therneau (1994) further show that a rescaled Schoenfeld residual can correct for correlation among the covariates and be more interpretable. This result is the basis for the cox.zph function.

## Example: Lung Cancer

This example examines data from a study of lung cancer patients conducted by the North Central Cancer Treatment Group. The lung data frame includes the usual survival times (time) and indicator variable of death or censoring (status) plus the following additional variables on each patient.

- inst: A numeric code for the institution at which the patient was hospitalized.
- age: Patient's age.
- sex: Sex of the patient. Possible values are 1 for males and 2 for females.
- ph.ecog: Physician's estimate of the ECOG performance score (0-4).
- ph.karno: Physician's estimate of the Karnofsky score, a competitor to the ECOG performance score.
- pat.karno: Patient's assessment of his/her Karnofsky score.
- meal.cal: Calories consumed at meals excluding beverages and snacks.
- wt.loss: Weight loss in the last 6 months.

A summary of the lung data frame follows:

#### > summary(lung)

```
inst.
                       time
                                       status
  Min.: 1.00
                   Min.: 5.0
                                     Min.:1.000
1st Qu.: 3.00
                1st Qu.: 166.8
                                  1st Qu.:1.000
 Median:11.00
                 Median: 255.5
                                   Median: 2.000
   Mean:11.09
                   Mean: 305.2
                                     Mean: 1.724
3rd Qu.:16.00
                3rd Qu.: 396.5
                                  3rd Qu.:2.000
  Max.:33.00
                   Max.:1022.0
                                     Max.:2.000
   NA's: 1.00
                                     ph.ecog
      age
                      sex
```

```
Min.:39.00
                   Min.:1.000
                                    Min.:0.0000
1st Qu.:56.00
                1st Qu.:1.000
                                 1st Qu.:0.0000
 Median:63.00
                 Median:1.000
                                  Median:1.0000
   Mean:62.45
                   Mean:1.395
                                    Mean: 0.9515
3rd Qu.:69.00
                3rd Qu.:2.000
                                 3rd Qu.:1.0000
   Max.:82.00
                   Max.:2.000
                                    Max.:3.0000
                                    NA's:1.0000
    ph.karno
                    pat.karno
                                       meal.cal
   Min.: 50.00
                    Min.: 30.00
                                      Min.: 96.0
1st Qu.: 75.00
                 1st Qu.: 70.00
                                   1st Qu.: 635.0
                  Median: 80.00
 Median: 80.00
                                    Median: 975.0
   Mean: 81.94
                    Mean: 79.96
                                      Mean: 928.8
3rd Qu.: 90.00
                 3rd Qu.: 90.00
                                   3rd Qu.:1150.0
   Max.:100.00
                    Max.:100.00
                                      Max.:2600.0
   NA's: 1.00
                    NA's: 3.00
                                      NA's: 47.0
    wt.loss
   Min.: -24.000
1st Qu.: 0.000
 Median: 7.000
   Mean:
         9.832
3rd Qu.: 15.750
   Max.: 68.000
   NA's: 14.000
```

Note that the status variable takes values 1 (censoring) and 2 (event), as does the sex variable. The coxph function recognizes either a 0/1 or a 1/2 binary variable as an indicator of censored/event status, so you needn't transform the status variable in this case. Let's start the example by fitting a model on all the variables stratified by sex.

```
> lung.fit1 <- coxph(Surv(time, status) ~ strata(sex) +
+ age + ph.ecog + ph.karno + pat.karno + meal.cal +
+ wt.loss, data = lung, na.action = na.exclude)</pre>
```

#### > lung.fit1

```
Call: coxph(formula = Surv(time, status) ~ strata(sex) +
              age + ph.ecog + ph.karno + pat.karno +
              meal.cal + wt.loss, data = lung,
              na.action = na.exclude)
               coef exp(coef) se(coef)
                        1.009 0.011601 0.78 0.4400
age
           9.05e-03
          7.07e-01
                        2.029 0.222773 3.17 0.0015
ph.ecog
ph.karno
           2.07e-02
                       1.021 0.011282 1.84 0.0660
pat.karno -1.33e-02
                       0.987 0.008050 -1.65 0.0980
meal.cal -5.27e-06
                        1.000 0.000263 -0.02 0.9800
wt.loss
          -1.52e-02
                        0.985 0.007890 -1.93 0.0540
Likelihood ratio test=21.6 on 6 df, p=0.00145 n=168
   (60 observations deleted due to missing values)
```

The resulting fit indicates that age and meal.cal are not important predictors of survival, so we drop them from the model:

```
> lung.fit2
Call:
coxph(formula = Surv(time, status) ~ strata(sex) +
        ph.ecog + ph.karno + pat.karno + wt.loss,
       data = lung, na.action = na.exclude)
             coef exp(coef) se(coef)
ph.ecog
           0.6495
                     1.915 0.20070 3.24 0.0012
          0.0173
                     1.017 0.01031 1.68 0.0930
ph.karno
                            0.00726 -2.30 0.0220
pat.karno -0.0167
                     0.983
         -0.0137
                      0.986 0.00691 -1.99 0.0470
wt.loss
Likelihood ratio test=25.7 on 4 df, p=3.61e-05 n=210
   (18 observations deleted due to missing values)
```

Because of the different number of missing values for these two models, you cannot compare them directly using a likelihood ratio, as we did for the overian data.

#### Assessing Functional Form

We now look at the functional form of the relationship with respect to each of the important predictors in the model. We do this by plotting the martingale residuals from a model with the variable of interest removed, versus the variable of interest. We then add a loess smooth line to estimate the relationship. You can accomplish both the plot

and the smooth using the scatter.smooth function. To make the handling of NAs a bit easier, begin by creating a new data frame with just the variables in the model and with the NAs removed.

```
> nlung <- na.exclude(lung[, c("time", "status", "sex",
+ "ph.ecog", "ph.karno", "pat.karno", "wt.loss")])</pre>
```

Note that the 18-row difference between the two data frames is confirmed by the number of NAs that were deleted in fitting lung.fit2:

```
> dim(nlung)
[1] 210 7
> dim(lung)
[1] 228 10
```

The four plots displayed in Figure 28.3 show the estimated relationships for each predictor.

```
> par(mfrow = c(2,2))
> attach(nlung)
> fit1 <- coxph(Surv(time, status) ~ strata(sex) +
+ ph.karno + pat.karno + wt.loss, data = nlung)
> scatter.smooth(ph.ecog, resid(fit1))

> fit2 <- coxph(Surv(time, status) ~ strata(sex) +
+ ph.ecog + pat.karno + wt.loss, data = nlung)
> scatter.smooth(ph.karno, resid(fit2))

> fit3 <- coxph(Surv(time, status) ~ strata(sex) +
+ ph.ecog + ph.karno + wt.loss, data = nlung)
> scatter.smooth(pat.karno, resid(fit3))

> fit4 <- coxph(Surv(time, status) ~ strata(sex) +
+ ph.ecog + ph.karno + pat.karno, data = nlung)
> scatter.smooth(wt.loss, resid(fit4))
```

All of the relationships look reasonably linear.

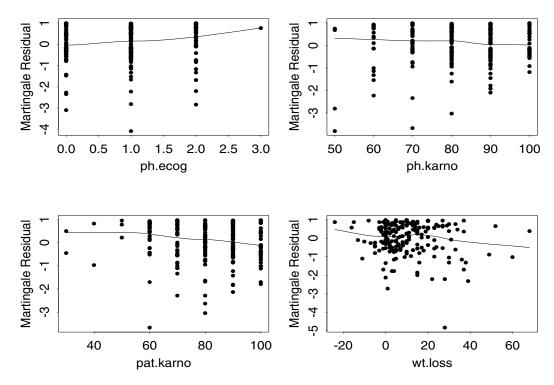

**Figure 28.3:** Plots of the martingale residuals for four models with each variable in turn left out of the model for the lung cancer study.

## Poorly Predicted Subjects

Subjects with large deviance residuals are poorly predicted by the model. You produce the deviance residual plot for the second lung cancer model as follows:

```
> plot(resid(lung.fit2, type = "deviance"))
```

Figure 28.4 displays the resulting plot. There are no wildly deviant observations.

#### Deviance Residuals for lung.fit2

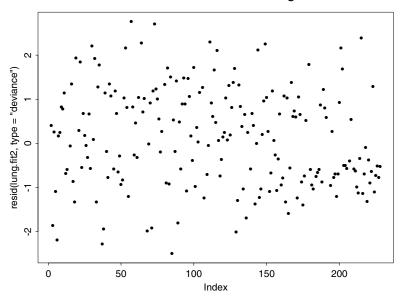

**Figure 28.4:** Plots of the deviance residuals for model lung. fit2 of the lung cancer study.

#### Influence

Another set of plots examines the influence of individual observations on the parameter estimates. Use the changes in the estimated scaled coefficient due to dropping each observation from the fit (type="dfbetas") as a measure of influence. The first of the four plots is created as follows:

```
> bresid <- resid(lung.fit2, type = "dfbetas")
> plot(1:228, bresid[,1], type = "h",
+ ylab = "Scaled change in coef",
+ xlab = "Observation")
> title("ph.ecog")
```

The remaining plots are created by selecting the appropriate columns of bresid and changing labels on the plots. The resulting plots are displayed in Figure 28.5. Note the use of 1:228 to generate the indices for the observations even though the fit had only 210 observations after deleting missing values. The dimension of bresid is 228 x 4. The number of rows matches that of lung because the naresid method for omitting missing values (na.exclude) inserts NAs in the residual matrix returned.

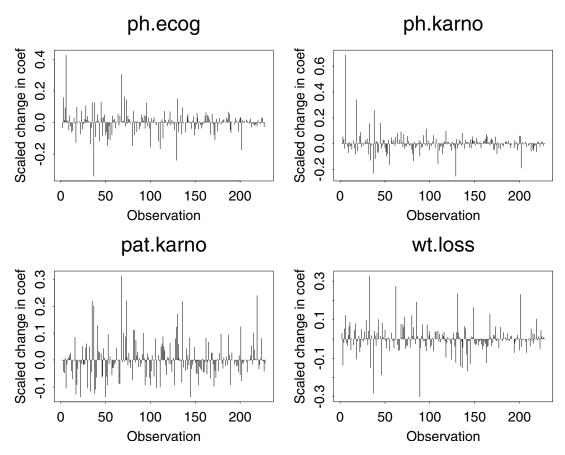

**Figure 28.5:** A plot of influence by observation number for the four important predictors for the lung cancer study.

The largest change in a regression coefficient is 0.6 standard errors of the coefficient for ph.karno (upper right corner plot). Since the coefficient for ph.karno is marginally significant at best, you need not worry much about this observation. The other plots are reasonable.

Assessing Proportional Hazards You can examine the assumption of proportional hazards both graphically and statistically for the lung.fit2 model. The plot in Figure 28.6 is produced as follows:

> plot(cox.zph(lung.fit2))

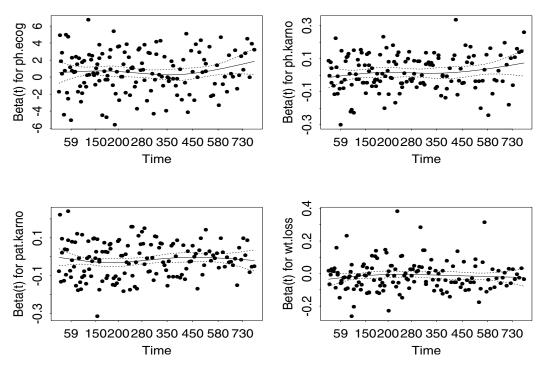

**Figure 28.6:** A plot of the rescaled Schoenfeld residuals to assess the proportional hazards assumption for four covariates in lung cancer study.

All of the smooth curves are flat, indicating proportional hazards is a reasonable assumption. Statistical tests for significant slope in the scatter plots of Figure 28.6 support the interpretation of the graphical displays.

#### > cox.zph(lung.fit2)

```
rho chisq p
ph.ecog 0.05189 0.3905 0.532
ph.karno 0.14216 2.2081 0.137
pat.karno 0.04773 0.3812 0.537
wt.loss 0.00857 0.0131 0.909
GLOBAL NA 4.4476 0.349
```

## Plotting the Resulting Fit

Finally, you can plot estimated survival curves for the lung.fit2 model as follows:

```
> plot(survfit(lung.fit2), lty = 2:3)
> legend(500, .9, c("Male", "Female"), lty = 2:3)
> title("Survival for Male and Female Patients
Continue string: \nwith Average Covariates")
```

The fitted Cox models are presented in Figure 28.7.

### Survival for Male and Female Patients with Average Covariates

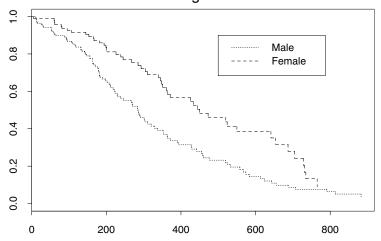

**Figure 28.7:** Cox regression estimation of baseline survival curves for a sample of lung cancer patients.

Recall that the model was stratified on sex. The resulting survival curves are for two pseudo patients (a male and a female) with average values for each of ph.ecog, ph.karno, pat.karno, and wt.loss.

#### USING THE COUNTING PROCESS NOTATION

The Anderson-Gill formulation of the proportional hazards model as a counting process is useful not only theoretically but also in the practice of fitting models. From a data analysis point of view, each subject is treated as an observation of a (very slow) Poisson process. A censored subject is thought of not as incomplete data, but as one whose event count is still zero. Time-dependent covariates effect the rate for upcoming events, and can depend in any way on past observation of the subject. Furthermore, intervals of observation need not be contiguous.

Organizing data in this framework has advantages. Each subject is represented by a set of observations:  $_{ij}$ ,  $t_{ij}$ ,  $\delta_{ij}$ ,  $x_{ij}$ , k, j=1,...,n, where  $(s_{ij}, t_{ij}]$  is an interval of risk, open on the left and closed on the right. The term  $\delta_{ij}$  is equal to 1 if the subject had an event at time  $t_{ij}$ ,  $x_{ij}$  is the covariate vector over the interval, and  $k_{ij}$  is the stratum the subject belongs to during the interval. Data sets like this are easy to construct in S-PLUS . Following are a few specific examples to aid in constructing the analysis data frame.

#### Multiple Events

This example comes from a study of myocardial infarction (heart attack) patients where one of the events of interest is fatal or nonfatal re-infarction. Several patients had multiple events. The maximum number of events was three. Analysis was done using the counting process formulation by breaking any patient with multiple events into multiple intervals of risk. For example, one patient had infarctions on days 100 and 185 and was followed until day 250. This patient had three rows of data with time intervals (0, 100], (100, 185], and (185, 250] and corresponding event status codes of 1, 1, and 0.

#### Time-Dependent Covariates

The most common type of time-dependent covariates are repeated measurements on a subject or a change in the subject's treatment. Both of these situations are easily handled by the counting process formulation. As an example consider the Stanford heart transplant study, where treatment is a time-dependent covariate. Suppose there are two patients whose time from enrollment to death is 102 and 343

days, respectively, and that the second patient had a heart transplant 21 days after enrollment. The data for these two patients displayed are in Table 28.1.

**Table 28.1:** Data for two hypothetical patients in the Stanford heart transplant study.

| Interval  | Status | Transplant | Age | Prior Surgery |
|-----------|--------|------------|-----|---------------|
| (0, 102]  | 1      | 0          | 41  | 0             |
| (0, 21]   | 0      | 0          | 48  | 1             |
| (21, 343] | 1      | 1          | 48  | 0             |

The static covariates such as age and surgery are repeated over the multiple rows for a given patient. A minor modification is needed when there is a tie between the event or censoring time and the time at which a time-dependent covariate changes value. In this case, decrease the time for the time-dependent covariate slightly so it precedes the event or censoring time. For a patient who is transplanted and dies on day 5, the transplant time is set to 4.9 and the death is recorded at 5. Multiple test results are easily coded as well. For a patient with tests on days 0, 60, and 120, and follow-up to day 140, the data are coded as three time intervals, 0-60, 60-120, and 120-140. This implicitly assumes that the time-dependent covariate is a step function with jumps at the measurement points. Alternatively, you can break at the midpoints between the measurement times or interpolate the test measurements over smaller intervals of time. If test results vary markedly from visit to visit, interpolation of the measurements or redesign of the study may be required.

#### Discontinuous Intervals of Risk

In a study of tumor progression and its relationship to a particular blood marker, the key time-dependent variable is the monthly measurement of the marker. A few patients, however, had gaps in their visit record. One choice for analysis is to interpolate these patients' values over the missing time periods. An alternate, more conservative course is to treat the values on the marker as missing. This strategy effectively removes these subjects from the risk set for the missing visit times, but they are not removed entirely from the study.

Another application of discontinuous risk intervals results when multiple events are possible, but the treatment for an event temporarily protects the patient from another event. In the study of hip-fracture in the elderly, hospitalization following a fracture protects the patient from further fractures. For studies with low event rates, discontinuous risk intervals probably have little impact on the analysis.

## Multiple Time Scales

The usual Cox model forms risk groups based on time since entry. For some studies a more logical grouping might be based on another alignment, such as age or time since diagnosis. An example is with Parkinson's disease patients. Natural history of the disease suggests that risk groups be based on the time since diagnosis. The Mayo Clinic is a referral center and frequently receives such patients sometime after diagnosis. Using the counting process formulation, the interval for a referred patient who is enrolled one year after diagnosis and has an event in the second year is (1, 2]. This patient is not in the risk set for an early enrollee with an event at six months. The risk set for the event at two years is all subjects. This is known as *left truncation*.

#### Time-Dependent Strata

Another case where alignment is a potential issue concerns time-dependent strata. The example is a study of Dutch patients with primary biliary cirrhosis of the liver (PBC), which is a rare but fatal chronic liver disease of unknown cause. The hazard rate for patients with the disease grows over time, as does the rate of degeneration in their hepatic function, tracked by various blood tests. A portion of the patients receive a liver transplant at some point during the follow-up. One objective of the study was to assess the value of covariates such as age and bilirubin in predicting patient outcome, both before and after transplantation. The transplant was treated as a time-dependent stratification variable. In the post-transplant strata, the most natural hazard function is based on time since transplant. Surgical death is a major risk for such an extensive procedure, and this time scale properly aligns the patient's clock with the dominating hazard.

Proper alignment for time-dependent strata is not always clear. One appealing method of analysis for the myocardial infarction study is to place patients into new strata after each cardiac event. The baseline hazard for a patient with multiple events may be quite different than the group as a whole. It is not obvious, however, whether time since enrollment or time since last event is the better index of an appropriate risk group.

#### MORE DETAILED EXAMPLES

Complex Cox models usually involve time-dependent data, which is handled by using the counting process notation developed by Andersen and Gill (1982). For a technical reference see Fleming and Harrington (1991). The examples in this section involve time-dependent variables in some way. In the Stanford heart transplant example, the time dependency is on a binary covariate indicating whether a patient has had a heart transplant. For patients who received heart transplants during the study, the transplant variable changes. The second example involves a bladder cancer study for patients with multiple occurrences of bladder tumors. The multiple events are modeled using the counting process notation and an additional notion of correlated responses.

#### Stanford Heart Transplant Study

The example below reproduces an analysis of the Stanford Heart Transplant Study found in Kalbfleisch and Prentice (1980), section 5.5.3. The data itself are taken from Crowley and Hu (1977), because the values listed in the appendix of Kalbfleisch and Prentice are rounded and do not reproduce the results of their section 5.5. The covariates in the study, contained in the heart data frame, are described as follows.

- transplant: Binary variable indicating whether the patient received a heart transplant (1) or not (0)
- age: (Age at acceptance in days)/365.25 48
- year: (Date of acceptance in days since 1 Oct 1967)/365.25
- surgery: Binary variable indicating whether the patient had prior surgery (1 = yes, 0 = no)

The transplant variable is the only time-dependent variable. From the time of admission into the study until the time of death, a patient was eligible for a heart transplant. The time to transplant depends on the next available donor heart with an appropriate tissue-type match.

In the heart data frame, a transplanted patient is represented by two rows of data. The first row is over the time period from enrollment (time 0) until the transplant, and has transplant=0. The second row is over the period from transplant to death or last follow-up, and has transplant=1. All other covariates are the same on the two lines.

Subjects without a transplant are represented by a single row of data. Each row of data contains two variables start and stop that mark the time interval (start, stop] for the data. Each row also has an indicator variable event that is 1 if there was a death at time stop and 0 otherwise. For example, a subject who was transplanted at day 10 and followed up until day 31 has a first row of data corresponding to the time interval (0, 10] and a second row corresponding to the interval (10, 31].

Below is the S-PLUS code used to fit the six models found in Kalbfleisch and Prentice. Note the use of the options call, which forces the factors to be coded as dummy variables; see the help file on contr.treatment for more details. Since the data set contains tied death times, you must use the Breslow approximation to match the coefficients that Kalbfleisch and Prentice produce. See the section Computations for Tied Deaths for more details on methods for handling ties.

```
> options(contrasts = c("contr.treatment", "contr.poly"))
> heart.fit1 <- coxph(Surv(start, stop, event) ~</pre>
+ (age + surgery)*transplant,
+ data = heart, method = "breslow")
> heart.fit2 <- coxph(Surv(start, stop, event) ~</pre>
+ year * transplant,
+ data = heart. method = "breslow")
> heart.fit3 <- coxph(Surv(start, stop, event) ~</pre>
+ (age + year) * transplant,
+ data = heart. method = "breslow")
> heart.fit4 <- coxph(Surv(start, stop, event) ~</pre>
+ (year + surgery) * transplant,
+ data = heart. method = "breslow")
> heart.fit5 <- coxph(Surv(start, stop, event) ~</pre>
+ (age + surgery)*transplant + year,
+ data = heart, method = "breslow")
> heart.fit6 <- coxph(Surv(start, stop, event) ~</pre>
+ age * transplant + surgery + year.
+ data = heart, method = "breslow")
```

#### A summary of the first fit produces the following:

```
> summary(heart.fit1)
Call:
coxph(formula = Surv(start, stop, event) ~ (age + surgery)
* transplant, data = heart, method = "breslow")
n = 172
                    coef
                           exp(coef) se(coef)
               age 0.0138
                               1.014
                                       0.0181 0.763
           surgery -0.5457
                               0.579
                                       0.6109 - 0.893
        transplant 0.1181
                               1.125
                                       0.3277 0.360
    age:transplant 0.0348
                               1.035
                                       0.0273 1.276
surgery:transplant -0.2916
                               0.747
                                       0.7582 -0.385
                      p
               age 0.45
           surgery 0.37
        transplant 0.72
    age:transplant 0.20
surgery:transplant 0.70
                   exp(coef) exp(-coef) lower .95
               age
                       1.014
                                  0.986
                                            0.979
           surgery
                       0.579
                                  1.726
                                            0.175
        transplant
                      1.125
                                  0.889
                                            0.592
    age:transplant
                       1.035
                                  0.966
                                            0.982
surgery:transplant
                       0.747
                                  1.339
                                            0.169
                   upper .95
                        1.05
               age
                        1.92
           surgery
        transplant
                        2.14
    age:transplant
                        1.09
surgery:transplant
                        3.30
Rsquare= 0.07 (max possible= 0.969)
Likelihood ratio test= 12.4 on 5 df,
                                       p=0.0291
                     = 11.6 \text{ on } 5 \text{ df},
Wald test
                                       p=0.0402
Efficient score test = 12 on 5 df, p=0.0345
```

The summary indicates that n=172. This is the number of observations in the study, not the number of subjects. There are actually 103 patients, of which 69 had a transplant and are thus represented with 2 rows of data.

You can create a table of coefficients similar to Kalbfleisch and Prentice's table 5.2 as follows:

```
> var.names <- c("age", "year", "surgery", "transplant",</pre>
+ "age:transplant", "year:transplant",
+ "surgery:transplant")
> round(rbind(heart.fit1$coef[var.names].
+ heart.fit2$coef[var.names], heart.fit3$coef[var.names],
+ heart.fit4$coef[var.names], heart.fit5$coef[var.names],
+ heart.fit6$coef[var.names]), digits = 4)
             year surgery transplant age:transplant
[1.] 0.014
               NA -0.546
                                0.118
                                                0.035
        NA -0.265
                       NA
                               -0.282
                                                  NA
[3.] 0.016 - 0.274
                       NA
                                               0.034
                              -0.588
        NA -0.254 -0.236
                               -0.292
                                                  NA
[5,] 0.015 -0.136 -0.419
                                0.077
                                               0.027
[6,] 0.015 -0.136 -0.621
                                0.047
                                               0.027
     year:transplant surgery:transplant
                                  -0.292
[1,]
                  NA
[2,]
               0.136
                                      NA
Γ3.]
               0.201
                                      NA
[4.]
               0.164
                                  -0.550
Γ5.1
                  NA
                                  -0.298
[6.]
                  NA
                                      NA
```

When there are time-dependent covariates, the predicted survival curve can present something of a dilemma. The usual call to survfit is for a *pseudo cohort* whose covariates do not change:

```
> heart.surv1 <- survfit(heart.fit2,
+ data.frame(year = 2, transplant = 0) )
> heart.surv2 <- survfit(heart.fit2,
+ data.frame(year = 2, transplant = 1) )</pre>
```

The second curve, heart.surv2, represents a cohort of patients whose transplant variable is always 1, even on day 0 (that is, patients who had no waiting time for a transplant). There were none of these in the study, so just what does it represent? Time-dependent covariates that represent repeated measurements on a patient, such as a blood enzyme level, are particularly problematic. With time-dependent covariates, it is easy to create predicted survival curves for "patients" that never would or perhaps never could exist.

Because the model depends on the time-dependent covariate, transplant, a proper predicted survival requires specification of a *future covariate history* for the patient in question. See the discussion of internal and external covariates in section 5.3 of Kalbfleisch and Prentice for a more complete exposition on these issues.

It is possible to obtain the projected survival for some particular pattern of change in the covariates by supplying a multiple-line data frame that reflects that pattern, and then setting individual=T. The example below produces the survival curve for a cohort aged 50 with prior surgery and a transplant at 6 months. That is, over the time interval (0, .5] the covariate set is (50, 1, 0), and over the time interval (.5, 3] it is (.50, 1, 1). Note that start and stop times are in days rather than years. In order to specify the time points, the failure time variables start, stop, and event, must be specified in the data frame as well as the covariates, though the value for event will be ignored.

```
> newdata < data.frame(start=c(0,183), stop=c(183,3*365),
+ \text{ event}=c(1,1), \text{ age}=c(50,50), \text{ surgery}=c(1,1),
+ transplant=c(0,1))
> survfit(heart.fit1, newdata, individual=T)
```

## Study

Bladder Cancer This example is taken from the paper by Wei, Lin, and Weissfeld (1989). The study is of time to recurrence of bladder cancer, and the data are contained in the bladder data frame. The data fram bladder has either 4 or 5 rows for each subject. Many subjects had recurrences, sometimes as many as four, and were followed beyond the fourth recurrence. The variables in bladder are defined as follows.

- id: Patient ID
- rx: Treatment group (1 = placebo, 2 = thiopeta)
- size: Size of the largest initial tumor

- number: The number of initial tumors
- start: Entry into the study or the time of last recurrence
- stop: Time to event (months)
- event: Indicator of cancer recurrence (1) or censoring (0)
- enum: Number of recurrences of bladder cancer

### A summary of bladder follows:

#### > summary(bladder)

```
id
                        rx
                                       number
  Min.: 1.00
                    Min.:1.000
                                    Min.:1.000
1st Qu.:22.75
                1st Qu.:1.000
                                 1st Qu.:1.000
Median:43.00
                 Median:1.000
                                  Median:1.000
                                     Mean: 2.145
  Mean:43.18
                    Mean:1.443
3rd Qu.:64.00
                3rd Qu.:2.000
                                 3rd Qu.:3.000
  Max.:85.00
                    Max.:2.000
                                    Max.:8.000
      size
                      start
                                        stop
  Min.:1.000
                    Min.: 0.00
                                     Min.: 1.00
1st Qu.:1.000
                1st Qu.: 1.00
                                 1st Qu.:13.00
Median:1.000
                 Median:15.00
                                  Median:25.00
  Mean: 1.997
                    Mean:18.03
                                     Mean: 25.73
3rd Qu.:3.000
                3rd Ou.:29.00
                                 3rd Ou.:38.00
  Max.:7.000
                    Max.:59.00
                                    Max.:64.00
     event
                        enum
  Min.:0.0000
                     Min.:1.000
1st Qu.:0.0000
                 1st Qu.:2.000
                  Median:3.000
Median: 0.0000
   Mean: 0.3182
                     Mean: 2.585
3rd Ou.:1.0000
                 3rd Ou.:4.000
  Max.:1.0000
                     Max.:5.000
```

We create two data frames for analysis. The first one has only the first four rows for each subject and has start removed.

```
> bladder1 <- bladder[bladder$enum < 5, ]
> bladder1$start <- NULL</pre>
```

The second one has removed all rows for which start and stop are equal.

```
> bladder2 <- bladder[bladder$start < bladder$stop, ]</pre>
```

Wei, *et al.* fit four separate models, one for each recurrence, and then combined the results. The first of the individual fits is based on time from the start of the study until the first event for all patients. The second fit is based on time from the start of the study until the second event again for all patients, and likewise for the third and fourth fits. The model estimated by Wei, *et al.* is fit by the following commands. The key to the model is the cluster(id) term, which asserts that subjects with the same value of the variable id may be correlated. To compare the results directly to Wei, *et al.*, we first set the factor contrasts to "contr.treatment".

```
> options(contrasts = c("contr.treatment","contr.poly"))
```

We can now fit the model as follows:

```
> wfit <- coxph(Surv(stop, event) ~ (rx + size + number) *</pre>
+ strata(enum) + cluster(id), data = bladder1,
+ method = "breslow")
# Coefficients for the treatment effect
> rx < c(1.4.5.6)
# Contrast matrix
> cmat <- diag(4); cmat[,1] <- 1
# Coefs in WLW (table 5)
> cmat %*% wfit$coef[rx]
           [,1]
[1,] -0.5175702
Γ2.7 -0.6194396
[3.] -0.6998691
[4,] -0.6504161
> wvar <- cmat %*% wfit$var[rx,rx] %*% t(cmat)</pre>
# Var matrix from WLW (eqn 3.2)
> sqrt(diag(wvar))
[1] 0.3075006 0.3639071 0.4151602 0.4896743
```

The same coefficients can also be obtained, as Wei, *et al.* do, by performing four separate fits, but it takes more work. A major advantage to fitting the model as above is that it allows us to fit submodels that are not available using separate fits for each stratum. In particular, the model

```
> coxph(Surv(stop, event) ~ rx + (size + number) *
+ strata(enum) + cluster(id), data = bladder1,
+ method = "breslow")
```

differs only in that there is no treatment by strata interaction. It gives an average treatment coefficient of -0.60, which is near to the weighted average of the marginal fits (based on the diagonal of wvar) suggested by Wei, *et al.*.

Wei, et al. also give the results for two suggestions proposed by Prentice, Williams, and Peterson (1981). For time to first event, these are the same as above. For the second event they use only patients who experienced at least one event, and use either the time from start of study (method a) or the time since the occurrence of the last event (method b). The S-PLUS commands for these are as follows:

```
> fit2pa <- coxph(Surv(stop, event) ~ rx + size + number,
+ data = bladder2, subset = (enum == 2))
> fit2pb <- coxph(Surv(stop - start, event) ~ rx + size +
+ number, data = bladder2, subset = (enum == 2))</pre>
```

Lastly, the authors also make use of an Andersen-Gill model for comparison. This model has the advantage that it uses all of the data directly, but because of correlation it may underestimate the variance of the relevant coefficients. A method to address this is given in a paper by Lee, Wei, and Amato (1992); it is essentially the same method found in the Wei, *et al.* paper. This method for variance estimation is invoked by specifying the cluster(id) term.

```
> afit <- coxph(Surv(start, stop, event) ~ rx + size +
+ number + cluster(id), data = bladder2)</pre>
```

### Chapter 28 The Cox Proportional Hazards Model

```
> afit
Call:
coxph(formula = Surv(start, stop, event) ~ rx + size +
number + cluster(id), data = bladder2)
         coef exp(coef) se(coef) robust se
   rx -0.4116
                  0.663 0.1999
                                  0.2415 -1.704 0.088
                 0.960 0.0703
 size -0.0411
                                 0.0723 -0.568 0.570
number 0.1637 1.178 0.0478 0.0569 2.876 0.004
Likelihood ratio test=14.7 on 3 df, p=0.00213 n= 190
> sqrt(diag(afit$var))
[1] 0.24876453 0.07421445 0.05842243
> sqrt(diag(afit$naive.var))
[1] 0.19989234 0.07029462 0.04776578
```

The naive estimate of standard error is 0.20, the correct estimate of 0.24 is intermediate between the naive estimate and the linear combination estimate. Further discussion on these estimators can be found in the section Robust Variance Estimation.

### PENALIZED COX MODELS

Consider a Cox model with both constrained and unconstrained effects

$$\lambda_i(t) = \lambda_0(t) e^{X_i \beta + Z_i \omega},$$

where X and Z are the covariates, and  $\beta$  and  $\omega$  are the unconstrained and constrained coefficients, respectively. The problem is solved by maximizing a *penalized partial likelihood* 

$$PPL = PL(\beta, \omega, data) - f(\omega, \theta)$$

over both  $\beta$  and  $\omega$ . Here PL is the usual Cox partial likelihood, treating  $\omega$  as "just another parameter," and f is some constraint function which gives large values to "bad" values of  $\omega$ . For the moment assume that  $\theta$ , a vector of tuning parameters, is known and constant.

Following Gray (1992), let *I* be the usual Cox model information matrix, and let

$$H = I - \left(\begin{array}{c} 0 & 0 \\ 0 & f'' \end{array}\right)$$

be the second derivative matrix for the penalized likelihood *PPL*. Gray's suggested estimate of the variance is

$$V = H^{-1}IH^{-1}. (28.8)$$

Let c be a column vector of constants and  $\beta'$ ,  $\omega'$  be the combined vector of p+q parameters. Then for a general test of the hypothesis  $c=(\beta', \omega')c=0$ , Gray recommends the Wald test  $c'(c'H^{-1}c)^{-1}c$ . Because of the shrinkage, this is not necessarily a chi-square statistic. Let e be the eigenvalues of the matrix  $(c'H^{-1}c)^{-1}(c'Vc)$ ; under  $H_0$  the Wald test is distributed as  $\sum e_i X_i^2$ , where the  $X_i$  are independent

the Wald test is distributed as  $\sum_{i} Z_{i}^{2}$ , where the  $X_{i}$  are independent identically distributed (iid) Gaussian random variables.

Let  $k=\sum e_i$ . When the  $e_i$  are all 0 or 1, the case for non-penalized models, the mean and variance of the test statistic are k and 2k, respectively, and the distribution is chi-square on k degrees of freedom. In penalized models,  $e_i \le 1$  and the variance is  $\sum e_i^2 < 2k$ , so the distribution of the statistic is more compact than a standard chi-square based on k degrees of freedom. Therefore, the test is conservative.

The generalized degrees of freedom for the test statistic can be written as

$$df = \text{trace}[(c' H^{-1}c)^{-1}(c' Vc)].$$

Thus, the computation of eigenvalues is not strictly necessary. For a particular term in the model, this becomes  $\operatorname{race}((H^{-1}[i,\ i])^{-1}V[i,\ i])$ , where  $[\ ]$  indicates S-PLUS -style subscripts and i indexes the columns corresponding to the term.

An alternate variance estimator is to use  $H^{-1}$  directly, the inverse of the second derivative of the full log-likelihood, which is the variance used in the Wald statistic. It has an interpretation as a posterior variance in a Bayes setting, and tends to be larger than V and thus more conservative. S-PLUS returns both var2=V and  $var=H^{-1}$ . The chi-square tests are based on var, as simulation experiments suggest that this is the more reliable choice for tests.

# Fitting Penalized Models

S-PLUS provides two functions for including penalized terms in the Cox model. The ridge function implements a simplified pseudo-ridge regression, while the pspline function implements a penalized B-spline fit. Both functions are packaging functions that provide a convenient interface to the functions that actually do the fitting: a control function is used to estimate  $\theta$  and a penalty function computes f and its first and second derivatives.

# Fitting a Ridge Model

For ridge, let  $f(\omega, \theta) = (\theta/2) \sum_{i=0}^{\infty} \theta$  be a penalty function which tends to shrink the coefficients  $\omega$  towards zero. The penalty function inside ridge is then

```
function(coef, theta)
{
    list(penalty = sum(coef^2) * theta/2,
        first = theta * coef,
        second = rep(theta, length(coef)),
        flag = F)
}
```

The control function is even simpler:

```
function(parms, ...) list(theta = parms$theta, done = T)
```

As an example of using ridge, consider again the ovarian data set. Recall that these data give the survival time of 26 women with advanced ovarian carcinoma, with major covariates age and ecog.ps. The ecog.ps variable is a performance score that measures physical debilitation, with 0 corresponding to normal and 4 corresponding to bedridden. In the example below, fit0 is the standard Cox model and fit1 is the penalized model. The shrinkage parameter  $\theta=1$  is chosen arbitrarily.

```
> fit0 <- coxph(Surv(futime,fustat) ~ rx + age + ecog.ps,</pre>
+ data = ovarian)
> fit0
Call:
coxph(formula = Surv(futime, fustat) ~ rx + age +
  ecog.ps, data = ovarian)
         coef exp(coef) se(coef) z
    rx -0.815
                  0.443 0.6342 -1.28 0.2000
                  1.158 0.0463 3.17 0.0015
   age 0.147
                 1.109 0.6064 0.17 0.8600
ecog.ps 0.103
Likelihood ratio test=15.9 on 3 df, p=0.00118 n= 26
> fit1 <- coxph(Surv(futime, fustat) ~ rx + ridge(age,
+ ecog.ps, theta = 1), data = ovarian)
> fit1
```

The likelihood ratio test that is printed is twice the difference in the PL between the null model ( $\beta = \omega = 0$ ) and the final fitted model. The p-value is based on comparison to a chi-square distribution with 2.73 degrees of freedom. As mentioned earlier, this comparison is somewhat conservative (p is too large). The eigenvalues for the problem, eigen(solve(fit1\$var, fit1\$var2)), are 1, 0.9156, and 0.8486. The respective quantiles of the weighted sum of squared normals and the chi-square distribution qchisq(q, 2.73) are:

|                   | 80%   | 90%   | 95%   | 99%    |
|-------------------|-------|-------|-------|--------|
| Actual sum        | 4.183 | 5.580 | 7.027 | 10.248 |
| X <sub>2.73</sub> | 4.264 | 5.818 | 7.337 | 10.789 |

From this table, we see that the actual distribution is somewhat more compact than the chi-square approximation.

The shrinkage has a smaller effect on age than on the performance score. Although the unpenalized coefficients for the two covariates are of about the same magnitude, as shown by fit0, the standard error for ecog.ps is much larger. The impact on overall fit ( $\cos PL$ ) of shrinking the age coefficient is thus larger than that for the performance score; the age coefficient is "harder to change."

# Fitting Spline Models

The pspline function is used to fit a general spline term within the Cox model. The method used is p-splines, described in Eilers and Marx, 1996. The p-spline approach has several useful properties:

- For moderate degrees of freedom, a smaller number of basis functions give a fit that is nearly identical to the standard smoothing spline.
- The p-spline basis has basis functions that are evenly spaced and identical in shape. Because of the symmetry of the basis functions, the usual spline penalty  $\int [f''(x)]^2 d$  is very close to the sum of second differences of the coefficients,  $\theta *sum((diff(diff(coef)))^2)$ , which is very easy to program.
- The penalty does not depend on the values of the data, other than for establishing the range of the spline basis.
- If the coefficients are a linear series, the fitted function is a line. Thus a linear trend test on the coefficients is a test for the significance of a linear model. This makes it relatively easy to test for the significance of nonlinearity.
- Since there are a small number of terms, ordinary methods of estimation can be used. That is, the program can compute and return the variance matrix of  $\hat{\beta}$ . Contrast this to the classical smoothing spline basis, which has a term (knot) for each unique data value; for a large sample size, storage of the n by n matrix H becomes infeasible.

The penalty function for the p-spline is  $(\omega, \theta) = ([\theta/(1-\theta)](\omega' P\omega))/$ , where P = T'T, and T is the matrix of second differences. The case  $\theta = 1$  corresponds exactly to the straight line model (an infinite penalty for curvature).

As an example, consider again the ovarian data and fit three models:

```
> fit1 <- coxph(Surv(futime, fustat) ~ rx + age,
+ data = ovarian)
> fit2 <- coxph(Surv(futime, fustat) ~ rx + pspline(age,
+ df = 2), data = ovarian)
> fit4 <- coxph(Surv(futime, fustat) ~ rx + pspline(age,
+ df = 4), data = ovarian)
> fit1
```

### Chapter 28 The Cox Proportional Hazards Model

```
Call:
coxph(formula = Surv(futime, fustat) ~ rx + age, data
  = ovarian)
     coef exp(coef) se(coef) z
rx -0.804
            0.448  0.6320 -1.27 0.2000
age 0.147 1.159 0.0461 3.19 0.0014
Likelihood ratio test=15.9 on 2 df, p=0.000355 n= 26
> fit2
Call:
coxph(formula = Surv(futime, fustat) ~ rx + pspline(
 age, df = 2), data = ovarian)
                           coef se(coef)
                      rx -0.589 0.6990 0.6786
pspline(age, df = 2), lin 0.144 0.0433 0.0433
pspline(age, df = 2), non
                         Chisq DF
                      rx 0.71 1.00 0.40000
pspline(age, df = 2), lin 11.09 1.00 0.00087
pspline(age, df = 2), non 0.84 0.93 0.33000
Iterations: 2 outer, 7 Newton-Raphson
    Theta= 0.447
Degrees of freedom for terms= 0.9 1.9
Likelihood ratio test=17 on 2.87 df, p=0.0006 n=26
> fit4
Call:
coxph(formula = Surv(futime, fustat) ~ rx + pspline(
 age, df = 4), data = ovarian)
```

```
coef se(coef)
                                             se2 Chisq
                       rx -0.373 0.761
                                          0.749 0.24
pspline(age, df = 4), lin 0.139 0.044
                                          0.044 9.98
pspline(age, df = 4), non
                                                 2.59
                            DF
                       rx 1.00 0.6200
pspline(age, df = 4), lin 1.00 0.0016
pspline(age, df = 4), non 2.93 0.4500
Iterations: 3 outer, 13 Newton-Raphson
     Theta= 0.242
Degrees of freedom for terms= 1.0 3.9
Likelihood ratio test=19.4 on 4.9 df, p=0.00149 n= 26
```

The printout for the simple Cox model fit1 shows an increase in the log-hazard for death of 0.147 per year of age, with an overall chi-square for the model of 15.9. The p-spline basis functions sum to a constant, so the first one is deleted to remove the singularity.

There are seven coefficients associated with the fit with two degrees of freedom, which are summarized in the printout as a linear and nonlinear effect. Similarly, the thirteen coefficients associated with the four degrees of freedom fit are summarized as simply a linear and nonlinear effect. Because of the symmetry of the basis functions, the chi-square test for linearity is a test for zero slope in a regression of the spline coefficients on the centers of the basis functions, using var as the known variance matrix of the coefficients. The linear "coefficient" that is printed is the slope of this regression. This computation of coefficient and *p*-value is equivalent to the approximate backwards elimination method of Lawless and Singhal (1978), here removing all the nonlinear terms for age. If the terms being dropped are important (that is, there is a significant nonlinearity), the approximation for the linear coefficient is not as accurate.

As a more interesting example, consider the data from the Multicenter Post-Infarction Project (MPIP) contained in the data set mpip. This data set contains data on 866 patients, gathered after hospital admission for myocardial infarction. The main goal of the study was to determine which factors, if any, were predictive of the future clinical course of the patients.

Our model of survival time uses four variables:

- ved, ventricular ectopic polarizations per hour obtained from analysis of a 24 hour Holter monitor. A large number of these irregular heartbeats is indicative of a high risk for fatal arrhythmia.
- nhya, New York Heart Association class. This is a measure of the amount of activity that a subject is able to undertake without angina, ranging from 1 to 4.
- rales, presence of pulmonary rales on initial examination.
- ef, ejection fraction. This is the proportion of blood cleared from the heart on each contraction.

The ved variable is very skewed; it has a mean value of 19.1, a median of 0.45, a maximum value of 733, and 14% of the subjects have a value of 0. The minimum nonzero value is 0.042, so we use the derived covariate 1ved = log(ved+0.02) instead. This is still a skewed variable, but not unmanageably so. A simple linear fit of the four variables shows all to be highly significant:

```
> fit1 <- coxph(Surv(futime, status) ~ lved + nyha + rales +
+ ef, data = mpip, na.action = na.exclude)
> fit1
Call:
coxph(formula = Surv(futime, status) ~ lved + nyha +
  rales + ef, data = mpip, na.action =
  na.exclude)
        coef exp(coef) se(coef)
                 1.106 0.04266 2.36 1.8e-02
 lved 0.1007
nyha 0.3707
                1.449 0.09379 3.95 7.7e-05
rales 0.4535 1.574 0.10527 4.31 1.7e-05
  ef -0.0265
                0.974 0.00833 -3.18 1.5e-03
Likelihood ratio test=79.4 on 4 df, p=2.22e-016 n=764
 (102 observations deleted due to missing values)
```

Now we explore more complicated forms for the effect of the covariates. Since rales is a binary covariate, it allows no further transformation; nyha, with four levels, is entered as a factor variable. That leaves the two continuous variables, lved and ef, to be modeled as p-splines with the default four degrees of freedom:

```
> fit2 <- coxph(Surv(futime, status) ~ pspline(lved) +</pre>
+ factor(nyha) + rales + pspline(ef), data = mpip,
+ na.action = na.exclude)
> fit2
Call:
coxph(formula = Surv(futime, status) ~ pspline(lved) +
  factor(nyha) + rales + pspline(ef), data =
 mpip, na.action = na.exclude)
                         coef se(coef)
                                           se2 Chisq
pspline(lved), linear 0.0982 0.04384 0.04359 5.02
pspline(lved), nonlin
                                                2.59
                                       0.15890 0.04
        factor(nyha)1 -0.0308 0.15917
        factor(nyha)2 0.2426 0.10380
                                       0.10337 5.46
        factor(nyha)3 0.2008 0.06745
                                       0.06725 8.86
                rales 0.4204 0.10816
                                       0.10761 15.11
  pspline(ef), linear -0.0256 0.00738
                                       0.00737 12.03
  pspline(ef), nonlin
                                                8.06
                        DF
pspline(lved), linear 1.00 0.02500
pspline(lved), nonlin 3.06 0.47000
        factor(nyha)1 1.00 0.85000
        factor(nyha)2 1.00 0.01900
        factor(nyha)3 1.00 0.00290
                rales 1.00 0.00010
  pspline(ef), linear 1.00 0.00052
  pspline(ef), nonlin 3.01 0.04500
Iterations: 4 outer, 11 Newton-Raphson
     Theta= 0.776
     Theta= 0.66
Degrees of freedom for terms= 4.1 3.0 1.0 4.0
Likelihood ratio test=92.5 on 12.04 df, p=1.69e-014
  n=764 (102 observations deleted due to missing values)
```

From this, we conclude that the first two classes of nyha can be combined, the nonlinear effect for VED is not significant, and the nonlinear effect from ejection fraction is important.

Plots of the two spline terms can be produced as follows:

```
> temp <- predict(fit2, type = "terms", se.fit = T)</pre>
> tmat <- cbind(temp$fit[,1],</pre>
+ temp$fit[,1] - 1.96 * temp$se.fit[,1],
+ temp$fit[,1] + 1.96 * temp$se.fit[,1])
> jj <- match(sort(unique(mpip$lved)), mpip$lved)</pre>
> matplot(mpip$lved[jj], tmat[jj,], type = "l",
+ 1ty = c(1,2,2), xaxt = "n")
> xx < -c(0.1, 50.100, 500)
> axis(1, log(xx + .2), as.character(xx))
> title(xlab = "VED", ylab = "log hazard")
> tmat2 <- cbind(temp$fit[,4],</pre>
+ temp$fit[,4] - 1.96 * temp$se.fit[,4],
+ temp$fit[,4] + 1.96 * temp$se.fit[,4])
> jj2 <- match(sort(unique(mpip$ef)), mpip$ef)</pre>
> matplot(mpip$ef[jj2], tmat2[jj2,],type = "l",
+ lty = c(1, 2, 2), xlab = "Ejection Fraction",
+ ylab = "log hazard")
```

The resulting plot is shown in Figure 28.8. Some extra work was required to label the first graph in the original ved units; this is done with the axis command. The match function and the jj subscripts sort the plot from left to right; otherwise, the line becomes a scribble. The graph shows an increase in risk with ejection fractions below 60%, sharply so below 20%. The rise after 70% is not significant, given the wide confidence intervals. This agrees with the conventional wisdom of the physicians that the instrumentation is not able to reliably distinguish values above this level.

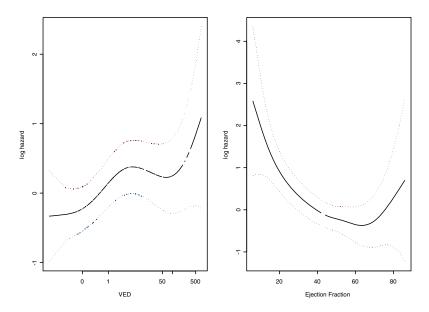

Figure 28.8: Plots of spline fit terms in mpip data model.

### FRAILTY MODELS

In this section, we consider survival models to which a random effect is added. The random effect is usually viewed as a categorical variable that describes excess risk, or *frailty* for an individual or family. The idea is that individuals have different frailties, and those who are most frail die earlier than the others.

Computationally, the frailty is usually viewed as an unobserved covariate. This has led naturally to the use of the EM algorithm as an estimation tool. Assume a proportional hazards model with random effects, or *frailties*, with the hazard function

$$\lambda_i(t) = \lambda_0(t)e^{X_i\beta + Z_i\omega}$$

Here  $\beta$  is a vector of p fixed effects and  $\omega$  is a vector of q random effects, where the individual elements  $\omega$  are iid realizations from some distribution  $W(\theta)$ . The matrix X normally contains measured covariate values, and Z is a design matrix that describes how the random effects apply to individual subjects. Both X and Z might contain time-dependent effects, but we ignore this complication for the moment. The baseline hazard may contain other parameters  $\xi$ , but these are also ignored. If X contains an intercept term (implicit in the proportional hazards model), we can constrain  $\omega$  to have mean 0.

We can treat the random effects as unobserved data and apply the EM algorithm. The x of the formal EM argument is the entire observed data (time, status, covariates) plus the frailties, and y is the data without the frailties. The full log-likelihood had we observed  $\omega$  is

$$\begin{split} L_f &= \sum_{j=1}^q \log(W(\omega; \theta)) + \\ &= \sum_{j=1}^q \delta_i [\log(\lambda_0(t_i)) + X_i \beta + Z_i \omega] - \Lambda_0(t_i) e^{X_i \beta + Z_i \omega} \end{split}$$

Here  $\delta_i = 0$  for censored observations and 1 for events. The *X* term is an *n* by *p* matrix, and *Z* is an *n* by *q* matrix.

This model setup is similar in notation to random effects models in linear regression. Another notation, more common in the survival literature, is to define  $\omega = \exp(Z_i \omega)$  as the frailty parameter for each subject. Then

$$\lambda_i(t) = \overline{\omega} \lambda_0(t) e^{X_i \beta}$$

where subject i is a member of the j th family. The imposed constraint is usually  $E(\omega) = 1$  rather than  $E(\omega) = 0$ .

The most popular choice for the random distribution is the gamma frailty model, where  $\omega$  is from a gamma distribution with mean 1 and variance  $\theta = \sigma^2$ . Then the marginal likelihood  $L_g$ , after integrating out the frailty, is

$$L_g = PL + \sum_{j} \log\left(\frac{v}{v + E_j^*}\right) + \log\left(\frac{\Gamma(v + D_j)}{\Gamma(v)}\right) - D_j \log(v + D_j)$$

where PL is the numerical value returned as the partial likelihood by a standard Cox model for the given values of  $\beta$  and  $\omega$ ,  $\omega$  having been entered as an offset term. This result applies only to the simple frailty problem where each subject i is a member of exactly one family j, with one random effect per family. Then  $D_j$  gives the number of events in the family and  $E_j^* = E_j / (\exp(\omega_j))$ , where  $E_j$  is the expected number of events for the family, using the final model.

There is an interesting connection between frailty models and penalized likelihoods. In particular, let the penalty function for a constrained solution be the log-gamma density

$$-f(\omega, v) = v(\omega - e^{\omega}) + v\log(v) - \log\Gamma(v)$$

with  $\vartheta=1/\nu$  as the variance of the random effect, and with Z defined as in the frailty model. The first and second derivatives are  $\nu(1-\exp(\omega))$  and  $-\nu\exp(\omega)$ , respectively. Surprisingly, for any fixed value of  $\nu$ , the EM algorithm and this constrained minimization have the same solution. This connection between the two methods has several interesting consequences, as listed below.

- Since penalized likelihood methods are well understood numerically, this leads to more stable computational methods; the EM algorithm is slow, and the proper variance estimate is uncertain. In particular, the penalized likelihood methods fit nicely into the new coxph function.
- There is a connection to the "degrees of freedom" for a fit.
- It suggests a heuristic approach for other frailty distributions and/or frailty terms such as nested models, for which the EM algorithm is not tenable.

# Fitting a Cox Model with Frailty

To add a frailty term to the Cox model, use the frailty function within the call to coxph. For example, consider the rats data set, which contains information on the effect of treatment for survival of 150 female rats from 50 different litters. The data set has three rats per litter, one of which received a potentially tumorigenic treatment. Forty rats developed a tumor during follow-up. We use the Breslow approximation for tied times to match other analyses of this same data in the literature:

```
> rfit <- coxph(Surv(time, status) ~ rx + frailty(litter),
+ data = rats, method = "breslow")
> rfit
Call:
coxph(formula = Surv(time, status) ~ rx + frailty(
  litter), data = rats, method = "breslow")
                coef se(coef) se2 Chisq DF
            frailty(litter)
                                  16.89 13.8 0.250
Iterations: 6 outer, 20 Newton-Raphson
     Variance of random effect = 0.474 EM likelihood =
-181.1
Degrees of freedom for terms = 1.0 13.9
Likelihood ratio test = 36.3 on 14.83 df, p = 0.00145
   n = 150
> rfit0 <- coxph(Surv(time, status) ~ rx, data = rats,</pre>
+ method = "breslow")
> rfit0
```

```
Call:
coxph(formula = Surv(time, status) ~ rx, data = rats,
  method = "breslow")
   coef exp(coef) se(coef) z
rx 0.898 2.46 0.317 2.83 0.0047
Likelihood ratio test=7.87 on 1 df, p=0.00503 n= 150
> rfit1 <- coxph(Surv(time, status) ~ rx + frailty(litter,</pre>
+ theta = 1), data = rats, method = "breslow")
> rfit1
Call:
coxph(formula = Surv(time, status) ~ rx + frailty(litter,
  theta = 1), data = rats, method = "breslow")
                          coef se(coef) se2 Chisq
                      rx 0.918 0.327 0.321 7.85
frailty(litter, theta = 1)
                                              27.25
                           DF p
                      rx 1.0 0.0051
frailty(litter, theta = 1 22.7 0.2300
Iterations: 1 outer, 5 Newton-Raphson
    Variance of random effect= 1 EM likelihood = -181.5
Degrees of freedom for terms= 1.0 22.7
Likelihood ratio test=50.7 on 23.67 df, p=0.001 n= 150
```

The main thing to notice about these results is how little the treatment coefficient is changed by the inclusion of a random effect term. This is likely a consequence of the balanced model; each litter received both active and control treatments.

For a fixed value of the frailty, the iteration is nearly as efficient as for a normal Cox model, which usually requires 3-4 iterations. The generalized fit required six guesses to maximize the profile likelihood, and about three internal iterations per  $\nu$  value.

The "likelihood ratio test" is always the difference in partial likelihood between the initial and final fit, ignoring penalty terms and corrections. The default for the initial fit is  $(\beta, \omega) = 0$ , which is a fit with no covariates or random effect.

The solution using a Gaussian frailty is not much different:

```
> rfit2 <- coxph(Surv(time, status) ~ rx + frailty(litter,</pre>
+ dist = "gauss"), data = rats, method="breslow")
> rfit2
Call:
coxph(formula = Surv(time, status) ~ rx + frailty(litter,
 dist = "gauss"), data = rats, method="breslow")
                          coef se(coef) se2 Chisq
                      rx 0.905 0.322 0.318 7.89
frailty(litter, dist = "g
                                             14.94
                          DF p
                      rx 1.0 0.005
frailty(litter, dist = "g 11.5 0.220
Iterations: 5 outer, 14 Newton-Raphson
     Variance of random effect= 0.396
Degrees of freedom for terms= 1.0 11.5
Likelihood ratio test=34.2 on 12.51 df, p=0.000846310
 n = 150
```

## ADDITIONAL TECHNICAL DETAILS

The remaining subsections provide additional details on computations and options available for fitting proportional hazards models, including:

- The handling of ties
- The effect of ties on the definitions of residuals
- Tests for proportional hazards
- Robust variance estimation
- The handling of case weights
- Details about the computations of coxph

# Computations for Tied Deaths

For untied data, the terms in the partial likelihood (Equation (28.1)) look like

$$\left(\frac{r_1}{\sum r_i}\right)\left(\frac{r_2}{\sum_{i>1}r_i}\right)..,$$

where  $r_1$ ,  $r_2$ , ...,  $r_n$  are the subject risk scores. Assume the real data are continuous, but the recorded data have tied death times. For example, several subjects might die on the first day of their hospital stay but they do not all perish at the same moment. For a simple example, assume 5 subjects (ordered by time of death or censoring) are in a study and the first two die at the same recorded time. If the time data had been more precise, the first two terms in the likelihood would be either

$$\left(\frac{r_1}{r_1+r_2+r_3+r_4+r_5}\right)\left(\frac{r_2}{r_2+r_3+r_4+r_5}\right)$$

or

$$\left(\frac{r_2}{r_1+r_2+r_3+r_4+r_5}\right)\left(\frac{r_1}{r_1+r_3+r_4+r_5}\right).$$

Notice that the numerators remain constant, but the denominators do not. The question is, how do you approximate the correct term for the likelihood?

The Breslow approximation is the most commonly used because it is the easiest to program. It uses the complete sum,  $r_1 + r_2 + r_3 + r_4 + r_5$ , for both denominators. Clearly, if the proportion of ties is large, this deflates the partial likelihood.

The Efron approximation uses  $0.5\,r_1 + 0.5\,r_2 + r_3 + r_4 + r_5$  as the second denominator, based on the idea that  $r_1$  and  $r_2$  each have a 50% chance of appearing in the "true" second term. If there were 4 tied deaths, the ratios for  $r_1$  to  $r_4$  would be 1, 3/4, 1/2, and 1/4 in each of the four denominator terms, respectively. Though it is not widely used, the Efron approximation is only slightly more difficult to program than the Breslow version. In particular, since the downweighting is independent of any case weights, the form of the derivatives of the likelihood is unchanged.

An alternate approach attempts an "exact" computation. The exact partial likelihood comes from viewing the data as genuinely discrete. The denominator in this case is  $\sum_{x,i} r_i r_j$  if two subjects are tied,

 $\sum_{t \neq i \neq k} r_i r_j r_k$  if three subjects are tied, etc.

When using the coxph function to fit proportional hazards models, you can specify any of the above three methods for handling ties. The default is the Efron approximation, method="efron". The other two may be specified by setting method="breslow" or method="exact". Note that when there are no ties, all three methods produce the same likelihood function.

# Effect of Ties on Residual Definitions

The Efron approximation induces changes in the residuals' definitions. In particular, the Cox score statistic is still

$$U = \sum_{i=1}^{n} \int_{0}^{\infty} (Z_{i}(s) - \bar{Z}(s)) dN_{i}(s).$$
 (28.9)

However, the definition of  $\bar{Z}(s)$  changes if there are tied deaths at time s. If there are d deaths at s, there are d different values of  $\bar{Z}$  used at the time point. The Schoenfeld residuals use  $\bar{Z}$ , the average of these d values, in the computation. The martingale and score residuals require a new definition of  $\hat{\Lambda}$ . If there are d tied deaths at time t, we again assume that in the exact (but unknown) untied data there are events and corresponding jumps in the cumulative hazard at  $t\pm\varepsilon_1<...< t\pm\varepsilon_d$ . Then each of the tied subjects will in expectation experience all of the first hazard increment, but only (d-1)/d of the second, (d-2)/d of the next, and so on. If we equate observed to expected hazard at each of the d deaths, the total increment in hazard at the time point is the sum of the denominators of the weighted means.

Recall our earlier example of 5 subjects of which 1 and 2 have tied deaths:

$$\hat{\Lambda}(t) = \frac{1}{r_1 + r_2 + r_3 + r_4 + r_5} + \frac{1}{r_1/2 + r_2/2 + r_3 + r_4 + r}.$$

For the null model where  $r_i = 1$  for all i, the new definition above agrees with the suggestion of Nelson (1969) to use 1/5+1/4 rather than 2/5 as the increment to the cumulative hazard. The formula for the score residuals is demonstrated using our previous example with five subjects, the first two being tied. For subject 1, the residual at time 1 is the sum a+b where

$$\begin{split} a &= \left( Z_1 - \frac{r_1 Z_1 + r_2 Z_2 + \ldots + r_5 Z_5}{r_1 + r_2 + \ldots + r_5} \right) \left( \frac{dN_1}{2} - \frac{r_1}{r_1 + r_2 + \ldots + r_5} \right) \\ &= \left( Z_1 - \frac{r_1 Z_1 / 2 + r_2 Z_2 / 2 + \ldots + r_5 Z_5}{r_1 / 2 + r_2 / 2 + \ldots + r_5} \right) \left( \frac{dN_1}{2} - \frac{r_1 / 2}{r_1 / 2 + r_2 / 2 + \ldots + r_5} \right) \\ \end{split}$$

The products defining a and b do not neatly collapse into  $(Z_1 - \bar{Z}) d\hat{M}$ , but they are easy to compute. The connection between residuals and the exact partial likelihood is not as precise and are thus not implemented. If residuals are requested after a Cox fit with method="exact" the Breslow formulae are used.

## Tests for Proportional Hazards

The key ideas of this section are taken from Grambsch and Therneau (1994). Most of the common alternatives to the hypothesis test of proportional hazards can be cast in terms of a *time-varying coefficient* model. That is, we assume that

$$\lambda(t;Z) = \lambda_0(t)e^{\beta_1(t)Z_1 + \beta_2(t)Z_2 + \cdots}$$

If  $Z_j$  is a 0/1 covariate such as treatment, this formulation is completely general in that it encompasses all alternatives to proportional hazards. The proportional hazards assumption is then a test for  $\beta(t) = \beta$ , which is a test for zero slope in the appropriate plot of  $\hat{\beta}(t)$  on t. Let i index subjects, j index variables, and k index the death times. Then let  $s_k$  be the Schoenfeld residual and  $V_k$  be the contribution to the information matrix (Equation (28.4)) at time  $t_k$ . Define the rescaled Schoenfeld residual as

$$s_k^* = \hat{\beta} + s_k V_k^{-1}.$$

The main results are:

- $E(s_k^*) = \beta(t_k)$ , so that a smoothed plot of  $s^*$  versus time gives a direct estimate of  $\hat{\beta}(t)$ .
- Many of the common tests for proportional hazards are linear tests for zero slope, applied to the plot of s\* versus g(t) for some function g. In particular, the Z:PH test popularized in the SAS PHGLM procedure corresponds to g(t) = rank of the death time. The test of Lin (1991) corresponds to g(t) = K(t), where K is the Kaplan-Meier.

- Confidence bands, tests for individual variables, and a global test are available, and all have the fairly standard *linear models* form.
- The estimates and tests are affected very little if the individual variance estimates  $V_k$  are replaced by their global average  $\bar{V} = \sum V_k / d = I / a$ . Calculations then require only the Schoenfeld residuals and the standard Cox variance estimate  $I^{-1}$ .

For the global test, let g(t) be the desired transformation of time, and let  $g_k = g(t_k)$  be the value of g at the kth death time. Then

$$T = (\sum g_k s_k)' D^{-1}(\sum g_k s_k)$$

is asymptotically  $\chi^2$  on p degrees of freedom, where

$$D = \sum g_k^2 V_k - (\sum g_k V_k) (\sum V_k)^{-1} (\sum g_k V_k)' .$$

Because the  $s_k$  sum to zero, a little algebra shows that the above expression is invariant if  $g_k$  is replaced by  $g_k - c$  for any constant c. Subtraction of a mean will, however, result in less computer round-off error. A further simplification occurs by using  $\overline{V}$ , leading to

$$T = \left[\sum g_{k} - \bar{g}\right] s_{k} \left[\frac{dI^{-1}}{\sum g_{k} - \bar{g}^{2}}\right] \left[\sum g_{k} - \bar{g}\right] s_{k} . \tag{28.10}$$

For a given covariate j, the diagnostic plot has  $s_{kj}^*$  on the vertical axis and  $g_k$  on the horizontal. The variance matrix of  $s_{kj}^*$  is  $\Sigma_j = (A-cJ)+cI$ , where A is a  $d\times d$  diagonal matrix whose k th diagonal element is  $V_{k,jj}^{-1}$ . Here  $c=I_{jj}^{-1}$ , J is a  $d\times d$  matrix of ones and I is the identity matrix. The constant cI reflects the uncertainty in  $s^*$  due to the  $\hat{\beta}$  term. If only the shape of  $\beta(t)$  is of interest (for

example, is it linear or sigmoid) the c can be dropped. If absolute values are important (for example,  $\beta(t)$ = 0 for t>2 years), it should be retained.

For smooths that are linear operators, such as splines or the loess function, the final smooth is  $\hat{s}^* = Hs^*$  for some matrix H. Then  $\hat{s}^*$  is asymptotically normal with mean 0 and variance  $H\Sigma_jH'$ . Standard errors are computed using ordinary linear model methods. If  $V_k$  is replaced with  $\overline{V}$ , then  $S_j$  simplifies to  $I_{jj}^{-1}((d+1)I-J)$ . With the same substitution, the component-wise test for linear association is

$$t_{j} = \frac{\sum (g_{k} - \bar{g})y_{k}}{\sum dI_{jj}^{-1}(g_{k} - \bar{g})^{2}}.$$
 (28.11)

The cox.zph function uses Equation (28.10) as a global test of proportional hazards, and Equation (28.11) to test individual covariates. The plot method for cox.zph uses a natural spline smoother. Confidence bands for the smooth are based on the full covariance matrix, with  $\overline{V}$  replacing  $V_k$ .

Though the simulations in Grambsch and Therneau (1994) did not uncover any situations where the simpler formulae based on  $\overline{V}$  are less reliable, such cases could arise. The substitution trades a possible increase in bias for a substantial reduction in the variance of the individual  $V_k$ . It is likely to be unwise in those cases where the variance of the covariates within the risk sets differs substantially from the variance between different risk sets. Two examples come to mind. The first is a stratified Cox model, where the strata represent different populations. In a multi-center clinical trial (for instance, inner city, Veterans Administration, and suburban hospitals), disparate populations are often serviced. In this case, a separate average  $\overline{V}$  should be formed for each strata. A second example is where the covariate mix changes markedly over time, perhaps because of aggressive censoring of certain patient types. These cases have not

been addressed directly in the software. However, <code>coxph.detail</code> returns all of the  $V_k$  matrices, which can then be used to construct specialized tests for such situations.

Clearly, no one scaling function g(t) is optimal for all situations. The cox.zph function directly supports four common choices: identity, log, rank, and 1 – Kaplan-Meier. By default, it uses the last of these, based on the following rationale. Since the test for proportional hazards is essentially a test for significant regression of the scaled residual modeled linearly in the  $g_k$ , we expect this test to be adversely effected if there are outliers in the  $g_k$ . We would also like the test to be at most mildly affected by the censoring pattern of the data. The Kaplan-Meier transform appears to satisfy both of these criteria.

## Robust Variance Estimation

The following technical discussion of robust variance estimation for Cox models leads to a rather simple implementation conceptually. The basic idea is to compute an approximate matrix of changes in estimated coefficients, L, resulting from leaving out each observation one at a time. The robust estimate of variance is then L'L, which relates to other variance estimators as follows:

- *L' L* is equivalent to the *working independence estimate* in generalized estimating equations models.
- L'L is an approximate jackknife estimate of variance.
- L' L is equivalent to the Wei, Lin, and Weissfeld (1989) variance estimate for a Cox model.
- L'L is a robust *sandwich estimate* as discussed in Huber (1967).

If the observations are grouped and correlated within groups, this idea works if entire groups (rather than individual observations) are left out for computing the approximate jackknife variance estimate. This case corresponds to Cox models with a counting process formulation and multiple observations per subject. The resulting estimator of variance is called the *grouped jackknife* estimator.

# The Sandwich Estimator

The following discussion describes the general sandwich estimator, a modification of the sandwich estimator for grouped data, and its implementation for Cox models. Robust variance calculations are based on the *sandwich estimate* 

$$V = ABA'$$
,

where  $A^{-1} = I$  is the usual information matrix and B is a *correction term*. The genesis of this formula can be found in Huber (1967), who discusses the behavior of any solution to an estimating equation

$$\sum_{i=1}^{n} \phi(x_i, \ \hat{\beta}) = 0.$$

Of particular interest is the case of a maximum likelihood estimate based on distribution f, so that  $\phi = \partial \log(f)/\partial \beta$ , when in fact the data are observations from distribution g. Then under appropriate conditions,  $\hat{\beta}$  is asymptotically normal with mean  $\beta$  and covariance V = ABA', where

$$A = \left(\frac{\partial E\Phi(\beta)}{\partial \beta}\right)^{-1}$$

and B is the covariance matrix for  $\Phi = \sum \Phi(x_i, \beta)$ . Under most situations the derivative can be moved inside the expectation, and A is the inverse of the usual information matrix. This formula was rediscovered by White (1980, 1982) and is also known in the econometric literature as *White's method*. Under the common case of maximum likelihood estimation we have

$$\sum_{i=1}^{n} \phi(x_i, \hat{\beta}) = \sum_{i=1}^{n} \frac{\partial \log f(x_i)}{\partial \beta}$$
$$= \sum_{i=1}^{n} u_i(\beta)$$

By interchanging the order of the expectation and the derivative,  $A^{-1}$  is the expected value of the information matrix, which is estimated by the observed information I. Since  $E[u_i(\beta)] = 0$ ,

$$B = \text{var}(\Phi) = E(\Phi^{2})$$

$$= \sum_{i=1}^{n} E[u'_{i}(\beta)u_{i}(\beta)] + \sum_{i\neq j}^{n} E[u'_{i}(\beta)u_{i}(\beta)]$$
(28.12)

where  $u_i(\beta)$  is assumed to be a row vector. If the observations are independent, the  $u_i$  are also independent and the cross terms in Equation (28.12) are zero. A natural estimator of B is

$$\hat{B} = \sum_{i=1}^{n} u'_{i}(\hat{\beta}) u_{i}(\hat{\beta})$$
$$= U' U,$$

where U is the matrix of *score residuals* (the ith row of U equals  $u_i(\hat{\beta})$ ). The column sums of U are the efficient score vector  $\Phi$ .

As a simple example, consider generalized linear models. McCullagh and Nelder (1989) maintain that overdispersion "is the norm in practice and nominal dispersion the exception." To account for overdispersion they recommend inflating the nominal covariance matrix of the regression coefficients  $A = (X' WX)^{-1}$  by a factor

$$z = \sum_{i=1}^{n} \frac{(y_i - \mu_i)^2}{V_i} / (n - p),$$

where  $V_i$  is the nominal variance. Smith and Heitjan (1993) show that AB may be regarded as a multivariate version of this variance adjustment factor, and that c and AB may be interpreted as the average ratio of actual variance  $(y_i - \mu_i)^2$  to nominal variance  $V_i$ . By

premultiplying by AB, each element of the nominal variance-covariance matrix A is adjusted differentially for departures from nominal dispersion.

### Modified Sandwich Estimator

When the observations are not independent, the estimator B must be adjusted accordingly. The natural choice  $(\sum u_i)^2$  is not available of

course, since  $\Phi(\hat{\beta}) = 0$  by definition. However, a reasonable estimate is available when the correlation is confined to subgroups. In particular, assume that the data come from clustered sampling with i = 1, 2, ..., k clusters, where there may be correlation within clusters but observations from different clusters are independent. Using Equation (28.12), the cross-product terms between clusters can be eliminated and the resulting equation rearranged as

$$var(\Phi) = \sum_{i=1}^{k} \tilde{u}(\beta)' \tilde{u}(\beta),$$

where  $\tilde{u}_j$  is the sum of  $u_i$  over all subjects in the jth cluster. This leads to the *modified sandwich estimator* 

$$V = A(\tilde{U}' \ \tilde{U})A,$$

where the collapsed score matrix  $\tilde{U}$  is obtained by replacement of each cluster of rows in U by the sum of those rows. If the total number of clusters is small, this estimate is sharply biased towards zero and some other estimate must be considered. In fact, rank(V) < k, where k is the number of clusters. Asymptotic results for the modified sandwich estimator require that the number of clusters tend to infinity.

# Implementation for Cox Models

Application of these results to the Cox model proceeds by defining a weighted Cox partial likelihood and letting

$$u_i(\beta) = \left(\frac{\partial U}{\partial w_i}\right)_{w=1},$$

where w is the vector of weights. This approach is used by Cain and Lange to define a leverage or influence measure for Cox regression. In particular, they derive the leverage matrix

$$L = UI^{-1},$$

where  $L_{ij}$  is the approximate change in  $\hat{\beta}_j$  when observation i is removed from the data set. Their estimate can be recognized as a form of the *infinitesimal jackknife*; see, for example, the discussion in Efron (1982) for the linear models case.

The connection to the jackknife is quite general. For any model stated as an estimating equation, the Newton-Raphson iteration has step

$$\Delta\beta = 1'(UI^{-1}),$$

where the column sums of the matrix  $L = UI^{-1}$ . At the solution  $\hat{\beta}$  the iteration's step size is zero by definition. Consider the following approximation to the jackknife:

- 1. Treat the information matrix *I* as fixed.
- 2. Remove observation i.
- 3. Beginning at the full data solution  $\boldsymbol{\beta} \;$  and do one Newton-Raphson iteration.

This is equivalent to removing one row from L and using the new column sum as the increment. Since the column sums of  $L(\hat{\beta}) = 0$  are zero, the increment must be  $\Delta \beta = -L_i$ . That is, the rows of L are an approximation to the jackknife and the sandwich estimate of variance L'L is an approximation to the jackknife estimate of variance.

Lin and Wei (1989) show the applicability of Huber's work to the partial likelihood, and derive the ordinary Huber sandwich estimate  $V = I^{-1}(U'\ U)I^{-1} = L'\ I$ , the approximate jackknife. When the data are correlated, the appropriate form of the jackknife is to leave out an entire subject at a time, rather than just one observation; this is the grouped jackknife. To approximate this, we leave out groups of rows

from L, leading to  $\tilde{L}'$   $\tilde{L}$  as the approximation to the jackknife.

#### **Examples**

Lee, Wei, and Amato (1992) consider highly stratified data sets which arise from inter-observation correlation. As an example, they use paired eye data on visual loss due to diabetic retinopathy, where photocoagulation was randomly assigned to one eye of each patient. There are n/2 = 1742 clusters (patients) with 2 observations per cluster. Treating each pair of eyes as a cluster, they derive the modified sandwich estimate V = L'L, where L is derived from L in the following way. The L term has one row, or observation, per eye. Because of possible correlation, we want to reduce this to a leverage matrix L with one row per individual. The leverage (or row) for an individual is simply the sum of the rows for each of their eyes. A subject, if any, with only one eye retains the single row of unchanged leverage data. The resulting estimator is shown to be much more efficient than analysis stratified by cluster. A second example given in Lee, Wei, and Amato concerns a litter-matched experiment; in this case, the number of rats per litter may vary.

Wei, Lin, and Weissfeld (1989) consider multivariate survival times. An example is the measurement of both time to progression of disease and time to death for a group of cancer patients. The data set again contains 2n observations with time and status variables, subject id, and covariates. It also contains an indicator variable etype to distinguish the event type, progression vs. survival. The suggested model is stratified on event type, and includes all strata x covariate interaction terms. One way to do this with coxph is

```
> fit2 <- coxph(Surv(time,status) ~ (rx + size + number)*
+ strata(etype))
> Ltilde <- residuals(fit2, type = "dfbeta",
+ collapse = subject.id)
> newvar <- t(Ltilde)</pre>
```

The per-subject leverage matrix  $\tilde{L}'\tilde{L}$  is newvar. An alternate way to do this is

```
> fit2a <- coxph(Surv(time, status) ~ (rx + size + number)*
+ strata(etype) + cluster(id))</pre>
```

The cluster argument asserts that subjects with the same value of id may be correlated.

The data for fitting the above two models is not built into S-PLUS. However, similar computations can be performed using the bladder data frame for comparison. Two ways of producing the robust variance estimate follow.

```
> bladder2 <- bladder[bladder$start< bladder$stop, ]
> afit <- coxph(Surv(start, stop, event) ~ rx + size +
+ number + cluster(id), data = bladder2)
> sqrt(diag(afit$var))
[1] 0.24876453 0.07421445 0.05842243
```

Performing the computation in an alternate way, we get:

```
> bfit <- coxph(Surv(start, stop, event) ~ rx + size +
+ number, data = bladder2)
> db <- resid(bfit, type = "dfbeta", collapse =
+ bladder2$id)
> sqrt(diag(t(db) %*% db))

[1] 0.24876453 0.07421445 0.05842243
```

Using the grouped jackknife approach as suggested here, rather than separate fits for each event type, has some practical advantages:

- It is easier to program, particularly when the number of events per subject is large.
- Other models can be encompassed. In particular, one need not include all of the strata x covariate interaction terms.
- There need not be the same number of events for each subject. The method for building up a joint variance matrix requires that all of the score residual matrices be of the same dimension, which is not the case if information on one of the failure types was not collected for some subjects.

## Weighted Cox Models

A Cox model that includes case weights has been suggested by Binder (1992) in the context of survey data. If  $w_i$  are the weights, the modified score statistic is

$$U(\beta) = \sum_{i=1}^{n} w_{i} u_{i}(\beta).$$
 (28.13)

The individual terms  $u_i$  are still  $Z_i(t) - \bar{Z}(t)$  but the weighted mean  $\bar{Z}$  is changed in the obvious way to include both the risk weights r and the external weights w. The information matrix can be written as  $I = \sum \delta_i w_i v_i$ , where  $\delta_i$  is the censoring variable and  $v_i$  is a weighted covariance matrix. The definition of  $v_i$  changes in the obvious way from Equation (28.4). If all of the weights are integers, then for the Breslow approximation this reduces to ordinary case weights; that is, the solution is identical to what you obtain by replicating each observation  $w_i$  times. With the Efron approximation or the exact partial likelihood approximation, replication of a subject results in a correction for ties.

The coxph function allows general case weights. Residuals from the fit are such that the sum of weighted residuals is zero, and the returned values from the coxph.detail function are the individual terms  $u_i$  and  $v_i$ , so that U and I are weighted sums. The sandwich estimator of variance has L' WL as its central term, where W is the diagonal matrix of weights. The estimate of  $\hat{\beta}$  and the sandwich estimate of its variance are unchanged if each  $w_i$  is replace by  $cw_i$  for any c>0. Multiplying weights by c does not change the robust se reported by printing a coxph fit, but it does decrease the se(coef) reported by a factor of sqrt(c).

For either of the Breslow or the Efron approximations, the extra programming to handle weights is modest. For the Breslow method, the logic behind the addition is straightforward and corresponds to the derivation given above. For tied data and the Efron approximation, the formula is based on extending the basic idea of the approximation

$$E(f(r_1, r_2, ...)) \approx f(E(r_1), E(r_2), ...)$$

to include the weights as necessary. Returning to the simple example of the section Computations for Tied Deaths, the second term of the partial likelihood is either

$$\left(\frac{w_1 r_1}{w_1 r_1 + w_3 r_3 + w_4 r_4 + w_5 r_5}\right)$$

or

$$\left(\frac{w_2r_2}{w_2r_2+w_3r_3+w_4r_4+w_5r_5}\right).$$

To compute the Efron approximation, separately replace the numerator with  $0.5(w_1r_1 + w_2r_2)$  and the denominator with  $0.5w_1r_1 + 0.5w_2r_2 + w_3r_3 + w_4r_4 + w_5r_5$ .

An exciting use of weights is presented in Pugh, Robins, Lipsitz, and Harrington (1993), for inference with missing covariate data. Let  $\pi_i$  be the probability that none of the covariates for subject i is missing, and let  $p_i$  be an indicator function which is 0 if any of the covariates actually is NA, so that  $E(p_i) = \pi_i$ . The usual strategy is to compute the Cox model fit over only the complete cases (those with  $p_i = 1$ ). If information is not missing at random, this can lead to serious bias in the estimate of  $\hat{\beta}$ . A weighted analysis with weights of  $r_i/r_i$  corrects for this imbalance. There is an obvious connection between this idea and survey sampling; both reweight cases from underrepresented groups.

In practice,  $\pi_i$  is unknown and the authors suggest estimating it using a logistic regression with  $p_i$  as the dependent variable. The covariates for the logistic regression may be some subset of the Cox model covariates (those without missing information), as well as others. In an

example, the authors use a logistic model with follow-up time and status as the predictors. Let T be the matrix of score residuals from the logistic model, that is,

$$T_{ij} = \frac{\partial}{\partial \alpha_i} [p_i \log \pi_i(\alpha) + (1-p_i) \log (1-\pi_i(\alpha))] \; , \label{eq:Tij}$$

where  $\alpha$  are the coefficients of the fitted logistic regression. Then the estimated variance matrix for  $\hat{\beta}$  is the sandwich estimator  $I^{-1}BI^{-1}$ , where

$$P = U' U - [U' T][T' T]^{-1}[T' U.$$

This is equivalent to first replacing each row of U with the residuals from a regression of U on T, and then forming the product U' U. Note that if the logistic regression is completely uninformative  $(\pi_i = \text{constant})$ , this reduces to the ordinary sandwich estimate.

### **Computations**

The coxph function is used to fit Cox proportional hazards models. The input data are assumed to consist of observations or rows of data, each of which contains the covariate values Z, a status indicator variable (1=event, 0=censored), an optional stratum indicator variable (referenced by the strata function), along with the time interval (start, stop] over which this information applies. This means that each row is treated as a separate subject whose  $Y_i$  variable is 1 on the interval (start, stop) and 0 otherwise. The risk set at time t only uses the applicable rows of the data.

The code for coxph does not specifically accommodate time-dependent covariates, time-dependent strata, multiple events, or any of the other special features mentioned. Consequently, *it is your responsibility to construct an appropriate data set.* This strategy leads to a fitting program that is simpler, shorter, easier to debug, and more computationally efficient than one with multiple specific options. A significantly more important benefit is that the flexibility inherent in building the proper data set allows analyses not originally considered; left truncation is a case in point.

The more common way to deal with time-dependent Cox models is to do a computation for each death time. For example, BMDP and SAS PHREG do this. One advantage of this over the algorithm implemented in coxph is the ability to code continuously varying time-dependent covariates. The coxph function only accommodates step functions. However, this does not appear to be a deficiency in practice. For the common case of repeated measurements on each subject, the data for coxph are quite easy to set up since they correspond to the original measurements of one line of data per visit.

The coxph function typically runs much faster when there are stratification variables in the model. When strata are introduced, coxph spends less time locating the current risk set because it only looks within the stratum it is estimating. If the start time is omitted, it is assumed to be zero for all cases. In this case the algorithm is equivalent to the standard Cox model.

#### **REFERENCES**

Andersen, P.K. & Gill, R.D. (1982). Cox's regression model for counting processes: A large sample study. *Annals of Statistics* **10**:1100-1120.

Binder, D.A. (1992). Fitting Cox's proportional hazards models from survey data. *Biometrika* **79**:139-147.

Chambers, J.M., Cleveland, W.S., Kleiner, B., & Tukey, P.A. (1983). *Graphical Methods for Data Analysis*. Belmont, CA: Wadsworth.

Cox, D.R. (1972). Regression models and life-tables. *Journal of the Royal Statistical Society, Series B* **34**:187-202.

Crowley, J. and Hu, M. (1977). Covariance analysis of heart transplant data. *Journal of the American Statistical Association* **72**:27-36.

Efron, B. (1977). The efficiency of Cox's likelihood function for censored data. *Journal of the American Statistical Association* **72**:557-565.

Efron, B. (1982). *The jackknife, the bootstrap, and other resampling plans.* Volume 38 of the CBMS-NSF Regional Conference Series in Applied Mathematics. SIAM.

Eilers, P.H. & Marx, B.D. (1996). Flexible smoothing with B-splines and penalties. *Statistical Science* 11:89-121.

Fleming, T. & Harrington, D. (1991). *Counting Processes and Survival Analysis*. New York: John Wiley & Sons, Inc.

Grambsch, P. & Therneau, T.M. (1994). Proportional hazards tests and diagnostics based on weighted residuals. *Biometrika* **81**:515-526.

Gray R.J. (1992). Flexible methods for analyzing survival data using splines, with application to breast cancer prognosis. *Journal of the American Statistical Association* 87: 942-951.

Harrell, F. (1986). *The PHGLM procedure*. SAS Supplemental Library User's Guide, Version 5. Cary, NC: SAS Institute, Inc.

Huber, P.J. (1967). The behavior of maximum likelihood estimates under non-standard conditions. *Proceedings of the Fifth Berkeley Symposium on Mathematical Statistics and Probability* 1:221-233.

Kalbfleisch, J. & Prentice, R.L. (1980). *The Statistical Analysis of Failure Time Data*. New York: John Wiley & Sons, Inc.

Lawless J.F. & Singhal K. (1978). Efficient screening of nonnormal regression models. *Biometrics* **34**: 318-327.

Lee, E.W., Wei, L.J., and Amato, D. (1992). Cox-type regression analysis for large number of small groups of correlated failure time observations. In J.P Klein and P.K. Goel (Eds.), *Survival Analysis, State of the Art* (pp. 237-247). Netherlands: Kluwer Academic Publishers.

Lin, D.Y. and Wei, L.J. (1989). The robust inference for the Cox proportional hazards model. *Journal of the American Statistical Association* 84:1074-1079.

Lin, D.Y. (1991). Goodness-of-fit analysis for the Cox regression model based on a class of parameter estimators. *Journal of the American Statistical Association* **86**:725-728.

Lin, D.Y., Wei, L.J., & Ying, Z. (1992). Checking the Cox model with cumulative sums of martingale-based residuals. Technical Report #111, Seattle: Dept. of Biostatistics, University of Washington.

McCullagh, P. & Nelder, J.A. (1989). Generalized Linear Models (2nd ed.) London: Chapman and Hall.

Nelson W.B. (1969). Hazard plotting for incomplete failure data. *Journal of Quality Technology* **1**:27-52.

Oakes, D. (1977). The asympotic information in censored survival data. *Biometrika* **64**:441-448.

Prentice, R.L., Williams, B.J., and Peterson, A.V. (1981). On the regression analysis of multivariate failure time data. *Biometrika* **68**:373-89.

Pugh, M., Robins, J., Lipsitz, S., and Harrington, D. (1993). *Inference in the Cox proportional hazards model with missing covariate data*, in press.

Schonfeld, D. (1982). Partial residuals for the proportional hazards regression mode. *Biometrika* **69**:239-241.

Smith, P.J. & Heitjan, D.F. (1993). Testing and adjusting for departures from nominal dispersion in generalized linear models. *Applied Statistics* **42**:31-41.

Therneau, T.M., Grambsch, P.M., & Fleming, T.R. (1990). Martingale-based residuals for survival models. *Biometrika* 77:147-160.

#### Chapter 28 The Cox Proportional Hazards Model

Wei, L.J., Lin, D.Y., & Weissfeld, L. (1989). Regression analysis of multivariate incomplete failure time data by modeling marginal distributions. *Journal of the American Statistical Association* **84**: 1065-1073.

White, H. (1980). A heteroskedasticity-consistent covariance matrix estimator and a direct test for heteroskedasticity. *Econometrica* **48**:817-830.

White, H. (1982). Maximum likelihood estimation of misspecified models. *Econometrica* **50**:1-25.

# PARAMETRIC REGRESSION IN SURVIVAL MODELS

| Introduction                            | 348 |
|-----------------------------------------|-----|
| Strata                                  | 350 |
| Specifying a Distribution               | 352 |
| Residuals                               | 353 |
| Response                                | 353 |
| Deviance                                | 353 |
| Dfbeta                                  | 354 |
| Working                                 | 356 |
| Likelihood Displacement                 | 356 |
| Predicted Values                        | 357 |
| Linear Predictor and Predicted Response | 357 |
| Terms                                   | 358 |
| Quantiles                               | 360 |
| Fitting the Model                       | 363 |
| Derivatives of the Log-Likelihood       | 365 |
| Distributions                           | 368 |
| Gaussian                                | 368 |
| Least Extreme Value                     | 369 |
| Logistic                                | 370 |
| Other Distributions                     | 371 |
| A Final Example                         | 373 |
| References                              | 376 |

#### INTRODUCTION

In contrast to the non-parametric (and semi-parametric) survival curve estimates of Kaplan-Meier, Fleming-Harrington, and Cox, among others, this chapter presents a parametric formulation to the estimation problem. Assume the survival time y satisfies  $t(y) = X\beta + \sigma W$ , where W follows some given distribution and t is a given transformation. For example, if t is the identity function and W is Gaussian, this corresponds to ordinary linear regression. The usual choice for t is  $\log(y)$ , which corresponds to an accelerated failure time (AFT) model. Using the log transform, if  $\Lambda_w(t)$  is the cumulative hazard function for W, the cumulative hazard function for subject t is  $\Lambda_w[\exp(-\eta/(X\beta))t]$ . That is, the time scale for the subject is accelerated by a constant factor.

The development and use of parametric survival models actually predates that of the non-parametric methods. Although non-parametric methods now dominate in fields of study where the primary concern is to assess the risk of failure and its relation to covariates (for example, the effect of treatment arm on breast cancer recurrence), parametric methods are still vitally important in situations where extrapolation of results is necessary to predict failure rates under different conditions than those in the original study. A typical question addressed by non-parametric methodology is "How much does the risk of dying decrease if a new treatment is given to a lung cancer patient?" A typical question addressed by the parametric methodology in an accelerated testing setting is "What proportion of heaters will fail when run at 1100° F for 2 years, even though the original study ran heaters at temperatures ranging from 1520° to 1710° for only four months?"

In a manufacturing setting, studies of failure rates for new products cannot typically be done under normal operating conditions because they take too long to complete. Consequently, accelerated tests are conducted, exposing the product to more severe stresses than normal so that failures occur. Extrapolation is then used to estimate failure rates under normal operating conditions. In contrast, the Kaplan-Meier and Cox models do not extrapolate past the last observation. If the data are reasonably well modeled by one of the parametric

distributions, parametric models provide information for assessing properties of the baseline hazard function which the non-parametric models don't.

To perform parametric regression in S-PLUS , you use the <code>survReg</code> function. The <code>survReg</code> function is similar to the <code>survreg</code> function available in earlier versions of S-PLUS , but has some new and modified arguments. The <code>survreg</code> function is still available, but is now deprecated.

As a simple example, consider the lung cancer data set included in S-PLUS. We can fit a Weibull model to this data using survReg as follows:

```
> options(na.action = na.exclude)
> lung.survReg <- survReg(Surv(time, status) ~ age + sex +</pre>
+ ph.karno, data = lung, dist = "weibull")
> lung.survReg
Call:
survReg(formula = Surv(time, status) ~ age + sex +
     ph.karno, data = lung, dist = "weibull")
Coefficients:
 (Intercept)
                                        ph.karno
                                sex
                      age
    5.326344 -0.008910282 0.3701786 0.009263843
Scale= 0.7551354
Loglik(model) = -1138.7 Loglik(intercept only) = -1147.5
  Chisq= 17.59 on 3 degrees of freedom, p= 0.00053
n=227 (1 observations deleted due to missing values)
```

#### **STRATA**

In a Cox model, the strata statement is used to allow separate baseline hazards for subgroups of the data, while retaining common coefficients for the other covariates across groups. For parametric models, the statement allows for a separate scale parameter for each subgroup, but again keeping the other coefficients common across groups. For instance, assume that separate baseline hazards are desired for males and females in the lung cancer data set. If we think of the intercept and scale as the baseline shape, an appropriate model can be fit as follows:

```
> lung.sfit <- survReg(Surv(time, status) ~ sex + age +</pre>
+ ph.karno + strata(sex), data = lung,
+ na.action = na.exclude)
> lung.sfit
Call:
survReg(formula = Surv(time, status) ~ sex + age + ph.karno
+ strata(sex), data = lung,
  na.action = na.exclude)
Coefficients:
 (Intercept) sex age ph.karno
    5.059089 0.3566277 -0.006808082 0.01094966
Scale:
    sex=1 sex=2
0.8165161 0.6222807
Loglik(model) = -1136.7 Loglik(intercept only) = -1146.2
  Chisq= 18.95 on 3 degrees of freedom, p= 0.00028
n=227 (1 observations deleted due to missing values)
```

The intercept-only model used for the likelihood ratio test has 3 degrees of freedom, corresponding to the intercept and two scales, as compared to the 6 degrees of freedom for the full model.

This is quite different from the effect of strata in censorReg, where it acts as a "by" statement and causes a completely separate model to be fit to each gender. The same fit (but not as nice a printout) can be obtained from survReg by adding an explicit interaction to the formula:

```
> survReg(Surv(time, status) ~ sex + (age +
+ ph.karno) * strata(sex), data = lung)
```

#### **SPECIFYING A DISTRIBUTION**

The survReg fitting routine is quite general, and can accept any distribution that spans the real line for W and any monotone transformation of y. The following distributions are included by default:

- exponential
- extreme
- Gaussian
- logistic
- Rayleigh
- •
- Weibull
- log Gaussian
- log logistic

#### **RESIDUALS**

The residuals method for parametric survival objects can return any of several types of residuals. This section describes the available types along with their strengths and weaknesses.

#### Response

Response residuals for other models such as 1m or g1m are defined as  $y-\hat{y}$ , where y is the observed data value. For censored data, some modifications must be made. If the observation is exact, y is the observed value; if the observation is left- or right-censored, the censoring value is used for y. One could argue that the returned residuals in this case should be marked as left- or right-censored, but this has not been done. For an interval-censored observation, y is chosen as the MLE from a fit with n=1. That is, it is chosen so that the observed interval has the largest possible probability. For a symmetric distribution such as Gaussian or logistic, this is the center of the interval. However, it is somewhat more complicated for non-symmetric distributions such as the extreme value.

Response residuals are the default type:

#### > resid(lung.survReg)

```
1 2 3 4 5
-48.57054 80.95766 593.7474 -202.5602 442.3329
6 7 8 9 10
777.2215 -140.0104 -38.37526 -137.2232 -164.7835
11 12 13 14 15
-206.0581 203.9896 186.3892 -233.2154 190.9419
16 17 18 19 20
-199.9997 245.5643 437.0149 -395.4849 -324.5602
```

#### Deviance

Deviance residuals are response residuals transformed to the loglikelihood scale:

$$d_i = \operatorname{sign}(r_i) \sqrt{LL(y_i, \hat{y}_0; \sigma) - LL(y_i, \eta; \sigma)}$$
.

Here  $\hat{y}_0$  is the unconstrained MLE for a fit with n=1 (only the observation in question), but with  $\sigma$  fixed at its value from the overall fit. This leads to  $\hat{y}_0 = -\infty$  and  $+\infty$  for right- and left-censored observations, respectively. The first term under the square root is zero.

The advantages of the deviance residuals for plotting and outlier detection are nicely detailed in McCullagh and Nelder (1990). However, unlike GLMs, deviance residuals for interval-censored data are not free of the scale parameter. This means that if there are interval-censored data values and you fit two models A and B, the sum of the squared deviance residuals for model A minus the sum for model B does not equal the difference in log-likelihoods. This is one reason that the current survReg function does not inherit from class "glm": the models created by glm use the deviance as the main summary statistic.

Deviance residuals are obtained by specifying type="deviance" in the call to resid:

```
1 2 3 4 5
-0.1889512 0.2711838 2.543388 -0.7786656 1.086197
6 7 8 9 10
3.643226 -0.4560836 -0.1308644 -0.5838006 -0.7929039
11 12 13 14 15
-0.895371 0.5395109 0.4189815 -1.46457 0.5978532
16 17 18 19 20
```

-0.9683285 0.7638346 1.614463 -1.862741 -1.533163

> resid(lung.survReg, type = "deviance")

. . .

#### **Dfbeta**

The dfbeta residuals are a matrix with one row per subject and one column per parameter. The ith row gives the approximate change in the parameter vector resulting from observation i; that is, it is the change in  $\hat{\beta}$  when observation i is added to a fit based on all observations but the ith. The dfbetas residuals scale each column of the dfbeta matrix by the standard error of the respective parameter.

To obtain the dfbeta residuals, use type="dfbeta" in the call to resid. To obtain the dfbetas residuals, use type="dfbetas":

```
> resid(lung.survReg, type = "dfbeta")
      (Intercept)
                            age
                                          sex
 1 0.01511630872 -1.133792e-004 0.00002623577
 2 -0.00696784585 1.451185e-004 -0.00325004547
 3 0.06865167740 -1.420568e-003 -0.01938509704
 4 -0.01038268752 2.135163e-004 0.00380158171
 5 -0.03436155488 -7.371198e-005 -0.01080367964
 6 0.24197961727 2.394794e-003 -0.02658673104
         ph.karno
                    Log(scale)
 1 -1.065334e-004 -0.00355606713
 2 4.546980e-005 -0.00364612597
 3 7.566163e-004 0.01453486059
 4 -1.338031e-004 -0.00178635419
 5 7.467109e-004 0.00219801001
 6 -4.089797e-003 0.02732249126
> resid(lung.survReg, type = "dfbetas")
                          Γ.27
             [,1]
                                       [.3]
 1 0.02280083554 -0.0159498488 0.0002050366
 3 0.10355144468 -0.1998413454 -0.1514975268
 4 -0.01566083063 0.0300368545 0.0297099481
 5 -0.05182959519 -0.0103695863 -0.0844324247
            Γ.47
                         [.5]
 1 -0.0238667512 -0.0576293685
 2 0.0101866266 -0.0590888556
 3 0.1695052040 0.2355509068
 4 -0.0299759836 -0.0289495277
 5 0.1672860906 0.0356207923
```

#### Working

The Newton-Raphson iteration used to solve the model can be viewed as an iteratively reweighted least-squares problem with a dependent variable of *current prediction-correction*. The working residual is the correction term. You can obtain the working residuals by specifying type="working" in the call to resid.

#### Likelihood Displacement

Escobar and Meeker (1982) define a matrix of likelihood displacement residuals for the accelerated failure time model. The full residual information is a square matrix A with dimension equal to the number of perturbations considered. Three examples are developed in detail, all with dimension n, the number of observations: the likelihood displacement residuals for a perturbation in the case weight for observation i (ldcase), a perturbation in the response value (ldresp), or a perturbation in the shape (ldshape).

Case weight perturbations measure the overall effect on the parameter vector of dropping a case. Let V be the variance matrix of the model, and let L the n by p matrix with elements  $(\partial L_i)/(\partial \beta_j)$ , where  $L_i$  is the likelihood contribution of the ith observation. Then A = LVL'. The residuals function with type="ldcase" returns the diagonal values of the matrix and LV equals the dfbeta residuals.

Response perturbations correspond to a change of one  $\sigma$  unit in one of the response values. For a Gaussian linear model, the equivalent computation yields the diagonal elements of the hat matrix. Shape perturbations measure the effect of a change in the log of the scale parameter by 1 unit. The matrix residual returns the raw values that can be used to compute these and other LD influence measures. The result is an  $n \times 6$  matrix, containing columns for the following quantities:

$$L_i = \frac{\partial L_i}{\partial \eta} = \frac{\partial^2 L_i}{\partial \eta^2} = \frac{\partial L_i}{\partial \log(\sigma)} = \frac{\partial^2 L_i}{\partial \log(\sigma)^2} = \frac{\partial^2 L_i}{\partial \eta \partial \log(\sigma)}$$

#### PREDICTED VALUES

The predict method for survReg objects allows several types of predictions. They fall into three groups: the linear predictor and predicted response, terms, and predicted quantiles.

#### Linear Predictor and Predicted Response

The linear predictor is  $\eta = x'_i \beta$ , where  $x_i$  is the covariate vector for subject i and  $\hat{\beta}$  is the final parameter estimate. The standard error of the linear predictor is  $x'_i V x_i$ , where V is the variance matrix for  $\hat{\beta}$ . You obtain the linear predictions by using predict with the argument type="1p":

```
> predict(lung.survReg, type = "lp")

[1] 5.870907 5.924369 6.031292 6.022382 6.088290
[6] 5.500354 6.109271 5.989901 5.872746 5.801464
[11] 5.929744 6.109271 6.294548 5.717736 5.929744
[16] 5.840641 5.906548 5.598367 6.123556 6.022382
```

The predicted response is identical to the linear predictor for fits to the untransformed distributions (the extreme-value, logistic, and Gaussian). For transformed distributions such as the Weibull, in which  $\log(y)$  is from the extreme-value distribution, the linear predictor is on the transformed scale and the response is on the original scale of the data; this is  $\exp(\eta)$  for the Weibull. The standard error of the transformed response is the standard error of  $\eta$  times the first derivative of the inverse transform.

The predicted response is the default prediction. You can ask for it explicitly by specifying type="response".

```
> predict(lung.survReg)

[1] 354.5705 374.0423 416.2526 412.5602 440.6671
[6] 244.7785 450.0104 399.3753 355.2232 330.7835
[11] 376.0581 450.0104 541.6108 304.2154 376.0581
[16] 343.9997 367.4357 269.9851 456.4849 412.5602
. . .
```

#### **Terms**

Predictions of type terms are useful for examination of terms in the model that expand into multiple dummy variables, such as factors and p-splines. The result is a matrix with one column for each of the terms in the model, along with an optional matrix of standard errors. Here is an example using p-splines on the stanford2 data set:

```
> fit <- survReg(Surv(time,status) ~ pspline(age, df=3) +
+ t5, data = stanford2, dist = "lognormal",
+ na.action = na.exclude)
> tt <- predict(fit, type = "terms", se.fit = T)
> yy <- cbind(tt$fit[,1],
+ tt$fit[,1] - 1.96*tt$se.fit[,1],
+ tt$fit[,1] + 1.96*tt$se.fit[,1])
> matplot(stanford2$age, yy, type = "l", lty = c(1, 2, 2))
> plot(stanford2$age, stanford2$time, log = "y",
+ xlab = "Age", ylab = "Days", ylim = c(0.1,10000))
> matlines(stanford2$age, exp(yy+attr(tt$fit, "constant")),
+ lty = c(1, 2, 2))
```

The second plot, shown in Figure 29.2, puts the fit onto the scale of the data and thus is similar to Figure 1 in Escobar and Meeker (1982). Their plot is for a quadratic fit to age, without the T5 mismatch score in the model. For more details on p-splines, see the section Fitting Spline Models on page 314.

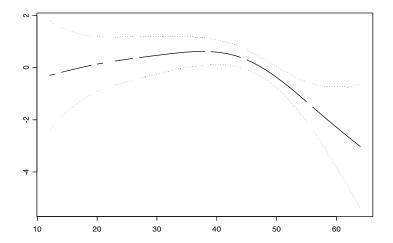

Figure 29.1: Plot of p-spline fit with error bands.

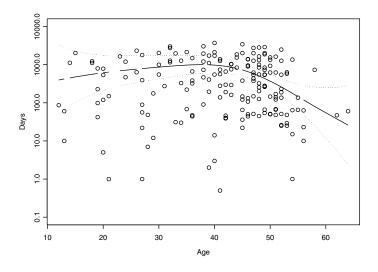

Figure 29.2: Plot of p-spline fit with scale of the data.

#### **Quantiles**

If predicted quantiles are desired, the set of probability of values p must also be given to the predict function. A matrix of n rows by p columns is returned, whose ij th element is the  $p_j$ th quantile of the predicted survival distribution, based on the covariates of subject i. This can be written as  $X\beta + z_q \sigma$  where  $z_q$  is the qth quantile of the parent distribution. The variance of the quantile estimate is then cVc', where V is the variance matrix of  $(\beta, \sigma)$  and  $c = (X, z_q)$ .

In computing confidence bands for the quantiles, it may be preferable to add standard errors on the untransformed scale. You can do this using the "uquantile" prediction type. For example, consider the motor reliability data of Nelson and Hahn (1972, as cited in Kalbfleisch and Prentice, 1980). We first fit the standard quantile confidence intervals:

```
> fit <- survReg(Surv(time, status) ~ temp, data = motor)</pre>
> q1 <- predict(fit, data.frame(temp = 130),</pre>
+ type = "quantile", p = c(0.1, 0.5, 0.9), se.fit = T)
> ci1 <- cbind(q1$fit,</pre>
+ q1$fit - 1.96*q1$se.fit,
+ q1\$fit + 1.96*q1\$se.fit)
> dimnames(ci1) <- list(c(0.1, 0.5, 0.9), c("Estimate",
+ "Lower ci", "Upper ci"))
> round(ci1)
    Estimate Lower ci Upper ci
0.1
       15935
                 9057
                          22812
0.5
       29914
                17395
                          42433
0.9
       44687
                22731
                         66643
```

Next we fit the standard errors on the untransformed scale:

```
> q2 <- predict(fit,data.frame(temp = 130),
+ type = "uquantile", p = c(0.1, 0.5, 0.9), se.fit = T)
> ci2 <- cbind(q2$fit,
+ q2$fit - 1.96 * q2$se.fit,
+ q2$fit + 1.96 * q2$se.fit)
> ci2 <- exp(ci2)</pre>
```

```
> dimnames(ci2) <- list(c(0.1, 0.5, 0.9), c("Estimate",
+ "Lower ci", "Upper ci"))
> round(ci2)
    Estimate Lower ci Upper ci
0.1
       15935
                10349
                         24535
0.5
       29914
                19684
                         45459
0.9
       44687
                27340
                        73041
```

Using the default Weibull method, the data are fit on the log(y) scale. The confidence bands obtained by the second method are asymmetric and may be more reasonable. They are also guaranteed to be positive.

The following example reproduces Figure 1 of Escobar and Meeker:

```
> plot(stanford2$age, stanford2$time, log = "y",
+ xlab = "Age", ylab = "Days", ylim = c(0.01, 10^6),
+ xlim = c(1, 65))
> fit <- survReg(Surv(time, status) ~ age + age^2,
+ data = stanford2, dist = "lognormal")
> qq <- predict(fit, newdata = list(age = 1:65),
+ type = "quantile", p = c(0.1, 0.5, 0.9))
> matlines(1:65, qq, lty = c(1, 2, 2))
```

The plot is shown in Figure 29.3. Note that the percentile bands on this figure are really quite a different object than the confidence bands on the spline fit. The latter reflect the uncertainty of the fitted estimate and are related to the standard error. The quantile bands reflect the predicted distribution of a subject at each given age, assuming no error in the quadratic estimate of the mean, and are related to the standard deviation of the population.

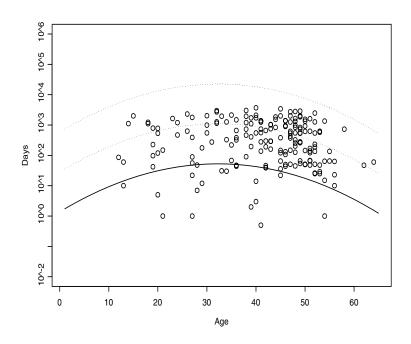

**Figure 29.3:** Predicted 10th, 50th, and 90th survival quantiles for subjects at given age.

#### FITTING THE MODEL

With some care, parametric survival can be formulated as an iteratively reweighted least squares (IRLS) problem used in Generalized Linear Models (GLM) of McCullagh and Nelder (1990). A detailed description of this setup for general maximum likelihood computation is found in Green (1984).

Let y be the response vector and  $x_i$  be the vector of covariates for the ith observation. Assume that

$$z_i \equiv \frac{t(y_i) - x'_i \beta}{\sigma} \sim f \tag{29.1}$$

for some distribution f, where y may be censored and t is a differentiable transformation function. The likelihood for t(y) is

$$= \left(\prod_{\text{exact}} \frac{(f(z_i))}{\sigma}\right) \left(\prod_{\text{right}} \int_{z_i}^{\infty} f(u) du\right) \left(\prod_{\text{left}} \int_{-\infty}^{z_i} f(u) du\right) \left(\prod_{\text{interval}} \int_{z_i^*}^{z_i} f(u) du\right),$$

where *exact*, *right*, *left*, and *interval* refer to uncensored, right-censored, left-censored, and interval-censored observations, respectively. The  $z_i^*$  term is the lower endpoint of a censoring interval. The log-likelihood is defined as

$$\log(l) = \sum_{\text{exact}} g_1(z_i) - \log(\sigma) + \sum_{\text{right}} g_2(z_i) + \sum_{\text{left}} g_3(z_i) + \sum_{\text{interval}} g_4(z_i)$$
(29.2)

Derivatives of the log-likelihood with respect to the regression parameters are

$$\frac{\partial \log(l)}{\partial \beta_j} = \sum_{i=1}^{n} x_{ij} \frac{\partial g}{\partial n_i}$$
 (29.3)

$$\frac{\partial^2 \log(l)}{\partial \beta_i \beta_k} = \sum_{ij} x_{ij} x_{ik} \frac{\partial^2 g}{\partial \eta^2}$$
 (29.4)

where  $\eta = X'\beta$  is the vector of linear predictors.

Thus, if we treat  $\sigma$  as fixed, iteration is equivalent to IRLS with weights of -g" and adjusted dependent variable of  $\eta - g'/g$ ". The Newton-Raphson step defines an update  $\delta$  by

$$(X^T D X) \delta = X^T U \tag{29.5}$$

where D is the diagonal matrix formed from -g" and U is the vector g'. The current estimate  $\beta$  satisfies  $X\beta = \eta$ , so that the new estimate  $\beta + \delta$  will have

$$(X^T D X)(\beta + \delta) = X^T D \eta + X^T U = (X^T D)(\eta + D^{-1} U)$$
 (29.6)

At the solution to the iteration, we might expect that  $\eta \approx y$ . In fact, weighted regression with y replacing  $\eta$  gives, in general, good starting estimates for the iteration; for an interval-censored observation, we use the center of the interval as y. If all the observations are uncensored, this reduces to using the linear regression of y on X as a starting estimate:  $y = \eta$  so z = 0, thus g' = 0 and g'' = a constant (all of the supported densities have a mode at 0).

This clever starting estimate is introduced in McCullagh and Nelder, and works extremely well in that context: convergence often occurs in 3–4 iterations. It does not work quite so well here, since a "good" fit to a right-censored observation might have  $\eta > y$ . Secondly, the other coefficients are not independent of  $\sigma$ , and  $\sigma$  often appears to be the most touchy variable in the iteration.

Most often, the parametric survival functions are used with  $\log(y)$ , which corresponds to the set of accelerated failure time models. The transform can be applied implicitly or explicitly. For example, the following two fits give identical coefficients:

```
> fit1 <- survReg(Surv(futime, fustat) ~ age + rx,
+ data = ovarian, dist = "weibull")
> fit2 <- survReg(Surv(log(futime), fustat) ~ age + rx,
+ data = ovarian, dist = "extreme")</pre>
```

The log-likelihoods for the two fits differ by a constant, the sum of  $(d\log(y))/(dy)$  for the uncensored observations. In addition, certain predicted values and residuals will be on the y versus  $\log(y)$  scale.

## Derivatives of the Log-Likelihood

This section is very similar to the appendix of Escobar and Meeker, differing only in the use of  $\log(\sigma)$  rather than  $\sigma$  as the natural parameter. Let f and F denote the density and cumulative distribution functions, respectively, of one of the parametric survival distributions. Using Equation (29.2) for defining  $g_1$ , ...,  $g_4$ , we have the equations listed below.

$$\begin{split} \frac{\partial g_1}{\partial \eta} &= -\frac{1}{\sigma} \left[ \frac{f'(z)}{f(z)} \right] \\ \frac{\partial g_4}{\partial \eta} &= -\frac{1}{\sigma} \left[ \frac{f(z^n) - f(z^l)}{F(z^n) - F(z^l)} \right] \\ \frac{\partial^2 g_1}{\partial \eta^2} &= \frac{1}{\sigma^2} \left[ \frac{f'(z)}{f(z)} \right] - \left( \frac{\partial g_1}{\partial \eta} \right)^2 \\ \frac{\partial^2 g_4}{\partial \eta^2} &= \frac{1}{\sigma^2} \left[ \frac{f(z^n) - f'(z^l)}{F(z^n) - F(z^l)} \right] - \left( \frac{\partial g_4}{\partial \eta} \right)^2 \\ \frac{\partial g_1}{\partial \log \sigma} &= - \left[ \frac{z^f (z)}{f(z)} \right] \\ \frac{\partial g_3}{\partial \log \sigma} &= - \left[ \frac{z^n f(z^n) - z^l f(z^l)}{F(z^n) - F(z^l)} \right] \\ \frac{\partial^2 g_1}{\partial (\log \sigma)^2} &= \left[ \frac{z^2 f' \cdot (z) + z f' \cdot (z)}{f(z)} \right] - \left( \frac{\partial g_1}{\partial \log \sigma} \right)^2 \\ \frac{\partial^2 g_4}{\partial (\log \sigma)^2} &= \left[ \frac{(z^n)^2 f' \cdot (z^n) - (z^l)^2 f' \cdot (z^l) + [z^n f(z^n) - z^l f(z^l)]}{F(z^n) - F(z^l)} \right] - \frac{\partial g_1}{\partial \log \sigma} \left( 1 + \frac{\partial g_1}{\partial \log \sigma} \right) \\ \frac{\partial^2 g_1}{\partial \eta \log \sigma} &= \frac{z^{f'} \cdot (z)}{\sigma f(z)} - \frac{\partial g_1}{\partial \eta} \left( 1 + \frac{\partial g_1}{\partial \log \sigma} \right) \\ \frac{\partial^2 g_4}{\partial \eta \log \sigma} &= \frac{z^{nf'} \cdot (z^n) - z^{lf'} \cdot (z^l)}{\sigma f(z^n) - F(z^l)} - \frac{\partial g_4}{\partial \eta} \left( 1 + \frac{\partial g_4}{\partial \log \sigma} \right) \end{split}$$

To obtain the derivatives for  $g_2$ , set the upper endpoint  $z^u$  to  $\infty$  in the equations for  $g_4$ . To obtain the equations for  $g_3$ , left-censored data, set the lower endpoint to  $-\infty$ . The internal iteration is done in terms of  $\log(\sigma)$ , which avoids the boundary condition at zero and helps the iteration speed considerably for some test cases.

By the chain rule:

$$\begin{split} \frac{\partial LL}{\partial \log \sigma} &= \sigma \frac{\partial LL}{\partial \sigma} \\ \frac{\partial^2 LL}{\partial (\log \sigma)^2} &= \sigma^2 \frac{\partial^2 LL}{\partial \sigma^2} + \sigma \frac{\partial LL}{\partial \sigma} \\ \frac{\partial^2 LL}{\partial \eta \log \sigma} &= \sigma \frac{\partial^2 LL}{\partial \eta \partial \sigma} \end{split}$$

At the solution,  $\partial LL/\partial \sigma = 0$  so the variance matrix for  $\sigma$  is a simple scale change of the returned matrix for  $\log(\sigma)$ .

#### **DISTRIBUTIONS**

The presentation of the distributions contained in this section is similar to that in Nelson (1982). Derivatives of the terms in the log-likelihood, Equation (29.2), are presented following the details for each distribution.

For each distribution, the *standardized variable* z is defined by Equation (29.1), where  $\eta = x'_{i}\beta$  is the linear predictor and  $\sigma$  is the scale parameter. The details for each distribution are written in terms of the standardized variable, z.

#### Gaussian

This is perhaps the most frequently used distribution in applied statistics. It is more commonly known as the *normal* distribution. The continual calls to  $\Phi$  may make it slow on censored data, however. The standardized variable z has mean 0 and variance 1. The standard normal distribution is then defined by

$$f(z) = \Phi(z)$$

$$f(z) = \exp(-z^2/2)/(\sqrt{2\pi}t^2)$$

$$f(z) = -zf(z)$$

$$f(z) = (z^2 - 1)f(z)$$

The derivatives of the terms in the log-likelihood are given by

$$g_{1} = -z^{2}/2 - \log(\sqrt{2\pi})$$

$$g'_{1} = -z$$

$$g''_{1} = -1$$

$$g_{2} = \log(1 - \Phi(z))$$

$$g'_{2} = -(f(z))/(1 - \Phi(z)) - (g'_{2})^{2}$$

$$g''_{2} = (-f'(z))/((1 - \Phi(z)) - (g'_{2})^{2})$$

For uncensored data, the "standard" GLM results are obtained by substituting  $g_1$  into Equations (29.2) through (29.6). The first derivative vector is equal to X'r where  $r = -z/\sigma$  is a scaled residual,

the update step  $D^{-1}U$  is independent of the estimate of  $\sigma$ , and the maximum likelihood estimate of  $n\sigma$  is the sum of squared residuals. None of these hold so neatly for right-censored data.

#### Least Extreme Value

If y has a Weibull distribution,  $\log(y)$  is distributed according to the least extreme value distribution. Fits on the latter scale are numerically preferable because they remove the range restriction on y. A Weibull distribution with the scale constrained to be 1 gives an exponential model.

The standardized variable z defined by Equation (29.1) has mean 0.5722 and variance  $\pi^2/6$ . Let  $w = e^z$ . Then the standard least extreme value distribution is defined as

$$F(z) = 1 - e^{-w}$$

$$f(z) = we^{-w}$$

$$f(z) = (1 - w)f(z)$$

$$f''(z) = (w^2 - 3w + 1)f(z)$$

The derivatives for the terms in the log-likelihood, Equation (29.2), are given by:

$$g_1 = z - w$$
  $g_2 = -w$   $g_3 = \log(1 - e^{-w})$   
 $g'_1 = w - 1$   $g'_2 = w$   $g'_3 = -(we^{-w})/(1 - e^{-w})$   
 $g''_1 = -w$   $g''_2 = -w$   $g''_3 = -\frac{(we^{-w}(1 - w))}{(1 - e^{-w})} - (g'_3)^2$ 

The mode of the distribution is at z = 0 with f(0) = 1/e. For an exact observation, the deviance term has  $\hat{y} = y$ . For intervalcensored data where the interval is of length  $b = z^u - z^l$ , most mass is covered if the interval has a lower endpoint of

$$a = \log(b/((e^{b-1})),$$

so that the resulting log-likelihood is

$$\log(e^{-e^a} - e^{-e^{a+b}}).$$

#### Logistic

This distribution is very close to the Gaussian except in the extreme tails, but it is far easier to work with. All the computations are closed form. However, some data sets may contain survival times close to zero, leading to differences in fit between the lognormal and log-logistic choices. In such cases, the rationality of a Gaussian fit may also be in question.

The standardized variable z defined by Equation (29.1), has mean 0 (zero) and variance  $\pi^2/3$ . Again, let  $w = e^z$ . The standard logistic distribution is defined by

$$F(z) = w/(1+w)$$

$$f(z) = w/(1+w)^{2}$$

$$f'(z) = f(z)((1-w)/(1+w))$$

$$f''(z) = f(z)((w^{2}-4w+1)/(1+w)^{2})$$

The derivatives for the terms in the log-likelihood, Equation (29.2), are given by:

$$g_{1} = z - 2\log(1+w) \qquad g_{2} = -\log(1+w) \qquad g_{3} = z - \log(1+w)$$

$$g'_{1} = \frac{(w-1)}{(w+1)} \qquad g'_{2} = \frac{w}{(1+w)} \qquad g'_{3} = -\frac{1}{1+w}$$

$$g''_{1} = \frac{2w}{(1+w)^{2}} \qquad g''_{2} = -\frac{w}{(1+w)^{2}} \qquad g''_{3} = -\frac{w}{(1+w)^{2}}$$

The distribution is symmetric about 0, so for an exact observation the contribution to the deviance term is  $-\log(4)$ . For an intervalcensored observation with span 2b the contribution is

$$\log(F(b) - F(-b)) = \log\left(\frac{e^b - 1}{e^b + 1}\right).$$

# Other Distributions

Some other population hazards can be fit into this location-scale framework, while others cannot.

| Distribution  | Hazard                      |
|---------------|-----------------------------|
| Weibull       | $p\lambda(\lambda t)^{p-1}$ |
| Extreme value | $(1/\sigma)e^{(t-\eta)/c}$  |
| Rayleigh      | a + bt                      |
| Gompertz      | $bc^{t}$                    |
| Makeham       | $a + bc^t$                  |

We can see that an extreme value distribution on  $t' = \log(t)$  is equivalent to a Weibull hazard on t, with v = 1/c.

The Makeham hazard  $a + bc^t$  seems to fit human mortality experience beyond infancy quite well. Here a is a constant mortality that is independent of the health of the subject (accidents, homicide, etc.), and the second term models the Gompertz assumption that "the average exhaustion of a man's power to avoid death is such that, at the end of equal infinitely small intervals of time, he has lost equal portions of his remaining power to oppose destruction which he had at the commencement of these intervals." For older ages, a is a negligible portion of the death rate and the Gompertz model holds.

The next two statements follow from the form of the hazards in the table:

- The Weibull distribution with p = 2 ( $\sigma = 0.5$ ) is the same as a Rayleigh distribution with a = 0. It is not, however, the most general form of a Rayleigh.
- The extreme value and Gompertz distributions have the same hazard function, with  $\sigma = 1/(\log(c))$  and  $\exp(-\eta/\sigma) = b$ .

#### Chapter 29 Parametric Regression in Survival Models

On first glance, it appears that the Gompertz can be fit with an identity link function combined with the extreme value distribution, but this ignores a boundary restriction. If  $f(x; \eta, \sigma)$  is the extreme value distribution with parameters  $\eta$  and  $\sigma$ , the definition of the Gompertz density is

$$g(x; \eta, \sigma) = 0$$
  $x < 0$   
 $g(x; \eta, \sigma) = cf(x; \eta, \sigma)$   $x \ge 0$ 

where  $c = \exp(\exp(-\eta/\sigma))$  is the constant necessary so that g integrates to 1. If  $\eta/\sigma$  is far from 1, the correction term is minimal and survReg should give a reasonable fit to Gompertz data. If not, the distribution cannot be made to easily conform to the general fitting scheme of the function. The censorReg function, however, can fit the data using the truncation argument to specify that each observation is restricted to  $(0, \infty)$ .

The Makeham distribution falls into the gamma family (equation 2.3 of Kalbfleisch and Prentice) but with the same range restriction problem.

#### A FINAL EXAMPLE

The capacitor data frame contains data from a simulated life testing of capacitors from Meeker and Duke (1982). The capacitor data frame is close enough to the data modeled in Nelson (1990), page 302, that it works as a verification data set. The variables in capacitor are:

- days, time to failure
- event, indicator of failure (1) or censoring (0)
- voltage, voltage at which the test was run

A summary of this data frame follows:

#### > summary(capacitor)

```
voltage
     days
                    event
                               Min. :20.00
Min. : 0.68
                Min.
                      :0.000
1st Qu.: 73.87
               1st Qu.:0.000
                               1st Qu.:26.00
Median :300.00
                Median :0.000
                               Median :26.00
Mean :205.20
                Mean :0.432
                               Mean :26.72
3rd Ou.:300.00
                               3rd Ou.:29.00
                3rd Qu.:1.000
                               Max. :32.00
Max. :300.00
                Max. :1.000
```

You fit a Weibull model to the capacitor data as follows:

```
> capac.fit1 <- survReg(Surv(days, event) ~ voltage,
+ data = capacitor)</pre>
```

You don't have to specify the distribution in this case because survReq defaults to dist="weibull".

Printing the resulting fit produces the following display:

```
Scale= 1.203916

Loglik(model)= -316.5 Loglik(intercept only)= -372.8
  Chisq= 112.61 on 1 degrees of freedom, p= 0
n= 125
```

The summary of the fit object is shown below:

```
> summary(capac.fit1)
Call:
survReg(formula = Surv(days, event) ~ voltage, data =
capacitor)
             Value Std. Error z
(Intercept) 24.140 2.4493 9.86 6.48e-023
   voltage -0.640
                     0.0811 -7.89 2.93e-015
Log(scale) 0.186
                     0.1113 1.67 9.54e-002
Scale= 1.2
Weibull distribution
Loglik(model) = -316.5 Loglik(intercept only) = -372.8
 Chisq= 112.61 on 1 degrees of freedom, p= 0
Number of Newton-Raphson Iterations: 5
n = 125
Correlation of Coefficients:
          (Intercept) voltage
  voltage -0.998
Log(scale) 0.560
                   -0.559
```

Voltage is clearly quite significant in the model. McCullagh and Nelder discuss the utility of deviance residual plots in assessing the fit of a model. The following code constructs the plot of deviance residuals versus the logged fitted values displayed in Figure 29.4.

```
> plot(log(fitted(capac.fit1)), resid(capac.fit1,
+ type = "deviance"))
```

The example in Nelson (1990), page 302, displays a Weibull model with the logged scale parameter,  $\log_e(\alpha)$ , modeled as a linear function of  $\log_e(\text{voltage})$ . We fit and display a partial summary of this second model as follows.

```
> capac.fit2 <- survReg(Surv(days, event) ~ log(voltage),</pre>
+ data = capacitor)
> summary(capac.fit2)
Call:
survReg(formula = Surv(days, event) ~ log(voltage), data =
capacitor)
                 Value Std. Error
 (Intercept) 67.945
                             8.151 8.34 7.71e-017
log(voltage) -18.546
                             2.396 -7.74 9.81e-015
  Log(scale) 0.191
                             0.111 1.71 8.67e-002
Scale= 1.21
Weibull distribution
Loglik(model) = -316.4 Loglik(intercept only) = -372.8
  Chisq= 112.71 on 1 degrees of freedom, p= 0
Number of Newton-Raphson Iterations: 6
n = 125
Correlation of Coefficients:
              (Intercept) log(voltage)
log(voltage) -1.000
  Log(scale) 0.543
                            -0.542
           00000
           8
      'esid(capac.fit1, type = "deviance")
           0
                                                        0
        0
                       00
                       0
                       000
           ğ
                       8
           8
           0
                       0
                                  0
        Ņ
                                  0
             4
                         6
                                     8
                                                10
                             log(fitted(capac.fit1))
```

**Figure 29.4:** Deviance residuals versus fitted values for a model of capacitor failure times versus voltage.

#### REFERENCES

Escobar, L.A. & Meeker, Jr., W.Q. (1982). Assessing influence in regression analysis with censored data. *Biometrics* **48**:507-528.

Green, P.J. (1984). Iteratively reweighted least squares for maximum likelihood estimation, and some robust and resistant alternatives (with discussion). *Journal of the Royal Statistical Society, Series B* **46**:149-192.

Kalbfleisch, J. & Prentice, R.L. (1980). *The Statistical Analysis of Failure Time Data*. New York: John Wiley & Sons, Inc.

McCullagh, P. & Nelder, J.A. (1990). Generalized Linear Models (2nd ed.). London: Chapman and Hall.

Meeker, Jr., W.Q., & Duke, S.D. (1982). *User's Manual for CENSOR-A User-Oriented Computer Program for Life Data Analysis*. Statistical Laboratory, Ames, Iowa: Iowa State University.

Nelson, W. (1982). *Applied Life Data Analysis*. New York: John Wiley & Sons, Inc.

Nelson, W. (1990). Accelerated Life Testing. New York: John Wiley & Sons, Inc.

Nelson, W.B. & Hahn, G.J. (1972). Linear estimation of a regression relationship from censored data, part 1: Simple methods and their applications (with discussion). *Technometrics* 14: 247-276.

### LIFE TESTING

# 

| Introduction                          | 378 |
|---------------------------------------|-----|
| The Generalized Kaplan-Meier Estimate | 381 |
| Specifying Interval Censored Data     | 381 |
| Computing Kaplan-Meier Estimates      | 384 |
| Plotting Kaplan-Meier Survival Curves | 388 |
| Parametric Survival Models            | 392 |
| An Example Model                      | 392 |
| Specifying the Parametric Family      | 393 |
| Accounting for Covariates             | 396 |
| Truncation Distributions              | 397 |
| Threshold Parameter                   | 400 |
| Offsets                               | 401 |
| Fixing Parameters                     | 403 |
| Comparing Parametric Survival Models  | 404 |
| Plots for Parametric Survival Models  | 406 |
| Computing Probabilities and Quantiles | 412 |
| References                            | 414 |

#### INTRODUCTION

Parametric regression models for censored data are used in a variety of contexts, ranging from manufacturing to studies of environmental contaminants. Because of their frequent use for modeling failure time or survival data, they are often referred to as *parametric survival* models. In this context, they are used throughout engineering to discover reasons why engineered products fail. They are called *accelerated failure time* models or *accelerated testing* models when the product is tested under more extreme conditions than normal to accelerate its failure time.

Most product engineering can't wait long enough to observe ample failures for fitting models under normal operating conditions. The results obtained under extreme conditions are related to the results that would be obtained when the product is subject to normal wear. Thus, for example, capacitors may be operated under higher temperatures and voltages than normal to increase their likelihood of failure. The resulting fitted model is used to extrapolate failure rates back to normal operating conditions. Similar use is made of these failure time distributions in the context of survival analysis, where living organisms rather than engineered products are the primary interest.

In the context of environmental studies, the measures of interest may be chemical contaminant levels rather than failure times, but these data are frequently censored or obtained from truncated distributions. Censored and/or truncated data regression methodology applies equally well in these cases but, of course, the values of interest have nothing to do with survival.

Model selection is a major concern when using censored regression models. As in other model fitting activities, the distributional assumptions that are made must be appropriate for the data collected, and the model must also reasonably account for variation in the independent variables. Consequently, visual comparisons of the predicted distribution of the response with nonparametric estimates of the distribution is an important activity when fitting models. To obtain the most appropriate model, usually a number of models with different failure distributions and/or dependence relationships with

the independent variables are fitted and compared. Visual comparison and statistical tests are then used to determine the most appropriate model.

Given that a model has been obtained, the results may be extrapolated to new values for the independent variables, and inference procedures may be used to obtain interval estimates for failure probabilities or quantiles of the response. In doing this, the usual precautions apply: one should not try to extrapolate model information too far beyond the values collected in the data. Moreover, because the interval estimate procedures are asymptotic, the confidence levels should be treated as approximate, especially in small samples.

In this chapter we discuss a set of functions for the analysis of censored and/or truncated data or, more specifically, for the analysis of accelerated failure time and survival data. These functions are based upon estimation code originally developed by Meeker and Duke (1981) and refined subsequently by W.Q. Meeker (personal communication). This estimation code has been modified slightly for inclusion in the S-PLUS product. The S-PLUS code that calls the underlying estimation routines borrows from work done by both W.Q. Meeker and Terry Therneau. For further reading on analyzing accelerated test data see Nelson (1990) or Meeker and Escobar (1998).

Taken as a whole, the S-PLUS functions we discuss in this chapter allow you to easily specify and fit censored data models. They allow you to graph and compare the fitted models with appropriate nonparametric estimates of these models. You can also make inferences regarding the model parameters, predicted failure probabilities, and quantiles. We begin by briefly discussing the nonparametric estimates and how they may be computed. This brief introduction is followed by a complete discussion of the model fitting software for censored data with emphasis on accelerated failure time models. We then discuss the ANOVA function, which can be used to compare one or more fitted models, and we describe the various visualizations that can be performed once a model has been fit. In the final sections of this chapter, we discuss the estimation of quantiles and failure probabilities at various points for selected values of the independent variables.

#### Chapter 30 Life Testing

The censorReg function discussed in this chapter supersedes the survreg function available in previous versions of S-PLUS, as it provides more extensive parametric survival capabilities. The censor function is a new function for use in formulas, and specifies censoring codes in a more general way than does the Surv function. The kaplanMeier function is a companion function to survfit, providing Kaplan-Meier estimates for survival models specified by the censor function in censorReg.

### THE GENERALIZED KAPLAN-MEIER ESTIMATE

The Kaplan-Meier estimator produces nonparametric estimates of failure probability distributions for a single sample of data that either contains the exact time of failure, or is *right-censored*. A right-censored observation is one in which the failure time is only known to be greater than the time it was removed, or *censored*, from the study. Because we consider data that may be left-censored, observed in an interval, and/or grouped as well, we use a generalization of the Kaplan-Meier estimate originally developed by Turnbull (1974, 1976).

### Specifying Interval Censored Data

Consider the following (artificial) table of failure times:

**Table 30.1:** Failure time format.

| Unit | Failure | Upper | Censor   | Censor Codes |  |
|------|---------|-------|----------|--------------|--|
| 1    | 7       | NA    | right    | 0            |  |
| 2    | 4       | NA    | exact    | 1            |  |
| 3    | 5       | NA    | exact    | 1            |  |
| 4    | 9       | NA    | right    | 0            |  |
| 5    | 3       | NA    | left     | 2            |  |
| 6    | 2       | 9     | interval | 3            |  |
| 7    | 7       | 12    | interval | 3            |  |
| 8    | 4       | NA    | exact    | 1            |  |
| 9    | 11      | NA    | right    | 0            |  |

First we define what we mean by the censoring types. Let C = (L,U) be a random censoring interval, let T be the failure time, and suppose that C and T are independent. Note that less strict assumptions are possible; see, for example, Andersen, *et al.*, 1993. An observation is an *exact failure* if the failure time T is observed so that T < L. The observation is *right-censored* if the censoring time L is observed so that T > L. The observation is *interval-censored* if all that is known is that  $L \le T < U$ . Finally, the observation is *left-censored* if all that is known is that  $0 \le T < U$ ; that is, the observation is interval-censored with a lower censoring time of zero.

In S-PLUS , a *censoring code* indicates the type of censoring. Censoring codes are handled quite generally, allowing you to specify a set of values for each type of censoring. The default codes are 0 for right-censored observations, 1 for exact failures, 2 for left-censored observations, and 3 for interval-censored observations. To specify a censored distribution dependent variable, you must give both the time of failure or censoring, and except in exact failure (or complete) data, the censoring code. The S-PLUS function censor is used to specify the dependent variable. For the data in Table 30.1, the correct specification is:

```
> unit <- c(1:9)
> failure <- c(7, 4, 5, 9, 3, 2, 7, 4, 11)
> upper <- c(rep(NA,5), 9, 12, NA, NA)
> Censor <- c("right", "exact", "exact", "right",
+ "left", "interval", "interval", "exact", "right")
> censor.codes <- c(0, 1, 1, 0, 2, 3, 3, 1, 0)
> censor(failure, upper, censor.codes)

[1] 7+ 4 5 9+ 3- [2, 9] [7, 12]
[8] 4 11+
```

When three arguments are specified to censor, the default censoring type is "interval." To show the generality of the censor function, an alternate way of specifying the censor codes is by using the Censor column and stating explicitly what the codes are:

```
> cens <- censor(failure, upper, Censor, event = "exact",
+ right = "right", left = "left", interval = "interval")
> cens
```

```
[1] 7+ 4 5 9+ 3- [2, 9] [7, 12] [8] 4 11+
```

While this is lengthier command, it is far more general and allows you to specify a vector of codes for each of the four censoring types.

It is always a good idea to display the output from the censor function to verify that you have correctly specified the censoring information. This is especially important because it is common practice to reverse the censoring codes for exact failures and right-censored observations; these values must be correctly specified if the analysis is to be meaningful. An additional check you can do is to examine the censor codes map as follows:

# > censorCodesMap(cens) event: exact ==> 1 right: right ==> 2 left: left ==> 3 interval: interval ==> 4

The internal codes 1, 2, 3, and 4 are used by the estimation routine.

The outCodes argument to censor allows you to use it with the coxph, survreg, and survfit routines, which require internal codes of 1 (event), 0 (right), 2 (left), and 3 (interval). Setting the outCodes argument to "0-3" results in the internal codes that the three survival functions require:

```
> cens <- censor(failure, upper, Censor, right = "right",
+ left = "left", event = "exact", interval = "interval",
+ outCodes = "0-3")
> censorCodesMap(cens)

  event: exact ==> 1
  right: right ==> 0
  left: left ==> 2
interval: interval ==> 3
```

The outCodes argument allows you to generate output that is equivalent to the output from Surv. This allows you to pass a censor object to those functions that require an object of class "Surv". A simple example shows the idea. You can fit a model using coxph with the following call to censor:

```
> coxph(censor(time, status, outCodes = "0-3") ~ age + sex,
+ data = lung)
```

When you specify outCodes="0-3", not only are the output codes set accordingly, but the return value of censor inherits from Surv, which is required by coxph. You can also go the other way, from Surv to censor, by selecting each column of a Surv object to pass to censor.

### Computing Kaplan-Meier Estimates

The kaplanMeier function is used to compute Kaplan-Meier estimates and Turnbull's generalization of the Kaplan-Meier estimates. It generalizes survfit by allowing left- and interval-censored data, and it uses the same formula specification as the censorReg function discussed later in this chapter. For the data in Table 30.1, use the following S-PLUS statements to create a data frame called int.data and compute Kaplan-Meier estimates with standard confidence intervals:

```
> int.data <- data.frame(unit, failure, upper, Censor,</pre>
+ censor.codes)
> int.data
  unit failure upper
                       Censor censor.codes
1
                  NA
                       right
                  NA
                      exact
                  NA exact
4
    4
                  NA
                        right
                                          0
5
                        left
                  9 interval
7
                  12 interval
8
             4
                  NA
                        exact
            11
                  NA
                        right
> kaplanMeier(censor(failure, upper, censor.codes) ~ 1,
+ data = int.data, conf.interval="identity")
Number Observed: 9
Number Censored: 6
```

```
Confidence Type: identity
           Survival Std.Err 95% LCL 95% UCL
(-Inf.
        27
              1.000 0.000
                             1.000
                                     1.000
   3,
        4]
              0.861
                     0.127
                             0.612
                                     1.000
   4.
        57
             0.583 0.173
                             0.244 0.922
       71
            0.444
                     0.166
                           0.120
                                     0.769
   9.
       11]
              0.444
                      0.166
                             0.120
                                     0.769
  12, Inf)
              0.000
                      0.000
                                NA
                                        NA
```

In the output, each row begins with a label indicating the observation interval. The time interval is followed by the survival estimate, the standard error for the estimate, and approximate confidence intervals for the estimate.

The kaplanMeier model computed above estimates the survival curve for a single sample. If independent variables were available in the sample, the values of all the independent variables would have to be identical to obtain meaningful results from kaplanMeier. If an independent variable is used on the right side of a formula, it is treated as a stratification variable and separate survival curves are estimated for each value.

Consider the capacitor2 data set distributed with S-PLUS. This data set contains four variables:

- days, the time of failure or censoring.
- event, the censoring code. A value of 1 is a failure at time days while 0 is right-censoring at time days.
- weights, the number of observations represented by that row.
- voltage, the voltage at which the capacitor was tested. There are four distinct voltages in the data set.

To analyze the failure date without regard to the test voltage, the following statement is used:

```
> kaplanMeier(censor(days, event) ~ 1, weights = weights,
+ data = capacitor2)
```

However, this model ignores the different test voltages. An alternate analysis computes a nonparametric estimate of the failure time for each voltage. This is done with the statements:

```
> km.cap <- kaplanMeier(censor(days, event) ~ voltage,
+ weights = weights, data = capacitor2,
```

```
+ conf.interval="identity")
> km.cap
voltage=20
Number Observed: 25
Number Censored: 25
[1] Not enough failures available to fit a nonparametric
censored data model
voltage=26
Number Observed: 50
Number Censored: 39
Confidence Type: identity
                Survival Std.Err 95% LCL 95% UCL
( -Inf, 12.95]
                    1.00
                           0.000
                                   1.000
                                           1.000
(12.95, 28.41]
                    0.98
                                   0.941
                           0.020
                                           1.000
(28.41,
         63.10]
                    0.96
                                   0.906
                           0.028
                                           1.000
(63.10, 136.33]
                    0.94
                           0.034
                                   0.874
                                          1.000
(136.33, 139.37]
                    0.92
                                   0.845
                           0.038
                                           0.995
(139.37, 179.02]
                    0.90
                           0.042
                                   0.817
                                           0.983
(179.02, 187.80]
                    0.88
                           0.046
                                   0.790
                                           0.970
(187.80, 201.28]
                    0.86
                                   0.764
                           0.049
                                          0.956
(201.28, 214.28]
                    0.84
                           0.052
                                   0.738
                                          0.942
(214.28, 271.73]
                    0.82
                           0.054
                                   0.714
                                           0.926
(271.73, 277.33]
                    0.80
                           0.057
                                   0.689
                                           0.911
(277.33, 300.00]
                    0.78
                           0.059
                                   0.665
                                           0.895
voltage=29
Number Observed: 20
Number Censored: 7
Confidence Type: identity
                Survival Std.Err 95% LCL 95% UCL
( -Inf, 10.21]
                    1.00 0.000
                                   1.000
                                           1.000
(10.21, 40.69]
                    0.95
                                   0.854
                           0.049
                                           1.000
(40.69, 45.85]
                    0.90
                                   0.769
                           0.067
                                          1.000
```

For voltage=20, there are not enough observations in the sample to compute estimates. For voltage=26, voltage=29, and voltage=32, estimates are computed and displayed in separate tables.

The Kaplan-Meier estimates of failure probabilities can also be used to compute nonparametric estimates of the quantiles. For example, the statement

```
> qkaplanMeier(km.cap, p = seq(from=0.1, to=0.9, by=0.1))
produces the result below.
```

Notice that because no failures were observed beyond 300 days, survival drops to 0.0 in the final intervals for 26 and 29 volts, resulting in quantile estimates that are infinite. The true value is, of course, finite, but is not estimable from these data.

### Plotting Kaplan-Meier Survival Curves

The plot method for the kaplanMeier function produces a plot of the estimated survival curves with optional confidence bands. For example, you can plot the fit km.cap from the previous section with the command:

```
> plot(km.cap)
```

To add confidence intervals to the curves, specify a logical vector to the conf.int argument as follows:

```
> plot(km.cap, conf.int = c(T, T, T))
```

Figure 30.1 displays the resulting plot.

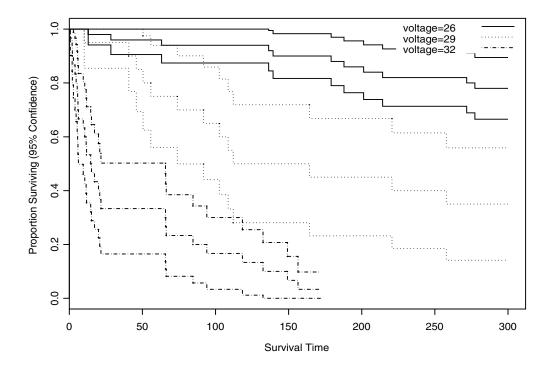

Figure 30.1: Plot of km. cap.

The conf.int argument allows you to specify confidence intervals for each curve independently, so you can turn some intervals on and leave others off. Confidence intervals are automatically added when only one survival curve is plotted, as for a nonstratified fit. When more than one curve is plotted with confidence intervals, the line type for the confidence interval automatically matches that of the survival curve.

Additional arguments to plot.kaplanMeier allow you to specify the color of the survival curves with color-matching confidence intervals. In addition, the line type and line width of the curves and confidence intervals can be specified along with *x*- and *y*-axis labels. In general, any argument to the generic plot function can be given to plot.kaplanMeier, including xlim for specifying *x*-axis limits and main for specifying a main title for the plot.

You can also use plot.kaplanMeier as a low-level graphics function for adding survival curves to an existing plot. This requires, of course, that the axis limits be set appropriately so that warning messages are not generated when the survival curves or their confidence intervals extend beyond the range of the plot region. An example uses the built-in data set lung. To do a stratified fit the inst column, plot two curves from the fit and then overlay a third plot using the following commands:

```
> kap.lung <- kaplanMeier(censor(time, status) ~ inst,
+ data = lung, na.action = na.exclude)
> plot.kaplanMeier(kap.lung$fits[c(1, 5)])
> plot.kaplanMeier(kap.lung$fits[9], conf.int = T, lty = 4,
+ add = T)
```

Note that the plot.kaplanMeier function is called explicitly here, because fits that are subscripted out of a kaplanMeier object lose their class designation. Also note that the above example is for pedagogy only. It could more easily be accomplished by doing the plots in a single call to plot.kaplanMeier, as follows:

```
> plot.kaplanMeier(kap.lung$fits[c(1, 5, 9)],
+ conf.int = c(F, F, T))
```

Figure 30.2 shows the result of this latter call.

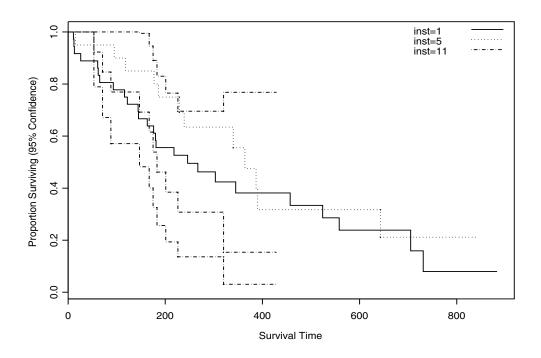

Figure 30.2: Plot of kap. lung.

#### PARAMETRIC SURVIVAL MODELS

Parametric (rather than nonparametric) estimates of failure distributions can be easily computed with the censorReg function. Like kaplanMeier, the censorReg function can handle interval-, right-, and left-censoring. In addition, censorReg handles three general families of failure distributions with logged and unlogged versions, truncated data, offsets, a threshold parameter, fixed coefficients, and much more.

### An Example Model

As the simplest possible example, use the defaults for most arguments in a censorReg model with no covariates. For the capacitor2 data set, a possible S-PLUS statement is:

```
> para.fit <- censorReg(censor(days,event) ~ 1,
+ weights = weights, data = capacitor2)
> para.fit

Call:
censorReg(formula = censor(days, event) ~ 1, data = capacitor2, weights = weights)

Distribution: Weibull

Coefficients:
  (Intercept)
      6.704817

Dispersion (scale) = 1.821207
Log-likelihood: -372.7664

Observations: 125 Total; 71 Censored
Parameters Estimated: 2
```

As with the kaplanMeier function, the response is specified by the censor function. Because the model formula contains no covariates, a parametric model is fit for a single sample of observations. In this case, the parametric family defaults to the Weibull distribution. In the output, the location parameter for the Weibull distribution is estimated as 6.704 and the scale parameter is estimated as 1.82.

As with other S-PLUS fitting functions, summary can be used to obtain a more detailed summary of the fit. Following is the result of calling summary on the fit object:

```
> summary(para.fit)
Call:
censorReg(formula = censor(days, event) ~ 1, data =
capacitor2, weights = weights)
Distribution: Weibull
Standardized Residuals:
             Min Max
Uncensored 0.020 0.553
  Censored 0.577 0.577
Coefficients:
            Est. Std.Err. 95% LCL 95% UCL z-value
(Intercept) 6.7
                    0.296
                             6.12
                                    7.29
                                             22.6 3.01e-113
Extreme value distribution: Dispersion (scale) = 1.821207
Observations: 125 Total: 71 Censored
-2*Log-Likelihood: 746
```

## Specifying the Parametric Family

The censorReg function supports 10 parametric distribution families. A particular family can be specified by setting the distribution argument in censorReg equal to the quoted string in the first column of Table 30.2.

The discussion following the table describes the internal specification of the parametric distribution families as they are viewed by the estimation routines. The general user need not be concerned with this aspect of the family specification, and can safely skip the rest of this section. The discussion is included here for the user who wants or needs access to the internal routines.

**Table 30.2:** Distributions supported by censorReg.

| Argument         | Distribution               |  |  |
|------------------|----------------------------|--|--|
| "weibull"        | Weibull                    |  |  |
| "extreme"        | Smallest extreme value     |  |  |
| "lognormal"      | Log-normal or log-Gaussian |  |  |
| "normal"         | Normal or Gaussian         |  |  |
| "loglogistic"    | Log-logistic               |  |  |
| "logistic"       | Logistic                   |  |  |
| "logexponential" | Log-exponential            |  |  |
| "exponential"    | Exponential                |  |  |
| "lograyleigh"    | Log-Rayleigh               |  |  |

Internally, the distributions are defined by two quantities, following the development of standard textbooks on parametric survival analysis: the distribution of the random variable, and the link function. Let  $g(\cdot)$  denote the link function, and let

$$z = \frac{g(y) - x\beta}{\sigma}$$

be the random variable for failure time y. Here  $\sigma$  is the scale factor, x is a vector of covariates, and  $\beta$  is a vector of coefficients. In the simplest model, x=1 for the intercept term. The term  $x\beta$  specifies the location of the estimates. Two link functions g (•) are possible: the *identity* link

$$g(x) \, = \, x \, ,$$

and the log link

$$g(x) = \log x$$
.

Three distributions for *z* are available. These are the *logistic* 

$$f(z) = \frac{\exp(-z)}{(1 + \exp(-z))^2},$$

the normal or Gaussian distribution

$$f(z) = \frac{1}{\sqrt{2\pi}} \exp{-\frac{1}{2}z^2},$$

and the *smallest extreme value* distribution

$$f(z) = \exp(z - \exp(z))$$
.

When the log link is used with a fixed value of  $\sigma=1$ , the smallest extreme value distribution becomes an exponential distribution; if  $\sigma=0.5$ , this becomes the Rayleigh distribution. When the smallest extreme value distribution is used with the log link, the distribution can be made equivalent to the two-parameter Weibull distribution:

$$f(z) = \frac{1}{\operatorname{σexp}(x\beta)} \left( \frac{z}{\exp(x\beta)} \right)^{\frac{1}{\sigma} - 1} \exp\left( -\left( \frac{x}{\exp(x\beta)} \right)^{1/\sigma} \right).$$

Here,  $\theta = \frac{1}{\sigma}$  is the shape parameter.

Typically, failure times are positive since failure at a negative time is not usually meaningful. However, it is possible to give censorReg negative values for survival times when the identity link function is used. This might be useful with a Gaussian distribution, for example, which takes values over the entire real line.

To fit a Gaussian model to the capacitor2 data, type:

```
> censorReg(censor(days, event) ~ 1, data = capacitor2,
+ distribution = "gaussian")
```

The hazard rate is the instantaneous rate of failure. This is computed as the first derivative of the failure density with respect to time. Different distributions result in different hazard rates, and thus in different models. Much time in model building can be spent in deciding upon the correct model to use. The plotting functions discussed below can help in making this decision.

### Accounting for Covariates

In the censorReg models above, we consider only a single sample of observations from the same distribution. Typically, a survival model also includes covariates to describe the distribution. For example, accelerated failure time models describe designed experiments in which a covariate is held fixed at a specified value for some observations, and the time to failure for the observations is recorded. The capacitor2 data set is an example of such an experiment. Four values of the covariate voltage were observed: voltage=20, voltage=26, voltage=29, and voltage=32. Suppose we assume that the location parameter varies linearly with the voltage covariate:

$$z = \frac{g(y) - \alpha_0 - \alpha_1 x}{\sigma},$$

for intercept  $\alpha_0$ . This model can be specified with the S-PLUS statement:

In this model, the location parameter is obtained by regression on voltage. This requires a *linear* relationship of the hazard rate on voltage. Assuming that the relationship is not linear, a more general model fits

$$z = \frac{g(y) - \alpha_0 - \alpha_i}{\sigma}.$$

In this model, i indexes the different voltages, and the location parameter is allowed to vary in an arbitrary manner with voltage. This model is accomplished with the following command:

```
> censorReg(censor(days, event) ~ factor(voltage),
+ weights = weights, data = capacitor2)
```

Alternatively, suppose that the scale parameters are different for different values of the covariate. Then the model

$$z = \frac{g(y) - \alpha_0 - \alpha_i}{\sigma_i}$$

can be specified using the S-PLUS statement:

```
> censorReg(censor(days, event) ~ strata(voltage),
+ weights = weights, data = capacitor2)
```

In all but the last case, an object of class "censorReg" is produced. When the strata function is used to create a stratified fit (as in the last example), an object of class "censorRegList" is produced. This object contains a list of censorReg objects.

The anova function is used to compare the models described above. This is discussed in more detail in the section Comparing Parametric Survival Models.

### Truncation Distributions

Aside from the distributions above, it is also possible to specify a different truncation distribution for each observation. In truncated data, the item being tested is not observed over the entire positive axis. Instead, observation of the item is made over a known interval that is a subset of the time period in which the observation could fail. Thus, if there is left truncation, the items under test may be

manufactured, used for a time, and then placed on test. Although the time to failure is scored as the time since manufacture, items that fail prior to being placed on test are not scored.

Let t = 0 be the time of manufacture, and suppose that testing begins at t = 0. If F(0) is the cumulative distribution of the failure time when observation starts at time zero, the distribution of the left-truncated failure times is given by

$$F(t|\theta) = \frac{F(t)}{1 - F(\theta)}.$$

Similarly, in right truncation, observation of failure or censoring is only made until  $t = \theta$ . Observations that either fail or are censored after time  $\theta$  cannot be observed or are thrown out. Finally, in interval truncation, observation is made over a fixed interval ( $\theta_1$ ,  $\theta_2$ ), and observations that fail or are censored outside of the interval are not considered.

Truncation distributions can be fit easily with the censorReg function. For example, to obtain a Gaussian fit to the data in Table 30.3, use the following set of commands to first build the data set:

```
> unit <- c(1:9)
> failure <- c(7, 4, 5, 9, 4, 5, 7, 4, 11)
> upper <- c(rep(NA,5), 9, 12, NA, NA)
> Censor <- c("right", "exact", "exact", "right",
+ "left", "interval", "interval", "exact", "right")
> censor.codes <- c(0, 1, 1, 0, 2, 3, 3, 1, 0)
> tlower <- c(3, 0, 0, 3, 9, 3, 3, 0, 3)
> tupper <- c(rep(NA,5), 20, 20, NA, NA)
> trunc.codes <- c(2, 1, 1, 2, 0, 3, 3, 1, 2)
> table4 <- data.frame(unit, failure, upper,
+ Censor, censor.codes, tlower, tupper, trunc.codes)</pre>
```

Table 30.3: Truncated data.

| Unit | Failur<br>e | Upper | Censor   | Censor<br>Codes | Lower<br>Truncatio<br>n | Upper<br>Truncatio<br>n | Truncatio<br>n<br>Codes |
|------|-------------|-------|----------|-----------------|-------------------------|-------------------------|-------------------------|
| 1    | 7           | NA    | right    | 0               | 3                       | NA                      | 2                       |
| 2    | 4           | NA    | exact    | 1               | 0                       | NA                      | 1                       |
| 3    | 5           | NA    | exact    | 1               | 0                       | NA                      | 1                       |
| 4    | 9           | NA    | right    | 0               | 3                       | NA                      | 2                       |
| 5    | 4           | NA    | left     | 2               | 9                       | NA                      | 0                       |
| 6    | 5           | 9     | interval | 3               | 3                       | 20                      | 3                       |
| 7    | 7           | 12    | interval | 3               | 3                       | 20                      | 3                       |
| 8    | 4           | NA    | exact    | 1               | 0                       | NA                      | 1                       |
| 9    | 11          | NA    | right    | 0               | 3                       | NA                      | 2                       |

The following call to censorReg computes the Gaussian fit:

```
> trunc.fit <- censorReg(
+ censor(failure, upper, censor.codes) ~ 1, data = table4,
+ truncation = censor(tlower, tupper, trunc.codes),
+ distribution = "lognormal")
> trunc.fit

Call:
censorReg(censor(failure, upper, cens) ~ 1, data = table4,
truncation = censor(tlower, tupper, trunc.codes),
distribution = "lognormal")
Distribution: Lognormal

Coefficients:
  (Intercept)
```

```
1.920974
```

```
Dispersion (scale) = 0.9211897
Log-likelihood: -12.49965
Observations: 9 Total; 6 Censored
Parameters Estimated: 2
```

Because the log-likelihood is numerically complex when truncation distributions are used, it is important to verify convergence. Here, convergence is verified by the near-zero values of the first derivatives of the log-likelihood. We can extract the derivatives from the trunc.fit model as follows:

```
> trunc.fit$first.deriv
(Intercept) scale
-6.594777e-010 -4.993228e-009
```

### Threshold Parameter

Truncation distributions modify the fitted distribution by considering failure in a subset of the positive real line. A distribution with a threshold parameter also modifies the failure distribution, but in a slightly different way. The idea of the threshold parameter is that test items cannot fail for a period of time after testing begins. Although testing begins at time zero, no tested item fails for some fixed period  $\gamma$  after time zero. Thus, the failure distribution is given by  $F(t|\gamma) = F(t-\gamma)$ . The net effect of the threshold parameter is to shift the failure distribution to the right by a fixed amount.

Maximum likelihood estimation of  $\gamma$  is not easily accomplished, though there is some discussion of this in Meeker and Escobar (1998, pp. 224-231). You can either compute the value of  $\gamma$  yourself and enter it as input to the censorReg function, or censorReg can estimate  $\gamma$  in two different ways. The first is to simply decrease the smallest failure time by 10%. The second works only for log distributions, and computes a value for  $\gamma$  which optimally linearizes a qqplot of the Kaplan-Meier survival estimate. By default,  $\gamma=0$ . Once computed,  $\gamma$  is carried along with the censorReg object for further computations and information.

For the example in Table 30.3, we can set the threshold parameter equal to two as follows:

```
> censorReg(censor(failure, upper, censor.codes) ~ 1,
+ data = table4, truncation = censor(tlower, tupper,
+ trunc.codes), distribution = "lognormal", threshold = 2)
Call:
censorReg(formula = censor(failure, upper, censor.codes) ~
1, data = table4, truncation = censor(tlower, tupper,
trunc.codes), distribution = "lognormal", threshold = 2)
Distribution: Lognormal
Coefficients:
 (Intercept)
    1.664897
Dispersion (scale) = 1.38711
Log-likelihood: -12.23809
Observations: 9 Total: 6 Censored
Parameters Estimated: 2
Threshold Parameter: 2
```

Notice that the coefficient estimates have dramatically changed.

**Offsets** 

Like threshold parameters, offsets are also used to change the distribution of the failure time variable. Let  $\omega$  denote a known, fixed offset, and let y denote the failure time. When offsets are used, the transformed failure time becomes

$$z = \frac{g(y) - \omega - x\beta}{\sigma}$$
.

A typical use of offsets is in likelihood ratio tests. Suppose that  $x_1\hat{\beta}_1 + x_2\hat{\beta}_2$  optimizes the likelihood when covariates  $x_1$  and  $x_2$  are included in the model. Then a likelihood ratio test of  $H_0:\hat{\beta}_1 = \kappa$  is

obtained by setting  $\bar{\omega} = x_1 \kappa$ , and then comparing the optimized value of the likelihood of a model  $\bar{\omega} + x_2 \hat{\beta}_2$  with the optimized likelihood for model  $x_1 \hat{\beta}_1 + x_2 \hat{\beta}_2$ .

We illustrate this idea using the built-in capacitor2 failure data. When the voltage covariate is included in the model, the output is:

A likelihood ratio test that the voltage coefficient is fixed at -0.5 is obtained by fitting a second model that fixes the parameter estimate of voltage. This is accomplished with an offset term:

```
Dispersion (scale) = 1.090527
Log-likelihood: -1129.826
Observations: 125 Total; 71 Censored
Parameters Estimated: 2
Offset has been specified
```

Computing the likelihood ratio test from the above two fits by hand we get:

$$LRT = -2*(-1129.8 + 316.5) = 1626.6$$

which is compared with a chi-squared distribution with one degree of freedom. Clearly, this is a significant result.

### Fixing Parameters

It is also possible to simply fix parameters in the model. Most often the scale parameter is fixed, but it is possible to fix any parameter. For example, in the capacitor2 example we may fix the voltage coefficient to be -0.5 using the command:

Comparing this with the results in which offset is used, we see that the effect of fixing voltage to be -0.5 is the same as specifying the offset to be -0.5\*voltage.

### COMPARING PARAMETRIC SURVIVAL MODELS

The anova function is used to compare models. If a single object is input to anova, then one term at a time is added to the model. The anova comparisons start from the smallest possible model (usually the intercept-only model) and continue until the model object is obtained. As an example, consider the following model:

> fit <- censorReg(censor(days, event) ~ voltage +</pre>

The results suggest that the location parameter of the distribution depends on voltage linearly, and that the quadratic term is unimportant. We verify this hypothesis below.

4 632.8494 1 0.0684 0.7937407

When two or more censorReg or censorRegList objects are input to the anova function, the models are compared with likelihood ratio tests. Suppose we are interested in testing whether the model for the capacitor2 data should be

$$z = \frac{g(y) - x\beta}{\sigma},$$

where x is voltage.

I(voltage^2)

More general models (in the sense of having more parameters) are

$$z = \frac{g(y) - \alpha_i}{\sigma},$$

and

$$z = \frac{g(y) - \alpha_i}{\sigma_i},$$

where *i* indexes the different voltages. These three models plus an intercept-only model can be generated in S-PLUS using the following statements:

```
> fit0 <- censorReg(censor(days,event) ~ 1,
+ weights = weights, data = capacitor2)

> fit1 <- censorReg(censor(days,event) ~ voltage,
+ weights = weights, data = capacitor2)

> fit2 <- censorReg(censor(days, event) ~ factor(voltage),
+ weights = weights, data = capacitor2)

> fit3 <- censorReg(censor(days, event) ~ strata(voltage),
+ weights = weights, data = capacitor2)</pre>
```

The models are then compared using the anova function as follows:

The evidence is now quite strong that we can't do any better than the model that linearly relates the location parameter of the distribution and voltage. We can verify this by looking at graphics.

### PLOTS FOR PARAMETRIC SURVIVAL MODELS

The plot method for objects of class "censorReg" generates four to six plots depending on the type of fit. You can generate all possible plots for a censorReg fit object by simply using the plot function as follows:

#### > plot(fit1)

The first three graphs that result from plot are equivalent to those produced for fits of class "lm" or "glm", so they are not discussed further here. The last four graphs are presented in Figure 30.3 through Figure 30.6.

Figure 30.3 displays a probability plot of the standardized residuals. Standardized residuals are described in Meeker and Escobar (1998), where they are referred to as "censored Cox-Snell" residuals. For diagnostic purposes, a maximum likelihood estimate of a null model (intercept only) is displayed in Figure 30.3, along with the residuals.

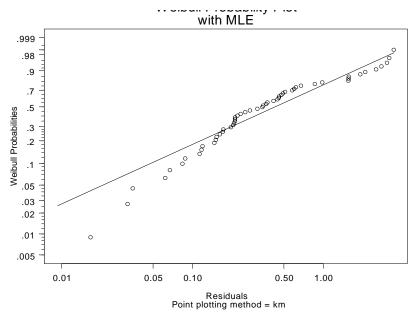

**Figure 30.3:** Probability plot of standardized residuals with maximum likelihood estimate.

Figure 30.4 displays a probability plot of the fitted model along with the noncensored observations. Each line corresponds to the fit for a different value of the covariate, and each set of points corresponds to the noncensored observations. Although the censorReg function is not constrained to single covariates, probability plots are currently available for single covariate models only. For more details, see the help file for probplot.censorReg, which is the function that produces these kinds of plots.

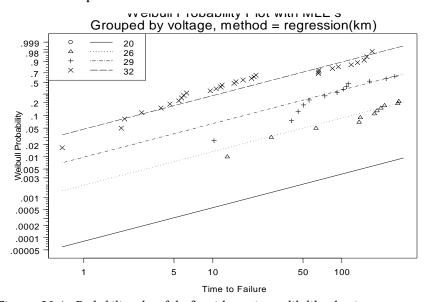

**Figure 30.4:** Probability plot of the fit with maximum likelihood estimates.

Figure 30.5 displays what engineers refer to as a *stress* plot. It plots the noncensored observations and equi-probability lines for the predictor variable (the *stressor*) versus failure times. It is quite clear from the graph that as voltage (or stress) decreases, failure times increase. Like probability plots, stress plots are constrained to single covariate regression models. For more details, see the help file for stressplot.censorReg.

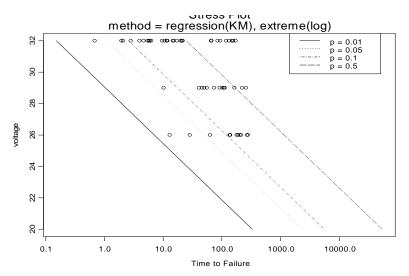

**Figure 30.5:** Stress plot of the fit.

The final diagnostic plot for a censorReg object is displayed in Figure 30.6. This is the same plot as Figure 30.4, but repeated for six distributions. The distributions are the Weibull, the lognormal, and the loglogistic, coupled with their nonlogged counterparts. This plot is provided primarily for distribution assessment. It's quite clear from Figure 30.6 that a nonlogged distribution does not fit the data well. Exactly which logged distribution fits the data best is not so clear. For more information on this kind of plot, see the help file for probplot6.censorReg.

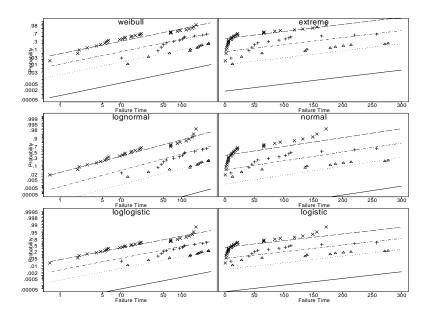

**Figure 30.6:** *Six-distribution plot of the fit.* 

Although the three plotting functions probplot.censorReg, stressplot.censorReg, and probplot6.censorReg are called by the plot method for a censorReg object, they were designed to be called directly. This provides more capabilities than those available through the general plot command alone. For example, the method argument in each of the plotting functions allows the plotted points to be computed based upon some alternative model. This argument defaults to the "KM", or Kaplan-Meier estimates, but four other methods are possible. They are:

1. The "one" or null (intercept only) model, where

$$z = \frac{g(y) - \mu}{\sigma},$$

for location parameter  $\mu$ .

2. The "regression" model, in which

$$z = \frac{g(y) - x\beta}{\sigma}$$

for covariate x.

3. The "factor" model, which uses

$$z = \frac{g(y) - \alpha_i}{\sigma}$$

to compute separate locations for each value of the covariate.

4. The "separate" model,

$$z = \frac{g(y) - \alpha_i}{\sigma_i}.$$

This is the most general single-variable parametric model, and allows separate location and scale parameter estimates for each value of the covariate.

To compare the regression fit stored in fit1 with the more general "separate" fit, use the statement:

```
> probplot(fit1, method = "separate", add.legend = T,
+ legend.loc = "auto")
```

This results in the plot shown in Figure 30.7. The plotted points in Figure 30.7 are obtained from the "separate" model and show some deviation from the "regression" model. However, the deviation is not statistically significant, as we saw when we compared the models with a likelihood ratio test.

It is also possible to add confidence intervals for each maximum likelihood estimate to get a feel for the variability of the estimated distribution(s). To do this, set the argument mle.interval=T in the probplot.censorReg and probplot6.censorReg functions.

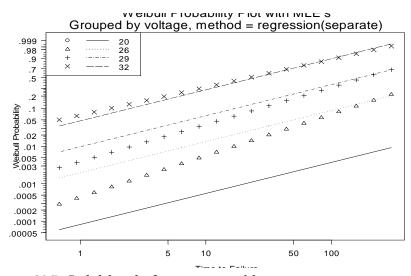

Figure 30.7: Probability plot for comparing models.

### **COMPUTING PROBABILITIES AND QUANTILES**

The predict method for censorReg objects computes predictions for specified covariate values in a fitted model on either probability or response scales, at designated quantiles or probabilities, respectively. For example, suppose you want to estimate the time to 10%, 50%, and 90% failure from our fit1 regression model for voltages of 16, 20, and 24. The call to the predict function is:

```
> predict(fit1, newdata = data.frame(voltage =
+ c(16, 20, 24)))
$"voltage=16":
      Estimate Std.Err
                          95% LCL
                                     95% UCL
0.1
     72097.22 1.028782
                          9598.82
                                    541525.8
    696503.03 1.133190 75570.05 6419427.9
0.9 2955616.38 1.217862 271644.96 32158403.5
$"voltage=20":
                 Std.Err
                          95% LCL
                                      95% UCL
      Estimate
0.1
     5565.468 0.7211182
                         1354.206
                                     22872.76
0.5 53765.809 0.8136006 10913.602
0.9 228155.656 0.8986737 39199.343 1327956.02
$"voltage=24":
      Estimate
                 Std.Err
                           95% LCL
                                     95% UCL
     429.6203 0.4384364
                          181.9228
    4150.3943 0.5003670 1556.5971 11066.302
0.9 17612.2327 0.5853507 5591.9462 55470.980
```

Operating the capacitor at 16 volts increases its life span by about 170 times compared to operating at 24 volts. The probability values (proportion failed) are 0.1, 0.5, and 0.9 by default when calling the predict function. These values can be modified with the p argument in predict. For example, to compute the 10%, 20%, and 30% failure times, enter:

```
> predict(fit1, p = c(0.1, 0.2, 0.3),
+ newdata = data.frame(voltage = c(16, 20, 24)))
```

Alternatively, to predict the failure rates for given quantiles of the failure time distribution (i.e., the proportion failed), specify the type="probability" argument to predict. For example, to compute the failure rates for 16, 20 and 24 volts at 1000, 2000, and 3000 days, type:

```
> predict(fit1, q = c(1000, 2000, 3000),
+ type = "probability",
+ newdata = data.frame(voltage = c(16, 20, 24)))
$"voltage=16":
        Estimate
                   Std.Err
                                95% LCL
                                           95% UCL
1000 0.003011831 0.7981976 0.0006315958 0.01423447
2000 0.005350046 0.7977207 0.0011250641 0.02504342
3000 0.007484339 0.7997419 0.0015703341 0.03489259
$"voltage=20":
                  Std.Err
                              95% LCL
       Estimate
1000 0.02500204 0.5845648 0.008088394 0.07462304
2000 0.04403085 0.5949867 0.014147239 0.12879193
3000 0.06111373 0.6058481 0.019466567 0.17587955
$"voltage=24":
      Estimate Std.Err
                            95% LCL
                                      95% UCL
1000 0.1914712 0.4138868 0.09520448 0.3476748
2000 0.3147595 0.4679518 0.15510243 0.5347458
3000 0.4110080 0.5191918 0.20142736 0.6587655
```

The difference is again dramatic when comparing 16 and 24 volts. After 1000 days, you expect only about 3 of 1000 capacitors to fail when operated at 16 volts, compared to 19 out of 1000 that are operated at 24 volts.

Additional arguments to predict allow you to specify the level of the confidence intervals, and whether you want to print the standard errors and confidence intervals. For more details, see the descriptions of the coverage, se.fit, and conf.interval arguments in the predict.censorReg help file.

#### REFERENCES

Andersen, P.K., Borgan, O., Gill, R.D., & Keiding N. (1993). *Statistical Models Based on Counting Processes*. New York: Springer-Verlag.

Meeker, W.Q. & Duke S.D. (1981). CENSOR: A user-oriented computer program for life data analysis. *The American Statistician*, 35(2): 112.

Meeker, W.Q. & Escobar, (1998). Statistical Methods for Reliability Data. New York: John Wiley & Sons, Inc.

Nelson (1990). Accelerated Life Testing. New York: John Wiley & Sons, Inc.

Turnbull, B. (1974). Nonparametric estimation of a survivorship function with doubly censored data. *Journal of the American Statistical Association* **69**:169-173.

Turnbull, B. (1976). The empirical distribution function with arbitrarily grouped, censored, and truncated data. *Journal of the Royal Statistical Society* (Series B) **37**:290-295.

## **EXPECTED SURVIVAL**

# 

| Introduction                               | 416 |
|--------------------------------------------|-----|
| Individual Expected Survival               | 418 |
| Cohort Expected Survival                   | 419 |
| The Exact Method                           | 419 |
| Hakulinen's Method                         | 420 |
| The Conditional Method                     | 421 |
| Approximations                             | 424 |
| Testing                                    | 425 |
| Computing Expected Survival Curves         | 428 |
| Examples                                   | 429 |
| Computing Expected Survival from National  |     |
| Hazard Rate Tables                         | 429 |
| Individual Expected Survival Probabilities | 431 |
| Computing Person Years                     | 432 |
| Using a Cox Model as a Rate Table          | 434 |
| Creating Rate Tables                       | 436 |
| References                                 | 441 |

#### INTRODUCTION

This chapter describes several methods for estimating expected survival curves. Typically expected curves are used for comparison with another study. Sometimes the results of an earlier study are compared with a later one to assess, for example, improvement in treatment. Expected survival curves can be computed from tables of hazards rates or from a previously computed Cox model.

The methodology described in this chapter includes the computation of *individual* and *cohort* expected survival curves. Individual expected curves are typically used to compute tests that compare the observed survival with that expected (for example, the one-sample log-rank test) for a matched (for example, on age, sex, and year of entry) control population. Cohort expected curves are useful for graphical comparisons, sample size computations, and forecasting.

Three methods are available for computing cohort expected survival curves: the Ederer or *exact* method, Hakulinen's method, and the conditional estimate. In the Cox model literature, these have been called the *direct-adjusted*, *Bonsel*, and *expected survival* curves. Each method generates a matched control for each subject in the study and then computes the expected survival for the matched controls. The difference between the methods lies in the assumptions made when computing the expected survival. The basic assumptions of each and a brief description of its utility follows.

- *Ederer*: Assumes complete follow-up (that is, no censoring). Each control is followed until death. This is most appropriate when doing forecasting, sample size calculations, or other predictions of the "future" where censoring is not an issue.
- Hakulinen: Assumes maximal potential follow-up. Each control is followed until death or censoring of its matched case. This is useful for graphical comparison with the study population.
- *Conditional*: Has the same assumptions and is asymptotically equivalent to Hakulinen's method.

The implementation of expected survival curve estimation allows you to add your own table of hazard rates or compute expected survival based on a previous Cox model. Additionally, the notion of *person years* of follow-up time is discussed as an example.

#### INDIVIDUAL EXPECTED SURVIVAL

Let  $\lambda_i(t)$  and  $\Lambda_i(t)$  be the derived hazard and cumulative hazard functions, respectively, for subject i, starting at their time of entry to the study. Then  $S_i(t) = \exp(-\Lambda_i(t))$  is the subject's expected survival function. Some authors use the product form  $S = 1 - \Pi(1 - q_k)$ , where the q are yearly probabilities of death; yet others use an equation similar to actuarial survival estimates. Numerically, it makes little difference which form is chosen. The S-PLUS functions use the hazard based formulation for its convenience.

The survival tables published by the Department of the Census contain one year survival probabilities by age and sex, optionally subgrouped by race and geographic region. The entry for age 21 in 1950 is the probability that a subject who turns 21 during 1950 will live to his or her 22nd birthday. For convenience, the tables stored in S-PLUS contain the daily hazard rate  $\lambda$  rather than the probability of survival p

$$p = \exp(-365.25 \times \lambda).$$

If a, s, and y are subscripts into the age by sex by calendar year table of rates, then the cumulative hazard for a given subject is simply the sequential sum of  $\iota_{asy} \times$  number of days in state(a, s, y). That is, the patient progresses through the rate table on a diagonal line whose starting point is (date of entry, age at entry, sex). See Berry (1983) for a nice graphical illustration.

#### **COHORT EXPECTED SURVIVAL**

The expected survival curve for a cohort of n subjects is an average of the n individual survival curves for the subjects. There are 3 main methods for combining these; for some data sets they can give substantially different results. Let  $S_e$  be the expected survival for the cohort as a whole, and let  $S_i$  and  $\lambda_i$  be the individual survival and hazard functions, respectively. All three methods can be written as

$$S_e(t) = \exp\left(-\int_0^t \frac{\sum \lambda_i(s)w_i(s)}{\sum w_i(s)} ds\right). \tag{31.1}$$

The methods differ only in the weight function  $w_i$ .

The cohort curve should be distinguished from the individual curve for an average subject. For example, assume we had a cohort of grandfathers and their grandsons, the grandfathers average 70 years of age and the grandsons average 10 years. The cohort curve, which is an estimate of the curve we would expect from long term follow-up of these subjects, is considerably different than the curve for the average subject with mean age of 40 years.

# The Exact Method

A weight function of  $w_i(t) = S_i(t)$  corresponds to the *exact* method. This is the oldest and most commonly used technique, and is described in Ederer, Axtel and Cutler (1961). An equivalent expression for the estimate is

$$S_e(t) = (1/n) \sum_i (t).$$
 (31.2)

The exact method corresponds to selecting a population-matched control for each subject in the study, and then computing the expected survival of this cohort assuming complete follow-up. The exact method is most appropriate when doing forecasting, sample size calculations, or other predictions of the future where censoring is not an issue.

A common use of the expected survival curve is to plot it along with the Kaplan-Meier estimate of the sample in order to assess the relative survival of the study group. When used in this way, several authors have shown that the exact method can be misleading if censoring is not independent of age and sex (or whatever the matching factors are for the referent population). Indeed, independence is often not the case. For example, in a long study it is not uncommon to allow older patients to enroll only after the initial phase. A severe example of this is demonstrated in Verheul, et al. (1993), concerning aortic valve replacement over a 20 year period. The proportion of patients over 70 years of age was 1% in the first ten years, and 27% in the second ten years. Assume that analysis of the data took place immediately at the end of the study period. The Kaplan-Meier curve for the later years of follow-up time will be too flat, since it is computed only over the early enrollees, who are younger on the average. The Ederer or exact curve does not reflect this bias, and makes the treatment look better than it is. The exact expected survival curve forms a reference line, in reality, for what the Kaplan-Meier will be when follow-up is complete, rather than for what the Kaplan-Meier is now.

#### Hakulinen's Method

In Hakulinen's method (Hakulinen (1982), Hakulinen and Abeywickrama (1985)), each study subject is again paired with a fictional referent from the cohort population, but the referents are now treated as though they were followed in the same way as the study patients. The referents thus have a maximum potential follow-up; that is, they will become censored at the analysis date. Let  $c_i(t)$  be a censoring indicator which is 1 during the period of potential follow-up and 0 thereafter. The weight function for the Hakulinen or *cohort* method is  $w_i(t) = S_i(t)c_i(t)$ .

If the study subject is censored, the referent is presumably censored at the same time. However, if the study subject dies, the censoring time for the matched referent is the time at which the study subject would have been censored. For observational studies or clinical trials where censoring is induced by the analysis date, this should be straightforward, but determination of the potential follow-up could be a problem if there are large numbers lost to follow-up. As pointed out long ago by Berkeson (1950), if a large number of subjects are lost to follow-up then any conclusion is subject to doubt. Did patients stop responding to follow-up letters at random because they were cured or because they were at death's door?

In practice, the program is invoked using the actual follow-up time for those patients who are censored, and the *maximum potential follow-up* for those who have died. By the maximum potential follow-up, we mean the difference between enrollment date and the average last contact date. For example, if patients are contacted every 3 months on average and the study was closed six months ago, the maximum potential follow-up date would be 7.5 months ago. It may be true that the (hypothetical) matched control for a case who died 30 years ago has little actual chance of such long follow-up, but this is not really important. Almost all of the numerical differences between the Ederer and Hakulinen estimates result from censoring those patients who most recently entered the study. For these recent patients, presumably enough is known about the operation of the study to give a rational estimate of potential follow-up.

The Hakulinen formula can be expressed in a product form

$$S_e(t+s) = S_e(t) \times \frac{\sum_i p_i(t, s) S_i(t) c_i(t)}{\sum_i p_i(t) c_i(t)}$$
 (31.3)

where  $p_i(t, s)$  is the conditional probability  $\exp(\Lambda_i(t) - \Lambda_i(t+s))$  of surviving from time t to time t+s. The formula is technically correct only over time intervals (t, t+s) for which  $c_i$  is constant for all i (censoring only at the ends of the interval).

### The Conditional Method

The conditional estimate is advocated by Verheul, *et al.* (1993), and was also suggested as a computation simplification of the exact method by Ederer and Heise (1977). For this estimate, the weight function  $w_i(t)$  is defined to be 1 while the subject is alive and at risk, and 0 otherwise. It is clearly related to Hakulinen's method, since  $E(w_i(t)) = S_i(t)c_i(t)$ . Most authors present the estimator in the product-limit form  $\Pi[1-d(t)/n(t)]$ , where d and n are the

numerator and denominator terms within the integral of Equation (31.1). One disadvantage of the product-limit form is that the value of the estimate at time t depends on the number of intervals into which the time axis has been divided. For this reason we use the integral form (Equation (31.1)) directly.

One advantage of the conditional estimate, shared with Hakulinen's method, is that it remains consistent when the censoring pattern differs between age-sex strata. A problem with the conditional estimator is that it has a much larger variance than either the exact or Hakulinen estimate. In fact, the variance of these latter two can usually be assumed to be zero, at least in comparison to the variance of the Kaplan-Meier of the sample. Rate tables are normally based on a very large sample size, so the individual  $\lambda_i$  are very precise and the censoring indicators  $c_i$  are based on the study design rather than on patient outcomes. The conditional estimate  $S_c(t)$ , however, depends on the actual death times and  $w_i$  is a random variable.

The main use of the conditional estimate is when making conditional statements about survival. For example, in studies of surgical intervention such as hip replacement, the observed and expected survival curves often diverge initially due to surgical mortality, and then appear to become parallel. It is tempting to say that survival beyond hospital discharge is equivalent to expected. This is a conditional probability statement, and it should not be made unless a conditional estimate is used.

A hypothetical example may make this clearer. For simplicity, assume no censoring. Suppose we have studies of two diseases which have identical age distributions at entry. Disease A kills 10% of the subjects in the first month, independent of age or sex, and thereafter has no effect. Disease B also kills 10% of its subjects in the first month, but predominately affects the old. After the first month it exerts a continuing though much smaller force of mortality, still biased toward the older ages. With proper choice of the age effect, studies A and B will have almost identical survival curves, as the patients in B are always younger, on average, than those in A.

In our hypothetical example, two different questions can be asked under the guise of expected survival:

- 1. What is the overall effect of the disease? In this sense both A and B have the same effect, in that the 5 year survival probability for a diseased group is x% below that of a matched population cohort. The Hakulinen estimate is preferred because of its lower variance. It estimates the curve we would have gotten if the study had included a control group.
- 2. What is the ongoing effect of the disease? Detection of the differential effects of A and B after the first month requires the conditional estimator. We can look at the slopes of the curves to judge if they have become parallel.

The actual curve generated by the conditional estimator remains difficult to interpret, however. The difficulty lies in the fact that the control subject is removed from the calculation whenever the matching case dies. In general, Hakulinen's cohort estimate is probably best. If there is a question about delayed effects, as in the above example, there would be an apparent flattening of the Kaplan-Meier curves after the first month. Then one can plot a new curve using only those patients who survived at least one month.

#### **APPROXIMATIONS**

The Hakulinen cohort estimate (Equation (31.3)) is "Kaplan-Meier like," in that it is a product of conditional probabilities and the time axis is partitioned according to the observed death and censoring times. Both the exact and conditional estimators can be written in this way as well. They are unlike a Kaplan-Meier calculation, however, in that the ingredients of each conditional estimate are the n distinct individual survival probabilities at that time point, rather than just a count of the number at risk.

For a large data set, this requirement for O(n) temporary variables can be a problem. An approximation is to use longer intervals and allow subjects to contribute partial information to each interval. For instance, in Equation (31.3) replace the 0/1 weight  $c_i(t)$  by  $t^{t+s}c_i(u)du/$ , which is the proportion of time that subject i was uncensored during the interval (t, t+s). If those with fractional weights form a minority of those at risk during the interval, the approximation should be reliable. More formally, if the sum of their weights is a minority of the total sum of weights, the approximation is reliable. By Jensen's inequality, the approximation is always biased upwards, but it is very small. For the Stanford heart transplant data used in the examples, an exact 5 year estimate using the cohort method is 0.94728, an approximate cohort computation using only the half year intervals yields 0.94841. The exact estimate is unchanged under repartitioning of the time axis.

#### **TESTING**

All of the above discussion has been geared towards a plot of  $S_e(t) = \exp(-\Lambda_e(t))$  which attempts to capture the proportion of patients who will have died by t. When comparing observed to expected survival, an appropriate test is the one-sample log-rank test (Harrington and Fleming (1982)). This is defined as  $(O-E)^2/E$ , where O is the observed number of deaths and

$$E = \sum_{i=1}^{n} e_{i}$$

$$= \sum_{i=1}^{n} \int_{a} \lambda_{i}(s) Y_{i}(s)$$
(31.4)

Here E is the expected number of deaths, given the observation time of each subject. This follows Mantel's concept of exposure to death (Mantel (1966)), and is the expected number of deaths during this exposure. Notice how this differs from the expected number of deaths  $nS_e(t)$  in the matched cohort at time t. In particular, E can be greater than n. Equation (31.4) is referred to as the person-years estimate of the expected number of deaths. The log-rank test is usually more powerful than one based on comparing the observed survival at time t to  $S_e(t)$ ; the former is a comparison of the entire observed curve to the expected, and the latter is a test for difference at one point in time.

Tests at a particular time point, though less powerful, are appropriate if some fixed time is of particular interest, such as 5 year survival. In this case, the test should be based on the cohort estimate. The  $H_0$  of the test is, "Is survival different than what a control-group's survival would have been?" A pointwise test based on the exact estimate may well be invalid if there is censoring. A pointwise test based on the

conditional estimate has two problems: the first is that an appropriate variance is difficult to construct and the second, more serious one, is that it is unclear exactly what alternative is being tested against.

Hartz, Giefer, and Hoffman (1983) argue strongly for the pointwise tests based on an expected survival estimate equivalent to Equation (31.3), and claim that such a test is both more powerful and more logical than the person-years approach. Subsequent letters to the editor (Hartz, Giefer, and Hoffmann (1984, 1985)) challenged these views, and it appears that the person-years method is preferred.

Berry (1983) provides an excellent overview of the person-years method. Let the  $e_i$  be the expected number of events for each subject, treating them as an n=1 Poisson process. We have

$$P_i = \int_{0}^{\infty} Y_i(s) \lambda_i(s) ds$$
$$= \Lambda_i(t_i)$$

where  $t_i$  is the observed survival or censoring time for a subject. This quantity  $e_i$  is the total amount of hazard that would have been experienced by the population-matched referent subject, over the time interval that subject i was actually under observation. If we treat  $e_i$  as though it were the follow-up time, this corrects for the background mortality by mapping each subject onto a time scale where the baseline hazard is 1.

Tests can now be based on a Poisson model, using  $\delta_i$  as the response variable (1 = dead, 0 = censored) and  $e_i$  as the time of observation (an offset of log e). The intercept term of the model estimates the overall difference in hazard between the study subjects and the expected population. An intercept-only model is equivalent to the one sample log-rank test. Covariates in the model estimate the effect of a predictor on excess mortality, whereas an ordinary Poisson or Cox model estimates its effect on total mortality.

Andersen and Væth (1989) consider both multiplicative and additive models for excess risk. Let  $\lambda_i^*$  be the actual hazard function for the individual at risk and let  $\lambda_i$  be that for the matched control from the population. The multiplicative hazard model is

$$\lambda_i^*(t) = \beta(t)\lambda_i(t).$$

If  $\beta(t)$  is constant, then

$$\hat{\beta}_0 \equiv \frac{\sum V_i}{\sum e_i}$$

is an estimate of the *standard mortality ratio* or SMR, which is identical to exp(*intercept*) in the Poisson model used by Berry (assuming a log link). Their estimate over time is based on a modified Nelson hazard estimate

$$\hat{B}'(t) = \int_{0}^{t} \frac{\sum dN_{i}(s)}{\sum Y_{i}(s)\lambda_{i}(s)} ds,$$

which estimates the integral of  $\beta(t)$ . If the SMR is constant, a plot of  $\hat{B}'(t)$  versus t should be a straight line through the origin.

For the additive hazard model

$$\lambda_i^*(t) = \alpha(t) + \lambda_i(t),$$

the integral A(t) of  $\alpha$  is estimated as

$$\log[S_{KM}(t)/S_c(t)].$$

This is the difference between the Kaplan-Meier and the conditional estimator when plotted on log scale. Under the hypothesis of a constant additive risk, a plot of  $\hat{A}(t)$  versus t should approximate a line through the origin.

#### COMPUTING EXPECTED SURVIVAL CURVES

The S-PLUS function that computes expected survival curves is survexp. Besides taking the typical arguments of a model fitting function, survexp also takes the arguments listed below.

- times: Vector of follow-up times at which the resulting survival curve is evaluated. If absent, the result is reported for each unique value of the vector of follow-up times supplied in the formula.
- cohort: Logical value. If cohort=FALSE, each subject is treated as a subgroup of size 1. The default value is TRUE.
- conditional: Logical value. If conditional=TRUE, the followup times supplied in the formula are death times and conditional expected survival is computed. If conditional=FALSE, the follow-up times are potential censoring times. If follow-up times are missing in the formula, this argument is ignored.
- ratetable: Table of event rates, such as survexp.uswhite or a fitted Cox model.

Table 31.1 summarizes the argument settings used to compute expected survival curves by the various methods. The real-life examples of the following section show the use of the various argument settings to obtain the different estimates of expected survival.

**Table 31.1:** Summary of arguments settings for invoking the various methods of estimating expected survival.

| Method              | Conditional<br>Argument | Cohort Argument | Follow-up Times |  |
|---------------------|-------------------------|-----------------|-----------------|--|
| Individual survival | Not used                | cohort=F        | Yes             |  |
| Cohort survival:    |                         |                 |                 |  |
| Ederer              | conditional=F           | cohort=T        | No              |  |
| Hakulinen           | conditional=F           | cohort=T        | Yes             |  |
| Conditional         | conditional=T           | cohort=T        | Yes             |  |

#### **EXAMPLES**

The examples in this section show how the methods discussed earlier in this chapter are implemented in S-PLUS. In addition to computing various expected survival curves, an example of a closely related topic, person years of follow-up, is provided. The person-years example uses a function called pyears, and the expected survival examples use the survexp function.

All of the examples use a data frame, hearta, computed from heart as follows:

```
> hearta <- by(heart, heart$id,
+ function(x) x[x$stop == max(x$stop), ])
> hearta <- do.call("rbind", hearta)</pre>
```

Because the transplanted patients are represented by two rows in the heart data frame, you first need to extract only those rows that correspond to death or censoring. Do this by selecting all rows for which stop is a maximum for each patient, and then use rbind to put them back together into the data frame called hearta. Once this is done, stop contains only the total follow-up times for each patient. Note that this depends on each patient having a start time of zero.

Computing
Expected
Survival from
National
Hazard Rate
Tables

The computation of expected survival curves requires either a table of hazard rates or a fitted Cox model to act as a hazard rate table. Several rate tables are built into S-PLUS, including tables for the U.S. population, Minnesota, Florida, and Arizona. The U.S. and state rate tables contain the expected hazard rate for a subject, stratified by age, sex, calendar year, and optionally by race.

You can add new rate tables for other areas if you wish. Created rate tables have no restrictions on the number or names of the stratification variables. See the help file for survexp.us for details.

#### Warning

When using a rate table, it is important that all time variables be in the same units as were used for the table. For the U.S. tables, this is hazard/day, so time must be in days. All time variables must also have the same start date. Year is an exception; see the examples below.

The following example computes the conditional expected survival curves for the two surgery groups in the heart transplant study. No ratetable argument is supplied, so the default table survexp.us is used.

```
> expsurv <- survexp(stop ~ surgery + ratetable(
+ age = (age + 48) * 365.25, sex = "male",
+ year = year + 1967.75), data = hearta, conditional = T)</pre>
```

In addition to follow-up times, the formula contains stop, a grouping variable, surgery, which causes the output to contain two curves, and a special function, ratetable. The ratetable function matches the data frame's variables to the corresponding dimensions of the rate table. The order of the arguments to the ratetable function is not important. The necessary key words age, sex, and year are contained in the "dimid" attribute of the rate table providing the hazard rates. The hearta data frame does not contain a sex variable so sex is set conservatively to "male". Setting values such as this must be done by providing an integer subscript or a match to one of the "dimnames".

This example produces a cohort survival curve which is almost always plotted along with the observed (Kaplan-Meier) survival of the data for visual comparison. For this example, you can plot the survival curves together as follows:

```
> plot(survfit(Surv(stop, event) ~ surgery, data = hearta),
+ lty = 2:3)
> lines(expsurv, lty = 2:3)
> legend(750, 0.9, c("No Prior Surgery", "Prior Surgery"),
+ lty = 2:3)
```

Figure 31.1 displays the resulting plot. In general, there are three different methods for calculating the cohort curve, which are discussed in detail in the section Cohort Expected Survival. They are:

- 1. The conditional method illustrated in the above example, which uses the actual death or censoring time;
- 2. The method of Hakulinen, which uses the potential follow-up time of each subject;
- 3. The uncensored population method of Ederer, Axtel, and Cutler, which requires no response variable.

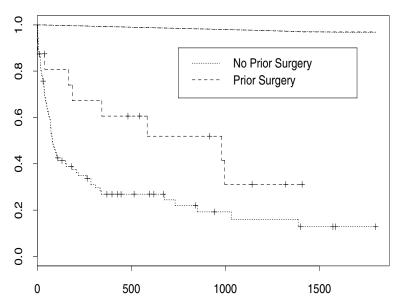

**Figure 31.1:** Comparison of the heart transplant study population stratified according to prior surgery to a matched cohort from a national survival rate table.

### Individual Expected Survival Probabilities

Formal tests of observed versus expected survival are not usually based on the cohort curve directly; instead, they are based on the individual expected survival probabilities for each subject. These probabilities are always based on the actual death/censoring time:

```
Coefficients:

Value Std. Error t value
(Intercept) 10.77882 0.005593555 1927.006

(Dispersion Parameter for Poisson family taken to be 1 )

Null Deviance: 13699.27 on 102 degrees of freedom

Residual Deviance: 13699.27 on 102 degrees of freedom

Number of Fisher Scoring Iterations: 4
```

When cohort=F, the survexp function returns a vector of survival probabilities, one per subject. For the purposes of modeling, the negative log of the survival probability can be treated as an "adjusted time" for the subject. The one-sample log-rank test for equivalence of the observed survival to the expected survival is the test for intercept equal to zero in the Poisson regression model shown. A test for treatment difference, adjusted for any age-sex differences between the two arms, is obtained by adding a treatment variable to the model.

# Computing Person Years

Expected survival is closely related to a standard method in epidemiology called *person years*, which consists of counting the total amount of follow-up time contributed by the subjects within any of several strata. Person-years analysis is accomplished in S-PLUS with the pyears function. The main complication in computing person years is that a subject may contribute to several different cells of the output array during his/her follow-up. For example, if the desired output table is treatment group by age in years, subjects with 4 years of observation each contribute to five different cells of the table (four cells if they entered the study exactly on their birthdates).

This example counts up years of observation for the Stanford heart patients by age group and surgical status. Using the hearta data frame computed above, the person-years table is produced as follows:

```
> pyears(stop/365.25 ~ tcut(age + 48, c(0, 50, 60,
+ 70, 100)) + surgery, data = hearta, scale = 1)
$call:
pyears(formula = stop/365.25 ~ tcut(age + 48,
c(0,50,60,70,100)) + surgery, data = hearta, scale = 1)
```

```
$pyears:
          50 44.9253936 18.960986
0+ thru
          60 16.7501711
50+ thru
60+ thru
          70
              0.7556468
                          0.000000
70+ thru 100 0.0000000
                         0.000000
$n:
              0
                 1
          50 56 13
0+ thru
50+ thru
          60 33
60+ thru
          70
70+ thru 100
$offtable:
[1] 0
```

The scale argument is provided because pyears defaults to input times in days and output times in years (scale=365.25). A 48 is added to age to relocate it back to its original scale. For surgery, a 0 corresponds to no prior surgery and a 1 corresponds to prior surgery. See the help file for heart for more detail.

The tcut function has the same arguments as cut, but also indicates that the category is time based. If you use cut in the formula above, the final table is based only on each subject's age at entry. With tcut, a subject who entered at age 58.5 and had 4 years of follow-up contributed 1.5 years to the 50-60 category and 2.5 years to the 60-70 category. A consequence of this is that the age and stop variables must be in the same units for the calculation to proceed correctly. In this case both should be in years, given the cutpoints that were chosen. The surgery variable is treated as a factor, exactly as it is treated by survfit.

The output of pyears is a list of arrays containing the total amount of time contributed to each cell, and the number of subjects who contributed some fraction of time to each cell. The offtable component that is returned is the number of person years of exposure in the cohort that is not part of any cell in the pyears component. This is often useful as an error check. If there is a mismatch of units between two variables, nearly all the person years may be in offtable.

If the response variable is a Surv object, the output also contains an array with the observed number of events for each cell. If a rate table is supplied, the output contains an array with the expected number of events in each cell. These can be used to compute observed and expected rates, along with confidence intervals.

### Using a Cox Model as a Rate Table

Many times, a study group is compared to a historical control. If the comparison is to be adjusted for differences in certain covariates, it is usually based on a Cox model fit to the historical data. The methods used in this example are parallel to the previous examples using national rate tables (for example, survexp.us). However, in this example, a prior Cox model acts as the "rate table" for survexp.

Individual survival curves can be obtained using survfit, as described in Chapter 28, The Cox Proportional Hazards Model. For convenience, we reproduce an example from that chapter here:

```
> ov.fit1 <- coxph(Surv(futime, fustat) ~ age,
+ data = ovarian)</pre>
```

Extending the example, the command

```
> s1 <- survfit(ov.fit1, newdata = data.frame(age = 35)) gives the expected curve for a 35 year old subject. In addition,
```

```
> s2 <- survfit(ov.fit1, newdat = ovarian)</pre>
```

gives a matrix of 26 survival curves, one for each subject in the ovarian data set.

The Ederer estimate is the average of the 26 survival curves in s2 and can be obtained as follows:

```
> s3 <- survexp(~ ratetable(age = age), data = ovarian,
+ ratetable = ov.fit1)
```

In the Cox model literature, the Ederer estimate has been called the direct adjusted survival curve. Thomsen, Keiding, and Altman (1991) point out the importance of the Ederer estimate and the difference between the Ederer estimate, average survival, and the individual survival of a subject with the average age.

The equivalent of Hakulinen's estimate has been labeled the *Bonsel* estimator. For studies with a short accrual, it does usually not differ from the Ederer method. Thomsen, *et al.* (1991) also discuss the conditional estimator, but conclude that the final curve is "hard to interpret."

#### **CREATING RATE TABLES**

You can create your own rate tables to use in place of those provided in S-PLUS. Table 31.2 through Table 31.5 show yearly death rates per 100,000 subjects based on their smoking status.

**Table 31.2:** Death rates for former male light smokers (1–20 cigarettes per day).

|       |                 |                    |        | Durat  | ion of Ab | stinence ( | years) |        |
|-------|-----------------|--------------------|--------|--------|-----------|------------|--------|--------|
| Age   | Never<br>Smoked | Current<br>Smokers | < 1    | 1–2    | 3–5       | 6–10       | 11-15  | ≥ 16   |
| 45-49 | 186.0           | 439.2              | 234.4  | 365.8  | 159.6     | 216.9      | 167.4  | 159.5  |
| 50-54 | 255.6           | 702.7              | 544.7  | 431.0  | 454.8     | 349.7      | 214.0  | 250.4  |
| 55-59 | 448.9           | 1132.4             | 945.2  | 728.8  | 729.4     | 590.2      | 447.3  | 436.6  |
| 60-64 | 733.7           | 1981.1             | 1177.7 | 1589.2 | 1316.5    | 1266.9     | 875.6  | 703.0  |
| 65–69 | 1119.4          | 3003.0             | 2244.9 | 3380.3 | 2374.9    | 1820.2     | 1669.1 | 1159.2 |
| 70–74 | 2070.5          | 4697.5             | 4255.3 | 5083.0 | 4485.0    | 3888.7     | 3184.3 | 2194.9 |
| 75–79 | 3675.3          | 7340.6             | 5882.4 | 6597.2 | 7707.5    | 4945.1     | 5618.0 | 4128.9 |

Assume the eight data columns are stored in a file named data.smoke. A rate table is created using the following S-PLUS code:

```
> temp <- matrix(scan("data.smoke"), ncol = 8,
+ byrow = T)/100000
> smoke.rate <- c(rep(temp[,1], 6), rep(temp[,2], 6),
+ temp[,3:8])
> attributes(smoke.rate) <- list(
+ dim = c(7, 2, 2, 6, 3),
+ dimnames = list(c("45-49", "50-54", "55-59", "60-64",
+ "65-69", "70-74", "75-79"),
+ c("1-20", "21+"), c("Male", "Female"),</pre>
```

```
+ c("<1", "1-2", "3-5", "6-10", "11-15", ">=16"),
+ c("Never", "Current", "Former")),
+ dimid = c("age", "amount", "sex", "duration", "status"),
+ factor = c(0,1,1,0,1),
+ cutpoints = list(c(45, 50, 55, 60, 65, 70, 75),
+ NULL, NULL, c(0, 1, 3, 6, 11, 16), NULL),
+ class = "ratetable")
> is.ratetable(smoke.rate)
```

The smoking data cross-classifies subjects by five characteristics: age group, sex, status (Never, Current, or Former smoker), the number of cigarettes consumed per day, and for the prior smokers, the duration of abstinence.

**Table 31.3:** Death rates for former male heavy smokers (more than 21 cigarettes per day).

|       |                 |                    |        | Durat  | ion of Ab | stinence ( | years) |        |
|-------|-----------------|--------------------|--------|--------|-----------|------------|--------|--------|
| Age   | Never<br>Smoked | Current<br>Smokers | < 1    | 1–2    | 3–5       | 6–10       | 11–15  | ≥ 16   |
| 45-49 | 186.0           | 610.0              | 497.5  | 251.7  | 417.5     | 122.6      | 198.3  | 193.4  |
| 50-54 | 255.6           | 915.6              | 482.8  | 500.7  | 488.9     | 402.9      | 393.9  | 354.3  |
| 55-59 | 448.9           | 1391.0             | 1757.1 | 953.5  | 1025.8    | 744.0      | 668.5  | 537.8  |
| 60-64 | 733.7           | 2393.4             | 1578.4 | 1847.2 | 1790.1    | 1220.7     | 1100.0 | 993.3  |
| 65-69 | 1119.4          | 3497.9             | 2301.8 | 3776.6 | 2081.0    | 2766.4     | 2268.1 | 1230.7 |
| 70-74 | 2070.5          | 5861.3             | 3174.6 | 2974.0 | 3712.9    | 3988.8     | 3268.6 | 2468.9 |
| 75–79 | 3675.3          | 6250.0             | 4000.0 | 4424.8 | 7329.8    | 6383.0     | 7666.1 | 5048.1 |

#### Chapter 31 Expected Survival

**Table 31.4:** Death rates for former female light smokers (1–20 cigarettes per day).

|       |                 |                    |        | Durat  | ion of Ab | stinence ( | years) |        |
|-------|-----------------|--------------------|--------|--------|-----------|------------|--------|--------|
| Age   | Never<br>Smoked | Current<br>Smokers | < 1    | 1–2    | 3–5       | 6–10       | 11-15  | ≥ 16   |
| 45-49 | 125.7           | 225.6              |        | 433.9  | 212.0     | 107.2      | 135.9  | 91.0   |
| 50-54 | 177.3           | 353.8              | 116.8  | 92.1   | 289.5     | 200.9      | 121.3  | 172.1  |
| 55-59 | 244.8           | 542.8              | 287.4  | 259.5  | 375.9     | 165.8      | 202.2  | 247.2  |
| 60-64 | 397.7           | 858.0              | 1016.3 | 365.0  | 650.9     | 470.8      | 570.6  | 319.7  |
| 65-69 | 692.1           | 1496.2             | 1108.0 | 1348.5 | 1263.2    | 864.8      | 586.6  | 618.0  |
| 70-74 | 1160.0          | 2084.8             | 645.2  | 1483.1 | 1250.0    | 1126.3     | 1070.5 | 1272.1 |
| 75–79 | 2070.8          | 3319.5             |        | 2580.6 | 2590.7    | 3960.4     | 1666.7 | 1861.5 |

**Table 31.5:** Death rates for former female heavy smokers (more than 21 cigarettes per day).

|       |                 |                    |        | Durat  | ion of Ab | stinence ( | years) |       |
|-------|-----------------|--------------------|--------|--------|-----------|------------|--------|-------|
| Age   | Never<br>Smoked | Current<br>Smokers | < 1    | 1–2    | 3–5       | 6–10       | 11–15  | ≥ 16  |
| 45-49 | 125.7           | 277.9              | 266.7  | 102.7  | 178.6     | 224.7      | 142.1  | 138.8 |
| 50-54 | 177.3           | 517.9              | 138.7  | 466.8  | 270.1     | 190.2      | 116.8  | 83.0  |
| 55-59 | 244.8           | 823.5              | 473.6  | 602.0  | 361.0     | 454.5      | 412.2  | 182.1 |
| 60-64 | 397.7           | 1302.9             | 1114.8 | 862.1  | 699.6     | 541.7      | 373.1  | 356.4 |
| 65–69 | 692.1           | 1934.9             | 2319.6 | 1250.0 | 1688.0    | 828.7      | 797.9  | 581.5 |

|       |                 |                    |        | Durat  | ion of Ab | stinence ( | years) |        |
|-------|-----------------|--------------------|--------|--------|-----------|------------|--------|--------|
| Age   | Never<br>Smoked | Current<br>Smokers | < 1    | 1-2    | 3–5       | 6–10       | 11-15  | ≥ 16   |
| 70-74 | 1160.0          | 2827.0             | 4635.8 | 2517.2 | 1687.3    | 2848.7     | 1621.2 | 1363.4 |
| 75–79 | 2070.8          | 4273.1             | 2409.6 | 5769.2 | 3125.0    | 2987.7     | 2803.7 | 2195.4 |

Table 31.5: Death rates for former female heavy smokers (more than 21 cigarettes per day). (Continued)

In the S-PLUS implementation, a rate table is an array with added attributes, and thus must be rectangular. In order to cast the above data into a single array, the rates for the Never and Current smokers need to be replicated across all six levels of the duration. We do this by first creating the smoke.rate vector. The array of rates is then saddled with a list of descriptive attributes. The dim and dimnames attributes are as they would be for an array, and give its shape and printing labels, respectively. The dimid attribute is the list of keywords to be is recognized by the ratetable function when the table is used with the survexp or pyears function. For the U.S. total table, for instance, the keywords are "age", "sex", and "year". These keywords must be in the same order as the array dimensions (as found in the dimid attribute).

The factor attribute of a rate table identifies each dimension as fixed or varying with time. For a subject with fifteen years of follow-up, for example, the sex category remains fixed but the age and duration of abstinence continue to change; more than one of the age groups must be referenced to compute the subject's total hazard. For each dimension that is not a factor, the starting value for each of the rows of the array must be specified so that the routine can change rows at the appropriate time. This information is specified in the cutpoints attribute. The cutpoints are null for a factor dimension. Because the cutpoints must be self-consistent, you should check them for any rate tables you create. The function is ratetable does this for you automatically.

As an example, we apply our smoke.rate rate table to the hearta data, assuming that all of the subjects were current heavy smokers:

```
> ptime <- hearta$stop/365.24
> exp4 <- survexp(ptime ~ ratetable(age = (age/365.24),
+ status = "Current", amount = "21+", duration = "<1",
+ sex = "Male"), data = hearta, ratetable = smoke.rate,
+ conditional = F, scale = 1)</pre>
```

This example illustrates some important points. First, since we are using the current smoker category, duration is unimportant, so any value can be specified. Second, note that we must rescale age. The smoke.rate table contains rates per year, while the U.S. tables contain rates per day. It is crucial that all of the time variables (age, duration, etc.) be scaled to the same units, or the results may not be correct. The U.S. rate tables were created using days as the basic unit, since year of entry is normally a Julian date; for the smoking data, years seems more natural.

An optional portion of a rate table, not illustrated in the example above, is a summary attribute. This is a user-written function which is given a matrix and returns a character string. The matrix must have one column per dimension of the rate table, in the order of the dimid attribute, and must be preprocessed to remove illegal values. To see an example of a summary function, use the following command:

```
> attr(survexp.us, "summary")
```

In this summary function, the returned character string lists the range of ages and calendar years in the output of survexp. This printout is the only good way to catch errors in the time units. For example, if the string contained "age ranges from 0.13 to 0.26 years," it is a reasonable guess that age was given in years when it should have been stated in days.

#### REFERENCES

Andersen, P.K. & Væth, M. (1989). Simple parametric and non-parametric models for excess and relative mortality. *Biometrics* **45**:523-535.

Berkeson, J. & Gage, R.P. (1950). Calculation of survival rates for cancer. *Proc. Staff Meeting Mayo Clinic* **25**: 270-286.

Berry, G. (1983). The analysis of mortality by the subject years method. *Biometrics* **39**:173-184.

Ederer, F., Axtell, L.M., & Cutler, S.J. (1961). The relative survival rate: A statistical methodology. *National Cancer Institute Monographs* **6**:101-121.

Ederer, F. and Heise, H. (1977). *Instructions to IBM 650 programmers in processing survival computations.* Methodological Note No. 10, End Results Evaluation Section, National Cancer Institute.

Hakulinen, T. (1982). Cancer survival corrected for heterogeneity in patient withdrawal. *Biometrics* **38**:933.

Hakulinen, T. & Abeywickrama, K.H. (1985). A computer program package for relative survival analysis. *Computer Programs in Biomedicine* 19:197-207.

Harrington, D.P. and Fleming, T.R. (1982). A class of rank test procedures for censored survival data. *Biometrika* **69**:553-566.

Hartz, A.J., Giefer, E.E., and Hoffmann, G.G. (1983). A comparison of two methods for calculating expected mortality. *Statistics in Medicine* **2**:381-386.

Hartz, A.J., Giefer, E.E., & Hoffmann, G.G. (1984). Letter and rejoinder on "A comparison of two method for calculating expected mortality." *Statistics in Medicine* **3**:301-302.

Hartz, A.J., Giefer, E.E., & Hoffmann, G.G. (1985). Letters and rejoinder on "A comparison of two method for calculating expected mortality." *Statistics in Medicine* **4**:105-109.

Mantel, N. (1966). Evaluation of survival data and two new rank order statistics arising in its consideration. *Cancer Chemotherapy Reports* **50**:163-166.

#### Chapter 31 Expected Survival

Thomsen B.L., Keiding N., & Altman D.G. (1991). A note on the calculation of expected survival, illustrated by the survival of liver transplant patients. *Statistics in Medicine* **10**:733-738.

Verheul, H.A., Dekker, E., Bossuyt, P., Moulijn, A.C., & Dunning, A.J. (1993). Background mortality in clinical survival studies. *Lancet* **341**:872-875.

# **QUALITY CONTROL CHARTS**

# 

| Introduction                  | 444 |
|-------------------------------|-----|
| Control Chart Objects         | 446 |
| <b>Shewhart Charts</b>        | 450 |
| Overview                      | 450 |
| Arguments and Return Values   | 451 |
| Specifying New Data           | 453 |
| Customizing Shewhart Charts   | 457 |
| Cusum Charts                  | 460 |
| Overview                      | 460 |
| Arguments and Return Values   | 462 |
| Extensions to Shewhart Charts | 466 |
| Process Capability            | 467 |
| Process Monitoring            | 469 |
| References                    | 473 |

#### INTRODUCTION

S-PLUS provides several functions for doing quality control charts. Table 32.1 lists the type of basic charts available. Both Shewhart and cusum charts are available for each basic chart type except the R chart, for which a cusum chart has not been implemented. Ryan (1989) provides a good discussion of the use and utility of both Shewhart and cusum charts

**Table 32.1:** Types of basic quality control charts available in S-PLUS.

| Typ<br>e | Statistic Charted     | Chart Description                                     |
|----------|-----------------------|-------------------------------------------------------|
| xbar     | Mean                  | Means of a continuous process variable                |
| S        | Standard<br>Deviation | Standard deviations of a continuous process variable  |
| R        | Range                 | Ranges of a continuous process variable               |
| np       | Count                 | Number of nonconforming units                         |
| р        | Proportion            | Proportion of nonconforming units                     |
| С        | Count                 | Number of nonconforming units                         |
| u        | Count                 | Number of nonconforming units for variable unit sizes |

In addition to the basic chart types listed in Table 32.1, several extensions to Shewhart charts allow charting non-grouped, one-at-atime data. These extensions typically use standard deviation estimates based on moving or sliding intervals of data values to improve the power of the resulting chart. The extensions are listed in Table 32.2.

 Table 32.2: Types of extended Shewhart control charts available in S-PLUS.

| Туре | Statistic Charted            | Chart Description                                                      |
|------|------------------------------|------------------------------------------------------------------------|
| ma   | Moving Average               | Moving means of a continuous process variable                          |
| ms   | Moving Standard<br>Deviation | Moving standard deviations of a continuous process variable            |
| mR   | Moving Range                 | Moving ranges of a continuous process variable                         |
| ewma | Moving Average               | Exponentially weighted moving average of a continuous process variable |

## **CONTROL CHART OBJECTS**

S-PLUS quality control charts are produced in two steps:

- 1. Create a qcc object from process data known to be gathered when the process was in a state of control.
- 2. Create a chart of new data using the qcc object as the reference data.

You can think of the qcc object as containing the data necessary to calibrate the control chart. It contains information on the type of chart being plotted as well as the process center and variability, which are necessary to compute the control limits.

The qcc function produces an object of class "qcc". Its only required arguments are data and type, which specify the process data (grouped appropriately) and the chart type, respectively. A simple example is given below.

```
# Set the seed for reproducibility.
> set.seed(15)
> qcdata <- matrix(10 + rnorm(100), ncol = 5)
> qccobj <- qcc(qcdata, type = "xbar")</pre>
```

A print method summarizes the qcc object:

```
> qccobj
xbar based on qcdata

Summary of Group Statistics:
   Min. 1st Qu. Median Mean 3rd Qu. Max.
9.163   9.655  10.14 10.09  10.51 11.31

Group Sample Size: 5
Number of Groups: 20
Center of Group Statistics: 10.09016
Standard Deviation: 1.022341
```

In this example, the data argument is given as a matrix. In general, if data is a matrix or data frame, each row represents a group and the number of columns corresponds to the group size. If you have unequal group sizes, your process data must be a list that has one component for each group.

#### The arguments to qcc are:

- data, the control data in the form of a vector, matrix, data frame, or list.
- type, a character string or function specifying the group statistics to compute.
- std.dev, a numeric vector or function for specifying the within-group standard deviation(s).
- sizes, a numeric vector specifying the sample sizes associated with each group.
- labels, a character vector of labels for each group.

You can pass functions to the type and std.dev arguments to extend the built-in capabilities of qcc. The function that is used by default to compute the group summary statistics and the center of the group summary statistics is named stats.type, where type corresponds to the value of the type argument. For example, the default summary statistics and center for an xbar chart are computed by stats.xbar. Similarly, the default function that computes the standard deviation for an xbar chart is sd.xbar. When type is given as a function, std.dev must also be given (usually as a function as well, though not necessarily).

You can use the stats.xbar and sd.xbar functions as templates for additional functions accepted by the type and std.dev arguments. For example, the function below is similar to stats.xbar but computes the summary statistics and the center as medians instead of means.

## 

The stats.med function depends on data being given as a matrix or list. The qcc function insures this by coercing vectors to matrices.

The following function is derived from sd.xbar, and computes a standard deviation based on the median absolute deviation:

```
function(data, sizes)
{
  if(is.list(data))
    std.dev.within <- sapply(data, mad)
  else {
    std.dev.within <- apply(data, 1, mad)
    if(dim(data)[2] == 1)
        warning("MAD computation based on group sizes of 1")
  }
  if(length(sizes) == 1)
    sizes <- rep(sizes, length = length(std.dev.within))
  sum(sizes * std.dev.within)/sum(sizes)
}</pre>
```

You can now compute a qcc object with the stats.med and sd.med functions as follows:

```
> qccobj.med <- qcc(qcdata, type = "med")</pre>
```

If the functions are not named with the proper prefixes (stats and sd, respectively), you must pass the function names to the type and std.dev arguments explicitly. For example, if your functions are named st.med and sd.mad, you would need to type:

```
> qccobj.med <- qcc(qcdata, type = st.med,
+ std.dev = sd.mad)
```

To chart the control data and any ongoing process data, you can produce Shewhart or cusum charts with the S-PLUS functions shewhart and cusum. Typically, Shewhart charts are used for detecting large shifts in a process (two to three sigma shifts), whereas cusum charts are used to detect smaller shifts in a process (one-half to one sigma shifts).

#### SHEWHART CHARTS

#### **Overview**

You can produce a Shewhart chart of the data in qcdata by using the shewhart function. For example:

#### > shewhart(qccobj)

Note that qcdata is preserved in qccobj as a qcc object, which is the type of object that shewhart requires. Figure 32.1 displays the resulting chart.

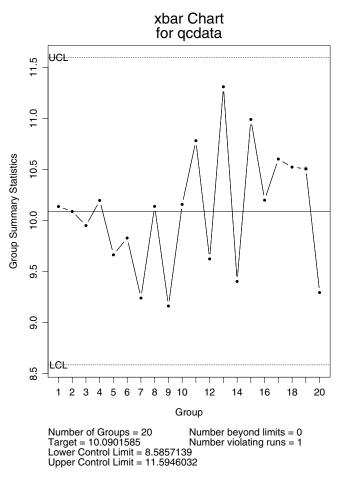

Figure 32.1: Shewhart chart of the data in qccobj.

The text at the bottom of the chart displays pertinent statistics. The target value is the center of the group summary statistics unless it is given as a separate argument to shewhart. The Number beyond limits indicates the number of points beyond the control limits. The Number violating runs indicates how many points violate the runs criterion; by default, this criterion is five or more consecutive points on one side of the center. You can change the run length by specifying the run.length argument to shewhart:

#### > shewhart(qccobj, run.length = 8)

By default, the shewhart function computes control limits based on the center and std.dev components of the qcc object. As with the runs criterion, however, both of these can be overridden by providing additional arguments in the call to shewhart.

The default control limits produced by shewhart are *probability limits* for all charts except the u chart. Probability limits are centered in probability about the estimate of the center of the summary statistics' distribution; if the target argument to shewhart is specified, probability limits are centered about the target value instead. In contrast, you can specify *sigma limits* through the nsigmas argument to shewhart. In this case, the control limits are placed at the center, plus or minus nsigmas times the standard errors of the group summary statistics. For u charts, only sigma limits are implemented. If the sample sizes vary, the standard errors also vary and a step function is plotted for each control limit.

# Arguments and Return Values

The arguments to shewhart are as follows.

- object: An object of class "qcc", which provides information on the type of group summary statistics to plot and the withingroup standard deviation necessary for computing the control limits.
- newdata: A vector, matrix, data frame, or list to be charted. By default, S-PLUS charts the data used to create object.
- type: A character string or function specifying the group summary statistics to compute.
- limits: A numeric vector or matrix, or a function specifying the control limits.

- target: A numeric value specifying the center of the process. By default, this is the center component of object.
- std.dev: A numeric value specifying the overall within-group standard deviation.
- sizes: A vector of the number of observations (or the number of units examined) in each group of newdata. By specifying sample sizes, you can supply a vector of group summary statistics to newdata instead of the entire data matrix. In this case however, you must also specify the within-group standard deviations.
- labels: A character vector of labels for each group in newdata.
- label.limits: A character vector of length two with labels for the control limits.
- confidence.level: A numeric value between 0 and 1 specifying the confidence level of the computed probability limits. By default, a confidence level of 0.999 is used. If confidence.level is given, nsigmas is ignored.
- nsigmas: A numeric value specifying one-half the width of the control limits in the number of standard errors of the group summary statistics. If nsigmas is given, confidence.level is ignored.
- add.stats: A logical value indicating whether statistics should be listed at the bottom of the chart.
- chart.all: A logical value indicating whether the statistics component of object should be plotted along with the new.statistics component and the summary statistics of newdata (if given).
- ylim.min: A numeric vector of values to be included in the computation of the approximate *y*-axis limits for the control chart.
- rules: A function of rules to apply to the chart. By default, this is the shewhart.rules function.
- highlight: A list of plotting parameters to be used for highlighting the points violating rules.
- ...: Additional arguments to the rules function.

See the shewhart help file for more detailed descriptions of the arguments listed above.

The shewhart function returns an object that contains all the components of the reference object, plus the following additional components.

- new.statistics: A vector of group summary statistics for newdata.
- new.sizes: A vector of group sample sizes for newdata.
- target: The target argument if specified.
- cntrl.limits: The control limits.
- newdata.name: A character string containing the name of the input data passed to the newdata argument.

# Specifying New Data

The newdata argument to shewhart allows you to chart new data with a reference qcc object provided as the object argument. As an illustration, we add 1/2 to the last six rows of qcdata and call it newdata:

```
> newdata <- qcdata
> newdata[15:20,] <- newdata[15:20,] + 1/2</pre>
```

The Shewhart chart of newdata is as follows:

```
> qccobj.shew <- shewhart(qccobj, newdata = newdata,
+ labels = paste("Lot", 1:20, sep = ""))</pre>
```

We use the optional labels argument to print descriptive labels on the chart, which provide clarity in later examples of this section. Figure 32.2 displays the resulting chart. In addition to viewing the chart, we can also print the invisible return value of shewhart to see a summary of both qccobj and newdata. The command below displays the qccobj.shew object.

```
> qccobj.shew
xbar based on qcdata

Summary of Statistics in qcdata.
   Min. 1st Qu. Median Mean 3rd Qu. Max.
9.163 9.655 10.14 10.09 10.51 11.31
```

```
Group Sample Size:
Number of Groups: 20
Center of Statistics:
                        10.09016
Standard Deviation: 1.022341
Summary of New Data Statistics in newdata.
 Min. 1st Qu. Median Mean 3rd Qu. Max.
9.163
         9.762 10.14 10.24
                              10.84 11.49
Group Sample Size: 5
Number of Groups:
Target Value: 10.09016
Control Limits:
      LCL
              UCL
8.585714 11.5946
```

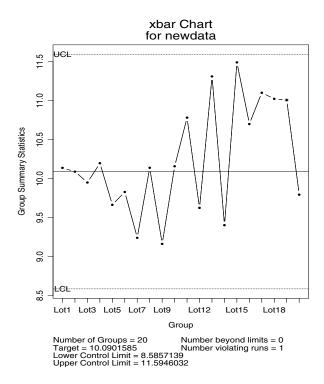

Figure 32.2: Shewhart chart of newdata using qccobj as the reference data.

If you want to see newdata displayed alongside the original calibration data, use the chart.all argument to shewhart:

```
> shewhart(qccobj.shew, chart.all = T)
```

Figure 32.3 shows the Shewhart chart that displays both the old and new data. The vertical dashed line separates the in-control calibration data from the ongoing process data.

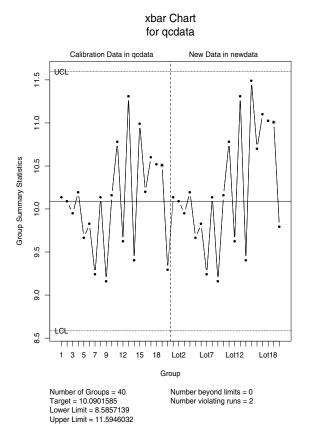

**Figure 32.3:** Shewhart chart of newdata using qccobj as the reference data. Both the new and the old data are displayed in the plot.

To create an s chart of newdata using qcdata for calibration, type:

```
> shewhart(qcc(qcdata, type = "s"), newdata = newdata)
```

The type argument to shewhart allows you to specify a summary statistic for newdata that is different than the one used to compute the reference object. For example, the object qccobj.med from the section Control Chart Objects on page 446 contains robust estimates of location and scale for the reference data qcdata. Typically, you do not want to estimate the location of the ongoing process robustly, since extreme values are of key interest. In this case, you can compute control limits based on the robust estimates, and then compute the group summary statistics of the ongoing process by specifying the usual type for your data. For example:

```
> shewhart(qccobj.med, newdata = newdata, type = "xbar")
```

If you want to compute the summary statistics for newdata in the same way you did for the reference data, the type argument is not needed. Thus, the following command estimates the group summary statistics of the ongoing process robustly with the stats.med function:

```
> shewhart(qccobj.med, newdata = newdata,
+ limits = limits.xbar)
```

The limits argument is required when using a summary statistics function that is not built into S-PLUS, such as stats.med. Otherwise, a function with the name limits.type must exist. In the above example, the limits argument is required unless a function named limits.med exists, since we use type="med" to create the qccobj.med object. The limits.xbar function uses the center and std.dev components of object to compute control limits based on normally distributed data, so it is reasonable (though not exactly correct) to use in this example. Ideally, you would write a custom limits.med function. For more information on the way the control limits are computed by shewhart, see the help file for limits.xbar. Any of the functions in the help file can be used as a template when writing a custom limits function.

When tracking a process, it is possible to repeatedly capture the return value from shewhart and pass it as the new object argument in a subsequent shewhart call. In addition, you can provide even newer data as the newdata argument, which allows you to continually track a process without recomputing the reference qcc object. The shewhart function incorporates the newest data into the new.statistics

component of object, and then charts all the new data accordingly. In this situation, the function calls might look something like the following:

```
> qccobj.shew.1 <- shewhart(qccobj, newdata = newdata.1)
> qccobj.shew.2 <- shewhart(qccobj.shew.1,
+ newdata = newdata.2)</pre>
```

# Customizing Shewhart Charts

A rules function for shewhart refers to a method of examining the plotted summary statistics for patterns that suggest a shift in the process. For example, five or more successive points on one side of the center may indicate a shift in the process. The function runs.target checks for runs in a process, and the function beyond.limits locates points beyond the control limits. For details about either of these functions, see their help files.

By default, shewhart applies both runs.target and beyond.limits through the wrapper function shewhart.rules, which highlights points in the same way regardless of which rule is violated. If you want to display the points violating the two rules differently, provide the appropriate graphical parameters to the highlight argument of shewhart. For example:

```
> shewhart(qccobj.shew, highlight = list(
+ list(pch=1, col=2), list(pch=2, col=3)))
```

In addition to graphical displays, you can view a list of violating points by calling runs.target, beyond.limits, or shewhart.rules directly. Each of these functions accept objects returned by shewhart. For example:

```
> shewhart.rules(qccobj.shew)
[[1]]:
numeric(0)
attr([[1]], "names"):
character(0)
attr([[1]], "label"):
[1] "beyond limits"
```

#### Chapter 32 Quality Control Charts

```
[[2]]:
  Lot19
     19
attr([[2]], "label"):
[1] "violating runs"
```

To add labeling information to a Shewhart chart, you can use the identify function. To do this, chart a shewhart object with no statistics and then apply identify:

```
> shewhart(qccobj.shew, add.stats = F)
> identify(qccobj.shew)
[1] 19
```

Left-click on the highlighted point in the chart, which is Lot 19 in this example. To exit identify, press either the middle or right mouse button, and 19 is returned at the S-PLUS prompt. Figure 32.4 displays the resulting chart with the 19th observation labeled.

It is possible to use runs.target to make a Shewhart chart more sensitive to small shifts off the center. However, such rules are typically *ad hoc*. A better way to detect small shifts is through the use of *cusum charts*, which we discuss in the next section.

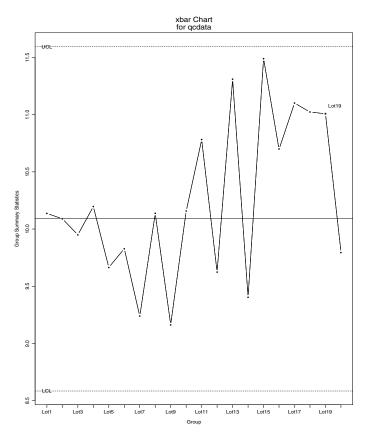

**Figure 32.4:** Shewhart chart of the new data in qccobj. shew with the 19th observation labeled.

## **CUSUM CHARTS**

#### **Overview**

Cusum charts display how the group summary statistics deviate above or below the process center or target value, relative to the standard errors of the summary statistics. In essence, a cusum chart accumulates z-scores of deviations above (or below) the center and then charts them. Consequently, the points plotted are not the original data, but are cumulative sums of deviations in standard errors from the center. Cusum charting in S-PLUS follows a decision interval scheme discussed in detail by Ryan (1989) and Wetherill and Brown (1991).

For the *i*th group in an xbar chart, the upper cumulative sum  $S_{Ui}$  and lower cumulative sum  $S_{Li}$  are defined as follows:

$$S_{Ui} = max\{0, (z_i - k) + S_{Ui-1}\}$$
 (32.1)

$$S_{Li} = max\{0, (-z_i - k) + S_{Li-1}\}$$
 (32.2)

In these equations,  $z_i$  is the z-score for the *i*th group centered about  $\bar{x}$ , the center of the group summary statistics :

$$z_i = \frac{\bar{x}_i - \bar{x}}{\sigma_{x_i}}$$

The lower cumulative sums are charted as  $-S_{Li}$ . In both Equation (32.1) and Equation (32.2), k is called the *reference value* and corresponds to the amount by which the absolute z-score must exceed the target before either cumulative sum increases.

A cusum chart in S-PLUS is really a composite of two charts: one of the upper cumulative sums and one of the negative lower cumulative sums. The upper and lower sums, typically charted separately in standard quality control text books, are plotted on the same graph by the cusum function in S-PLUS.

In the section Control Chart Objects on page 446, we simulated some process data in the matrix qcdata, and created a corresponding qcc object named qccobj. You can plot a cusum chart of the data with the following command:

#### > cusum(qccobj)

Note that qcdata is preserved in qccobj as a qcc object, which is the type of object that cusum requires. In the section Specifying New Data on page 453, we also created a matrix called newdata. To see the new data charted, request it in addition to the reference data in the call to cusum. The following command uses the chart.all=T argument to plot both the new and old data on the same graph:

```
> cusum(qccobj, newdata = newdata, chart.all = T)
```

Figure 32.5 displays the resulting chart. Compare this figure with the Shewhart chart displayed in Figure 32.2 to see how dramatically cusum charts signal a detectable shift in the process. In newdata, the last six observations are shifted up from qcdata by one standard deviation of the population, which is about two standard errors of the summary statistics. This shift is not highlighted in the Shewhart chart, but it is clearly detected in the cusum chart.

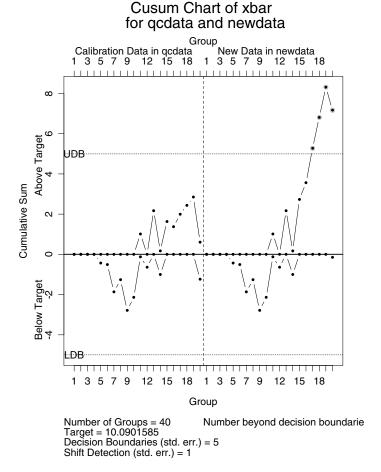

Figure 32.5: Cusum chart of newdata using qccobj as the reference data. Both the new and old data are included in the chart.

# Arguments and Return Values

A summary of the arguments to cusum are as follows.

- object: An object of class "qcc", which provides information on the type of group summary statistics to compute and the within group standard deviation necessary for computing the z-scores.
- newdata: A vector, matrix, data frame, or list to be charted.
- type: A character string or function specifying the group statistics to compute.

- z.scores: An optional function to compute the z-scores. This argument is required if type is not one of "xbar", "s", "R", "p", "np", "u", or "c", or if there does not exist a function with the name zs. type.
- decision.int: A numeric value specifying the number of standard errors of the summary statistics at which the cumulative sum is out of control.
- se.shift: The amount of shift to detect in the process, measured in standard errors of the summary statistics.
- target: A numeric value specifying the center of the process. By default, this is the center component of object.
- std.dev: A numeric value specifying the overall within-group standard deviation.
- sizes: A numeric vector specifying the sample sizes associated with each group of newdata.
- labels: A character vector of labels to associate with each group of newdata.
- label.bounds: A character vector of length two containing labels for the decision interval boundaries.
- headstart: A numeric value specifying the number of standard errors of the group summary statistics at which the cumulative sums should be reset. This argument is ignored if reset=FALSE.
- reset: A logical value indicating whether the cumulative sums should be reset after an out-of-control signal.
- add.stats: A logical value indicating whether statistics should be listed at the bottom of the chart.
- chart.all: A logical value indicating whether the cumulative sums of the object\$statistics component should be charted along with the new.statistics component and the cumulative sums of the summary statistics for newdata (if given).
- ylim.min: A numeric vector of values to be included in the computation of the approximate y-axis limits for the control chart.

- check.cl: A logical value indicating whether the summary statistics beyond the control limits of the Shewhart chart should be highlighted on the chart, in addition to the decision boundary violations of the cumulative sums of the summary statistics.
- highlight: A list of graphical parameters for highlighting the points outside the decision boundaries, or beyond the Shewhart control limits.

The type argument is the same as that specified for the shewhart function; see the section Shewhart Charts for more details. If type is one of "xbar", "s", "R", "p", "np", "u", or "c", there are built in functions for computing the group summary statistics and z-scores. If type is not one of these options, you must either create two functions with names stats. type and zs. type, or pass functions to the type and z.scores arguments explicitly.

The type and z.scores arguments to cusum are useful when charting is based on nonstandard summary statistics. For example, recall the qccobj.med object we create in the section Control Chart Objects, in which the estimate of the center of the process is based on the median and the standard deviation is based on the MAD. If the type component of qccobj.med is equal to "med" and you have defined the external functions stats.med and zs.med, simply type the following command to see the cusum chart:

```
> cusum(qccobj.med, newdata = newdata)
```

If you haven't defined appropriate stats and zs functions, or if you require functions other than those used to create qccobj.med, you must specify the names explicitly in the call to cusum. For example, to do a cusum chart of the group means of newdata with the center and standard deviation based on the median and mad, respectively, use type="xbar":

```
> cusum(qccobj.med, newdata = newdata, type = "xbar")
```

With this argument, the stats.xbar function is used to compute the summary statistics, and the z-score function associated with xbar charts, zs.xbar, is used as well.

The se.shift argument is twice the reference value k in Equations (32.1) and (32.2). This corresponds roughly to the sensitivity of the cusum chart, in terms of detecting shifts in standard errors of the

summary statistics. By default, se.shift=1, which corresponds to a cusum chart being sensitive to one standard error shift and is equivalent to setting k = 1/2 in (32.1) and (32.2).

Usually, when an out-of-control signal is generated by a large (in absolute value) cumulative sum, a search is conducted and a cause is assigned and removed to correct the process. In this case, the cumulative sums are reset and the monitoring continues. The act of resetting the sums to something other than zero is called a *headstart*. With headstarts, you can produce a fast initial response (FIR) cusum chart. This is useful for quickly detecting a process that has not been fully corrected. When reset=TRUE the cumulative sums are reset to headstart each time one exceeds a decision boundary.

A group summary statistic greater than three standard errors from the target in a cusum chart is equivalent to that summary statistic being outside three-sigma Shewhart control limits. When <code>check.cl=TRUE</code>, summary statistics violating Shewhart control limits are flagged as well as large cumulative sums. If <code>object</code> is of class "shewhart", it has a <code>cntrl.limits</code> component that is used to check for violating summary statistics. Otherwise, three-sigma Shewhart control limits (centered about target) are computed to check for violating summary statistics.

The cusum function returns an object that contains all the components of the reference object, plus the following additional components.

- new.statistics: A vector of group summary statistics for newdata.
- new.sizes: A vector of group sample sizes for newdata.
- target: The target argument if specified.
- newdata.name: A character string containing the name of the input data passed to the newdata argument.
- cusum.upper: A numeric vector of the upper cumulative sums.
- cusum. lower: A numeric vector of the lower cumulative sums.

## **EXTENSIONS TO SHEWHART CHARTS**

To create "moving" charts, S-PLUS bases standard deviation estimates on a moving interval within which the standard deviation is computed. These estimates may be calculated from the range of values in a given interval, or from the standard deviation of values within the interval. You can produce moving Shewhart charts based on one-at-a-time data in the same way you produce basic Shewhart charts, but with the addition of two optional arguments to qcc.

- sigma.span: The number of data values used in each computation of sigma. This can be any integer larger than 1, but cannot be larger than the length of the data. The default value is 2.
- moving.sigma: A character string specifying the method used to compute the standard deviation in each interval. This must be one of "range" or "s".

In addition to these arguments, the type argument may be one of the four options listed in Table 32.2: "ma", "ms", "mR", and "ewma". As an example, the following commands convert the qcdata matrix to a vector, and then generate a moving average chart with a moving window of three observations:

```
> mqcdata <- as.vector(qcdata)
> shewhart(qcc(mqcdata, type = "ma", sigma.span = 3))
```

For exponentially weighted moving average charts, specify the type argument as "ewma", and provide a value from the closed interval [0.1,0.5] for the weight argument wt. The default for wt is 0.25. The sequence

$$k_i = w\overline{X}_i + (1 - w)k_{i-1}$$

is plotted, where w is the wt value and  $\overline{X}_i$  is the group mean or one-at-a-time data values associated with the ith group. For more details, see the help files for stats. type and sd. type, where type is one of the chart types.

## PROCESS CAPABILITY

Process capability computations quantify the ability of a process to maintain its end product within the specification limits required by engineering. That is, capability compares the requirements of product engineering with the reality of the process. You can compute process capability with the capability function using an optional qcc object to define the process. The two values computed by capability are defined as follows:

$$C_{p} = \frac{\text{USL} - \text{LSL}}{6\sigma}$$

$$C_{pk} = \min \left\{ \frac{\text{USL} - \mu}{6\sigma}, \frac{\mu - \text{LSL}}{6\sigma} \right\}$$

where USL is the upper specification limit, LSL is the lower specification limit,  $\mu$  is the process center, and  $\sigma$  is the process standard deviation. The quantity USL – LSL is referred to in some texts as the *allowable range*.

The arguments to capability are as follows.

- qccobj: An object returned by a call to the qcc function.
- allowable.range: The range between the upper and lower specification limits.
- limits: A vector of length two providing upper and lower specification limits.
- center: The process center.
- std.dev: The process standard deviation.
- nsigmas: The number of sigmas used to compute control limits. By default, nsigmas=3.

To compute  $C_p$ , provide a qcc object and the allowable range in the call to capability. If limits is not specified, then  $C_{pk}$  is set equal to  $C_p$ . If the center and std.dev arguments are not specified, the corresponding values from qccobj are used.

For example, to compute process capability for the mqcdata vector defined in the previous section, do the following:

If you know the process parameters but do not have a qcc object, you can still compute process capability by providing the parameters directly as follows:

### PROCESS MONITORING

In many manufacturing situations, processes are monitored in real time by production engineers and product managers. You can use S-PLUS for real-time monitoring with a few simple functions. We present examples below of two functions, monitor and get.process, which you can use to monitor a process data file and update a control chart as data comes in.

The basic idea is the following:

- 1. Create a file for accumulating the process data. In our example, this file is called **Process**.
- 2. Track the growth of **Process** with get.process and monitor, updating the control chart only when new data have been added to the file.

Suppose a typical line of the **Process** data file looks like the following:

#### Lot1 9.496215 8.718396 11.470395 9.671888 11.328800

Also, suppose you want to accumulate the data in a matrix. Then you could write the data-reading function, get.process, as follows:

The configuration of the data fields are built into the get.process function. The first field in **Process** is a character label, and the remaining five fields are numeric data. The skip argument is added so that previously read data can be skipped when it is time to update the chart.

The monitor function keeps track of which data have already been read, and updates the control chart with any new data. An example of what monitor might look like is the following:

```
> monitor
function(file, qc.object, sleep.time = 5)
# define a subfunction to obtain the length of a file
   file.length <- function(file)</pre>
      length(count.fields(file, sep="\n"))
#
#
   old.length <- file.length(file)
   new.data <- get.process(file)</pre>
#
  put up initial chart
   qcc.shew <- shewhart(qc.object, new.data, add.stats=F)</pre>
   cat("to quit type CNTRL-CESC\n")
   repeat {
      new.length <- file.length(file)</pre>
      if(new.length > old.length) {
#
# new data have come in, we need to update the plot
         new.data <- get.process(file, skip = old.length)</pre>
          old.length <- new.length
         qcc.shew <- shewhart(qcc.shew, new.data,</pre>
             add.stats = F)
      sleep(sleep.time)
   }
```

The statistics on the bottom of the chart have been turned off so that a number of charts can be efficiently placed within a single figure. The monitor function makes use of the fact that shewhart updates its return object; thus, the data that have just been added to **Process** are all you need to scan in each iteration.

Suppose now that qcdata, defined in the section Control Chart Objects, is coming in one row (or one lot) at a time. Place the first lot in the file **Process** to start the monitoring, and then run monitor as follows:

```
> monitor("Process", qccobj)
to quit type CNTRL-CESC
```

S-PLUS now monitors **Process** for a change in size. When one is detected, the new data are read in and the chart is updated. Figure 32.6 displays the results of 19 updates.

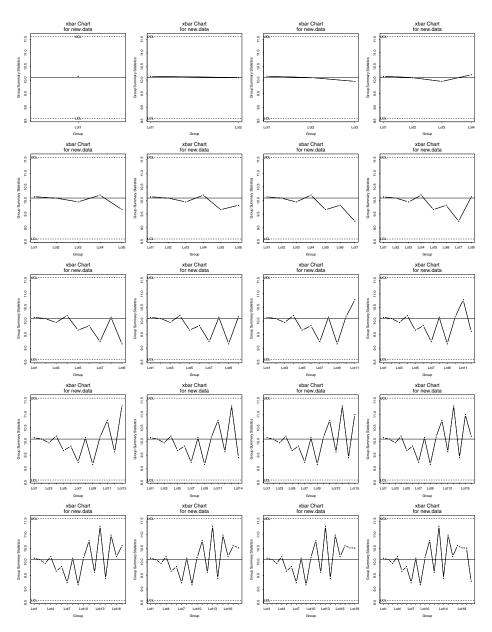

**Figure 32.6:** A series of Shewhart charts of the data resulting from running monitor on a growing process data file.

# **REFERENCES**

Ryan, T.P. (1989). Statistical Methods for Quality Improvement. New York: John Wiley & Sons, Inc.

Wetherill, G.B. & D.W. Brown (1991). Statistical Process Control. New York: Chapman and Hall.

# Chapter 32 Quality Control Charts

# RESAMPLING TECHNIQUES: BOOTSTRAP AND JACKKNIFE

# 

| Introduction                                                                                                    | 476                             |
|----------------------------------------------------------------------------------------------------|---------------------------------|
| Creating a Resample Object The Bootstrap The Jackknife                                                          | <b>479</b><br>479<br>481        |
| Methods for Resample Objects The print Method The summary Method The plot Method Normal Quantile-Quantile Plots | <b>483</b> 483 483 483 484      |
| Percentile Estimates Empirical Percentiles BCa Percentiles                                                      | <b>485</b><br>485<br>485        |
| Jackknife After Bootstrap  The Jackknife After Bootstrap Object The print Method The plot Method                | <b>486</b><br>486<br>486        |
| Examples  Resampling the Variance Resampling the Correlation Coefficient Resampling Regression Coefficients     | <b>487</b><br>487<br>491<br>495 |
| References                                                                                                    | 500                             |

## INTRODUCTION

In statistical analysis, the researcher is usually interested in obtaining not only a point estimate of a statistic but also an estimate of the variation in this point estimate, and a confidence interval for the true value of the parameter. For example, a researcher may calculate not only a sample mean, but also the standard error of the mean and a confidence interval for the mean.

Traditionally, researchers have relied on the central limit theorem and normal approximations to obtain standard errors and confidence intervals. These techniques are valid only if the statistic, or some known transformation of it, is asymptotically normally distributed. Hence, if the normality assumption does not hold, then the traditional methods should not be used to obtain confidence intervals.

A major motivation for the traditional reliance on normal-theory methods has been computational tractability. Now, with the availability of modern computing power, researchers need no longer rely on asymptotic theory to estimate the distribution of a statistic. Instead, they may use resampling methods which return inferential results for either normal or nonnormal distributions.

Resampling techniques such as the bootstrap and jackknife provide estimates of the standard error, confidence intervals, and distributions for any statistic. In the bootstrap, for example, *B* new samples, each of the same size as the observed data, are drawn with replacement from the observed data. The statistic is calculated for each new set of data, yielding a bootstrap distribution for the statistic. The fundamental assumption of bootstrapping is that the observed data are representative of the underlying population. By resampling observations from the observed data, the process of sampling observations from the population is mimicked. For more detailed descriptions of bootstrapping, see Efron and Tibshirani (1993) and Shao and Tu (1995).

S-PLUS includes a suite of functions for bootstrapping and jackknifing with the basic capabilities listed below.

- Given a vector, matrix, or data frame, create bootstrap or
  jackknife resamples of observations and use these to calculate
  resampling replicates of a specified statistic. The statistic may
  be a scalar, vector, or matrix and may be specified as an
  S-PLUS function or call.
- Produce informative summaries and plots for a resample object (resamp) produced by bootstrapping or jackknifing.
- Calculate empirical percentile and BCa confidence limits for a bootstrap object, and empirical percentiles for a jackknife object.
- Use jackknife after bootstrap to examine the influence of observations, and to estimate the standard error of a functional of the bootstrap distribution for a statistic.

A list of the bootstrapping and jackknifing functions is presented in Table 33.1.

**Table 33.1:** S-PLUS bootstrapping and jackknifing functions.

| Function                                                       | Description                                     |
|----------------------------------------------------------------|-------------------------------------------------|
| bootstrap                                                      | Main bootstrap function                         |
| jackknife                                                      | Main jackknife function                         |
| summary.bootstrap                                              | Summary method for bootstrap                    |
| print.resamp<br>plot.resamp<br>qqnorm.resamp<br>summary.resamp | Methods for resamp objects                      |
| limits.emp<br>limits.bca                                       | Calculate empirical and BCa percentiles         |
| jack.after.bootstrap                                           | Perform jackknife after bootstrap               |
| print.jack.after.bootstrap<br>plot.jack.after.bootstrap        | Methods for jackknife after<br>bootstrap object |

# Chapter 33 Resampling Techniques: Bootstrap and Jackknife

Table 33.1: S-PLUS bootstrapping and jackknifing functions. (Continued)

| Function                                      | Description                                                          |
|-----------------------------------------------|----------------------------------------------------------------------|
| update.bootstrap                              | Add more replicates to a boot object                                 |
| bootstats<br>jackstats                        | Called by bootstrap and jackknife to calculate resampling statistics |
| samp.boot.mc<br>samp.boot.bal<br>samp.permute | Functions to generate resampling indices                             |

# **CREATING A RESAMPLE OBJECT**

There are two types of resample objects: bootstrap objects and jackknife objects. The main functions for generating these objects are bootstrap and jackknife. These functions call the more primitive functions bootstats and jackstats, which use the replicated parameter values and other information to calculate the bootstrap or jackknife statistics, and return an object of the appropriate class.

### The Bootstrap

In bootstrap resampling, *B* new samples, each of the same size as the observed data, are drawn with replacement from the observed data. The statistic is first calculated using the observed data and then recalculated using each of the new samples, yielding a bootstrap distribution. The resulting replicates are used to calculate the bootstrap estimates of bias, mean, and standard error for the statistic.

#### **Main Arguments**

The main arguments in bootstrapping are the data (a vector, matrix, or data frame) and a statistic, which returns a scalar, vector, or matrix. This statistic may be an S-PLUS function or an unevaluated call (that is, any expression that one might type at the command line). Additional arguments to statistic may be passed as a list through args.stat.

You may specify the number B of resamples to draw. The default is 1000, which is the recommended minimum for estimating percentiles. Although a smaller B may be specified, 250 is recommended as a minimum for estimating standard errors.

# Optional Arguments

- seed: Sets the random number seed. It may be a legal random number seed, or an integer between 0 and 1000.
- group: Specifies a stratifying variable. If supplied, then resampling is performed independently within each stratum. This argument can be used to bootstrap a two-sample or multiple-sample statistic. Note that the bootstrap estimates are not adjusted based on stratifying.
- sampler: Generates resampling indices. The default function samp.boot.mc performs standard Monte Carlo bootstrapping of observations. The samp.boot.bal function performs

#### Chapter 33 Resampling Techniques: Bootstrap and Jackknife

- balanced bootstrapping. In some cases, the bootstrap function may be used to perform a permutation test by using samp.permute with an appropriately defined statistic.
- block.size: Controls computational details of the bootstrapping. By default, this is set to min(B,100) and the bootstrapping is performed using one large lapply. If the sample size n and number B of resamples are large, then this default may be slower than the alternative of performing a for loop over smaller blocks of observations. The block.size argument specifies the size of each block over which a for is applied. For example, if n=1000 and B=1000, then it may be preferable to do 10 loops with block.size=100 rather than a single lapply.

#### Note

Pressing ESC during the looping interrupts the process and saves the replicates computed so far.

- block.size: Controls computational details of the bootstrapping. For efficiency, the samples are drawn in blocks of size block.size and lapply is used over each block to evaluate the statistic. The drawing of blocks is embedded within a for loop to draw a total of B samples. When n is small it is most efficient to perform a single lapply so that block.size=B. When n is large, it is more efficient to use a smaller block.size. For example, if n=1000 and B=1000, then it may be preferable to do 10 loops with block.size=100 rather than a single lapply. By default the block.size is set to min(B,100).
- assign.frame1: Logical flag indicating whether the resampled data should be assigned to frame 1 before evaluating the statistic. This may be necessary if the statistic is reevaluating the call of a model object. If all bootstrap estimates are identical, try setting assign.frame1=T. Note that this option slows down the algorithm.
- trace: Logical flag indicating whether to print a message indicating which set of replicates is currently being drawn.

• save.indices: Logical flag indicating whether to save the matrix of resampling indices. By default, the value of the random number seed used is saved, and the sampler used is specified in the call, which is enough information to reproduce the resampling indices in later analyses. The matrix of resampling indices may be saved as part of the object by setting save.indices=T. This matrix has dimension n x B.

Additional arguments are described in the help file for the bootstrap function.

#### **Other Functions**

The bootstrap function calls bootstats to calculate bootstrap statistics. If you specify the required information, then bootstats may be called directly to produce a bootstrap object. The main caveat is that limits.bca and jack.after.bootstrap look at the call component of the object, so the function calling bootstats should pass along an appropriate call if these functions are to be used on the resulting object.

# Components of the Object

A bootstrap object has components call, observed, replicates, estimate, B, n, dim.obs, group, seed.start, and seed.end. The observed component contains the observed parameter values calculated using the original data. The estimate data frame contains bootstrap estimates of bias, mean, and standard error. The replicates are the bootstrap replicates of the parameters. The call component, starting random number seed seed.start, ending random number seed seed.end, and group are stored for future reference, as are the number B of replicates and the sample size n. If statistic returns a matrix, then its dimension is stored as dim.obs for use in the layout of plots. In many cases, dim.obs and group are NULL.

## The Jackknife

In jackknife resampling, a statistic is calculated for the n possible samples of size n-1, each with one observation left out. The default sample size is n-1, but more than one observation may be removed using the group.size argument (see below). Jackknife estimates of bias, mean, and standard error are available and are calculated differently than the equivalent bootstrap statistics.

#### Chapter 33 Resampling Techniques: Bootstrap and Jackknife

#### **Arguments**

The jackknife function takes the arguments data, statistic, args.stat, and assign.frame1, which have the same meanings as for bootstrap.

The seed argument may be used to specify a seed for randomization done by the statistic, and for random assignment of observations to groups if group.size is not equal to one. It may be a legal random number seed, or an integer between 0 and 1000.

The group.size argument may be used to specify the removal of more than one point in each sample. This argument is useful in partial jackknifing for calculating the acceleration when forming BCa percentiles. It forms floor(n/group.size) replicates, each missing group.size observations. These replicates are treated as a jackknife sample of size floor(n/group.size).

#### **Other Functions**

The jackstats function calculates the jackknife statistics.

# METHODS FOR RESAMPLE OBJECTS

# The print Method

The print method for a resample object, print.resamp, prints out the call, the number of resamples used, and a table giving the values of the statistic for the original data and resampling estimates of bias, mean, and standard error for the statistic.

# The summary Method

The summary method for a resample object prints out the same information as print.resamp, followed by the empirical percentiles of the replicates. The summary of a bootstrap object also calculates BCa percentiles. If the statistic is vector-valued, a correlation matrix for the components of the vector is also printed. The optional probs argument specifies probabilities at which the empirical quantiles are calculated.

Additional arguments useful in limits.bca may be specified with summary.bootstrap. These arguments include z0, acceleration, and group.size. By default, a group.size of floor(n/20) is used in limits.bca for reasons of speed. To do a full jackknifing when estimating acceleration, specify group.size=1.

## The plot Method

The plot method for a resample object produces plots of the distributions of the statistics. For each statistic, a histogram of the replicates is displayed with an overlaid smooth density estimate. A solid vertical line is plotted at the observed parameter value, and a dashed vertical line is plotted at the mean of the replicates. The distance between the dotted line and the solid line is the estimated bias. The shape of the distribution may be examined to assess issues such as skewness of the distribution of the statistic.

You may specify plot with a bandwidth func argument to calculate the bandwidth of the density estimate. By default, the normal reference density estimate is used. In addition, you may specify plot with an nclass func argument to calculate the number of classes in the histogram. By default, the Freedman and Diaconis rule is used. Arguments may also be passed to histogram through the ellipsis (...).

#### Chapter 33 Resampling Techniques: Bootstrap and Jackknife

Plots are displayed in a grid (grid=T) by default. Use nrow to specify the number of rows in the grid. If the statistic is a matrix, then by default the plots are arranged in the same order as the terms appear in the matrix.

# Normal Quantile-Quantile Plots

The qqnorm method for a resample object produces a plot with the same layout as in plot.resamp, but with each plot containing a normal quantile-quantile plot for the relevant statistic. If the argument lines=T, as is the default, then a qqline is also added to each plot.

This plot is used to assess the normality of the distribution of each statistic. If the points fall on a straight line, the empirical distribution of the replicates is similar to that of a normal random variate.

## PERCENTILE ESTIMATES

Two types of percentile estimates are supported: empirical percentiles, and bias-corrected and adjusted (BCa) percentiles. These are calculated by limits.emp and limits.bca, respectively. The empirical percentiles are available for bootstrap and jackknife objects, while BCa percentiles are available only for bootstrap objects. The empirical percentiles are easy to calculate, but may not be accurate unless the sample size is very large. The BCa percentiles require more computation but are more accurate. For either type of percentile, using at least 1000 replications is recommended for accurate estimation. The probs argument to the limits.emp and limits.bca functions specifies which percentiles are computed.

# Empirical Percentiles

The empirical percentiles are simply the percentiles of the empirical distribution of the replicates. Linear interpolation is used if necessary to obtain the specified percentiles.

## BCa Percentiles

The BCa method transforms the specified prob values to determine which percentiles of the empirical distribution most accurately estimate the percentiles of interest. The percentiles of the empirical distribution corresponding to these values are then returned.

To estimate the BCa percentiles, the bias correction (denoted  $z_0$ ) and the acceleration must be calculated. If these values are not specified (and they usually are not), the bias correction is obtained from the replicates and the acceleration is obtained using jackknifing. Note that rather than doing a complete delete-1 jackknife, the data are broken into groups of size group.size and the groups are jackknifed. If group.size is not specified, it is calculated as floor(n/20), which yields roughly 20 jackknife replicates depending on the magnitude of n.

To return the values of z0, acceleration, and the empirical percentile level for each BCa percentile, set detail=T.

# JACKKNIFE AFTER BOOTSTRAP

Jackknife after bootstrap is a technique for obtaining estimates of the variation in functionals of a bootstrap distribution, such as the bias or standard error of a statistic, without performing a second level of bootstrapping. It also provides information on the influence of each observation on the functionals. See Efron and Tibshirani (pp. 275-280) for details on this procedure.

Simulation studies have shown that, in general, jackknife after bootstrap standard error estimates tend to be too large. A technique called *weighted jackknife after bootstrap* may resolve some of these difficulties. This technique is currently under investigation and has not yet been implemented.

# The Jackknife After Bootstrap Object

The jackknife after bootstrap object has components call, functional, rel.influence, large.rel.influence, values.functional, dim.obs, and threshold. The value of the functional for the bootstrapped parameter replicates, and for the jackknife after bootstrap estimates of standard errors, is given as the functional data frame. The value of the functional over the samples with each point removed is given in values.functional. Normalized versions of these values are given in rel.influence. The list large.rel.influence gives the relative influence values for points with absolute relative influences in excess of tolerance. The call is the call to jack.after.bootstrap. The dim.obs is the corresponding component of the bootstrap object. The jackknife after bootstrap object is of class "jack.after.bootstrap".

# The print Method

The print method for a jack.after.bootstrap object displays the call, the description of the functional under consideration, the data frame of functional values and standard errors, and the list of large relative influences.

## The plot Method

The plot method for a jack.after.bootstrap object produces a plot for each parameter, indicating the relative influence of each observation. Values greater than a specified tolerance (default = 2) are flagged as being particularly influential.

#### **EXAMPLES**

This section describes three examples. The first is a bootstrap of a variance and discusses the output and basic plots associated with the bootstrap object. The second example resamples a correlation coefficient, and details the application of bootstrap, jackknife after bootstrap, and jackknife tools. The third example shows how to test linear regression coefficients using the bootstrap and jackknife after bootstrap.

### Resampling the Variance

This example uses data from the swiss.x matrix, which contains socioeconomic indicators for the provinces of Switzerland in 1888. More particularly, this example resamples the variance of the Education variable, the percent of the population whose education is beyond primary school.

First, Education is separated from the swiss.x matrix.

```
> Education <- swiss.x[,3]
> Education

[1] 12 9 5 7 15 7 7 8 7 13 6 12 7 12 5 2 8 28 20
[20] 9 10 3 12 6 1 8 3 10 19 8 2 6 2 6 3 9 3 13
[39] 12 11 13 32 7 7 53 29 29
```

The bootstrap function is used to draw resamples and construct a bootstrap object.

```
> boot.obj1 <- bootstrap(Education, var, B = 1000, seed = 0)</pre>
Forming replications
                       1 to 100
Forming replications 101
                                 200
Forming replications
                       201
                            to
                                 300
                       301
                                400
Forming replications
                            to
Forming replications
                       401
                            to
                                 500
Forming replications
                       501
                            to
                                 600
                       601
Forming replications
                            t.o
                                700
Forming replications
                       701
                                800
                            to
Forming replications
                       801
                            to
                                900
                                1000
Forming replications
                       901
```

To prevent the preceding messages from being displayed, set trace=F.

#### Note

All examples in this section use B=1000, the number of resamples recommended for accurate estimation of percentiles. Users who want to replicate the examples might use a lower number of resamples (say, B=250) to speed up estimation. Note, however, that results will differ slightly from those shown here.

Printing the object displays the call used to construct it, the number of replications used, and summary statistics for the parameter. The summary statistics are the observed value of the parameter, the mean of the parameter estimate replicates, and bootstrap estimates of bias and standard error.

```
> boot.obj1
Call:
bootstrap(data = Education, statistic = var, B = 1000, seed = 0)
Number of Replications: 1000
Summary Statistics:
    Observed Bias Mean SE
var 92.46 -3.362 89.09 38.67
```

A more complete summary of the bootstrap object, obtained via the summary function, includes empirical and BCa percentiles for the statistic. The BCa percentiles, for example, show that the 95% confidence interval for the Education variance has endpoints 45.34 and 221.2.

```
> summary(boot.obj1)
Call:
bootstrap(data = Education, statistic = var, B = 1000,
seed = 0)
Number of Replications: 1000
```

```
Summary Statistics:

Observed Bias Mean SE
var 92.46 -3.362 89.09 38.67

Empirical Percentiles:

2.5% 5% 95% 97.5%
var 32.9 36.17 163.9 177.1

BCa Percentiles:

2.5% 5% 95% 97.5%
var 45.34 51.44 211.6 221.2
```

Empirical and BCa percentiles may also be obtained separately using the limits.emp and limits.bca functions, respectively.

```
> limits.emp(boot.obj1)
        2.5%      5%      95%      97.5%
var 32.89544 36.16716 163.8941 177.1408
> limits.bca(boot.obj1)
        2.5%      5%      95%      97.5%
var 45.33665 51.4373 211.6284 221.1731
```

Plotting the bootstrap object provides a histogram of the replicated variances along with a smooth density estimate (Figure 33.1). The solid line indicates the observed parameter value, and the dotted line indicates the mean of the replicates. The difference between these two values is the bootstrap estimate of bias.

```
> plot(boot.obj1)
```

The histogram in Figure 33.1 shows that the distribution of replicated variances is highly skewed. A normal quantile-quantile plot can be used to further assess deviation from the normal distribution. Figure 33.2 suggests that both tails of the distribution of replicated variances deviate from the normal distribution. Thus there is evidence that bootstrapping is a better approach than normal-based methods.

```
> qqnorm(boot.obj1)
```

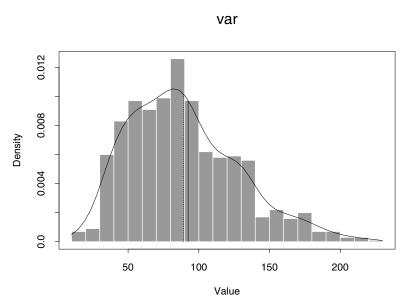

Figure 33.1: Histogram of replicated variances.

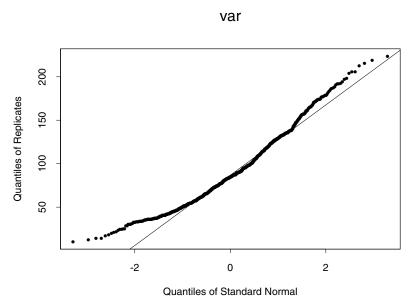

**Figure 33.2:** Normal qq-plot of replicated variances.

# Resampling the Correlation Coefficient

This example uses the law school data from Efron and Tibshirani (p. 9). Starting with 82 American law schools participating in a study of admission practices, they constructed a random sample of 15 schools. Efron and Tibshirani then examined the correlation between LSAT score and GPA for the 1973 entering classes at these schools (p. 49).

Traditionally, Fisher's transformation would be used to transform the correlation coefficient into a normally distributed variable on which normal-based inference would be used. This example uses resampling to obtain inferential quantities instead of employing Fisher's transformation.

First, the data are entered into S-PLUS and stored as a data frame.

```
> school <- 1:15
> lsat <- c(576, 635, 558, 578, 666, 580, 555, 661, 651,
+ 605, 653, 575, 545, 572, 594)
> gpa <- c(3.39, 3.30, 2.81, 3.03, 3.44, 3.07, 3.00, 3.43,
+ 3.36, 3.13, 3.12, 2.74, 2.76, 2.88, 2.96)
> law.data <- data.frame(School = school, LSAT = lsat,
+ GPA = gpa)</pre>
```

Next, the bootstrap function is used, and the summary of the resulting object displayed.

#### Chapter 33 Resampling Techniques: Bootstrap and Jackknife

The bootstrap object is plotted to obtain a histogram of the replicated correlation values along with a smooth density estimate (Figure 33.3). The distribution is clearly skewed.

#### > plot(boot.obj2)

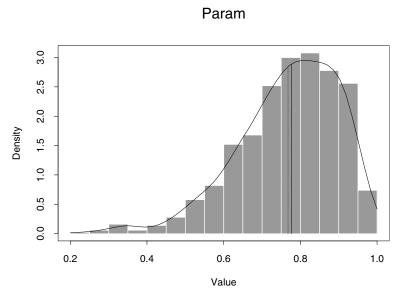

**Figure 33.3:** Histogram of replicated correlations.

Another tool available for exploring the bootstrap object is the jackknife after bootstrap (Efron and Tibshirani, p. 275). This technique provides standard error estimates for functionals of the bootstrap distribution, and influence measures for each observation. By default, the functional is the mean of the distribution. In this case, the standard error of the functional is the standard error of the mean, and the influence indicates the influence of each observation on the mean. Jackknife after bootstrap is commonly used to get standard error estimates for the bootstrap estimate of standard error.

Plotting the jack.after.bootstrap object provides an influence plot similar to a Cook's distance plot (Figure 33.4). Observations with absolute relative influence greater than 2 are considered particularly influential.

```
> plot(jab.obj2)
```

The jackknife after bootstrap identifies observation 1 as being particularly influential. A plot of GPA versus LSAT with this observation plotted as a triangle shows that this point is indeed an outlying observation (Figure 33.5).

```
> plot(lsat[-1], gpa[-1], xlab = "LSAT", ylab = "GPA")
> points(lsat[1], gpa[1], pch = 2)
```

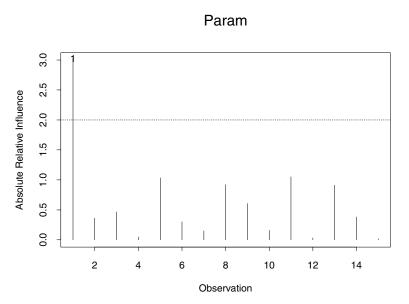

Figure 33.4: Influence plot for correlation.

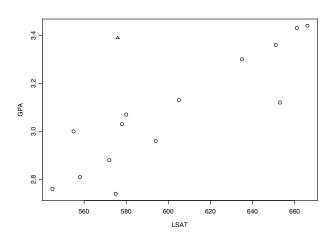

Figure 33.5: GPA versus LSAT.

Jackknife summary statistics for the correlation may be obtained also.

```
> jackknife(law.data, cor(LSAT, GPA))
```

#### Resampling Regression Coefficients

The last example shows how to test linear regression coefficients, and uses the bootstrap to obtain standard error estimates and confidence intervals. The data are from operation of a plant for the oxidation of ammonia to nitric acid, measured on 21 consecutive days. See the S-PLUS help file for stack for details.

First, the stack.loss vector and stack.x matrix are combined into a data frame.

```
> stack <- data.frame(stack.loss, stack.x)
> names(stack)
[1] "stack.loss" "Air.Flow" "Water.Temp" "Acid.Conc."
```

The bootstrap function resamples the vector of linear regression coefficients from the model of stack.loss regressed on Air.Flow, Water.Temp, and Acid.Conc.

#### Chapter 33 Resampling Techniques: Bootstrap and Jackknife

```
Water.Temp 1.2953 -0.031415 1.2639 0.4753
Acid.Conc. -0.1521 -0.005164 -0.1573 0.1180
```

The summary for a vector statistic includes the correlation matrix for the replicate values. Based on the 95% confidence limits, for either the empirical or the BCa percentiles, all coefficients except the Acid.Conc. coefficient are significantly different from zero.

```
> summary(boot.obj3)
Call:
bootstrap(data = stack, statistic = coef(lm(stack.loss ~
Air.Flow + Water.Temp + Acid.Conc., stack)), B = 1000,
seed = 0, trace = F)
Number of Replications: 1000
Summary Statistics:
                                            SE
            Observed
                         Bias
                                   Mean
(Intercept) -39.9197  0.829215 -39.0905 8.8239
   Air.Flow
            0.7156
                     0.004886
                                0.7205 0.1749
            1.2953 -0.031415
Water.Temp
                               1.2639 0.4753
 Acid.Conc. -0.1521 -0.005164 -0.1573 0.1180
Empirical Percentiles:
                2.5%
                          5%
                                   95%
                                          97.5%
(Intercept) -55.4846 -52.7583 -23.4913 -17.84522
   Air.Flow
            0.3844
                      0.4454
                                1.0136
                                        1.05255
Water.Temp
            0.3913
                      0.4768
                                2.0544
                                        2.23920
Acid.Conc. -0.4181 -0.3604
                               0.0209
                                        0.06103
BCa Percentiles:
                2.5%
                          5%
                                     95%
                                            97.5%
(Intercept) -58.8427 -54.3320 -25.385390 -21.48317
   Air.Flow 0.3197
                      0.3897
                               0.987308
                                          1.01691
Water.Temp
            0.4977
                     0.5811
                                2.278439
                                         2.46017
            -0.4250 -0.3743
 Acid.Conc.
                               0.008729
                                         0.04447
```

#### Correlation of Replicates:

```
(Intercept) Air.Flow Water.Temp Acid.Conc.
(Intercept)
                1.00000 -0.1376
                                     0.03551
                                                 -0.7848
  Air.Flow
               -0.13760
                          1.0000
                                    -0.79387
                                                 -0.1096
Water.Temp
                0.03551
                         -0.7939
                                     1.00000
                                                 -0.2007
Acid.Conc.
               -0.78483
                         -0.1096
                                    -0.20067
                                                 1.0000
```

The plot function provides histograms of the replicated regression coefficients (Figure 33.6). Skewness is particularly evident in the Acid.Conc. coefficients.

#### > plot(boot.obj3)

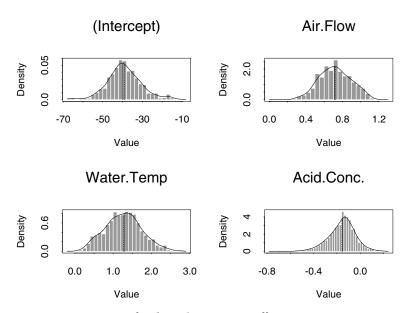

**Figure 33.6:** *Histograms of replicated regression coefficients.* 

Next, the jackknife after bootstrap is used to assess the accuracy of the standard error estimates, and the influence of each observation on these estimates.

```
> jab.obj3 <- jack.after.bootstrap(boot.obj3, "SE")</pre>
```

#### Chapter 33 Resampling Techniques: Bootstrap and Jackknife

```
> jab.obj3
Call:
jack.after.bootstrap(boot.obj = boot.obj3, functional =
"SE")
Functional Under Consideration:
[1] "SE"
Functional of Bootstrap Distribution of Parameters:
              Func SE.Func
(Intercept) 8.8239 3.67775
  Air.Flow 0.1749 0.06149
Water.Temp 0.4753 0.17850
Acid.Conc. 0.1180 0.05395
Observations with Large Influence on Functional:
$"(Intercept)":
   (Intercept)
21
        2.863
$Air.Flow:
  Air.Flow
21
   3.672
$Water.Temp:
  Water.Temp
21
       3,214
$Acid.Conc.:
  Acid.Conc.
14 -2.184
21
   2.589
```

The jackknife after bootstrap and the corresponding influence plot (Figure 33.7) suggest that points 14 and 21 are particularly influential.

```
> plot(jab.obj3)
```

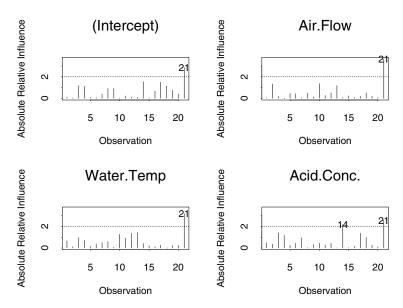

Figure 33.7: Influence plots for regression coefficients.

#### **REFERENCES**

Efron, B. & Tibshirani, R.J. (1993). *An Introduction to the Bootstrap*. San Francisco: Chapman & Hall.

Shao, J. & Tu, D. (1995). *The Jackknife and Bootstrap*. New York: Springer-Verlag.

## MATHEMATICAL COMPUTING IN S-Plus

| Introduction                                                                                                 | 503                                    |
|----------------------------------------------------------------------------------------------------|----------------------------------------|
| Arithmetic Operations                                                                                        | 504                                    |
| Complex Arithmetic                                                                                           | 508                                    |
| <b>Elementary Functions</b>                                                                                  | 509                                    |
| Vector and Matrix Computations Identity Matrices Determinants                                                | <b>511</b> 512 513                     |
| Kronecker Products                                                                                           | 513                                    |
| Solving Systems of Linear Equations Choleski Decomposition QR Decomposition The Singular Value Decomposition | <b>514</b><br>515<br>516<br>518        |
| Eigenvalues and Eigenvectors                                                                                 | 519                                    |
| Integrals, Differences, and Derivatives                                                                      | 520                                    |
| Interpolation and Approximation Linear Interpolation Convex Hull Cubic Spline Approximation Step Functions   | <b>522</b><br>522<br>523<br>524<br>525 |
| Initial Value Problems Initial Value Problems for Ordinary Differential Equations Computational Notes        | <b>526</b> 526 530                     |
| The Fast Fourier Transform                                                                                   | 531                                    |
| Probability and Random Numbers                                                                               | 534                                    |

#### Chapter 34 Mathematical Computing in S-PLUS

| The S-PLUS Pseudo-Random Number Generator | 534 |
|-------------------------------------------|-----|
| The .Random.seed Object                   |     |
| Computational Note                        | 537 |
| Primes and Factors                        |     |
| A Note on Computational Accuracy          |     |
| References                                | 541 |

#### INTRODUCTION

S-PLUS was designed for data analysis, so it is rich in quantitative methods. Many of these methods, while designed for particular data analysis tasks, have been implemented as general mathematical tools. These tools can be applied to a wide variety of numerical applications. This chapter is a brief survey of mathematical computing in S-PLUS .

In this chapter, we assume a basic familiarity with the operation of the command line. For the most part, however, this chapter is self-contained and can be read independently of the other chapters in this manual.

#### **ARITHMETIC OPERATIONS**

You perform basic arithmetic in S-PLUS as you would with a calculator, using the operators +, -, \*, and /:

```
> 2 + 2
[1] 4
> 9 - 3
[1] 6
> 3 * 8
[1] 24
> 17 / 4
[1] 4.25
```

Use the operator ^ for exponentiation, including root extraction:

```
> 3 ^ 2
[1] 9
> 7 ^ (1 / 3)
[1] 1.912931
```

Operators have their usual precedence (powers, multiplication/division, addition/subtraction), and parentheses can be used (as in the previous example) to group calculations. Two other operators provide integer quotients and remainders. The integer divide operator, %, returns the integer quotient q and the modulo operator, %, returns the remainder r of two numbers y and x, so that

```
> 24.5 %/% 3.2

[1] 7

> 24.5 %% 3.2

[1] 2.1

> 7 * 3.2 + 2.1

[1] 24.5
```

y = qx + r:

The abs function returns the absolute value of a number:

```
> abs(-4.5)
[1] 4.5
```

The greatest-integer function  $\lfloor x \rfloor$  is obtained using floor:

```
> floor(2.3)
[1] 2
```

Similarly, the "next integer"  $\lceil x \rceil$  is obtained using ceiling:

```
> ceiling(2.3)
[1] 3
```

A *vector* in S-PLUS is an ordered set of values. Simple numeric vectors can be created with the c function or the sequence operator (:):

```
> x <- c(3, 1, 7)
> x

[1] 3 1 7
> w <- 1:6
> w

[1] 1 2 3 4 5 6
```

A *matrix*, in S-PLUS, is simply a vector with a specified number of rows and columns, that is, an ordered set of data in a rectangular array. You can create matrices with the matrix command:

You can also build matrices from existing vectors using rbind (which assigns vectors to the *rows* of the matrix) or cbind (which assigns vectors to the *columns* of the matrix):

```
> m <- c(14, 13, 10)
> n <- c(10, 11, 15)
> o <- c(19, 3, 15)
> B <- cbind(m, n, o)
```

Most calculations on vectors or matrices are carried out *element by element*, so, for example, if  $X = \{x_{ij}\}$  and  $Y = \{y_{ij}\}$ , we have  $X^*Y = \{x_{ij}y_{ij}\}$ . Multiplying A times B with the standard \* operator yields the following:

```
> A * B

m n o

[1,] 266 20 285

[2,] 104 198 57

[3,] 110 255 150
```

For matrices, these element by element operations require that the matrices have the same dimension; that is, the same number of rows and the same number of columns, so that the matrices are *conformable for addition*. For vectors, if one vector is shorter than the other, the shorter vector is repeated cyclically to match the length of the longer vector:

```
> x + w
[1] 4 3 10 7 6 13
```

Mathematical operations on combinations of vectors and matrices are permitted, but may have unexpected results. For example, suppose you define the matrix E as follows:

```
> E <- matrix(1:4, nrow = 2)
```

Dividing by the previously defined vectors x and w yields the following results:

```
> E/w
[1] 1.0000000 1.0000000 1.0000000 1.0000000 0.2000000
[6] 0.3333333
Warning messages:
   Length of longer object is not a multiple of the length of the shorter object in: E/w
```

S-PLUS returns an object with the attributes of the longer object in the calculation. Since length(E) < length(w), E/w returned an object matching the attributes of w, namely a vector of length 6. On the other hand, since length(E) > length(x), E/x returned an object matching the attributes of E, namely, a matrix of length 4 with dim = c(2,2).

To perform matrix multiplication, use the *matrix multiplication operator* %\*%

```
> A %*% B

m n o
[1,] 442 437 592
[2,] 536 563 491
[3,] 475 447 410
```

The two matrices must be *conformable for multiplication*, that is, the number of columns of A must be the same as the number of rows of B.

Using the matrix multiplication operator on two equal length vectors yields the *vector dot product*:

```
> z <- c(1, 0, 3, 4, 8)
> y <- c(2, 9, 3, 2, 7)
> z %*% y

[,1]
[1,] 75
```

#### **COMPLEX ARITHMETIC**

In addition to the ordinary operators described in the section Arithmetic Operations, five special operators are provided for manipulating complex numbers.

Re and Im are used to extract the real and imaginary parts, respectively, from a complex number. Mod and Arg return the *modulus* and *argument* for the polar representation of the complex number. Conj returns the complex conjugate of the complex number.

When you graph a vector of complex numbers with plot, the real parts are graphed along the x-axis and the imaginary parts are graphed along the y-axis.

#### **ELEMENTARY FUNCTIONS**

The elementary functions included in S-PLUS are listed in Table 34.1. Table 34.1: Elementary Functions in S-PLUS .

| Name                | Operation                                            |
|---------------------|------------------------------------------------------|
| sqrt                | Square root                                          |
| abs                 | Absolute value                                       |
| sin, cos, tan       | Trigonometric functions (radians)                    |
| asin, acos, atan    | Inverse trigonometric functions (radians)            |
| sinh, cosh, tanh    | Hyperbolic trigonometric functions (radians)         |
| asinh, acosh, atanh | Inverse hyperbolic trigonometric functions (radians) |
| exp, log            | Exponential and natural logarithm (base $e$ )        |
| log10               | Common logarithm (base 10)                           |
| logb                | Logarithm for bases other than $e$ and $10$          |
| gamma, 1gamma       | Gamma function and its natural logarithm             |

Each function acts *element-by-element* on its argument:

```
> J
      [,1] [,2] [,3] [,4]
[1,] 12 15 6 10
[2,] 2 9 2 7
[3,] 19 14 11 19
> sqrt(J)
```

#### Chapter 34 Mathematical Computing in S-PLUS

```
[,1]
                 [,2]
                          [,3]
                                   [,4]
[1,] 3.464102 3.872983 2.449490 3.162278
[2,] 1.414214 3.000000 1.414214 2.645751
[3,] 4.358899 3.741657 3.316625 4.358899
> tan(J)
           [,1]
                                  [,3]
                     [,2]
                                            [,4]
[1,] -0.6358599 -0.8559934
                           -0.2910062 0.6483608
[2,] -2.1850399 -0.4523157 -2.1850399 0.8714480
[3,] 0.1515895 7.2446066 -225.9508465 0.1515895
```

You can use logb to compute logarithms of any base with the optional argument base. For example, to compute  $\log_2 7$ :

```
 > logb(7, base = 2)  [1] 2.807355
```

#### **VECTOR AND MATRIX COMPUTATIONS**

The *p*-norm of a vector  $\mathbf{x}$  of length n is defined as:

$$[x_1^p + x_2^p + \cdots + x_n^p]^{1/p}$$

for  $p \ge 1$ . To obtain the *p*-norm of a vector in S-PLUS, use the vecnorm function (by default, p = 2):

```
> vecnorm(1:2)
[1] 2.236068
> ( sum( (1:2) ^ 2) ) ^ (1/2)
[1] 2.236068
```

The vecnorm function works with both real and complex vectors:

```
> vecnorm(1+2i)
[1] 2.236068
```

You can specify the type of norm desired with the p argument. Possible values include real numbers greater than or equal to 1, Inf, and the character strings "euclidean" or "maximum":

```
> vecnorm(1:2, p = 1)
[1] 3
> vecnorm(1:2, p = "maximum")
[1] 2
> vecnorm(1:2, p = Inf)
[1] 2
```

To obtain the transpose of a matrix, use the t function:

```
> J

[,1] [,2] [,3] [,4]
[1,] 12 15 6 10
[2,] 2 9 2 7
[3,] 19 14 11 19
```

#### Chapter 34 Mathematical Computing in S-PLUS

```
> t(J)
      [,1] [,2] [,3]
[1,] 12 2 19
[2,] 15 9 14
[3,] 6 2 11
[4,] 10 7 19
```

You can obtain the diagonal of a matrix with the diag function:

```
> diag(J)
[1] 12 9 11
```

You can also use diag to construct diagonal matrices:

```
> x <- c(3, 1, 7)
> diag(x)

[,1] [,2] [,3]
[1,] 3 0 0
[2,] 0 1 0
[3,] 0 0 7
```

To obtain the *trace* of a square matrix, use sum with diag, as follows:

```
> sum(diag(A))
[1] 47
```

#### Identity Matrices

To generate identity matrices in S-PLUS , use diag with an integer argument representing the rank n as follows:

```
> diag(n)
```

For example, the rank 4 identity matrix is created as follows:

#### > diag(4)

```
[,1] [,2] [,3] [,4]
[1,] 1 0 0 0
[2,] 0 1 0 0
[3,] 0 0 1 0
[4,] 0 0 0 1
```

#### **Determinants**

There is no built-in S-PLUS function to calculate determinants. However, the following one-line function can be used to calculate determinants for *real*-valued matrices:

```
> det <- function(x) prod(eigen(x)$values)</pre>
```

The eigen function is discussed in the section Eigenvalues and Eigenvectors.

### Kronecker Products

A *Kronecker product* of two matrices  $A_{p \times q}$  and  $B_{m \times n}$  is the matrix

$$\begin{bmatrix} a_{11}\mathbf{B} & \dots & a_{1q}\mathbf{B} \\ \vdots & & \vdots \\ a_{p1}\mathbf{B} & \dots & a_{pq}\mathbf{B} \end{bmatrix}$$

To calculate a Kronecker product in S-PLUS, use the kronecker function:

```
> N <- matrix(5:8, nrow = 2)
> 0 <- matrix(4:1, nrow = 2)
> kronecker(N, 0)

       [,1] [,2] [,3] [,4]
[1,] 20 10 28 14
[2,] 15 5 21 7
[3,] 24 12 32 16
[4.] 18 6 24 8
```

You can generalize kronecker to other operations besides multiplication by changing the operator with the fun argument:

```
> kronecker(N, 0, fun = "+")
      [,1] [,2] [,3] [,4]
[1,] 9 7 11 9
[2,] 8 6 10 8
[3,] 10 8 12 10
[4,] 9 7 11 9
```

#### **SOLVING SYSTEMS OF LINEAR EQUATIONS**

S-PLUS provides several methods for solving systems of linear equations such as the following:

$$19a + 2b + 15c = 9$$
$$8a + 18b + 19c = 5$$
$$11a + 17b + 10c = 14$$

This system of equations can be expressed as the matrix equation Ax = y, where A is the matrix of coefficients, x is the (column) vector of unknowns (a, b, c), and y is the column vector of known values (9, 5, 14). To define the coefficient matrix, type:

The solve function takes the square matrix of coefficients and the vector of known values as arguments, and it returns the solution vector:

```
> solve(A, c(9, 5, 14))
[1] 0.9914429 0.6161109 -0.7379758
```

You can also use solve to obtain the inverse of a matrix:

```
> solve(A)

[,1] [,2] [,3]

[1,] 0.04219534 -0.069341989 0.06845677

[2,] -0.03806433 -0.007376807 0.07111242

[3,] 0.01829448 0.088816760 -0.09619357
```

If the matrix is singular, solve returns an error message:

```
> S <- matrix(c(9, 3, 3, 3, 1, 1, 2, 4, 7), ncol = 3,
+ byrow = T)
> S

     [,1] [,2] [,3]
[1,] 9 3 3
[2,] 3 1 1
[3,] 2 4 7

> solve(S)
```

Error in solve.qr(a): apparently singular matrix

If the matrix of coefficients is upper triangular, you can use backsolve to solve the system of equations:

#### Choleski Decomposition

For symmetric, positive-definite matrices, the *Choleski decomposition* factors the matrix X uniquely in the form  $X = R^T R$ , where R is upper triangular. You can use the Choleski decomposition to generate upper triangular matrices for use with the backsolve function. S-PLUS has two functions for performing the Choleski decomposition: chol and choleski. The chol function is most useful for obtaining new matrices, since it returns only the upper triangular matrix R. The choleski function returns a list with the R matrix as one of its components.

For more information on the Choleski decomposition, see the chol help file and Chapter 8 of the *LINPACK User's Guide* by Dongarra, *et al.* 

## QR Decomposition

The *QR decomposition* expresses an  $n \times p$  matrix X as the product of an  $n \times n$  orthogonal matrix Q and an  $n \times p$  upper triangular matrix R. The *QR* decomposition is the foundation for solve and lsfit, the (nonrobust) least-squares fit function.

To compute a QR decomposition, use the qr function. The value returned by qr is a list representing the QR numerical decomposition. The first component of the list is an  $n \times p$  matrix in which the upper triangle, including the diagonal, is the R matrix. The entries under the diagonal contain most of a compact representation of Q. To obtain R and Q explicitly, use the functions qr.R and qr.Q, respectively. Another function, qr.X, reconstructs the original  $n \times p$  matrix X from the numerical decomposition. In the following example, we use all four QR functions on the matrix A defined at the beginning of this section:

```
> qr(A)
$qr:
                        [,2]
            [,1]
                                    Γ.31
[1,] -23.3666429 -15.7917422 -23.409439
Γ2.1
       0.3423684 -19.1734420 -8.987649
[3,]
       0.4707565 0.6457152 -7.564412
$graux:
[1] 1.813125 1.763578 0.000000
$rank:
[1] 3
$pivot:
[1] 1 2 3
> qr.Q(qr(A))
                      [,2]
           [,1]
                                  [,3]
[1,] -0.8131249  0.5653998 -0.1383870
[2,] -0.3423684 -0.6568151 -0.6718465
[3,] -0.4707565 -0.4989158 0.7276478
```

```
> qr.R(qr(A))
                    Γ.27
          [,1]
                                [.3]
[1.] -23.36664 -15.79174 -23.409439
       0.00000 -19.17344
                           -8.987649
[3.]
       0.00000
                0.00000
                          -7.564412
> qr.X(qr(A))
     [,1] [,2] [,3]
[2,]
      8
            18
                 19
[3.]
       11
            17
                 10
```

The following functions use the return value from qr to perform additional calculations.

- qr.coef: Returns the coefficients obtained by a least-squares fit of response data *y* to the *X* matrix on which qr was used.
- qr.fitted: Returns the fitted values obtained by a leastsquares fit of response data y to the X matrix on which qr was used.
- qr.resid: Returns the residuals obtained by a least-squares fit of response data y to the X matrix on which qr was used.
- qr.qy: Returns the results of the matrix multiplication Qy,
   where Q is the orthogonal transformation represented by qr
   and y is the response data.
- qr.qty: Returns the results of the matrix multiplication  $Q^T y$ , where Q is the orthogonal transformation represented by qr and y is the response data.

For more details on the *QR* decomposition, see the help files for qr, qr.coef, and qr.0 and Chapter 9 of the *LINPACK User's Guide* by Dongarra, *et al.* 

## The Singular Value Decomposition

The *singular value decomposition* takes an  $n \times p$  matrix X and decomposes it into  $UDV^T$ , where U and V are orthogonal and D is a diagonal matrix. The elements of D are the *singular values* of X. The squares of the singular values of X are the eigenvalues of the matrix  $X^TX$ .

To obtain a singular value decomposition in S-PLUS, use the svd function. This function returns a list in which the first component is a vector of singular values, the second component is the orthogonal matrix V, and the third component is the orthogonal matrix U. In the following example, we compute the singular value decomposition for the matrix A defined at the beginning of this section:

```
> svd(A)
$d:
[1] 40.000114 14.687207 5.768609
$v:
         [,1]
                   Γ.27
                             [.3]
Γ1.7 -0.5280363 0.6449356 0.5524814
[2,] -0.5533835 -0.7547957
[3,] -0.6441618  0.1197558 -0.7554563
$u:
         [,1]
                   [.2]
Γ2.7 -0.6606048 -0.4188323 -0.62304157
[3,] -0.5414369 -0.3090905 0.78186261
```

The singular value decomposition can be used as a numerically stable way to perform many operations that are used in multivariate statistics. One such operation is estimating the rank of a matrix X.

For more information on the singular value decomposition, see the svd help file and Chapter 10 of the *LINPACK User's Guide* by Dongarra, *et al.* 

#### **EIGENVALUES AND EIGENVECTORS**

If A is a square matrix and  $Ax = \lambda x$  for a scalar  $\lambda$  and a vector x, then  $\lambda$  is an *eigenvalue* of A and x is an *eigenvector* of A. The S-PLUS function eigen returns both the eigenvalues and the eigenvectors associated with them. In the following example, we compute the eigenvalues and eigenvectors for the matrix A defined in the section Solving Systems of Linear Equations:

For more information on the eigen function, see the eigen help file.

#### INTEGRALS, DIFFERENCES, AND DERIVATIVES

Use the integrate function to compute the integral of a real-valued function over a given interval. The integrate function returns a list, of which the first two components are the integral and the absolute error:

```
> integrate(sin, 0, pi)[1:2]
$integral:
[1] 2
$abs.error:
[1] 2.220446e-14
```

For this simple example, we know that the integral of  $\sin(x)$  over the interval  $[0, \pi]$  is equal to  $-\cos\pi - (-\cos0)$ . We can therefore check the result that S-PLUS returns with the following command:

```
> (-cos(pi)) - -cos(0)
[1] 2
```

Like many of the S-PLUS mathematical functions, integrate is most commonly used inside other function definitions. The following "wrapper" function provides a convenient command-line interface, and returns a single numeric value:

```
> integral <- function(f, lower, upper, ...) {
+ results <- integrate(f, lower, upper, ...)
+ if(results$message != "normal termination")
+ results$message
+ else results$integral
+ }</pre>
```

Use the diff function to obtain the nth difference of lag k for a set of data x. The default for both k and n is 1. The data may be in the form of a vector, time series, or matrix:

```
> y <- (1:10)^2
> diff(y)
[1] 3 5 7 9 11 13 15 17 19
```

With the following command, we compute differences for the built-in corn.rain time series:

```
> diff(corn.rain)

1891: 3.3 -3.0 -1.2 -1.9 5.7 0.5 -2.9 0.0 0.0 0.7

1901: -3.0 8.4 -2.1 -3.5 -0.6 1.5 2.1 -1.5 -0.1 -2.7

1911: -1.6 3.3 -4.1 2.6 7.0 -7.2 0.1 -0.7 0.8 2.1

1921: 0.5 -4.1 2.7 3.2 -2.6 0.3 -1.2
```

Differences on matrices are performed on each column separately:

```
> K \leftarrow matrix(c(12, 2, 13, 5, 10, 16, 7, 1), nrow=4)
> K
    [,1] [,2]
[1,]
    12 10
[2,] 2
           16
[3,] 13
           7
[4,] 5
            1
> diff(K)
     [,1] [,2]
Γ1.7 -10
[2.] 11
           - 9
[3,] -8 -6
```

You can use diff to write a function for approximating the derivative of a data set:

```
> numdiff <- function(y, x=seq(along=y)) diff(y)/diff(x)</pre>
```

To perform symbolic differentiation, use the D function. AT&T suggests the deriv function, but deriv is most useful for providing derivatives to other S-PLUS functions. The D function is more useful for obtaining an isolated derivative:

```
> D(expression(3*x^2), "x")
3 * (2 * x)
> D(expression(exp(x^2)), "x")
exp(x^2) * (2 * x)
> D(expression(log(y)), "y")
1/y
```

#### INTERPOLATION AND APPROXIMATION

S-PLUS has a variety of functions for interpolation and approximation, most of them developed to aid in fitting curves and lines to data. However, they are sufficiently general to have wide application in mathematical settings.

#### Linear Interpolation

To find interpolated values in S-PLUS, use the approx function. You provide a vector of x values, a vector of associated y values, and (optionally) a vector of x values at which you want interpolated values. S-PLUS returns a list of x values and the associated y values:

```
> approx(1:10, (1:10)^2, xout = c(2.5, 3.5))
$x:
[1]  2.5  3.5

$y:
[1]  6.5  12.5
```

A more specialized interpolation function, interp, can be used to generate input for the three-dimensional plotting functions image, contour, and persp. The interp function interpolates the value of the z variable onto an evenly spaced grid of the x and y variables:

```
> x <- cos(seq(-pi, pi, len = 9))
> y <- sin(seq(-pi, pi, len = 9))
> z <- x + y
> slanted.disk <- interp(x, y, z)
> persp(slanted.disk)
```

The resulting plot is shown in Figure 34.1.

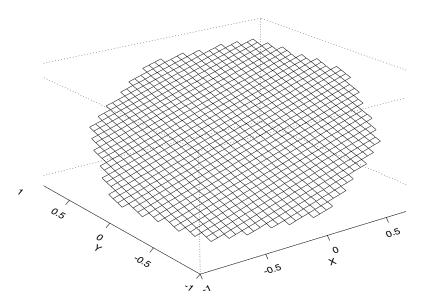

**Figure 34.1:** A perspective plot created using interp.

#### **Convex Hull**

To obtain the convex hull of a planar set of points, use the chull function, which returns the indices of the points belonging to the hull:

```
> chull(corn.rain)
[1] 1 2 13 26 35 37 38 33 24 5
```

The peel option allows you to peel off the convex hull, take the convex hull of the remaining points, peel off *that* hull, and so on, until either all points are assigned to a hull or a user-specified limit is reached:

```
> chull(corn.rain, peel = T)
$depth:
[1] 1 1 2 2 1 2 2 3 4 5 4 2 1 2 6 5 5 3 4 4 3 2 5 1 4 1 3
[28] 4 2 3 3 2 1 3 1 2 1 1
```

```
$hull:
  [1] 1 2 13 26 35 37 38 33 24 5 4 3 6 7 14 32 36 29
[19] 22 12 21 8 18 31 34 30 27 9 11 19 20 28 25 10 17 23
[37] 16 15
$count:
[1] 10 10 7 6 4 1
```

The depth component specifies which hull each point belongs to; 1 is the outermost hull. The hull component gives the indices of the points belonging to each hull. The first count[1] points belong to the outermost hull, the next count[2] points belong to the next hull, and so on.

## Cubic Spline Approximation

Splines approximate a function with a set of polynomials defined on subintervals. A cubic spline is a collection of polynomials of degree less than or equal to 3 such that the second derivatives agree at the "knots." That is, the spline has a continuous second derivative.

When interpolating a number of points, a spline can be a much better solution than a polynomial interpolation, since the polynomial can oscillate wildly in order to hit all of the points. Polynomials fit the data *globally* while splines fit the data *locally*.

Use the spline function to obtain a cubic spline approximation:

```
> x <- 1:5
> y <- c(5, -5, 0, -5, 5)
> spline(x, y)

$x:
   [1] 1.000000 1.333333 1.666667 2.000000 2.333333 2.666667
   [7] 3.000000 3.333333 3.666667 4.000000 4.333333 4.666667
[13] 5.000000

$y:
   [1] 5.0000000 0.1851852 -3.5185184 -5.0000000 -3.7037036
   [6] -1.2962964 0.0000000 -1.2962964 -3.7037036 -5.0000000
[11] -3.5185184 0.1851852 5.0000000
```

The spline function is primarily used for graphing, and so it returns approximately three times as many output points as input points. For more details, see the spline help file.

**Step Functions** The S-PLUS function stepfun creates a step function from either two vectors or a list with components named x and y. You can specify whether the step function is left- or right-continuous with the type argument. If type="left" (the default), the given points are at the left end of the level steps of the function; this gives a right-continuous function. If type="right", the given points are at the right end of the level steps of the function; this gives a left-continuous function.

```
> x \leftarrow seq(1, 15, length=5)
> y <- x^2
> stepfun(x, y)
$x:
Γ11
         4.5 4.5 8.0 8.0 11.5 11.5 15.0 15.0
$y:
[1]
      1.00
             1.00
                   20.25
                          20.25 64.00
                                         64.00 132.25 132.25
[9] 225.00
> plot(stepfun(x, y), type = "l")
```

The resulting plot is shown in Figure 34.2.

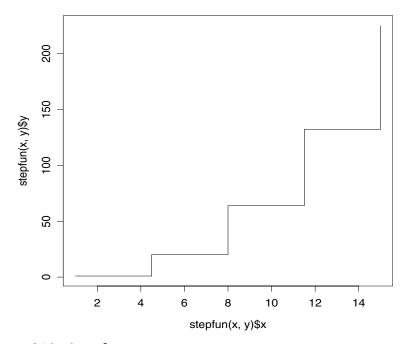

Figure 34.2: A step function.

#### **INITIAL VALUE PROBLEMS**

### Initial Value Problems for Ordinary Differential Equations

An *initial value problem* is a system of first order differential equations together with a complete set of initial conditions, one for each equation in the system:

$$y_1'(x) = f_1(x, y_1(x), ..., y_n(x))$$
  $y_1(x_0) = a_1$   

$$\vdots$$

$$y_n'(x) = f_n(x, y_1(x), ..., y_n(x))$$
  $y_n(x_0) = a_n$ 

Since second and higher order differential equations can always be expressed as systems of first order equations, this definition of the initial value problem is completely general. The solution of an initial value problem with n equations is, for any specified point x, a vector y of function values  $(y_1(x), ..., y_n(x))$ . The initial conditions  $a_1, ..., a_n$  are simply the solution at a given initial point  $x_0$ .

To solve initial value problems in S-PLUS , use the ivp.ab function. You set up the problem as follows:

1. Specify a system of differential equations as in the above definition. For example, consider the following initial value problem:

$$y_1' = -y_2$$
  $y_1(0) = 2$   
 $y_2' = y_1 + x$   $y_2(0) = -1$ 

2. Define an S-PLUS function that returns a vector representing the derivatives  $y_i$  expressed as functions of x and  $y_i$ . For the system given above, an S-PLUS function ivp.ex1 is defined as follows:

$$\rightarrow$$
 ivp.ex1 <- function(x, y) c(-y[2], y[1] + x)

3. Define the initial condition as a vector of the form  $(x_0,(y_1(x_0), ..., y_n(x_0)))$ . The first element of this vector specifies the initial point and the remaining elements are the initial conditions for the equations in the system. In our example, this vector can be defined with the S-PLUS command init.vals  $\langle -c(0, c(2, -1)) \rangle$ .

4. Choose the point at which you want S-PLUS to calculate the solution; this point is called the *final point*.

Once you've worked out the form of the derivatives and the initial condition list, the call to ivp.ab is straightforward. For example, here we solve our initial value problem at the final point  $x = \pi$ :

```
> ivp.ex1.sol <- ivp.ab(final.point=pi, initial=init.vals,
+ derivatives=ivp.ex1)</pre>
```

The ivp.ab function returns a list with several components, many of which are most useful as input for further iterations of the function. The solution itself is stored in the values component:

```
> ivp.ex1.sol$values
    point val 1 val 2
3.141593 -5.141677 2.999694
```

This particular example has the known analytic solution

$$y_1(x) = -x + A\cos x + (1 - B)\sin x$$
  
 $y_2(x) = 1 - (1 - B)\cos x + A\sin x$ ,

where  $A = y_1(0)$  and  $B = y_2(0)$ . You can therefore check the solution that ivp.ab computes by substituting A = 2, B = -1, and the final point  $x = \pi$  into the analytic solution:

```
> c(-pi + 2*cos(pi) + (1 - (-1))*sin(pi),
+ 1 - (1 - (-1))*cos(pi) + 2*sin(pi))
[1] -5.141593 3.000000
```

## Example: Projectile Motion

One familiar source of initial value problems is projectile motion. Consider a body of constant mass m that is launched vertically upward from the surface of the earth at an initial velocity of  $v_0 = 500$  meters per second. Near sea level, the gravitational acceleration is assumed to be constant at g = 9.8 meters per second squared. What is the height of the projectile at time t = 4?

We have the following one-dimensional initial value problem:

$$y'(t) = v_0 - gt$$
  $y(0) = 0$ .

We can set up our derivative function to accept  $v_0$  and g as parameters with the following S-PLUS command:

```
> ivp.ex2 <- function(t,y,v0,g) return(v0 - g*t)</pre>
```

We then specify the values of  $v_0$  and g as a list to the aux argument in ivp.ab. The following syntax solves our initial value problem at the point t=4:

```
> ivp.ex2.sol <- ivp.ab(final.point = 4, initial = c(0,0),
+ derivatives = ivp.ex2, aux = list(v0=500, g=9.8))
> ivp.ex2.sol$values
point val 1
    4 1921.6
```

The analytic solution to this equation is easily obtained by integrating:

$$v(t) = \int_{0}^{t} (v_0 - gx) dx + y(0)$$
$$= v_0 t - \frac{1}{2} g t^2$$

We can therefore verify the solution that ivp.ab returns by substituting the appropriate values into the analytic solution:

```
> 500*4 - 0.5*9.8*4^2
[1] 1921.6
```

You can also use the S-PLUS function integrate to solve onedimensional problems directly:

```
> integrate(function(t, v0 = 500, g = 9.8) {v0-g*t},
+ lower = 0, upper = 4)$integral
[1] 1921.6
```

For more details on the integrate function, see the section Integrals, Differences, and Derivatives.

## Example: Simple Harmonic Motion

Simple harmonic motion is governed by the second-order differential equation

$$mu'' = -ku$$
,

where u is displacement as a function of time, u" is acceleration, m is mass, and k is the *spring constant*. For example, consider a spring that has a natural length of 5 centimeters. Suppose the spring stretches an additional centimeter when a 30 gram weight is attached to one end of it. In this case, m = 30 grams, u = 1/100 meters, and u" is gravitational acceleration (9.8 meters per second squared). The spring constant k can be calculated by substituting these values into the above equation:

$$k = \frac{30 \times 9.8}{1/100} = 29, 400.$$

The differential equation that describes the motion of the spring is therefore

$$30u'' = -29, 400u.$$

If the spring is stretched 2 centimeters past its natural length and then released so that it oscillates, what is the displacement u at time t = 1.75?

To solve second-order differential equations in S-PLUS, we must rewrite them as systems of first-order equations. Let  $y_1 = u$  and  $y_2 = u'$ . This change of variables gives the following initial value problem for the spring example:

$$y_1' = y_2$$
  $y_1(0) = 2$   
 $y_2' = -\frac{29,\ 400}{30}y_1$   $y_2(0) = 0$ 

We define our derivative function ivp.ex3 with the following S-PLUS command:

```
\rightarrow ivp.ex3 <- function(t,y) c(y[2], -(29400/30)*y[1])
```

To solve the initial value problem at time t = 1.75, we call ivp.ab and extract the resulting values component:

```
> ivp.ex3.sol <- ivp.ab(final.point=1.75,
+ initial=c(0, c(2,0)), derivatives=ivp.ex3)
> ivp.ex3.sol$values

point    val 1    val 2
    1.75 -0.3854707 61.40628
```

The displacement at t = 1.75 is therefore  $u = y_1 = -0.3854707$ . This solution indicates that the spring is approximately 0.385 centimeters shorter than its natural length after 1.75 seconds.

## Computational Notes

You should be aware that you won't be able to solve all initial value problems with the ivp.ab function. First of all, not every initial value problem has a solution. Secondly, the problem may be *unstable*, so that errors are magnified by the numerical method as the solution proceeds. Finally, the method has difficulty with some *stiff* problems, in which solutions have several components that exhibit widely varying behaviors over the solution interval. For further discussion of these and other topics, see Shampine and Gordon (1975).

#### THE FAST FOURIER TRANSFORM

> fft(1:10)

[10] -5-15.388418i

S-PLUS has several functions useful for signal processing, including the fast Fourier transform and three kinds of filters: convolution, recursive, and low-pass. For a complete description of the filters implemented in S-PLUS, see the section Linear Filters in the chapter Analyzing Time Series and Signals.

The function fft calculates the unnormalized discrete Fourier transform of the input data, which can be any numeric or complex vector, array, or time series. For a vector z of length n, the definition of the transform  $x \leftarrow fft(z)$  is:

$$x_j = \sum_{t=1}^{n} z_t \exp(-i\omega_{-1}(t-1)),$$

where  $1 \le n$  and  $\alpha_j$  is the *j*th *Fourier frequency*  $2\pi j / n$ . Because of the imaginary exponent, the output from fft is of mode "complex". This can be seen in the following example:

```
[1] 55+ 0.000000i -5+15.388418i -5+ 6.881910i
[4] -5+ 3.632713i -5+ 1.624598i -5+ 0.000000i
[7] -5- 1.624598i -5- 3.632713i -5- 6.881910i
```

If the input data is an array (for example, a matrix), fft returns the multi-dimensional unnormalized discrete Fourier transform of the array. For an  $m \times n$  array Z, the definition of the transform  $X \leftarrow fft(Z)$  is:

$$X_{jk} = \sum_{s=1}^{m} \sum_{t=1}^{n} Z_{st} e^{-2\pi i (j-1)(s-1)} e^{-2\pi i (k-1)(t-1)},$$

where  $1 \leq j \leq m$ ,  $1 \leq k \leq n$ , and  $X_{jk}$  denotes the [j,k] entry of X. The result is a complex array with the same shape as the input data Z. Therefore, using fft on a multivariate time series does not compute the time transform. With the following command, we compute the discrete Fourier transform of the matrix A that we defined in the section Solving Systems of Linear Equations.

#### Chapter 34 Mathematical Computing in S-PLUS

```
> A
      [,1] [,2] [,3]
[1,] 19 2 15
[2,] 8 18 19
[3,] 11 17 10
> fft(A)
```

```
[,1] [,2] [,3]
[1,] 119.0+0.000000i -2.5+ 6.062178i -2.5- 6.062178i
[2,] -5.5-6.062178i 23.0+20.784610i 11.0- 6.928203i
[3,] -5.5+6.062178i 11.0+ 6.928203i 23.0-20.784610i
```

To compute the inverse transform, use fft with the argument inverse=TRUE. For a vector x of length n, the definition of the transform  $z \leftarrow fft(x, inverse=T)$  is:

$$z_t = \sum_{j=1}^{n} x_j \exp(i\omega_{-1}(j-1)),$$

where  $1 \le n$  and  $\alpha = 2\pi t / n$ . Likewise, for an  $m \times n$  matrix X, the definition of the transform Z < -fft(X, inverse=T) is:

$$Z_{st} = \sum_{i=1}^{m} \sum_{k=1}^{n} X_{jk} e^{2\pi i(s-1)(j-1)} e^{2\pi i(t-1)(k-1)},$$

where  $1 \le s \le m$ ,  $1 \le s \le n$ , and  $Z_{st}$  denotes the [s,t] entry of Z. In the following example, we compute the inverse Fourier transform of the vector,  $(-1+i\sqrt{3})/2$ ,  $(-1-i\sqrt{3})/2$ .

```
> cuberoot.1 <- (cos(2*pi/3) + sin(2*pi/3)*1i)^(0:2)
> cuberoot.1

[1] 1.0+0.0000000i -0.5+0.8660254i -0.5-0.8660254i
> fft(cuberoot.1, inverse = T)

[1] 0.000000e+00+3.330669e-16i 2.220446e-16+3.142072e-16i
[3] 3.000000e+00-6.472741e-16i
```

Note that the *unnormalized* transforms implemented in fft involve sums instead of means. For an n dimensional vector x, this causes the commands

```
> fft(fft(x), inverse=T)
> fft(fft(x, inverse=T))
```

to both return *nx* (approximately, depending on roundoff error). In contrast, the *normalized* discrete Fourier transform divides the unnormalized result by the length of the input; the normalized output contains the *Fourier coefficients*. If you require Fourier coefficients for your analysis, you should divide the value that fft returns by the length of your input vector.

The discrete Fourier transform is used to compute an approximation to the continuous Fourier transform of a periodic function f. In the usual definition, n points are sampled from f symmetrically around 0; that is, the domain of the sampled points is -N/2, N/2, where Nis the period of f. However, S-PLUS assumes the n points are sampled from the interval [0, N]. When this convention is followed, the resulting frequencies are shifted. For example, let j be the index of the sampled points and suppose n is even. In S-PLUS, the zero frequency corresponds to j = 1, the positive frequencies correspond  $2 \le i \le n/2$ , the negative frequencies  $n/2+2 \le i \le n$ , and the Nyquist critical frequency corresponds to i = n/2 + 1. The definitions are analogous if n is odd: the zero frequency corresponds to j = 1, the positive frequencies correspond  $2 \le \le \frac{n+1}{2}$ , the negative frequencies correspond  $\frac{n+1}{2} + 1 \le j \le n$ , and there is no Nyquist critical frequency. For more details, see Press et al. (1996).

#### PROBABILITY AND RANDOM NUMBERS

S-PLUS has many functions that perform probability calculations for the most common distributions. Each of these functions has a name that begins with a one-letter code indicating the type of function: rdist, pdist, and qdist, respectively, where dist is the S-PLUS distribution function. The one-letter codes are as follows.

- r: Random number generator. Requires an argument specifying the sample size, plus any required distribution parameters.
- p: Probability function. Requires a vector of quantiles, plus any required distribution parameters.
- d: Density function. Requires a vector of quantiles, plus any required distribution parameters.
- q: Quantile function. Requires a vector of probabilities, plus any required distribution parameters.

For a detailed description of the distribution functions implemented in S-PLUS, see the chapter Probability in the *Guide to Statistics*, *Volume 1*. The probability chapter includes a table of distributions currently supported by S-PLUS, along with the codes used to identify them.

For those users interested in understanding the S-PLUS *pseudo-random number generator* (PNG), we present the internals of the algorithm here. All S-PLUS functions that generate random numbers rely on the underlying PNG, which computes uniform random numbers in the interval (0,1). We discuss the algorithm briefly and at a relatively high level; for general background knowledge on random number generators, see Ripley (1987) or Kennedy and Gentle (1980).

The S-PLUS Pseudo-Random Number Generator

The pseudo-random number generator implemented in S-PLUS is based on George Marsaglia's original "Super-Duper" package from 1973. It produces a 32-bit integer whose top 31 bits are divided by  $t^{31} = 2$ , 147, 483, 648. The result is a real number in the half-open interval [0, 1). The 32-bit integer is computed by a bitwise exclusive-or of two additional 32-bit integers: one produced by a *congruential generator*, and one produced by a *Tausworthe generator*.

The congruential generator, also known as the *linear* or *mixed* congruential method, is one of the most commonly-used random number generators. It produces a sequence of numbers  $X_i$  via the recursive relationship

$$X_{i+1} = (aX_i + c) \bmod m,$$

where a is a multiplicative constant and c is an additive constant. The *modulus m* is chosen to be as large as possible, since the period of the generator cannot be larger than m. In S-PLUS,  $m=2^{32}$  and all overflowing bits are discarded. The initial value  $X_0$  is called the *seed*. Various combinations have been proposed for a and c, and S-PLUS uses the values a=69069 and c=0:

$$X_{i+1} = (69069X_i) \mod 2^{32}$$
.

This recursion results in a strictly multiplicative generator that has a period of  $n/4 = 2^{30}$ .

The Tausworthe generator produces a sequence of numbers  $Y_i$  via the exclusive-or operation

$$Y_i = Y_{i-p} \operatorname{xor} Y_{i-(p-q)}.$$

In S-PLUS , p=32 and q=15. For most starting seeds  $Y_0$ , this generator has a period of 1, 292, 868, 097. Combining this with the congruential part gives a PNG that has a period of 100 × 4, 292, 868, 097 ≈ 4.6 × 10. The S-PLUS generator skips cases in which the result is exactly 0, producing random numbers in the open interval (0,1); this reduces the period by a small amount.

# The .Random.seed Object

The S-PLUS vector .Random.seed stores the starting values  $X_0$  and  $Y_0$  for the congruential and Tausworthe generators, respectively. The first time random numbers are computed in an S-PLUS session, .Random.seed is modified and copied to the local working database. In general, .Random.seed is updated with the current congruential and Tausworthe values whenever S-PLUS computes a random

sample. The following example illustrates this. In the code below, the function set.seed defines the starting seeds for a particular sequence of random numbers.

```
> set.seed(1)
> .Random.seed

[1] 21 14 49 48 24 1 32 22 36 23 28 3
> x <- rnorm(100)
> .Random.seed

[1] 13 8 57 53 18 3 33 33 11 41 53 3
```

This mechanism maintains the long-term properties of the generator, and also allows for reproducibility of results. For more details, see the help files for .Random.seed and set.seed.

When a function containing a call to the random number generator aborts before finishing, .Random.seed is not modified. The following contrived example illustrates this. In the code below, we create a function test.func that is guaranteed to abort before it completes.

```
> .Random.seed
[1] 13  8 57 53 18  3 33 33 11 41 53  3
> test.func <- function() {
+ x <- rnorm(100)
+ x[1] <- NA
+ if(any(is.na(x))) stop("NAs are not allowed in x")
+ return(x)
+ }
> test.func()
Error in test.func(): NAs are not allowed in x
> .Random.seed
[1] 13  8 57 53 18  3 33 33 11 41 53  3
```

The .Random.seed vector encodes the base 64 representations of the current congruential and Tausworthe values. It stores twelve integers from the interval [0,63], where the sixth and twelfth entries are from [0,3]. The congruential value X is encoded in the first six integers of

.Random.seed, and the Tausworthe part Y is encoded in the last six. If the entries of .Random.seed are denoted by  $r_i$  for  $i=1,\ 2,\ ...,\ 12,$  then

$$X = \sum_{i=1}^{o} r_i 2^{6(i-1)},$$

$$Y = \sum_{i=1}^{o} r_{i+6} 2^{6(i-1)}.$$

It is possible to shorten the period of this generator dramatically by changing specific bits in .Random.seed. Because of this, set the starting seed only with the methods outlined in the set.seed and .Random.seed help files.

## Computational Note

Note that 64 bits are required by the S-PLUS pseudo-random number generator (32 for X and 32 for Y) to produce the final value returned. This means that it is possible to generate repeats in a long sequence of random numbers, even though the full period has not been reached. For example, consider the following command:

We multiply the results from runif by  $!^{31} = 2$ , 147, 483, 648 to recover the original 31 bits produced by the exclusive-or of X and Y. The output says that 499,866 of the random numbers show up once in the sequence and 67 show up twice. However, the period of the S-PLUS random number generator is much larger than 500,000, the length of the sequence in this example.

#### PRIMES AND FACTORS

S-PLUS can be useful in many number-theoretic computations, as we have already seen with the %% and %/% operators. You can define simple functions to list prime numbers and perform factorization; although they will not set computational records, you may find them useful.

The primes function returns all prime numbers less than or equal to a given n, where by default n = 100:

```
> primes <- function(n = 100) {
         n <- as.integer(abs(n))</pre>
         if(n < 2)
                  return(integer(0))
          p <- 2:n
          smallp <- integer(0)</pre>
                                    # the sieve
         repeat {
                  i < -p[1]
                  smallp <- c(smallp, i)</pre>
                  p <- p[p %% i != 0]
                  if(i > sqrt(n))
                           break
+
         c(smallp, p)
+ }
> primes(75)
               7 11 13 17 19 23 29 31 37 41 43 47 53 59 61
[19] 67 71 73
```

The factors function returns the prime factors of an integer n:

```
+ if(length(new.factors) == 0)
+ new.factors <- n
+ n <- as.integer(n/(prod(new.factors)))
+ pfactors <- c(pfactors, new.factors)
+ }
+ sort(pfactors)
+ }
> factors(3012)
[1] 2 2 3 251
```

#### A NOTE ON COMPUTATIONAL ACCURACY

S-PLUS performs its computations in double precision, unless specifically written as integer or single precision. Computed values are accurate to approximately 14 decimal places. However, computed values can provide no more significant digits than the data they are computed from.

The exact limits on computations in S-PLUS are determined by the parameters of machine arithmetic stored in the S-PLUS object .Machine. The object .Machine is a list with various numeric components whose names are made up of the characters single. or double. followed by the name of a particular parameter of machine arithmetic. For example, single.digits is the number of base single.base digits in the floating point representation of a single-precision number. In addition, the component integer.max is the largest integer.

See the .Machine help file for more information.

#### REFERENCES

Dongarra, J.J., Bunch, J.R., Moler, C.B. & Stewart, G.W. (1979). LINPACK User's Guide. Philadelphia: SIAM.

Kennedy, W. J. & Gentle, J. E. (1980). *Statistical Computing*. New York: Marcel Dekker.

Marsaglia, G. et al. (1973). Random Number Package: "Super-Duper". School of Computer Science, McGill University.

Press, W.H., Teukolsky, S.A., Vetterling, W.T., & Flannery, B.P. (1996). *Numerical Recipes in Fortran 77: The Art of Scientific Computing* (2nd ed.). New York: Cambridge University Press.

Rice, J.A. (1995). *Mathematical Statistics and Data Analysis* (2nd ed.). Belmont, CA: Duxbury Press.

Ripley, B.D. (1987). *Stochastic Simulation*. New York: John Wiley and Sons.

Shampine, L.F. & Gordon, M. (1975). Computer Solution of Ordinary Differential Equations: The Initial Value Problem. San Francisco: Freeman.

Venables, W.N. & Ripley B.D. (1997). *Modern Applied Statistics with* S-PLUS (2nd ed.). New York: Springer-Verlag.

Chapter 34 Mathematical Computing in S-PLUS

## **INDEX**

| Symbols                                   | Akaike's Information Criterion       |
|-------------------------------------------|--------------------------------------|
| Symbols                                   | (AIC) 189                            |
| * operator                                | Akaike's information criterion (AIC) |
| arithmetic 504                            | 193                                  |
| + operator                                | algorithms                           |
| arithmetic 504                            | AIC 193                              |
| .Machine list 540                         | Akaike's Information Criterion       |
| .Random.seed vector 535                   | 179                                  |
| / operator                                | ARMA 186                             |
| arithmetic 504                            | autocorrelation function 169         |
| : operator                                | autocovariance function 169          |
| sequence 505                              | autoregressive process 175           |
| ^ operator                                | Burg's 184                           |
| arithmetic 504                            | cluster analysis 141                 |
|                                           | covariance function matrix 172       |
| Numerics                                  | Cox proportional hazards             |
|                                           | model 273                            |
| 90% criterion for selecting principal     | factor analysis 66                   |
| components 54                             | hazard function 250                  |
|                                           | Levinson-Durbin recursion 178        |
| A                                         | low-pass filter transfer function    |
| abs function 505, 509                     | 219                                  |
| absolute value 505, 509                   | moving average process 170           |
| accelerated failure time models 378       | robust filtering 228                 |
| accelerated tantife time models 378       | survival curves 250, 255             |
| act function 173, 189                     | survival function 250                |
| acm.ave function 222                      | Yule-Walker equations 176            |
| acm.filt function 222                     | alternative robust smoothers 231     |
| acm.smo function 222, 231                 | approx function 522                  |
| acos function 509                         | approximation                        |
| acosh function 509                        | cubic splines 524                    |
| addition 504                              | derivatives 521                      |
| agglomerative methods 108                 | linear interpolation 522             |
| agnes function 108, 130, 132, 147         | ar.gm function 222                   |
| AIC 179, 193                              | ar.yw function 181                   |
| Akaike's Information Criterion 179        | Arg function 508                     |
| TRAIRC 5 IIIIOIIII au Oil Cilicii Oil 179 | args.stat argument 482               |
|                                           | args.stat argument 402               |
|                                           |                                      |

| arima.diag function 195, 196      | autocorrelation function 189        |
|-----------------------------------|-------------------------------------|
| arima.filt function 196           | algorithm 169                       |
| arima.forecast function 195       | for time series                     |
| arima.mle function 193            | multivariate 171                    |
| arima.sim function 196            | univariate 168                      |
| arima.td function 197             | lag 171                             |
| ARIMA coefficients, transforming  | partial 173, 179                    |
| 192                               | plot 173                            |
| ARIMA models 186, 187             | residuals of ARIMA models 194       |
| autoregressive vs. general 189    | simple use of 173                   |
| diagnostics for and criticism of  | value of 174                        |
| 194                               | autocovariance                      |
| estimating the parameters of      | mean squared error of 171           |
| 189                               | positive semi-definiteness of 171   |
| filtered values 196               | autocovariance function             |
| forecasting with 195              | algorithm 169                       |
| fractionally differenced 200      | for AR process 176                  |
| identifying and fitting 189       | for time series                     |
| identifying the model 189         | multivariate 171                    |
| missing values 192                | univariate 168                      |
| modeling effects of trading days  | autocovariance sequence 204         |
| 197                               | autoregression                      |
| multiplicative 191                | estimation                          |
| predicted and filtered values for | via Yule-Walker equations           |
| 196                               | 181                                 |
| regression parameters 193         | with Burg's algorithm 184           |
| residuals of 194                  | generalized M-estimates for 225     |
| seasonal 187                      | multivariate 179                    |
| simulating fractionally           | univariate 175                      |
| differenced 201                   | autoregression parameter estimates, |
| simulating processes 196          | robust 222                          |
| with regression variables 188     | autoregressive (AR) filters 214     |
| arithmetic 504–507                | autoregressive coefficients 186     |
| complex 508–??                    | autoregressive filters 215          |
| vectors and matrices 506          | autoregressive integrated moving-   |
| ARMA models 186                   | average (ARIMA) models 186,         |
| ARMA process 189                  | 187                                 |
| AR process 179                    | autoregressive models 176           |
| asin function 509                 | autoregressive moving-average       |
| asinh function 509                | (ARMA) models 186                   |
| assign.frame1 argument 482        | autoregressive operators 196        |
| assign.frame1 function 480        | autoregressive process 175          |
| asymmetric binary variables 113   | autoregressive spectrum estimation  |
| atan function 509                 | 211                                 |
| atanh function 509                | average weighted link 141           |

| В                                                | choleski function 515          |
|--------------------------------------------------|--------------------------------|
| hadrahift an anatan 106                          | chol function 515              |
| backshift operator 186<br>backsolve function 515 | chull function 523             |
| bandwidth 207                                    | clara function 108, 123, 147   |
| banner 132                                       | classification tree            |
|                                                  | pruning 17                     |
| B component 481                                  | classification trees           |
| between-cluster dissimilarity 131                | browsing nodes 23, 26          |
| bias                                             | classification rules 2         |
| minimizing 222                                   | determining splits 27          |
| biplot function 60, 79                           | editing 31                     |
| biplots 60, 61                                   | example 6                      |
| factor analysis 79                               | manipulating 145               |
| bladder 306                                      | nodes 25                       |
| block.size function 480                          | plotting 145                   |
| bootstats function 479                           | pruning 17                     |
| bootstrap function 479                           | removing subtrees 23           |
| bootstrapping                                    | selecting subtrees 23, 24      |
| main arguments to 479                            | shrinking 19                   |
| optional arguments to 479                        | summarizing 12                 |
| bootstrapping functions 477                      | see also tree-based models     |
| bootstrap resampling 479                         | clorder function 145           |
| bounded influence autoregression                 | cluster 308                    |
| estimates 225                                    | cluster analysis               |
| Box-Jenkins airline model 194                    | algorithms 141                 |
| browser function 23                              | approximate weight of evidence |
| browser function 26                              | (AWE) 144, 145                 |
| burl.tree function 28                            | criteria 143                   |
|                                                  | distance matrices 145          |
| C                                                | functions listed 145, 146      |
| call function 481                                | hierarchical agglomeration     |
|                                                  | algorithm 141, 145             |
| Cattell's criterion for selecting                | robust methods 144, 145        |
| principal components 54<br>cbind function 505    | clustering methods             |
|                                                  | calling the functions 148      |
| ceiling function 505                             | summary of functions 148       |
| censoring 250, 252<br>censorReg                  | clustering tree 132            |
| covariates 396                                   | CO <sub>2</sub> data set 209   |
|                                                  | complete linkage method 131    |
| censorReg function 392                           | complete link method 141       |
| centroid method 141                              | complex demodulation 218       |
| c function 505                                   | complex numbers 508–??         |
| charts                                           | complex conjugate 508          |
| see plots                                        | plotting 508                   |
| Choleski decomposition 191, 515                  | p-norm of vectors 511          |

| computational accuracy 540 conditioning 190, 193    | sandwich estimate of variance<br>333 |
|-----------------------------------------------------|--------------------------------------|
| confidence intervals 195                            | sandwich variance estimator          |
|                                                     | 334                                  |
| congruential random number                          | Schoenfeld residuals 288             |
| generator 535                                       | Wald test 276                        |
| Conj function 508                                   |                                      |
| continuous ordinal variables 111<br>convex hull 523 | zero iterations 287<br>Cox models    |
|                                                     |                                      |
| convolution filters 214                             | complex 302                          |
| examples of 215                                     | Cox proportional hazards model       |
| correlation matrix 50                               | see Cox model                        |
| cos function 509                                    | crosscorrelation function 171        |
| cosh function 509                                   | crosscovariance function 171         |
| cost-complexity measure                             | cross-spectrum 207                   |
| tree models 17                                      | cu.summary data set 28               |
| counting process                                    | cubic splines 524                    |
| using 298                                           | cumulative hazard 250                |
| covariance function matrix 172                      | cusum charts 460                     |
| covariance matrix 50, 72                            | fast initial response 465            |
| Cox model 416                                       | new data 461                         |
| adjusted variable plots 287                         | sensitivity 464                      |
| algorithm 273                                       | types of charts 464                  |
| deviance residuals 288                              | xbar charts 460                      |
| estimated relative risk 280                         | cusum function 460                   |
| functional form for predictor                       | arguments listed 462                 |
| 287                                                 | cutoff frequency 219                 |
| grouped jackknife estimate of variance 333          | cutree function 145                  |
| improvement in fit 280                              | D                                    |
| influential points 288                              |                                      |
| jackknife estimate of variance                      | daisy function 109, 113, 147         |
| 333                                                 | Daniell windows 207                  |
| likelihood ratio test 276, 281                      | data argument 482                    |
| log likelihood 281                                  | data function 479                    |
| martingale residuals 287                            | data taper 205, 213                  |
| modified sandwich variance                          | decomposing matrices                 |
| estimator 336                                       | Choleski 515                         |
| null model 281                                      | QR 516                               |
| plotting 297                                        | singular value 518                   |
| poorly predicted subjects 288                       | degrees of freedom 207               |
| proportional hazards                                | de-meaning 205                       |
| assumption 288                                      | demod function 218                   |
| relative risk 276                                   | demodulation, complex 218            |
| robust estimate of variance 333                     | density function 534                 |
| robust variance estimation 336                      | derivatives                          |

| approximating 521                         | primes 538                                     |
|-------------------------------------------|------------------------------------------------|
| finding 521                               | stats.med 447                                  |
| determinants 513                          | examples                                       |
| detrending 205                            | bladder cancer study 306                       |
| d-fold differencing operator 187          | classification tree from kyphosis              |
| D function 521                            | data 6                                         |
| diag function 512                         | complex Cox models 302                         |
| diagonal matrices 512                     | factor analysis of test scores data            |
| diana function 108, 132, 134, 147         | 68                                             |
| differenced series 187                    | lung cancer study 289                          |
| difference equation 175                   | ovarian cancer study 275                       |
| differences 520                           | principal components analysis                  |
| differencing operators 187, 196           | of exam scores 40                              |
| diff function 520                         | principal components analysis                  |
| digital filter 214                        | of states data 47                              |
| digital filters                           | spectral analysis of sunspots 208              |
| see filters                               | Stanford heart transplant study                |
| dim.obs component 481                     | 302                                            |
| discontinuous intervals of risk 299       | expected survival                              |
| discrete Fourier transform (DFT)          | Bonsel estimator 416                           |
| 206                                       | conditional estimate 416                       |
| discrete ordinal variables 112            | Ederer's method 416                            |
| discrete time 203                         | Hakulinen's method 416                         |
| discrete time random walk 175             | exp function 509                               |
| dissimilarities 110                       | explanatory variables 188                      |
| dissimilarity matrix 109                  | exponential function 509                       |
| dist function 145                         | exponents 504                                  |
| division 504                              | •                                              |
| divisive methods 108                      | F                                              |
| dot products 507                          | _                                              |
| Dunn's partition coefficient 126          | factanal function 68                           |
|                                           | choosing rotation 75, 77                       |
| E                                         | maximum likelihood 71                          |
| 1                                         | return object 68                               |
| edit.tree function 31                     | valid rotation arguments 77                    |
| eigen function 519                        | factor analysis                                |
| eigenvalues 519                           | algorithm 66                                   |
| eigenvectors 519                          | communalities 67, 70                           |
| entropy 184<br>error covariance matrix 67 | compared with principal components analysis 66 |
| errors, Gaussian 165                      | correlation matrix 72                          |
| estimate component 481                    | covariance matrix 72                           |
| event history analysis 236                | estimating the model 68                        |
| example functions                         | loadings 66, 70                                |
| factors 538                               | 104441130 00, 70                               |
| , <b></b>                                 |                                                |

| maximum likelihood estimate             | definition of inverse 532         |
|-----------------------------------------|-----------------------------------|
| 68, 71                                  | discrete (DFT) 206                |
| plotting 78, 79                         | fast 206, 531                     |
| prediction 80                           | fast (FFT) 206                    |
| rotations 75                            | Fourier coefficients 533          |
| scores 80                               | Fourier frequency 531             |
| simple structure 75                     | inverse 205, 532                  |
| summary of return object 69             | negative frequencies 533          |
| uniquenesses 67, 70                     | Nyquist critical frequency 533    |
| factor covariance matrix 67             | positive frequencies 533          |
| factor loadings 66, 70                  | unnormalized 533                  |
| plotting 78                             | zero frequency 533                |
| rotated 75                              | functions                         |
| failure time data                       | mathematical, listed 509          |
| analysis of 236                         | fuzzy analysis 123                |
| fanny function 108, 126, 127, 147       | 1422) 41141/525 126               |
| fast Fourier transform 206, 531         | G                                 |
| fast Fourier transform (FFT) 206        | G                                 |
| fft function 531                        | gamma function 509                |
| filters 223                             | Gaussian errors 165               |
| autoregressive 215                      | Gaussian maximum likelihood 190,  |
| autoregressive (AR) 214                 | 191, 193                          |
| causal 214                              | generalized M-estimates 225       |
| cleaners 224                            | geostatistical data 155           |
| convolution 214                         | GM estimates 225                  |
| examples of 215                         | goodness-of-split criterion (tree |
| finite-impulse response (FIR)           | models) 28                        |
| 214                                     | greatest-integer function 505     |
| infinite-impulse response (IIR)         | group.size argument 481, 482      |
| 214                                     | group average method 131          |
| Kalman 191, 192, 195                    | group component 481               |
| least squares low-pass 219              |                                   |
| linear time-invariant 214               | Н                                 |
| low-pass 218                            |                                   |
| moving average (MA) 214                 | harmonic motion 529               |
| non-causal 214                          | spring constant 529               |
| recursive 214, 215                      | hazard function                   |
| robust 223, 230                         | algorithm 250                     |
| finite-impulse response (FIR) filters   | cumulative 250                    |
| 214                                     | hazard rate 250                   |
| first-difference operator 187           | hclust function 145               |
| floor function 505                      | hexagonal binning 155-159         |
| Fourier series 203                      | hexbin function 155-??            |
| Fourier transform 203                   | hexbin function 154               |
| definition 531                          | hexbin function ??-158            |
| 401111111111111111111111111111111111111 |                                   |

| hierarchical algorithms 108 hist.tree function 29 Huber psi-function 227 hyperbolic trigonometric functions 509 | See initial value problems ivp.ab function 526 aux argument 528 derivatives argument 526 extracting the solution 527 final.point argument 526 initial argument 526 |
|----------------------------------------------------------------------------------------------------|----------------------------------------------------------------------------------------------------|
| 1                                                                                                    | limitations 530                                                                                                    |
| identify function 158, 458<br>offset argument 158<br>tree models 27                                             | J                                                                                                    |
| identifying plotted points 458                                                                                  | jack.after.boot function 481                                                                                                    |
| identity matrix 512                                                                                             | jackknife function 479                                                                                                    |
| imaginary numbers 508                                                                                           | jackknife resampling 481                                                                                                    |
| Im function 508                                                                                                 | jackknifing functions 477                                                                                                    |
| infinite-impulse response (IIR)                                                                                 | jackstats function 479                                                                                                    |
| filters 214<br>infinitesimal jackknife 337                                                                      | 17                                                                                                    |
| initial value problems 526                                                                                      | K                                                                                                    |
| definition 526                                                                                                  | Kaiser's criterion for selecting                                                                                                    |
| harmonic motion 529                                                                                             | principal components 54, 56                                                                                                    |
| initial conditions 526                                                                                          | Kalman filter 191, 192, 195                                                                                                    |
| projectile motion 527                                                                                           | Kaplan-Meier estimate, generalized                                                                                                    |
| second-order differential                                                                                       | 381                                                                                                    |
| equations 529                                                                                                   | kaplanMeier function 388                                                                                                    |
| solving one-dimensional 527                                                                                     | Kaplan Meier survival curve                                                                                                    |
| solving two-dimensional 529                                                                                     | plotting 388                                                                                                    |
| stiff problems 530                                                                                              | Kaplan-Meier survival curve                                                                                                    |
| unstable problems 530                                                                                           | algorithm 250                                                                                                    |
| innovations process 186, 189                                                                                    | kronecker function 513                                                                                                    |
| integer divide 504                                                                                              | Kronecker products 513<br>kyphosis data set 6                                                                                                    |
| integrate function 520, 528                                                                                     | kyphosis data set o                                                                                                    |
| integration 520                                                                                                 | L                                                                                                    |
| interp function 522                                                                                             | L                                                                                                    |
| interpolation<br>cubic splines 524                                                                              | labclust function 145                                                                                                    |
| linear 522                                                                                                    | lag 520                                                                                                    |
| interval censored data 381                                                                                      | lag.plot function 167                                                                                                    |
| interval-scaled variables 110                                                                                   | lagged scatter plots 167                                                                                                    |
| inverse Fourier transform 205                                                                                   | lapply function 480                                                                                                    |
| inverse hyperbolic trigonometric                                                                                | leakage of power 205, 212                                                                                                    |
| functions 509                                                                                                   | least squares approximation method 219                                                                                                    |
| inverse trigonometric functions 509                                                                             |                                                                                                    |
| invertibility 192                                                                                               | least squares low-pass filters 219<br>Levinson-Durbin recursion 178                                                                                                |
| IVP                                                                                                    | Zermson Darom recursion 170                                                                                                    |

| vector form 181                       | determinants 513                  |
|---------------------------------------|-----------------------------------|
| lgamma function 509                   | diagonal 512                      |
| limits.bca function 481               | differences on 521                |
| linear combinations                   | distance 145                      |
| standardized 38                       | identity 512                      |
| linear equations                      | Kronecker products 513            |
| Choleski decomposition 515            | multiplication 507                |
| eigenvalues 519                       | trace 512                         |
| inverting 514                         | transpose 511                     |
| QR decomposition 516–517              | matrices see also linear equation |
| singular value decomposition          | maximum likelihood estimate       |
| 518                                   | factor analysis 68, 71            |
| solving 514–??                        | mclass function 145               |
| triangular systems 515                | mclust function 144               |
| linear filters 214                    | mclust function 145               |
| linear interpolation 522              | mean squared error 171            |
| linear prediction modeling 176        | medoids 117                       |
| loadings function 44, 45, 70          | Meeker, W.Q. 237, 379             |
| loadings see factor loadings          | missing data                      |
| Loadings see principal component      | tree models 14                    |
| loadings                              | missing values 191, 192           |
| log10 function 509                    | effect on computations 245        |
| logarithms 509, 510                   | global action 245                 |
| log function 509, 510                 | report of action 245              |
| log-likelihood function, penalized    | warning 245                       |
| version of 193                        | model assumptions 165             |
| log-likelihood measure 189            | modeling                          |
| log rank test 264                     | linear prediction 176             |
| long memory time series modeling      | models                            |
| 199                                   | ARIMA 186, 187                    |
| low-pass filters 218                  | forecasting with 195              |
| low-pass filter transfer function 219 | fractionally differenced 200      |
| lung cancer study 289                 | identifying and fitting 189       |
| lynx data set 213                     | modeling effects of trading       |
|                                       | days 197                          |
| M                                     | predicted and filtered            |
| C .: 150                              | values for 196                    |
| map function 158                      | simulating fractionally           |
| maps library 158                      | differenced 201                   |
| Markov process 175 mathematics        | simulating processes 196          |
|                                       | with regression variables         |
| elementary functions 509              | 188                               |
| matrices                              | ARMA 186                          |
| arithmetic 506                        | autoregressive 176                |
| creating 505                          | invertibility of 192              |

| missing values 191 seasonal 187 signal plus noise 196 stationarity of 192 Mod function 508 modified sandwich estimator 336 | outliers 222<br>additive (AO) 223<br>general replacement (RO) 222<br>ovarian cancer study 275<br>ozone data 158 |
|----------------------------------------------------------------------------------------------------|----------------------------------------------------------------------------------------------------|
| modulo operator 504, 535                                                                                                   | P                                                                                                    |
| modulus                                                                                                    |                                                                                                    |
| complex numbers 508                                                                                                    | padding 206                                                                                                    |
| mona function 108, 136, 139, 147                                                                                           | pam function 108, 116, 121, 147                                                                                 |
| moving average (MA) filters 214                                                                                            | parametric family 393                                                                                           |
| moving-average coefficients 186                                                                                            | par function 158                                                                                                |
| moving average process 170, 185,                                                                                           | par function 158 partial autocorrelation function 179,                                                          |
| 186                                                                                                    | 189                                                                                                    |
| mreloc function 145                                                                                                    | partial correlation coefficients 184                                                                            |
| multiple events 298<br>multiplication 504                                                                                  | partitioning algorithms 108                                                                                     |
| multiplicative ARIMA models 191                                                                                            | path.tree function 27                                                                                           |
|                                                                                                    | pclust function 145                                                                                             |
| N                                                                                                    | periodogram 205, 206                                                                                            |
|                                                                                                    | smoothing 206                                                                                                   |
| na.action function 14                                                                                                    | person years 417                                                                                                |
| na.tree.replace function 14                                                                                                | phase 207                                                                                                    |
| n component 481                                                                                                    | plot.hexbin function 156                                                                                        |
| nearest crisp clustering 127                                                                                               | plot.hexbin function 156                                                                                        |
| Nelson's cumulative hazard estimate<br>algorithm 255<br>nominal variables 112                                              | plot.kaplanMeier function 389<br>as low-level graphics function<br>390                                          |
| non-stationary process 175, 187                                                                                            | plot function 10                                                                                                |
| non stationary process 170, 107                                                                                            | plot of hexbin object 156                                                                                       |
| 0                                                                                                    | plots                                                                                                    |
| O                                                                                                    | autocorrelation function 173                                                                                    |
| observed component 481                                                                                                    | basic time series 166                                                                                           |
| offset argument 158                                                                                                    | biplots 60, 61, 79                                                                                              |
| one-step prediction residuals 194                                                                                          | cusum charts 460                                                                                                |
| - operator                                                                                                    | identifying points 458                                                                                          |
| arithmetic 504                                                                                                    | lagged scatter 167                                                                                              |
| operators                                                                                                    | screeplots 54                                                                                                   |
| artithmetic 504<br>dot product 507                                                                                         | shewhart charts 450                                                                                             |
| integer divide 504                                                                                                    | plot styles                                                                                                    |
| modulo operator 504                                                                                                    | hexbin objects 157                                                                                              |
| precedence hierarchy 504                                                                                                   | factor landings 78                                                                                              |
| sequence 505                                                                                                    | factor loadings 78 Kaplan Meier survival curve                                                                  |
| vectors and matrices 506, 507                                                                                              | Kaplan Meier survival curve<br>388                                                                              |

| principal components 60, 61         | plots 54, 60, 61                |
|-------------------------------------|---------------------------------|
| principal components loadings       | prediction 58                   |
| 45                                  | scaling data 47                 |
| p-norm of vectors 511               | scores 58                       |
| polar representation                | selection criteria 54           |
| complex number 508                  | standardized linear             |
| polynomial equations                | combinations 38                 |
| finding roots of 185                | transformations 38              |
| polyroot function 185               | weighted covariance estimation  |
| portmanteau test statistic 195      | 53                              |
| power leakage 205, 212              | principal factor estimate 68    |
| power spectrum 206                  | princomp function 40            |
| precedence hierarchy                | return object 42                |
| arithmetic 504                      | scaled data 47                  |
| precision                           | probabilities 412               |
| arithmetic operations 540           | probability functions 534       |
| predicted values 196                | prune.tree function 17          |
| tree models 13                      | pruning trees 17                |
| predict function                    | pseudo-random number generator  |
| factor analysis 80                  | 534                             |
| principal components 58             | .Random.seed vector 535         |
| predict function                    | congruential 535                |
| tree models 13, 16                  | period of 535                   |
| prediction error decomposition 189  | set.seed function 536           |
| prediction errors 190, 191          | Tausworthe 535                  |
| prediction variance 180             | purely random process 169       |
| prime numbers 538                   | parely random process rec       |
| principal component loadings 39, 44 | 0                               |
| plotting 45                         | Q                               |
| principal components                | qcc function 446                |
| calculating 40                      | arguments listed 447            |
| summary 42                          | qcc objects 446                 |
| principal components analysis       | QR decomposition 516–517        |
| 90% selection criterion 54          | qr function 516–517             |
| Cattell's selection criterion 54    | quakes.bay data 155             |
| compared with factor analysis       | quakes.bay data frame 155       |
| 66                                  | quality control charts 444      |
| correlation matrix 47, 50           | control data 447                |
| covariance matrix 50                | cusum charts 460                |
| ellipsoid covariance estimate 53    | group statistics 447            |
| excluding components 54             | Shewhart charts 450             |
| interpreting 44, 45                 | types listed 444, 445           |
| Kaiser's selection criterion 54,    | within-group standard deviation |
| 56                                  | 447                             |
| loadings 39                         | quantile functions 534          |
| ioudings oo                         | ±                               |

| quantiles 412                      | robust methods 165, 222    |
|------------------------------------|----------------------------|
| quasi-Newton optimizer 192         | robust smoothers 222, 223  |
|                                    | two-filter 230             |
| R                                  | rotations                  |
|                                    | factor analysis 75         |
| random number generator. See       | oblimin 75                 |
| pseudo-random number generator     | types listed 77            |
| random numbers 534                 | varimax 75                 |
| .Random.seed vector 535            | rug.tree function 35       |
| set.seed function 536              | running averages 206       |
| random walk 175                    | Ruspini data 115           |
| ratio-scaled variables 111         | ruspini data 115           |
| rayplot function 158               | 1                          |
| rbind function 505                 | S                          |
| recursion 175                      | 3                          |
| Levinson-Durbin 178                | samp.boot.bal function 479 |
| Whittle's 181                      | samp.boot.mc function 479  |
| recursive filters 214, 215         | samp.permute function 480  |
| recursive partitioning 2           | sampler function 479       |
| reference value (cusum charts) 460 | sandwich estimator 334     |
| reflection coefficients 179        | save.indices function 481  |
| Re function 508                    | scaling data 47            |
| regression trees                   | scatter plots              |
| browsing nodes 23, 26              | lagged 167                 |
| determining splits 27              | scores                     |
| editing 31                         | principal components 58    |
| examples 4                         | screeplot function 56      |
| nodes 25                           | screeplots 54              |
| pruning 17                         | creating 54                |
| regression rules 2                 | seasonal models 187        |
| removing subtrees 23               | seed.end component 481     |
| selecting subtrees 23, 24          | seed.start component 481   |
| shrinking 19                       | seed argument 482          |
| summarizing trees 11               | seed function 479          |
| see also tree-based models         | select.tree function 24    |
| regression variables 188           | sequence operator 505      |
| relative risk 276, 280             | set.seed function 536      |
| reliability analysis 236           | shewhart 453               |
| replicates component 481           | Shewhart charts 450        |
| resample objects 479               | control limits 451         |
| resampling techniques 476          | new data 453               |
| residual deviance 10               | reading 451                |
| residuals                          | run length 451             |
| tree models 13                     | summary statistic 456      |
| robust filters 223, 230            |                            |
| 100ust IIIte18 220, 200            | target value 451           |

| violating points 457             | periodogram 206                     |
|----------------------------------|-------------------------------------|
| shewhart function 450, 456       | robust 222, 223                     |
| arguments listed 451             | snip.tree function 23               |
| returned objects 453, 465        | solve function 514                  |
| shrink.tree function 17, 20      | spatial data 155                    |
| shrinking trees 17, 19           | spec.ar function 212                |
| signal plus noise model 196      | spec.pgram function 205, 207, 208   |
| signal processing 531            | spec.plot function 212              |
| signals                          | spec.taper function 213             |
| analysis of                      | spectral analysis                   |
| frequency methods 165            | autocovariance sequence 204         |
| time domain methods 165          | cross-spectrum 207                  |
| complex demodulation 218         | detrending and de-meaning 205       |
| linear filters for 214           | Fourier series 203                  |
| convolution 214                  | padding 206                         |
| least squares low-pass 219       | periodogram 205, 206                |
| recursive 215                    | phase 207                           |
| plots for                        | spectral density 204                |
| basic 166                        | spectral density estimate 207       |
| lagged scatter 167               | spectral representation 204         |
| robust methods for 222           | spectrum estimation                 |
| alternative robust smoother      | autoregressive 211                  |
| 231                              | from periodogram 205                |
| generalized M-estimates for      | squared coherency 208               |
| autoregression 225               | tapering 205, 212                   |
| robust filtering 228             | spectral density 204                |
| two-filter robust smoother       | spectral density estimate 207       |
| 230                              | spectrum estimation                 |
| spectral analysis of 203         | autoregressive 211                  |
| spectrum estimation              | from periodogram 205                |
| autoregressive 211               | spectrum function 212               |
| from periodogram 205             | spline function 524                 |
| tapering 212                     | splines                             |
| silhouette plot 117              | cubic 524                           |
| simple matching coefficient 112  | split cosine bell taper 213         |
| sin function 509                 | sqrt function 509                   |
| single linkage method 131        | squared coherency 208               |
| singular value decomposition 518 | standard error 179                  |
| sinh function 509                | standardized linear combinations 38 |
| SLC see standardized linear      | standardized residuals 194          |
| combinations                     | state transition matrix 229         |
| smoothers                        | stationarity 192                    |
| alternative robust 231           | stationary process 175              |
| cleaners 224                     | stationary time series 168          |
| definition of 223                | statistic argument 481, 482         |

| statistic function 479           | time-dependent covariates 298  |
|----------------------------------|--------------------------------|
| stats.med function               | time-dependent strata 300      |
| created 447                      | using the counting process 298 |
| stats.xbar function              | survival curve                 |
| qcc uses 447                     | confidence intervals 258       |
| step functions 525               | Cox model 273                  |
| stepfun function 525             | Cox models 343                 |
| subtraction 504                  | Kaplan-Meier estimate 250,     |
| subtree function 145             | $2\bar{5}2, 267$               |
| summary function 156             | Nelson's cumulative hazard 255 |
| summary function                 | survival curves 416            |
| principal components 42          | survival data 378              |
| summary function                 | survival function              |
| tree models 10                   | algorithm 250                  |
| survival                         | survival time                  |
| cohort expected 419              | mean 262                       |
| individual expected 418          | median 262                     |
| survival analysis 378            | symmetric binary variables 112 |
| censored observations 250, 252   | ,                              |
| correlated observations 308      | Т                              |
| discontinuous intervals of risk  | _                              |
| 299                              | tan function 509               |
| examples 252, 275, 289           | tanh function 509              |
| gaussian distribution for        | tapering 205, 212              |
| parametric 368                   | data taper 213                 |
| hazard function 250              | split cosine bell taper 213    |
| IRLS formulation for             | tapply function 159            |
| parametric 363                   | tapply function 158            |
| least extreme value distribution | Tausworthe random number       |
| for parametric 369               | generator 535                  |
| logistic distribution for        | testscores data set 68         |
| parametric 370                   | created 40                     |
| log likelihood for parametric    | t function 511                 |
| 363, 364                         | Therneau, Terry 379            |
| multiple events 298              | tile.tree function 33          |
| other distributions for          | time-dependent covariates 298  |
| parametric 371                   | time-dependent strata 300      |
| overview 236                     | time series                    |
| parametric distributions 368     | analysis of                    |
| parametric regression 348        | frequency methods 165          |
| person years 417                 | time domain methods 165        |
| survival curves 250, 273         | autoregression estimation      |
| survival distributions 264, 267  | via Yule-Walker equations      |
| survival function 250            | 181                            |
| tests 264                        | with Burg's algorithm 184      |

| autoregressive process 175    | determining spirts 27               |
|-------------------------------|-------------------------------------|
| long memory modeling 199      | displaying 10                       |
| multivariate                  | editing 31                          |
| autocorrelation function in   | factor response 6                   |
| 171                           | finding paths 27                    |
| autocovariance function in    | graphical interaction 23            |
| 171                           | identifying nodes 27                |
| autoregression 179            | importance of subtrees 17           |
| plots for                     | missing data 14                     |
| basic 166                     | nodes 25                            |
| lagged scatter 167            | numeric response 4                  |
| stationary 168                | partitioning 2                      |
| univariate                    | prediction 13                       |
| ARIMA models 186, 187,        | pruning 17                          |
| 193                           | regression rules 2                  |
| forecasting with 195          | removing subtrees 23                |
| fractionally differenced      | selecting subtrees 23, 24           |
| 200                           | shrinking 19                        |
| identifying and fitting       | see also regression trees           |
| 189                           | trigonometric functions 509         |
| modeling effects of           | Tukey's bisquare psi-function 227   |
| trading days 197              | two-filter robust smoothers 230     |
| predicted and filtered        | two inter robust simoothers 200     |
| values for 196                | TT                                  |
| simulating fractionally       | U                                   |
| differenced 201               | uniform distribution                |
| simulating processes          | random number generation 534        |
| 196                           | univariate time series 168          |
| with regression               |                                     |
| variables 188                 | V                                   |
| ARMA models 186               | ·                                   |
| autocorrelation function in   | variability                         |
| 168                           | minimizing 222                      |
| autocovariance function in    | variables of mixed types 113        |
| 168                           | vecnorm function 511                |
| autoregression 175            | vectors                             |
| seasonal models 187           | arithmetic 506                      |
| Toeplitz matrix 178           | computing p-norm 511                |
| trace argument 480            | creating 505                        |
| trading days 197              | dot product 507                     |
| tree-based models 8           |                                     |
| see also classification trees | W                                   |
| advantages 2                  | Mond's mothed 141                   |
| browsing nodes 23, 26         | Ward's method 141                   |
| classification rules 2        | weighted least squares estimate 226 |
|                               |                                     |

white noise 169, 175, 180, 186 Whittle's recursion 181 Wilcoxon test Peto-Peto modification 264

#### $\mathbf{X}$

xy2cell function 158

#### $\mathbf{Y}$

Yule-Walker equations 176 sample-based 178 vector form 180 Yule-Walker estimates 222 Index